# **JOUEZ AVEC VOTRE ORDINATEUR**

adresse, co réflexion simulation aventure

ORDL

basic, logo et les fiches programmes

traitement de texte, imprimante, **disquette** 

l'essai : BBC. Canon X07, Casio PB 100/TRS PC4, **Yeno SC 3000** 

M 2867 - 4 - 16 F MARS-AVRIL 84 - 16 F

LE MAGAZINE DE L'INFORMATIQUE A LA MAISON

LE MAGAZINE DE L'INFORMATIQUE A LA MAISON

*ol63*

 $4\frac{1}{7}$ 

*nous imaginons des logiciels pour toute votre famille."*

20 bis, rue godefroy, 69006 lyon<br>tél: 7/894.39.14

# **INFOGRAMES**

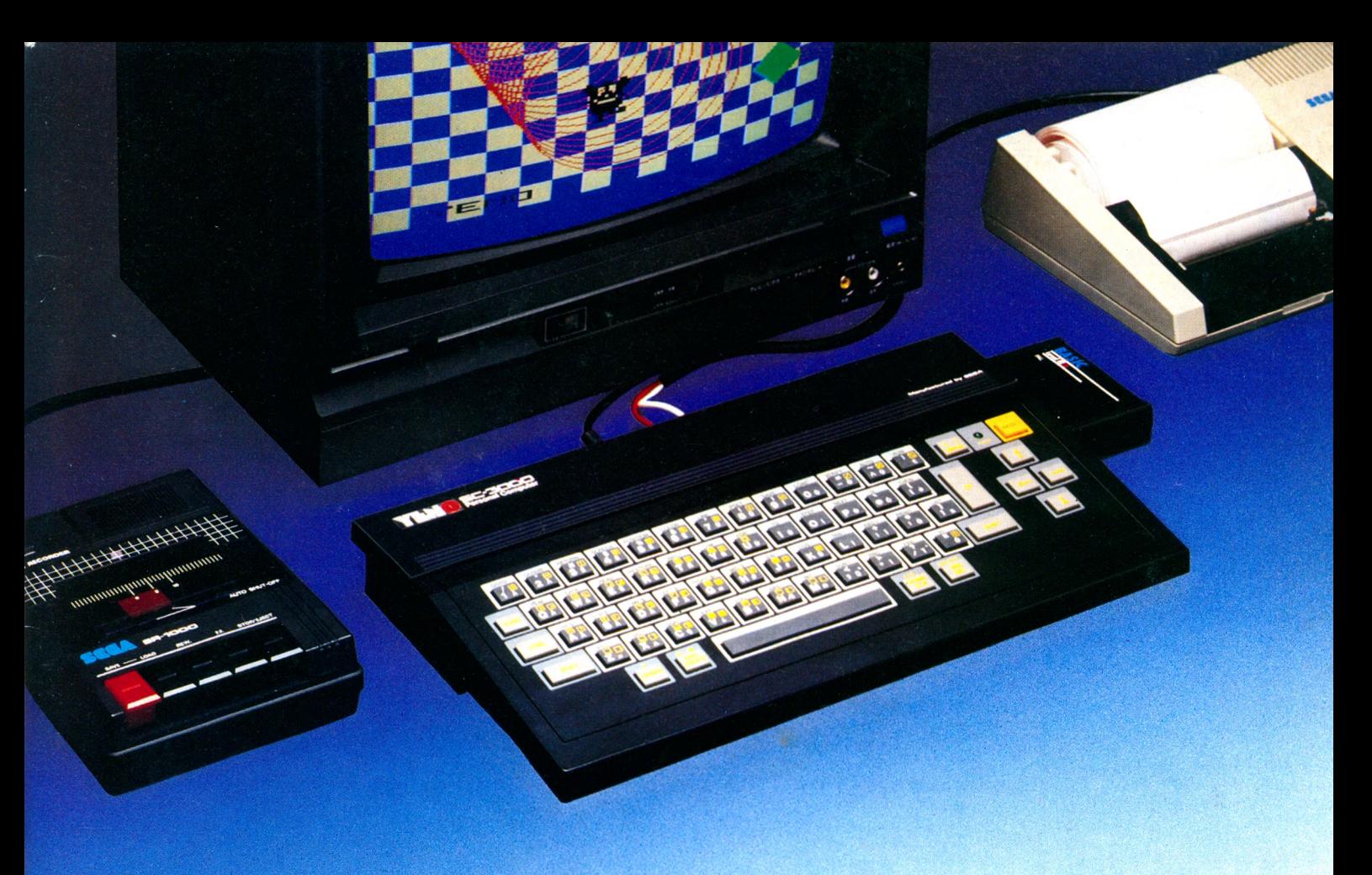

### **ORDINATEUR PERSONNEL** YENO SC-3000 SE GA

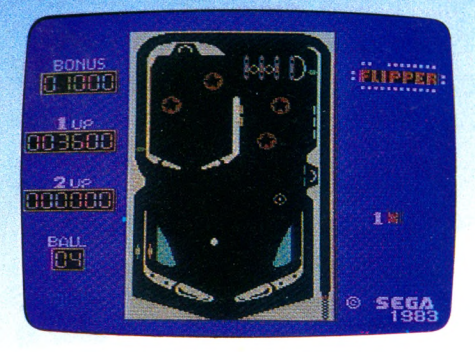

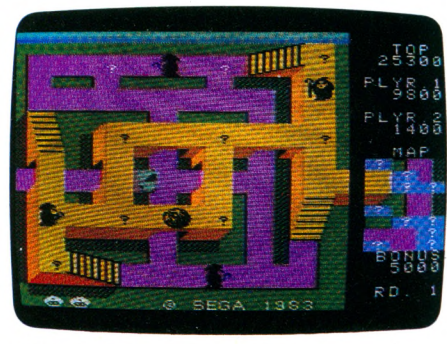

**Périphériques:** Imprimante 4 couleurs, enregistreur de cassettes, interface avec lecteur de disquettes 252 K (disponibles en Avril).

#### **Une grande variété de fonctions à un prix abordable**

La cartouche de BASIC étendue (32 K ROM) livrée avec l'ordinateur comporte des possibilités étonnantes de programmation (16 ou 32 K utilisateur) et de graphisme que la plupart des autres appareils ne proposent qu'en option : Line, Paint, Position, Circle, Recopie d'écran, 32 images superposables (Sprites), 16 couleurs de base, etc.

Les principales fonctions du BASIC sont préprogrammées ou peuvent être entrées au clavier.

De nombreux logiciels d'éducation en français et des jeux d'un graphisme remarquable sont disponibles dès à présent.

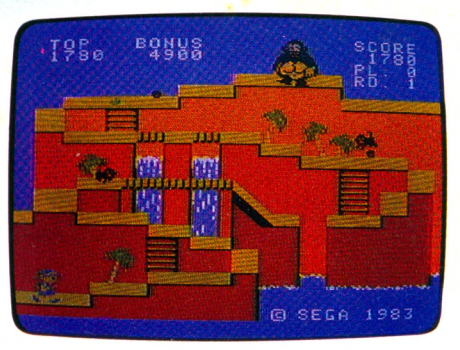

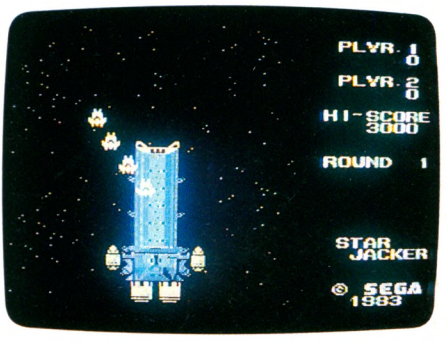

#### IMPORTATEUR EXCLUSIF : **ITMC**<br>86 à 108, rue Louis Roche 92230 GENNEVILLIERS

Ybn<sup>O</sup> *Tout l'univers de l'électronique de loisirs.* 

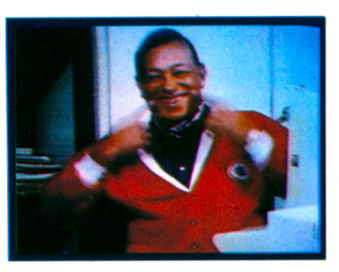

### **ENQUETE L 'IN F O R M A T IQ U E A L A T É L É \_\_\_\_\_\_\_ 16**

*En créant deux émissions, TF1 pense s e n s ib ilis e r le g r a n d p u b li c .*

### ■ ACCES DIRECT **TOUT COMPRENDRE**

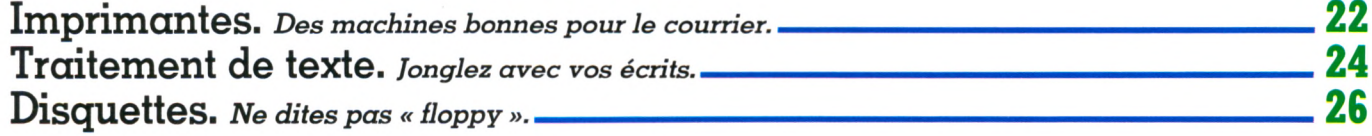

LE MAGAZINE DE L'INFORMATIQUE A LA MAISON

### **REPORTAGE MES D'OCTET\_\_\_\_\_\_32** *L 'i n i o r m a t iq u e . g e n r e f é m i n in . Q u e lq u e s té m o ig n a g e s .*

### **ESSAIS Q U A T R E O R D IN A T E U R S \_\_\_\_\_\_\_\_\_\_\_\_\_\_\_\_\_\_\_ 3 4**

*A u m e n u : B B C , C a n o n X 0 7 . C a s io P B 1 0 0 /T R S P C 4, Y e n o S C 3 0 0 0 e t l e t a b le a u r é c a p i t u l a t i f d e s e s s a is* parus dans Votre Ordinateur (voir p. 90).

**REPORTAGE E N S E IG N E M E N T :\_\_\_\_\_\_ 4 8** L'ORDINAIRE **BOUSCULÉ**

**Des gosses prêts à sécher la sacro-sainte récré pour être les premiers devant**

### APPRENDRE **LEUX EDUCATIFS** 50

Quels logiciels choisir ? Votre Ordinateur *poursuit l'analyse (sous forme de fiches critiques)* des « éducatifs » proposés dans le commerce.

**A U P L A IS IR D 'A P P R E N D R E \_\_\_\_\_\_\_\_\_\_\_\_\_\_\_ 5 4**

*U n e e n q u ê t e s u r l 'é v o l u t i o n d u m a r c h é d e s l o g i c ie l s d e j e u a u x É t a t s - U n is .*

## □ JOUER **L E S L O G IC IE L S** DE JEU 57

La sélection de Votre Ordinateur, une répartition *en cinq catégories : aventure, combat, réflexion, adresse, sim ulation.* Les toutes dernières créations en la matière passées au crible.

84

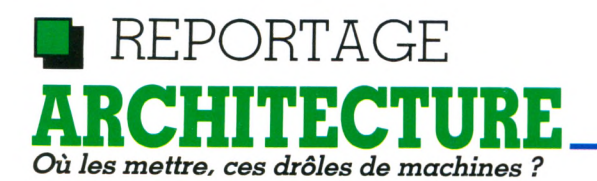

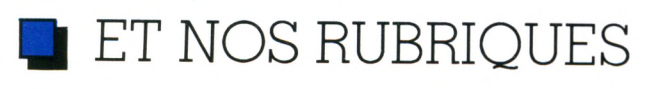

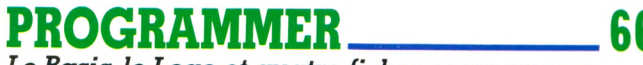

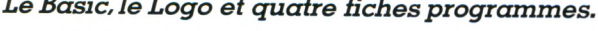

A LIRE  $T$ *out sur l'Oric 1.* 

LE P'TIT JOURNAL *U n e n u é e d in f o r m a t io n s .*

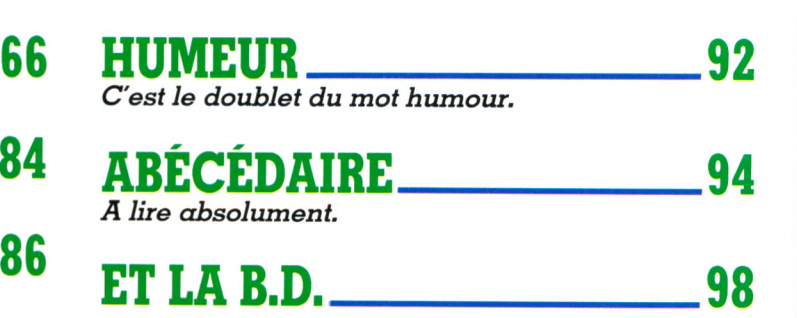

64

# **,s a « Q a « I @ 子 \$ % \ A & \ \** ( **escr O V v e R T V U 1** Ć **rflÿjv\* ,.** *C trl* **s** <sup>0</sup> **f= O H J K 2 X C V B N M M 4**

# **ATMOSdeORIC: l'ordinateur définitif**

**\**

**SHIFT** 

**D E L**

**FUNCT** 

RETURN

> a

 $\ddot{}$ 

 $\overline{}$ 

£

Þ

Ø

CRIC T M O S 48K

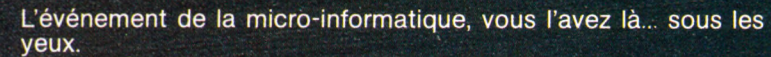

Alors, arretez tout. Vous qui alliez acheter in importe quel micro : stop ! vous regretteriez de n'avoir pas connu l'ORIC ATMOS à temps.

L ONIC ATMOS TEPRESENTE la micro-informatique parvenue à sa pieme maturité, a sa plus nauté nabilité

Comparez ce que vous donne l'ONIC A I MOS avec... qui vous vou lez.

O R I M O S : 40 K de memoire/o couleurs à l'ecran/clavier ergo norm que profession nei mentione ROM de haut niveau de gestion du BASIC/synthetiseur de sons à 3 canaux/toutes entrees et sor ties pour : lecteur enregistreur de cassette, lecteurs de disquette, imprimantes ou traceuses couleurs type Centronics, joy-sticks, etc.

ORIC ATMOS, utilisation directe sur votre téléviseur à entrée PERI-TEL et une vaste bibliothèque de logiciels en croissance constante.

Oui, il était temps que vous lassiez conhaissance avec l'ORIC A TMOS car, urillite availlage, il ne coule que 2460 F (prix public ha bituellement pratiqué).

Achetez l'ORIC ATMOS en toute tranquillité, c'est le choix définitif

et sans discussion possible autant pour votre budget que pour votre avenir informatique.

Importé, distribué ou vendu par ASN Diffusion Electro-<br>nique S.A. Z.I. La Haie Griselle B.P. 48 - 94470 Boissy-St-Léger - Sud France : 20, rue Vitalis, 13005 Marseille

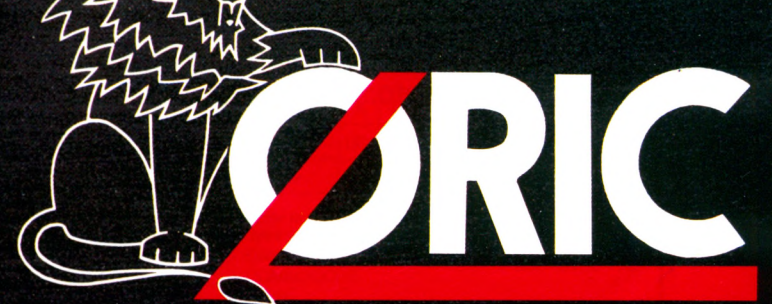

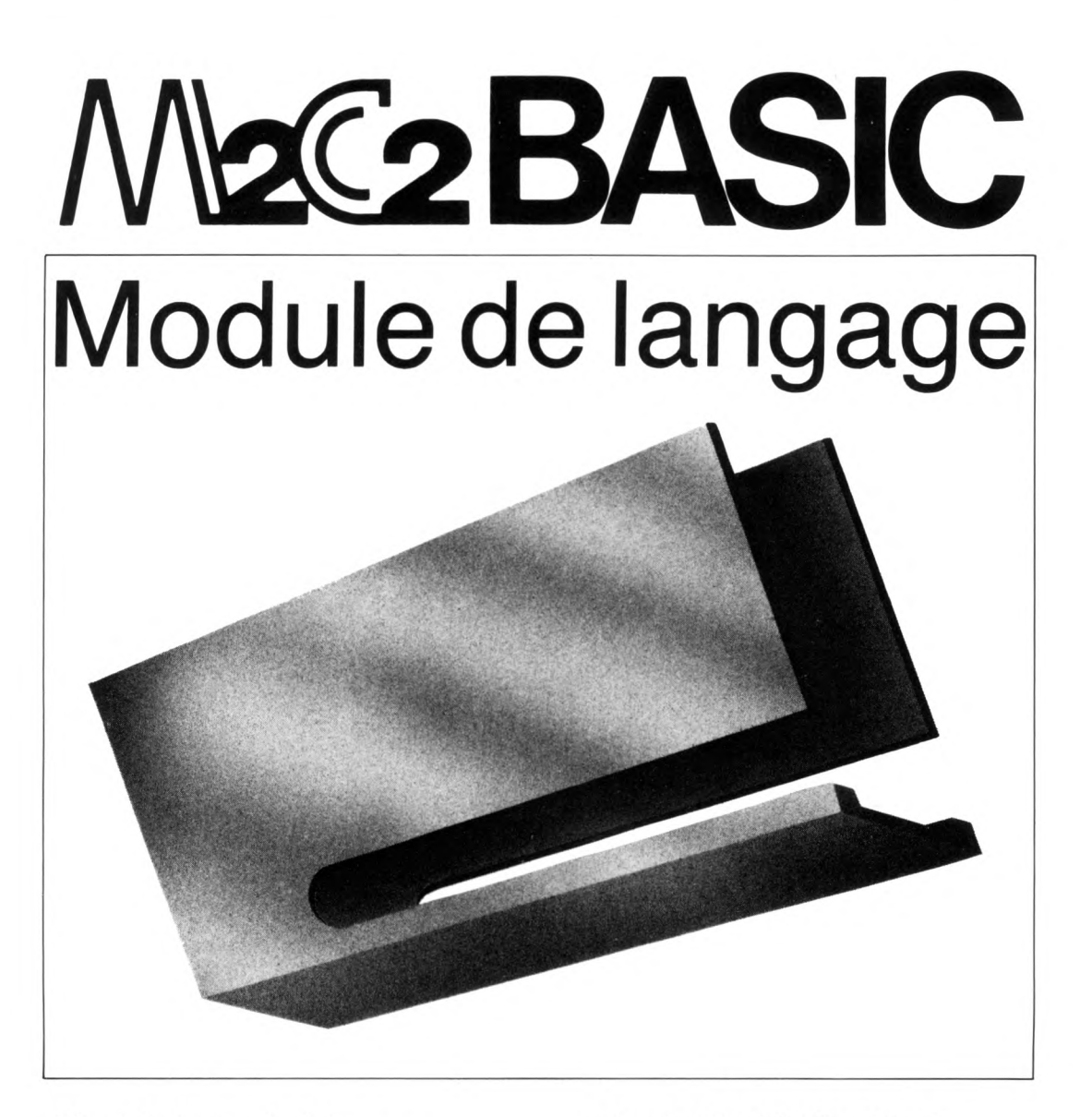

Module branchable sur SINCLAIR ZX81 SINCLAIR SPECTRUM

Alternez entre la programmation en BASIC anglais ou français  $(M2C2 BASIC F)$ .

Programmez en français et, si vous le désirez, voyez apparaître l'équivalent en **BASIC** anglais

Versions disponibles en allemand, espagnole, grecque arabe, etc...

Pour le Sinclair Spectrum le Module de Langage vous donne un clavier AZERTY, les accents et tous les messages d'erreur en français.

Alternance entre le mode francais et le mode anglais possible par Softswitch:

- 
- $IN<sub>1</sub>$  programmation en français
- 
- IN 2 messages d'erreur français<br>IN 0 retour à l'anglais
	- retour à l'anglais

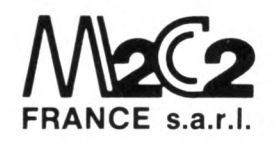

27, Rue Madeleine Michelis Neuilly 92200 Tel. 738 13 72 **France** 

### LOGICIEL FRANCAIS DE QUALITE LE

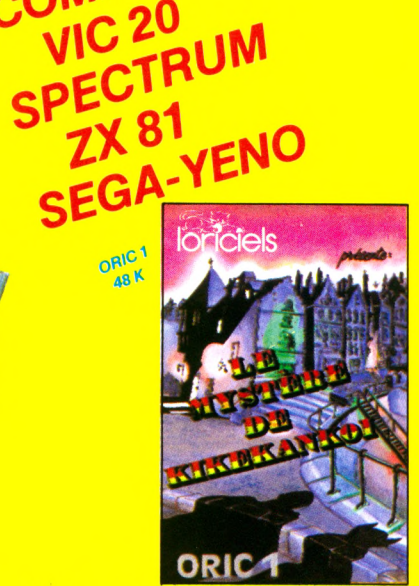

 $BE$ 

*Nombreux autres titres.* **Demandez notre cataloque 12 pages couleur.** 

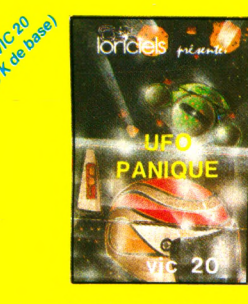

**<sup>B</sup>**- UFO PANIQUE : 95 F **Un jeu dans l'espace où vous êtes aux commandes d'une soucoupe volante, et vous allez devoir affronter une pluie de météorites, ainsi que des ovnis qui foncent sur vous.**

*Vous avez écrit des logiciels pour micro ordinateurs* si vous voulez être édités contactez-nous.

**Agr** 

ORKC

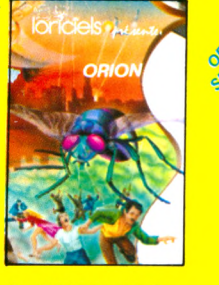

ORKE AS

ORNC

C - ORION : 95 F Un jeu dangereux pour la santé ! Vous ne pourrez plus vous arrêter d'y jouer. Magnifique jeu d'arcades en trois actes. Mouches robotisées, base spatiale, aisseau d'attaque Langage machine

loriciels prime

**Gastronon** 

H - GASTRONON :<br>95 F Un jeu complètement fou de huit tableaux en langage machine. Il faut détruire avec une base spatiale, des chou-croutes, des cornichons, des chopes de bière

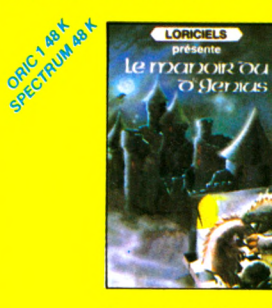

Contratoo

ORICABI

 $\mathcal{A}$ ALCABIT

D - LE MANOIR DU<br>Dr GENIUS : 140 F<br>Exceptionnel ! Armez vous de patience, ce jeu d'aven-tures, totalement graphique, vous fera passer des<br>heures inoubliables dans le Manoir plein de mystères et de surprises.

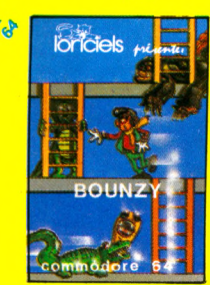

c o t

E -BOUNZY :120F Vous êtes à l'intérieur d'un labyrinthe à plusieurs ni-veaux. A chacun d'eux, se trouve un trésor que vous devez prendre. Mais vous n'êtes pas seul ; des gardiens mutants sont là pour vous en empêcher. Nombreux ta-bleaux 100 % langage machine.

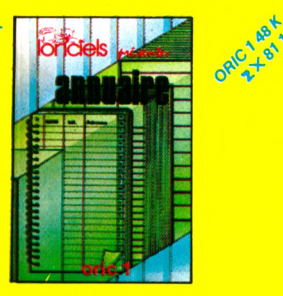

J-ANNUAIRE :140F Gestion de fichier multi-critères

□ VIC 20

A - Le mystère de KIKEKANKOI : 180 F : un Faire preuve d'aventure pour l'ORIC I. Vous devrez<br>faire preuve d'un immense courage pour franchir les<br>obstacles et libérer la belle prisonnière. 55 tableaux différents.

COM

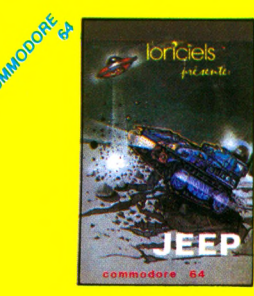

F- JEEP :120 F Vous patrouillez en jeep lu-naire et vous êtes attaqué par des ovnis. Outre les ovnis, il vous faut faire très attention au par-cours, car celui-ci n'a rien d'une autoroute... En pers-

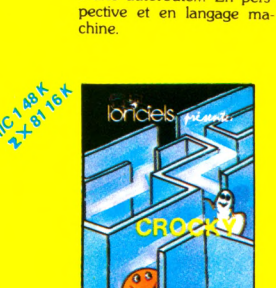

K CROCKY : 120 F Enfin une superbe version en langage machine du célèbre jeu des gloutons pour-suivant les fantômes.

**Expédition sous 24 h dans la limite des stocks disponibles.**

|                                                             | B  | с | D |                                             | EFFI            | G | н |                     |  |  |  |
|-------------------------------------------------------------|----|---|---|---------------------------------------------|-----------------|---|---|---------------------|--|--|--|
| Prix unit. TTC   180                                        | 95 |   |   | 95 140 120 120 120                          |                 |   |   | 95 140 140 120      |  |  |  |
| Quantité                                                    |    |   |   |                                             |                 |   |   |                     |  |  |  |
| Cocher la case correspondant<br>au type de matériel désiré. |    |   |   |                                             |                 |   |   | Frais de port 10 F. |  |  |  |
| ORIC <sub>1</sub><br>n<br><b>COMMODORE</b>                  |    |   |   |                                             | PRIX TOTAL TTC: |   |   |                     |  |  |  |
| $\Box$ ZX 81<br><b>SPECTRUM</b>                             |    |   |   | Paiement à adresser avec le bon de commande |                 |   |   |                     |  |  |  |

**c i - j o i n t : c h è q u e b a n c a i r e C C P**

**Langage machine.**

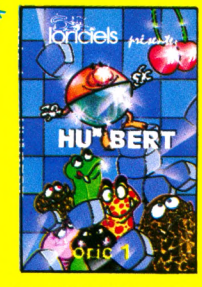

Ç

Commodores

G - HU\* BERT : 120 F<br>
En langage machine, un jeu<br>
superbe sonore et graphi-<br>
que. En sautant de cube en<br>
cube, le HU\* BERT change leur couleur mais doit aussi éviter de nombreuses créatures étranges. Un jeu où il vous faudra un grand sens de l'équilibre

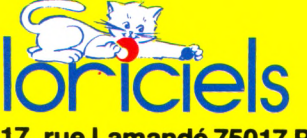

**17, rue Lamandé 75017 PARIS Tél. : (1) 627.43.59**

Revendeurs, contactez nos distributeurs nationaux agréés : **COTEFI : (1) 567.00.37 INNELEC : (1) 840.24.31**<br>ELLIX : (1) 307.65.58 S.P.I.D. : (1) 281.20.02  $\frac{1}{2}$  (1) 307.65.58 **S.P.I.D.**  $\frac{1}{2}$  (1) 281.20.02

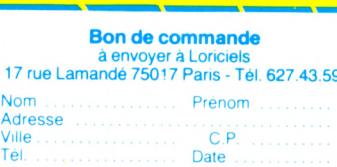

**Signature :**

Vérifiez bien si le logiciel existe dans le type de matériel que  $vous$  demandez.

I- MONITEUR :140 F De nombreuses fonctions 100 % langage machine

**IONITEU** 

**RÉDACTION** *D irecteur de la rédaction :* Bernard Savonet. Secrétaire de rédaction : Denis Jégonday. *A ssistante :* Martine Villette. *C onseillers techniques :* Jacques Deconchat, Jean-Michel Jégo, Alain Lavenir, Patrice Reinhorn, Édouard Rencker.

Ont collaboré à ce numéro : Olivier Arbey, Michelle Aubry, Claude Balan, Richard Bazin, Isabelle Cabut,<br>Renée David, Fred, Alexandre Gardette, Anne-Marie Gérard, Jean-Luc Goudet, Bernard Kapp, Jean-Christophe Krust, Jean-Michel Lichtenberger, Maxime<br>Meystre, Jean-François Sehan, Jean-Louis Soulié, Pierre Bernard Soulier, Xavier de La Tullaye, Françoise Verebelyi.

Conception graphique et réalisation : A telier ARP.

*Illustrations :*

C. Christ, Dominique Delaunay, Lionel Dollet, Miguel<br>Domenech, Michel Faizant, Jean-Pierre Lacroux, Christian Patey (couverture), Joan Schatzberg.  $Photos$ 

Philippe Delacroix, Thi Maï Duong, Alexandre Gardette, Alain Mangin, Eric Van de Woestyne.

> **PUBLICITÉ** *Chef de publicité :*<br>Pascal<mark>e Touchet-Dem</mark>any. *A dm inistration :* Maryse Marti.

**SECRÉTARIAT** Marie-Christine Bunelle.

> **VENTES** *Diffusion NM PP :* Sophie Marnez.

**ABONNEMENTS** Muriel Watremez, *assistée de* Sylvie Trumel et de Cécilia Mollicone.

**PROMOTION** Brigitte Millé, *assistée de* Geneviève Cuvelier.

> *É diteur :* Jean-Pierre Nizard.

*C om ité d'édition :* Patrick Brai, Jean-Baptiste Comiti, Jean-Pierre Nizard, Bernard Savonet, Jean-Luc Verhoye.

**RÉDACTION - VENTE - PUBLICITÉ**

*France et Étranger :*<br>5, place du Colonel-Fabien<br>75491 Paris Cedex 10 - Tél. : (01) 240 22 01 Télex : LORDI 215 105 F  $Belgique$  (Rédaction et publicité) : 3, avenue de la Ferme Rose B-1180 B ruxelles. Tél. : (02) 345 90 10. *B elgique (V ente e t abonnem ents) :* oumillon, 28, rue Massenet, 1190 Bruxelles. Tél. : (02) 345 91 92. *Suisse :* 27, route du Grand-Mont. CH-1052, Le Mont-sur-Lausanne. Tél. : (21) 32 61 77. Abonnements : page 99

**Votre Ordinateur** est une publication du

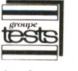

 $Directeur de la publication$ **Jean-Luc Verhoye ©Votre Ordinateur, Paris, 1984.**

La loi du 11 mars 1957 n'autorisant, aux termes des alinéas 2 et 3 de l'article 41, d'une part, que « les copies ou reproductions strictement réservées à l'usage privé du copiste et non destinées à une utilisation collective », et d'autre part, que les analyses et les courtes citations dans un but d'exemples et d'illustrations, « toute représentation ou reproduction intégrale, ou partielle, (aite sans le consentement de l'auteur ou de ses<br>ayants droit une suppose de propose de l'auteur de ses<br>l'Art. 40). Cette représentation ou r

#### **DES CASSETTES POUR PHC 25**

*D 'abord, c 'e st la p re m iè re lois que je suis content d 'u n e r e v u e . A v a n t, j'e n a ch eta is une au tre don t le*  $c$ *ahier de logiciels m'inté* $ressait, mais aucun pro$ gramme ne concernait ma *machine. Hier, j'ai remarq u é d a n s* **Votre O rdinateur** *l'essai du PHC 25 de Sanyo. Je l'ai don c a ch eté. G râce à vo s fich es p ro g ra m m e s j'ai* pu recopier un programme *sa n s rien ch an ger, e t ç a m a r c h e . J 'e n s u i s t r è s content. M ais j 'a im e ra is s a*   $voir s'il existe variant des$ *c a sse tte s p o u r le PHC. J'ai d é jà tout e ssa y é , le s a d r e s s e s d e revu es, m on ven deu r, rien I Je sais, d'au tre p art,*  $qu'il$  existe le magnéto*ph on e, le syn th étiseu r, m a is*  $est$ -il possible de mettre un *m o d e m* **?** *M erci d e votre r é p o n se.*

*Un lecteur ayant malheureusem ent oublié de préciser son adresse et son nom*

Rassurez-vous. Malgré les éventuelles difficultés que vous avez pu rencontrer dans votre quête de logiciels, nous pouvons vous confirmer qu'il en existe bel et bien pour le PHC 25. Sachez en outre que nous testons la plupart des logiciels disponibles (si ce n'est tous) lors de nos essais de matériel. Aussi, lorsque nous annonçons une programmathèque de quarante, cinquante, voire soixante programmes, nous les avons vus, touchés, ou nous nous sommes fait confirmer par plusieurs sources l'existence de programmes non encore disponibles à l'heure de la rédaction. Les cassettes dont nous parlons dans l'article « Sanyo PHC 25, un avantgoût japonais » *(Votre Ordinateur n° 2)* ne sont pas nées de notre imagination ! Bien au contraire, le parc de logiciels Sanyo devrait être à ce jour plus étoffé que nous vous l'avions alors communiqué. En effet, une visite sur le stand de la filiale française, à l'occasion du dernier Sicob, nous a laissés dans une heureuse expectative quant à l'avenir logiciel du PHC 25. Les nouveautés exposées y étaient nombreuses. Depuis, elles devraient être diffusées dans les magasins commercialisant le matériel Sanyo. Le nombre de cassettes théoriquement disponibles doit avoisiner maintenant la cinquantaine. Cherchez peut-être plus attentivement, à moins que les revendeurs consultés ne soient particulièrement de m auvaise volonté.

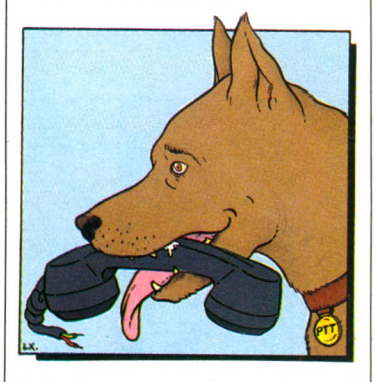

Quant à votre question concernant un éventuel modem, sachez que vous mettez là, selon l'expression consacrée, « les pieds dans le plat », et ce moins pour avoir posé une colle à Sanyo, qui jusqu'à présent n'a pas envisagé l'éventualité d'en concevoir un, que pour avoir soulevé un problème particulièrement épineux : celui de l'obligatoire homologation par les Postes et Télécommunications. Tout modem doit effectivement être agréé par la vénérable administration qui se révèle singulièrement parcimonieuse dans la délivrance desdits permis. Résultats : pourquoi voulezvous qu'un constructeur, et à plus forte raison étranger,

fasse l'effort de concevoir ou d'adapter un modem « label France », alors que l'homologation demeure incertaine et que le marché potentiel est assez restreint? En vertu de quoi, et sans vouloir vous peiner, un conseil : pensez à autre

chose !

### *V O T R E C O U R R I E R*

#### **ANGOISSE : LE TI 99/4A , ET APRÈS...**

*Votre revue est fantastique ! C royez-m oi, d e s revu es, j'en* connais beaucoup, mais la *vôtre est celle qui me donne le plus de satisfactions. Tous les articles sont intéressants,* vos rubriques sont très origi*n a le s e t réu ssies.*

*J'en profite pour vous poser* une question extrêmement *importante. Je possède un TI 99/4A e t j'en su is très content, mais j'ai lu dans* plusieurs revues que la production était arrêtée et que **Texas allait également stop**per la vente de son « rayon *informatique » pour des raiso n s fin an cières. D ois-je m e d é p ê c h e r d 'a c h e te r le sto ck* de périphériques encore dis*p o n ib le s ? D é co n seiller l'a p*  pareil à certaines personnes *qui désirent l'acheter? Ne* plus compter sur Texas pour acheter des modules? Re $v$ endre *l'appareil* pour en *a cq u érir un au tre ? Bref, qu e faire ?*

*Fulvio Porcu Belgique*

Les laissés-pour-compte, premières « victimes » de la bataille de l'informatique familiale, montrent les dents ou s'inquiètent. On les comprend. Vous seriez, d'après certains chiffres, près de sept cent mille à vous poser les mêmes questions : que dois-je faire de mon TI 99 ? quel avenir envisager? faut-il encore espérer un quelconque développement, ou dois-je mettre le tout au rebut, sous une cloche de verre avec pour étiquette « Campagne de Californie, hiver 83 »?

Et les logiciels ? Inquiétudes d'autant plus justifiées que les informations sur le sujet divergent sérieusement. Interviewés il y a quelques mois, des représentants de Texas-France nous avaient assurés que le développement des logiciels et la production de périphériques ne seraient pas entravés par l'abandon de l'unité centrale. D'un autre côté, de nombreux revendeurs sont déjà en rupture de stock et ne peuvent garantir un prochain approvisionnement. Quelle salade ! Où en eston ? Il convient de faire une distinction, souvent méconnue mais nécessaire, entre ce qu'on pourrait appeler le circuit de distribution officiel c'est-à-dire un produit Texas, étudié, développé, construit et distribué sous la haute et bienveillante attention des dirigeants de Texas — et les circuits « officieux » (mais non moins licites), sorte « d'underground » de l'informatique, qui créent et commercialisent à leur convenance logiciels et extensions. Conséquence heureuse de ce double circuit : quelque argent dans une aventure qui lui a déjà coûté plusieurs dizaines de millions de dollars. Cela ne signifie pas pour autant que vous devrez vous contenter d'un ordinateur handicapé par l'inexistence de ses périphériques, pour deux raisons essentielles : avant son abandon, le TI 99 était l'appareil le plus riche en extensions (lecteurs de disquettes, imprimante, modem, synthétiseur de parole, etc.); il ne manque jamais d'esprits inventifs et dynamiques pour produire de leur propre chef des périphériques inédits et novateurs (cf. le circuit pa-

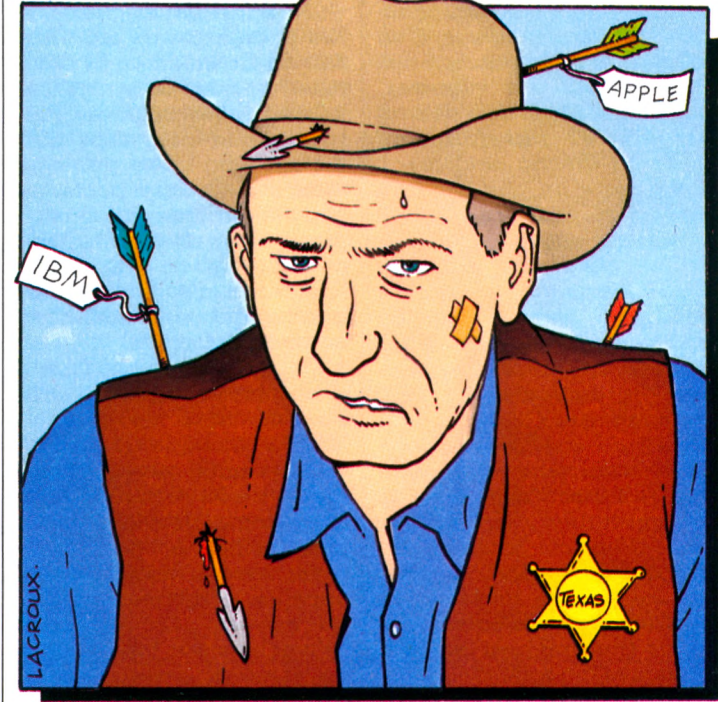

la chute de la maison mère n'entraîne pas nécessairement la mort de ses héritiers. La pérénité de votre système Texas Instruments dépendra donc davantage de la vitalité de ces sociétés annexes que de la santé financière de la maison mère.

Plus explicitement, dans le domaine des périphériques, faites une croix sur les éventuels développements made in « Texas ». Il est peu probable que la société remette rallèle mentionné ci-dessus), l'unique problème étant de les connaître. En attendant, le seul conseil raisonnable que nous puissions vous donner est d'acheter « vite fait, bien fait », si vous en avez les moyens, les matériels encore disponibles, avant de vous les faire souffler par le voisin de palier. La situation des logiciels est plus souriante. Il existe aujourd'hui une gamme déjà très étendue, allant du di-

dacticiel au jeu, sans oublier l'aide au budget, etc. Rien ne laisse supposer que ce foisonnement (relatif) de cassettes doive se tarir. Ce n'est pas parce qu'un chanteur meurt qu'on arrête pour autant de vendre ses disques, bien au contraire. Il en est de même en informatique. Il n'est d'ailleurs pas concevable qu'un constructeur détienne l'exclusivité de création de logiciels pour son ou ses appareils. Chacun est donc libre de concevoir des programmes pour la machine de son choix, et ce pour le bien de tous. Les constructeurs l'ont compris et encouragent à leur manière la créativité extérieure. Soit comme Apple, en organisant des trophées du meilleur logiciel, soit en passant des accords avec de véritables maisons d'édition indépendantes, comme le groupe « Expansion » avec Texas. La décision de mettre un terme à la brillante carrière du TI 99/4A ne devrait donc pas constituer un frein à la production de logiciels.

Le tarissement des programmes irait même à l'encontre de l'évolution inéluctable et nécessaire de l'informatique. En effet, malgré son ampleur et sa virulence, le marché de l'industrie informatique est encore un phénomène nouveau. On est plus proche de l'année zéro que du premier millénaire. Jusqu'à présent le matériel primait sur le logiciel. Ce n'est désormais plus tout à fait exact. Le Sicob ou le Comdex Fall de Las Vegas viennent de le démontrer. Tous les efforts de l'industrie des ordinateurs, des concepteurs, producteurs, chercheurs, éditeurs, des débrouillards, arrivistes, altruistes et autres devront porter, et porteront, sur le développement des logiciels, notamment pour les machines ayant les plus larges audiences en termes d'unités vendues. C'est le cas du TI 99/4A.

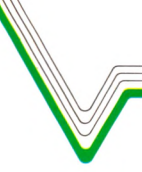

### VOTRE COURRIER

### **RASER GRATIS ?**

 $J'$ ai quatorze ans et suis passionné d'informatique. Der*n ièrem en t. j'a i c a ssé m a ti* $r$ elire et me suis acheté un *Vic 20 (il y a un mois). Un camarade* m'a prêté votre numéro 2. J'ai beaucoup  $a$  *imé les fiches programmes (surtout le programme sur le fém inin d e s n o m s q u e j'ai modifié afin que mon Vic 20*  $m'$ *interroge sur mon vocab u la ire français, a llem a n d , an glais, etc.). J'a i a p p ré c ié le fait que tous les program* $mes$  soient en Basic valable

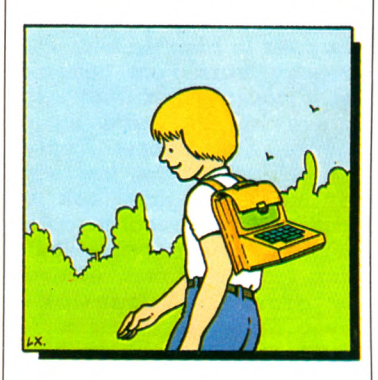

*p o u r tous le s o rdin ateu rs : ainsi, p e rso n n e n 'e st lésé. L 'a b é c é d a ire e t l'article su r* les jeux étaient « chouet $t$ es ». Mais venons-en au but de ma lettre : je n´ai désor*m a is p lu s d 'a r g e n t p o u r*  $m$ 'abonner, aussi je vous de*mande de m'envoyer tous* les numéros de Votre Ordinateur *déjà parus (trois, je crois). M erci d'a va n ce.*

*Christian Monnin Suisse*

Ta lettre, Christian, a fait le tour de la rédaction. Autant le dire d'emblée, nous avons bien ri. Tu recevras les numéros 1,2, 3 de *Votre Ordinateur*, et dans notre générosité presque sans limite, nous giouterons le n° 4. Mais, avis aux lecteurs que ton courrier inspirerait, c'est la première et dernière fois que nous nous abandonnons ainsi à des penchants généreux : 16 FF l'exemplaire chez votre marchand de journaux ou 130 FF l'abonnement pour dix num éros. VO *vaut son prix, et bien plus encore...*

#### **FAUT-IL EXECUTE:** UN ORDINATEUR CHEMINOT

*Dans le cadre du dialoque a v e c vo s lecteu rs, j 'a im era is trouver un article sur des a p p lic a tio n s p o s s ib le s d e l 'in form atiqu e p erso n n elle. En effet, j'e n v isa g e l'ach at proch ain , en p rin cip e, d'un C om m odore 64. Je p ra tiq u e a u ssi le m o d é lism e ferro*viaire, d'où l'idée de marier *in form atiqu e e t m o d é lism e ferroviaire.*

*Je pense qu'un ordinateur d evra it, en th éorie (je n'ai* pas encore étudié la ques*tion), pouvoir gérer un rés e a u fe rro v ia ire p a s trop c o m p liq u é ( s é c u r ité , s i gnaux, itin éra ires d e s trains, p o u rsu ite en can ton s : affectation de la source de coura n t* **sur** *la portion d e rail où* se trouve le train, reproduc*tion su r un m on iteu r d'un tableau avec la position des*  $a$ *iguillages*, des signaux, des trains, etc.). Cela devrait  $\hat{e}$ tre assez passionnant,  $ma$ *is en théorie seulement,*  $c$ ar il reste un problème de *taille à réso u d re : celu i d e s in terfaces en tre l 'ordin ateu r* et les différents éléments *d 'un résea u . C es in terfaces d ev ra ie n t p o u vo ir être d e p lu sieu rs ty p es, selon le s lia iso n s à éta b lir : ordin a* $teur \rightarrow$  ampoules ou LED *(lampes des signaux, tém o in s d e contrôle, écla ira g e s ) ; o rdin ateu r* **—»** *aigu illag e s (effectu er d e s con tacts*  $momentanés)$ ; ordinateur  $\rightarrow$  *boîtiers de contrôle des trains (arrêt, marche, avec vite sse , se n s, accélération ou fre in a g e ); d é te c te u rs d e trains (mécaniques ou électron iqu es)* **—»** *ordinateur.* Savez-vous si un constructeur d'ordinateurs ou de car*tes électro n iq u es s 'e s t d é jà* penché sur ce genre d'inter*face ? A moins qu'un lec*teur... Ce type d'interface pourrait-il être construit par un bon bricoleur en électro*n iq u e ? A d éfa u t d'une so lu tion so p h istiq u é e e t a p p ro p riée, une au tre solution s e*   $r$ ait d'utiliser des cascades *d e relais. Je crois sa v o ir*  $qu'il$  existe des interfaces pouvant permettre à un ordinateur de commander des relais. Pourriez-vous m'indi*quer, le c a s éch éan t, le s q u e lle s ? E nfin, d e r n iè r e question, est-il possible de* synthétiser sur un Commodore 64 le bruit d'une loco*motive à vapeur ou diesel? J.-F. Cheval*

*08000 Charleville-Mézières* Les possibilités de sonorisation du Commodore 64 autorisent à tenter de synthétiser le bruit des locomotives. Prétendre que cela sera aisé est une tout autre paire de manches. Quant à piloter un circuit de trains miniatures à partir de votre ordinateur. plus besoin de « bricoler » l'interface qui établira les liaisons que vous souhaitez. La société Cortical vient en effet de créer une carte d'extension pour tout ordinateur doté de sorties RS 232 C, tels le Commodore 64 et moult autres ordinateurs domestiques. Cette carte comporte huit entrées, huit sorties, et permet de relier votre ordinateur à des capteurs d'informations. Par les entrées pénètrent dans la machine des informations émanant de votre réseau ; par les sorties s'écoulent les  $\frac{1}{1}$  instructions (ouverture d'un  $\frac{1}{1}$  aiguillage, mise sous tension d'une locomotive, éclairage de balises, etc.) qui permettent à votre train miniature de fonctionner. Il existe deux versions de cette carte commercialisée seulement depuis un mois : l'une en

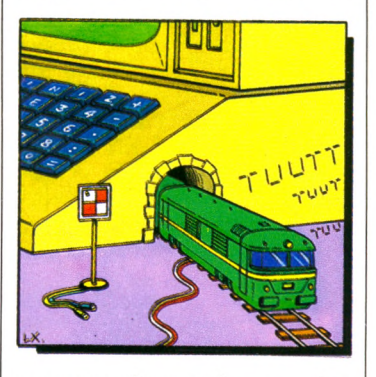

courant alternatif, avec des sorties en 220 volts et une puissance de 400 watts par sortie ; l'autre en courant continu de 40 volts et une puissance de 400 watts par sortie. En outre, quatre cartes peuvent être enfichées à la suite, ce qui permet de multiplier par autant les possibilités de chacune. Bien sûr, l'usage de cette carte ne se limite pas à diriger un train miniature. Allumage de lampes en votre absence, simulations de bruits, déclenchements de signaux d'alarme, mise sous tension de votre chauffage, ce sont tous les appareils ménagers qui, grâce à cette carte, peuvent être connectés à votre ordinateur. Prix de la carte :  $480$  FF ttc. Création et diffusion : Cortical, 31, rue Dupont, 92200 Neuilly-sur-Seine. Tél. 747.93.03.

#### **ARCHEOLOGIE : MISE AU POINT**

Dans l'article « Fouilles assistées par ordinateur », paru dans *VO* n° 3, nous évoquions les logiciels Man*doline* et *Microbase* destinés à traiter les informations collectées par les archéologues. Il nous est demandé de préciser que le Centre de re cherches archéologiques

du CNRS de Sophia-Antipolis assure « la promotion et la diffusion de ces excellents logiciels (..), conçus et réalisés au CRA par Jacques Le Maître et Philippe François, actuellement au Laboratoire d'informatique pour les sciences de l'homme, à Marseille.

#### **RECTIFICATIF LE PRIX D'EDI-LOGO**

Ediciel, la société qui a adapté Logo au marché français, nous précise que son prix actuel est  $1\,490$  FF. *Edi-Logo,* dans le cadre de l'opération « L'Avenir n'attend pas » menée par Apple Education, fut vendu à un prix inférieur (aux enseignants). Ce n'est plus le cas.

#### **QUELS MATÉRIELS ACHETER ?**

*Je m 'a p p e lle N icolas G aluani, j'ai quatorze ans et je* suis intéressé par un ordina*teur fam ilial. J'ai d o n c lu v o tr e m a g a z in e q u e j'a i trouvé, du reste, très in té re s* $s$ ant sur tous les plans, bien que je ne possède pas d'or*dinateur. Je voulais être c o n s e i l l é , orienté pour* l'achat éventuel d'un ordi*nateur. J'ai n o té au x e ssa is le TI 99/4A* ou le Sin*clair ZX 81. J'en a i p a rlé à*  $mes$  parents, ils trouvent *l'id ée d 'avoir un ordin ateu r*  $\dot{a}$  *la maison assez enrichis*sante et éducative. Mais *voilà, q u e d o is-je ch oisir* **?** *Je n e su is p a s te lle m e n t « ca lé » d a n s la b ra n ch e in form atique, p u isq u e c e se ra m on p re m ie r ordinateur. Je n e sa is p a s ce qu i m e s a tis fera le p lu s. En fait, j'ai d é c id é d 'a c h e te r un ord in a teur pour enregistrer (par*  $exemple)$  mes cours sur cas*se tte e t p o u v o ir a in si « je te r m e s ca h iers* **»** *tout en g a rd a n t le s cours p ré c ie u x p o u r les classes supérieures, pour g é re r le te m p s d e classe, p o u r « m é m o rise r » enfin le s a d re sse s d e s a m is ou e n core écrire d e s p ro g ra m m es en Basic. A propos de Basic, je me suis documenté et je crois q u e je se ra i a p te à* programmer sur un ordina*teur d è s dem ain . M a is je* pars à Djibouti et je préfère *atten dre l'é té proch ain p o u r a ch eter « la b ê te » ! Pour* $r$ *iez-vous me conseiller?* 

*Enfin, si je peux me permettre une su g g estio n , pou rqu oi n e feriez-vous p a s des fiches, que l'on pourrait ranger, d e s « P rem iers p a s »,* écrits ce mois-ci par Jean-Michel Jego (qui m'a d'ail*leurs appris à manipuler l'ORIC I d'un ami, avec des p ro g ra m m e s sim p le s m a is am u san ts). Nicolas Galuam*

#### *13490 Jouques*

Merci, Nicolas, pour ta suggestion. Mais il nous est impossible de répondre au reste de ta lettre. Tu n'es pas le seul à nous demander quel matériel choisir. Et comme nous l'avons déjà écrit dans *VO* n° 2, nous ne pouvons pas répondre, pour des raisons évidentes d'objectivité, de non-discrimination, de déontologie journalistique. Le conseil classique de  $\overline{VO}$  : comparez les caractéristiques (MEM, MEV, extensions, prix) des appareils, des logiciels. Et, peutêtre avant toute chose, demandez-vous pour quel usage vous souhaitez un ordinateur. Les possibilités graphiques de tel matériel peuvent ne vous intéresser que médiocrement ; à quoi bon un matériel proposant de superbes traitements de texte, si vous prédestinez votre machine à un autre usage. Conclusion finale : nous n'avons pas LA réponse. Vous seul pouvez en proposer une !

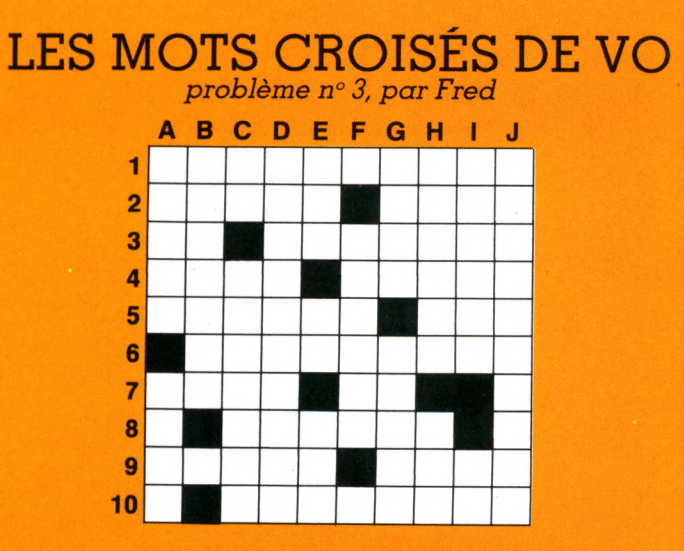

#### HORIZONTALEMENT

1. Sa mémoire ne lui fait jamais défaut, sauf... lorsqu'il n'est pas au  $count. - 2.$  Fruit. Terre.  $-3.$  Personnel. Gâtés. - 4. Loupe à l'envers. Derrière. - 5. N'est pas assuré quand il passe au rouge. Lettres de  $n$ oblesse.  $-$  b. Transformer l'information. – 7. Délaissa. Unité romaine.  $-8$ . Se met dans une situation de plus en plus étouffante (s'). - 9. Prépare le système. Aplanit. -10. Fait passer de l'alternatif au continu.

#### VERTICALEMENT

A. Élément de stockage. On le troue pour décorer. - B. C'est tout un  $programme... - C. Un peu de dro$ gue. Il aime les galeries. - D. Elle trace les caractères. - E. Début du neo-colonialisme. Article. Diode (abréviation). – F. Fatiguerai. -G. La base de la mémoire. Elle est souvent d'un précieux secours. -H. Ils peuvent être de très bons moniteurs. Grande école. - I. Libérée naturellement. Bout du pis. -J. Les automobilistes y font le plein.

#### *Solution du problème n° 2*

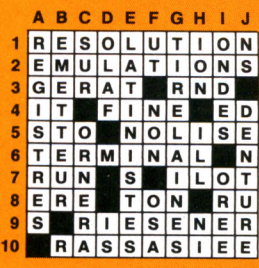

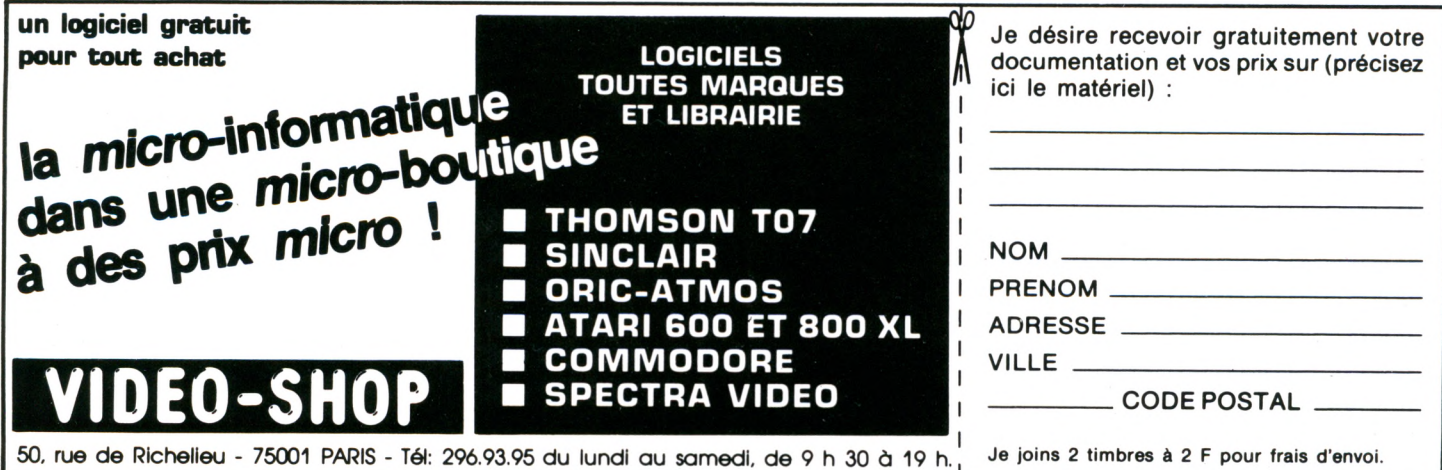

# D U V R **TITUL TITUL TITUL ALEXANDER SED ANNE DE SEDIENTE DE SEDIENTE DE SEDIENTE DE SEDIENCE EN 1989 EN 1989 EN 1989 E TET HENNET HENRICHARD HEART LEINARD AN DE ACATE TET HE QOCKAD UND DER STATE TET HER DER STATE DER DER STATE DE**

11 U U SI

éophyte ou spécialiste éclairé, venez déco ILLEL un espace informatique différent. Pas seulement en ce qui concerne les matériels pro-

posés : Apple, Hewlett-Packard, Sharp, Thomson... également par le service et l'information apportés par une équipe dynamique qui vous orientera et vous con-

seillera dans le choix du matériel le mieux adapté « à votre besoin présent : applications professionnelles<sup>3</sup> ou domestiques, études, loisirs.

Vous serez passionné par les possibilités qu'ILLEL vous fera découvrir ou redécouvrir. Sans oublier W *W* **s s**  $\mathbb{R}$  du letter c'est également les jeux electroniques et  $\mathbb{R}$ **Z 2 0 J J i initiation a Finomatique avec <b>Texas, Commodore** Atari, Vectrex, Mattel... Avec une information permanente sur toutes les nouveautés.

De plus la **Programmothèque** vous permet d'échanger vos anciens programmes et d'en acquérir de nouveaux.

Et même, si vous êtes tout simplement passionné par la HI-FI et la Vidéo, ILLEL vous présentera les produits les plus récents : **Technics, Marantz, Flitachi**, **J.V.C., Thomson, Panasonic, etc.** 

Venez comparer : la gamme proposée, les prix, l'accueil, le service ILLEL vous convaincront. Et si vraiment vous ne pouvez pas vous déplacer, le service de vente par correspondance est toujours à votre disposition.

#### LEL le futur tout de suite.

**Centre ILLEL Paris 10<sup>e</sup> 86, boulevard Magenta 7 5 0 1 0 P a r i s T é l . ( 1 ) 2 0 1 . 9 4 . 6 8 Métro : Gare de l'Est** 

**Centre ILLEL Paris 15<sup>e</sup> 143, avenue Félix-Faure 7 5 0 1 5 P a r i s T é l . ( 1 ) 5 5 4 . 9 7 . 4 8 Métro : Balard** 

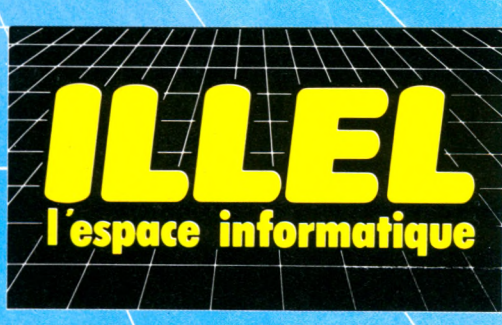

Ouvertures : le lundi de 15 h à 19 h et du mardi au samedi de 9 h 30 à 12 h 30 et de 14 h à 19 h.

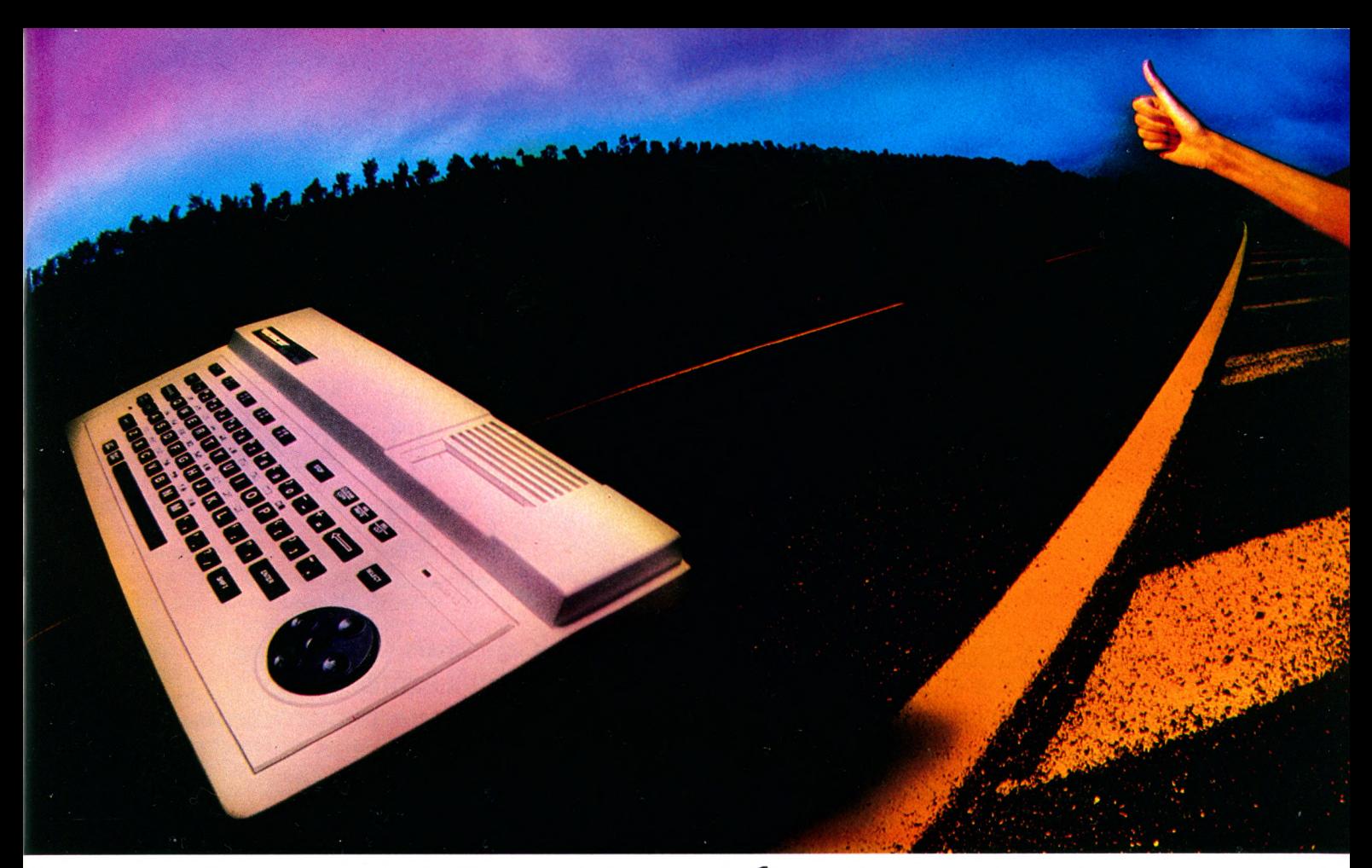

# *SPECTRAVIDÉO 5V3I8, LORDINATEUR QUI DÉPASSE LES BORNES.*

*C'est fait... Le SV 318 a d'ores et déjà dépassé les bornes du* succès. Plébiscité par tous (professionnels, utilisateurs familiaux, néophites) il est l'évènement informatique de l'année.

Jamais en effet un ordinateur personnel n'avait autant repoussé les limites du champ informatique et ce, dans toutes les  $cat\'egories$  d'utilisation :

#### *INITIATION - CRÉATION - JEUX - EXPLOITATION.*

*Quelques raisons d'un triomphe :* 

- *M é m o i r e 3 2 K o à 2 5 6 K o R A M 3 2 K o à* 96 *K o R O M*
- Affichage écran Pal moniteur ou (option) péritélévision
- *P u i s s a n t b a s i c* SV *M I C R O S O F T* ® *r é s i d e n t*
- 
- *S t u p é f i a n t e g a m m e d e p é r i p h é r i q u e s C o m p a t i b i l i t é C P / M* ® *( 8 0 c o l o n n e s ) i n t é g r é e*
- Compatibilité MSX<sup>®</sup>
- Adaptateur pour cartouches Colecovision<sup>®</sup> (en option)
- Rapport qualité/prix exceptionnel : unité centrale 2 980 F\*

#### *C A R A C T É R I S T I Q U E S T E C H N I Q U E S*

- *3 2 K o* ROM *e x t e n s i b l e s à* 96 *K o* • 10 touches fonction
- $\bullet$  32 Ko RAM extensibles à 256 Ko • Microprocesseur Z80A avec • 10 couleurs et 32 lutins graphiques  $\bullet$  *Manette de jeux intégré/*
- 
- **B** *asic SV MICROSOFT*
- Accès direct CP/M® (80 col.
- *71 touches ASCII (QWERTY*
- $\bullet$  *Minuscules et majuscules*
- 52 symboles graphiques
- $\bullet$  Haute résolution de 256  $\times$  192 • Son programmable en basic

curseur de contrôle • Lecteur de cartouches intégré

- $\bullet$  3 canaux sonores 8 octaves
	- *( A . D . S . R . )*

*T O T A L : F 2 9 8 0 \* .*

*\* p r i x i n d i c a t i f a u 1 . 1 0 . 1 9 8 3*

Avec toutes ces performances et ces capacités d'extension, le SPECTRAVIDEO SV 318, l'ordinateur qui dépasse les bornes, va vous  $emmener$  explorer l'infini...

#### LE SPECTRAVIDEO SV 318 EST EN DEMONSTRATION CHEZ

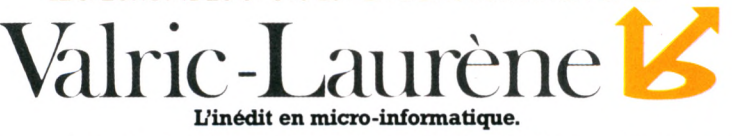

· VALRIC-LAURENE / PARIS 22, avenue Hoche (Mº Etoile). Tél.: 225.20.98. • VALRIC-LAURENE / LYON 10, quai Tilsitt (Mº Bellecourt). Tél.: (7) 838.24.25 · VALRIC-LAURENE / MARSEILLE 5, rue St-Saëns (M° Vieux-Port). Tél.: (91) 54.83.21 · EN BELGIQUE: MICRO MARKETING 52, avenue de l'Hippodrome 1050 Bruxelles. Tél.: 648.41.82

#### EGALEMENT A LA FNAC, CHEZ HACHETTE-MICRO ET CHEZ LES MEILLEURS SPECIALISTES.

*Je désire, sans engagement de ma part, recevoir votre documentation sur le SPECTRAVIDEO SV 318* 

V 0 4 *<*

Colin C

 $\geq$ 

*N o m* \_\_\_\_\_\_\_\_\_\_\_\_\_\_\_\_\_\_\_\_\_\_\_\_\_\_\_\_\_\_\_\_\_\_\_\_\_\_\_\_\_\_\_\_\_ *P r é n o m* \_\_\_\_\_\_\_\_\_\_\_\_\_\_\_\_\_\_\_\_\_\_\_\_\_\_\_\_\_\_\_\_\_\_\_

*A d r e s s e* \_\_\_\_\_\_\_\_\_\_\_\_\_\_\_\_\_\_\_\_\_\_\_\_\_\_\_\_\_\_\_\_\_\_\_\_\_\_\_\_\_\_\_\_\_\_\_\_\_\_\_\_\_\_\_\_\_\_\_\_\_\_\_\_\_\_\_\_\_\_\_\_\_\_\_\_\_\_\_\_\_\_\_ \_

*P r o f e s s i o n* \_\_\_\_\_\_\_\_\_\_\_\_\_\_\_\_\_\_\_\_\_\_\_\_\_\_\_\_\_\_\_\_\_\_\_\_\_\_\_\_\_ *T é l . ( b u r )* \_\_\_\_\_\_\_\_\_\_\_\_\_\_\_\_\_\_\_\_\_\_ *T é l . ( d o m . )* \_\_\_\_

### ENQUÊTE

# ORDINAL PAR-CI MICROPUCE PAR-LÀ TF1 ATTAQUE

Lifting en cours à TF1. La douairière des chaînes françaises se lance dans l'informatique. Deux courtes émissions hebdomadaires au départ, prémices d'un plus large programme. La première chaîne et l'Agence de l'Informatique veulent initier un grand public à l'utilisation de l'ordinateur.

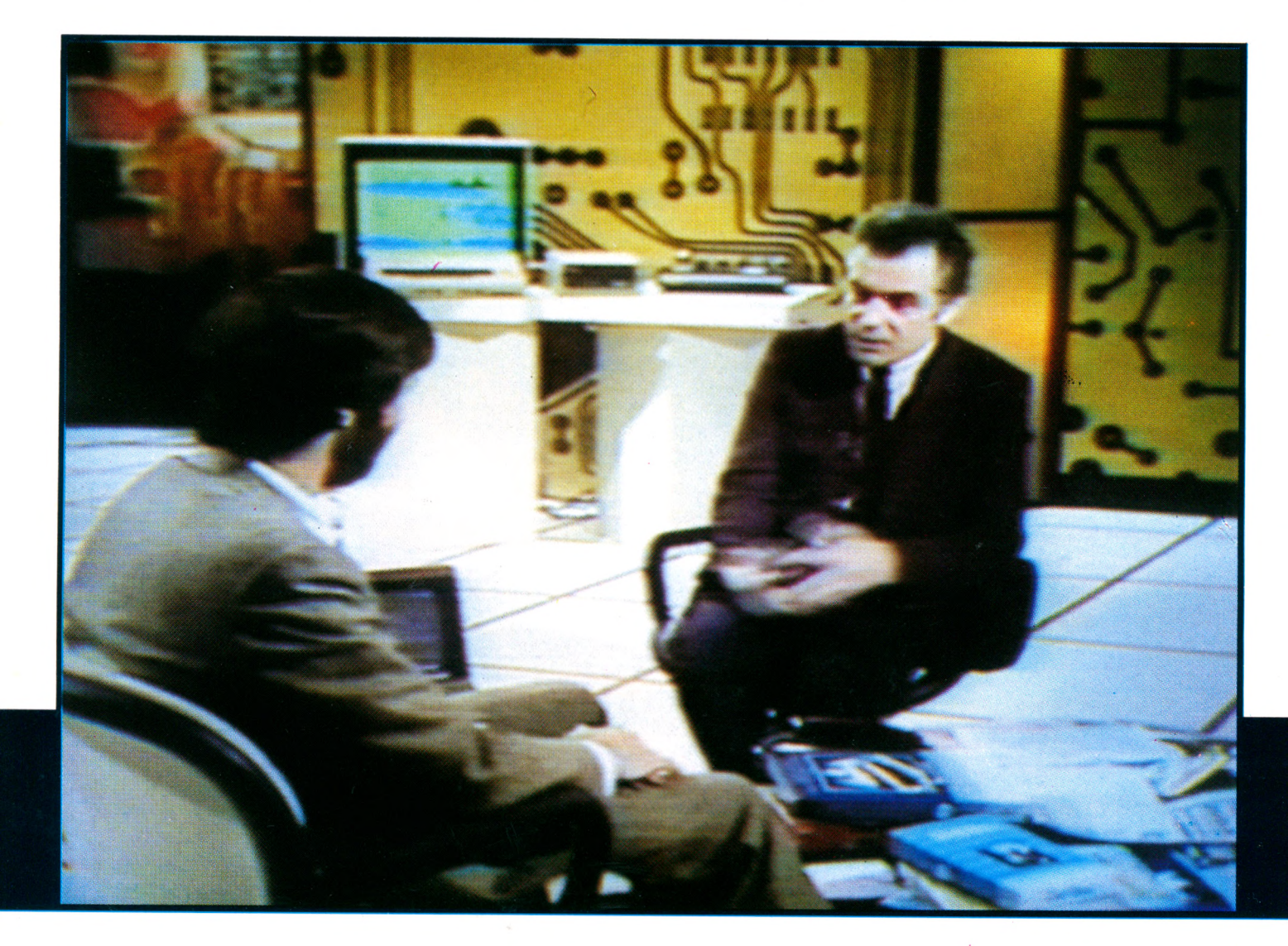

**La** première chaîne veut taire de l'ordinateur l'une de ses stars. L'approche<br>Les toutefois prudente. Pas question de<br>se lancer tête baissée dans des programa première chaîne veut faire de l'ordinateur l'une de ses stars. L'approche est toutefois prudente. Pas question de mes d'initiation : la technique effraie le grand public. Les responsables de la chaîne préfèrent préparer le terrain et commencer par démystifier l'ordinateur.

*« Il faut que les Français prennent conscience de l'importance prise par l'informatique dans notre vie quotidienne »,* m'explique Hervé Bourges, le P-DG de TF1. *Lorsqu'ils posséderont les clés pour en maîtriser le langage, ils n 'auront certainement plus les mêmes craintes : ils verront bien que ce sont des outils très fidèles, très rapides et que si quelque chose ne va pas, ce n'est pas nécessairement la faute de l'ordinateur. Ils comprendront que c'est un outil humain et qu'il a parfois les faiblesses de l'homme. Ils se persuaderont qu'il faut apprendre à s'en servir. »*

Dans un premier temps, il s'agit donc, avant tout, de sensibiliser les téléspectateurs à l'informatique. De leur montrer à quoi servent les ordinateurs, sans forcément leur expliquer comment ça marche. Depuis le 23 janvier dernier, deux magazines hebdomadaires s'y emploient : « Ordinal 1 », diffusé le lundi à 17 h 45, et « Micropuce », le samedi à 18 h 15, animé par Michel Chevalet, un des spécialistes scientifiques de la chaîne.

« Ordinal 1 » est une émission d'un quart d'heure, essentiellement consacrée à l'actualité de l'informatique. Outre un petit film de cinq à six minutes illustrant un domaine d'application particulier, elle comporte des petits reportages sur les événements de la semaine. Quand au second magazine, « Micropuce », il est organisé autour de deux courts métrages.

« *Petits films,* explique Jean-Claude Vernier, le producteur de « Micropuce », *qui sont hès variés par leurs sujets comme par leur style. Mais avec une même ambition : dissiper l'angoisse et le mystère qui entourent encore trop souvent l'informatique. »*

**Sur le plateau d'« Ordinal 1 », Michel Chevalet et Charlie Garrigues, président de l'Agence de l'Informatique. Henri Salvador, adepte lui aussi de l'ordinateur, est venu inaugurer cette série d'émissions.**

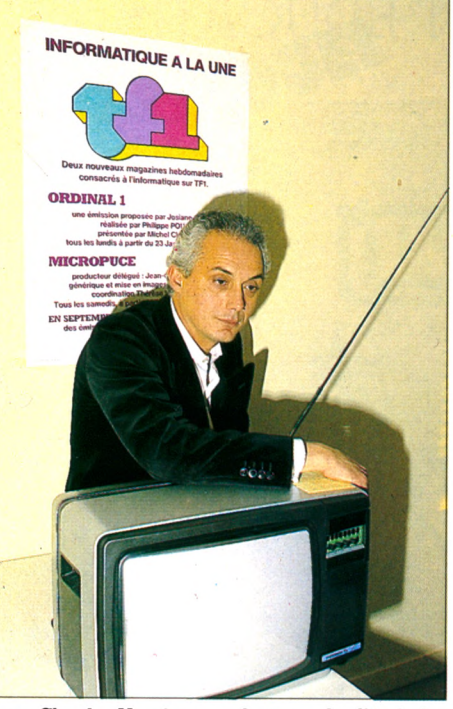

**Jean-Claude Vernier, producteur de l'émission « Micropuce ».**

Quelques exemples de sujets traités au cours des premières semaines : l'informatisation des transactions sur le marché des légumes à Rungis, l'utilisation d'ordinateurs dans une école maternelle, la création d'images de synthèse, l'aide que peut apporter un dispositif informatique à un handicapé profond pour la conduite de huit trains électriques sur un circuit miniature (grâce à un petit programme d'amateur), la création d'un « roman interactif » destiné à être diffusé par le réseau télématique Télétel, etc.

#### De la généalogie au **to u rism e , to u te s le s** émissions en parleront

Et ce n'est pas tout. Les dirigeants de TF1, qui tiennent à donner une image moderne de leur chaîne, veulent que l'informatique soit présente - et visible - dans de nombreuses autres émissions. Ainsi, il est envisagé de faire usage d'ordinateurs dans les nouveaux programmes de l'après-midi, confiés depuis début mars à Marc Brionne.

Y parle-t-on de généalogie ? On donnera la parole à un chercheur qui met ses fichiers sur disquettes et construit ses arbres généalogiques grâce à un logiciel qu'il a luimême mis au point. Des émissions consacrées au tourisme ? On montrera l'utilité des banques de données informatisées en la matière et l'on donnera la possibilité aux téléspectateurs de les consulter par téléphone...

TF1 compte enfin parachever son action de sensibilisation en diffusant, à la fin de l'année ou au début de 1985, un dessin animé illustrant les « aventures de l'informatisation ». On pourra le suivre à un  $rythme$  quotidien  $-$  deux ou trois minutes par jour - ou hebdomadaire, puisque les cinq épisodes de la semaine seront mis bout à bout et rediffusés le samedi.

#### Du débutant **a u p r o fe s s io n n e l, c h a c u n y** trouvera son compte

Mais il ne s'agit là que de hors-d'œuvre. Plat de résistance, les programmes d'initiation et de formation seront présentés à partir de septembre prochain. Ils offrent des séries d'émissions hebdomadaires « grand public », propres à aider les néophytes dans leurs premiers pas en informatique. En outre, des cycles de cours destinés à des professionnels utilisant déjà des ordinateurs sont proposés, afin de les aider à parfaire ou actualiser leur formation.

Si le contenu des émissions n'est pas encore parfaitement arrêté, les responsables du projet, aussi bien à TF1 qu'à l'Agence de l'Informatique, ont déjà des idées claires sur leur forme. Le programme d'initiation comprendra un cycle de treize émissions, étalées sur trois mois, chacune de vingtsix minutes, qui seront diffusées à une heure de grande écoute, sans doute dans la tranche horaire 18-19 heures. Conçues pour un très large public, où les jeunes seront majoritaires, elles se veulent vivantes, faciles à suivre et pourtant très riches en informations pratiques. Recette, avouent les responsables de l'entreprise, plus facile à énoncer qu'à mettre en œuvre ! Le cycle de formation approfondie, pour sa part, ne

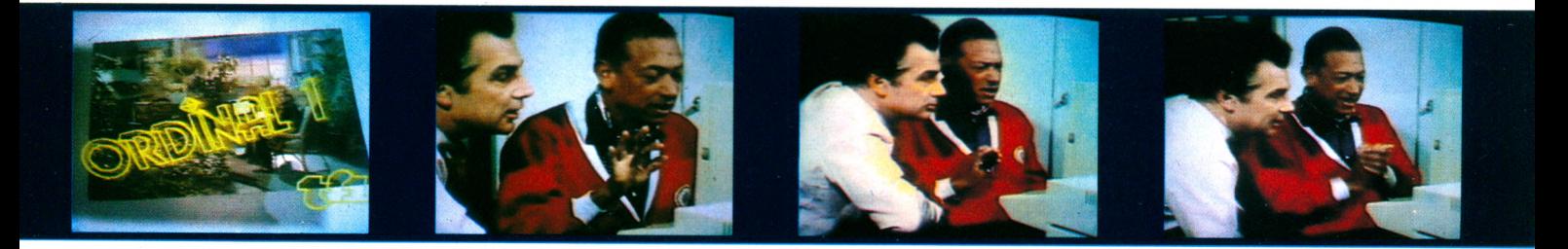

### UN GRAND PROJET ÉDUCATIF

posera guère de problèmes de présentation. Les émissions, diffusées à des heures  $t$ ardives - ou dans la journée - dureront cinquante-deux minutes. Véritables cours, elles seront illustrées à l'occasion par de petites séquences filmées. Il ne sera pas nécessaire de suivre toute la série pour comprendre telle ou telle émission. Chacune, conçue comme une unité isolée, fera le point sur un sujet unique : l'intelligence artificielle, les langages assembleurs, le dessin assisté par ordinateur, etc.

#### Le rire de Salvador pour apprivoiser les puces

Les deux séries, éventuellement rediffusées au cours des mois suivants, seront surtout éditées en vidéo-cassettes distribuées dans le commerce, avec probablement une documentation écrite. Suivant l'exemple de la BBC, qui a monté, à partir de 1982, une gigantesque opération multi-média autour de son programme « d'alphabétisation informatique », TF1 et l'Agence de l'Informatique veulent faire de ces deux premières séries l'amorce d'un grand projet éducatif qui devrait être soutenu et amplifié par l'Éducation nationale, le ministère de l'Industrie et tous les organismes intéressés par le développement de l'informatique en France.

Preuve de cette entente sacrée au niveau des administrations publiques, l'accord promis sur le matériel qui sera utilisé pour l'initiation à l'informatique. Fourchette prévue pour les ventes de ce nouveau matériel : entre 25 000 et 40 000 exemplaires. A l'heure où nous mettons sous presse, on ignore qui remportera le « gros lot ». En Grande-Bretagne, les prévisions de la BBC ont été multipliées par sept. On risque fort, en France, de dépasser la barre des cent mille. Un des plus graves problèmes qui se posent aux réalisateurs des émissions réside en effet dans l'incroyable diversité du parc existant. On ne peut pas parler indé-

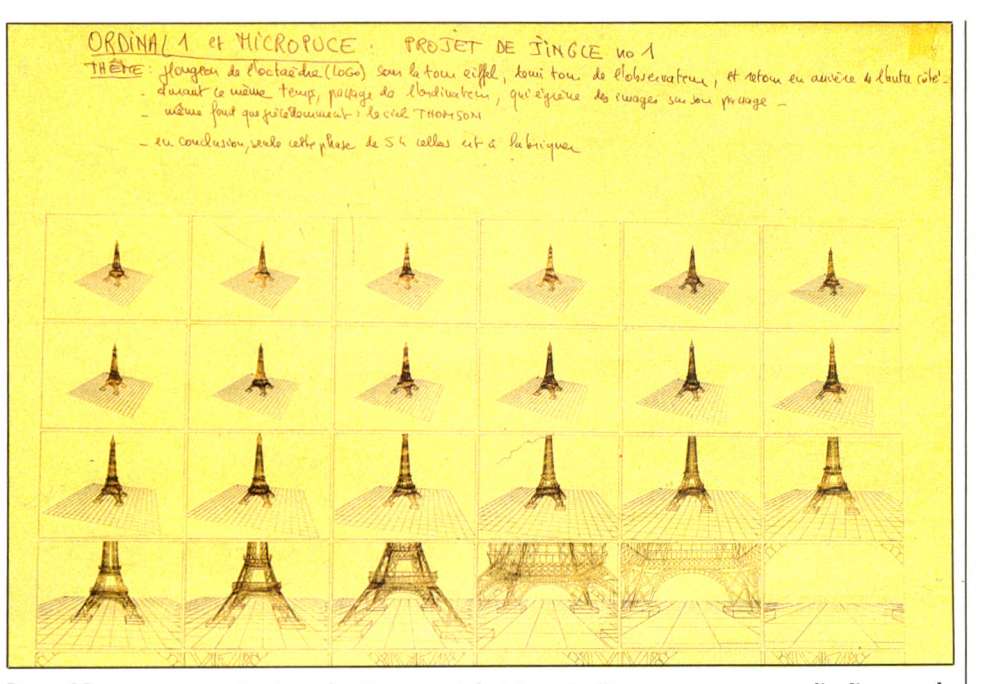

Pour « Micropuce », ce générique de séquence réalisé à partir d'images conçues avec l'ordinateur : le salut du **XX-** siècle au **XK\*,** par tour Eiffel interposée.

finiment d'ordinateurs et de programmes sans passer aux exercices pratiques. Et pour que les conseils donnés pendant les émissions soient efficaces, les téléspectateurs doivent disposer chez eux d'une machine comprenant le même langage !

Les responsables du projet, tirant les conclusions de l'expérience britannique, ont donc décidé de n'utiliser qu'un seul modèle d'ordinateur créé pour l'occasion par un industriel (obligatoirement) français. Et ils ont obtenu l'accord de l'Éducation nationale qui souhaite accélérer l'équipement des lycées et collèges pour qu'elle achète le même modèle en grande quantité. La consultation organisée par l'Agence de l'Informatique auprès des industriels n'est pas encore terminée - il y aura quatre candidatures « sérieuses » – , mais la désignation de l'heureux élu serait imminente. Ce qui permettra à ce dernier de lancer son programme de fabrication et de se présenter sur le marché avant l'été avec l'étiquette « matériel TF 1-Éducation nationale ». De quoi faire blêmir d'envie la concurrence. L'action pédagogique de TF1 trouvera enfin un relais privilégié dans le réseau X 2000, que commence à mettre en place l'Agence de l'Informatique. Un réseau qui comptera, à terme, un millier de centres d'animation et d'information (une centaine seulement à l'automne prochain, et au moins un par département). Il permettra au public de se renseigner sur les moyens de poursuivre son initiation aux mystères de la puce ou du Basic.

Le projet, on le voit, est ambitieux. Et cohérent. Reste à mettre toutes ces bonnes intentions en pratique. Le rire d'Henri Salvador, star (avec son ordinateur) de la première d'Ordinal 1, lançait la grande entreprise de séduction, de sensibilisation de la chaîne. Zorro s'y est mis !

Avec TF1, allons-nous cingler vers la voie royale d'une informatique populaire? Le succès des émissions de la BBC incite à le croire. Mais, comme on dit outre-Channel,<br>wait and see ! Bernard  $Kapp\sqrt{\circ}$ Bernard Kapp $\sqrt{6}$ 

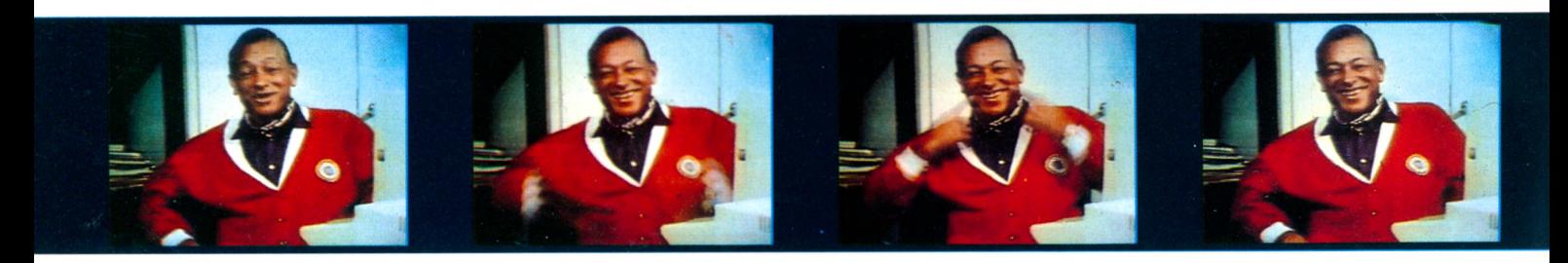

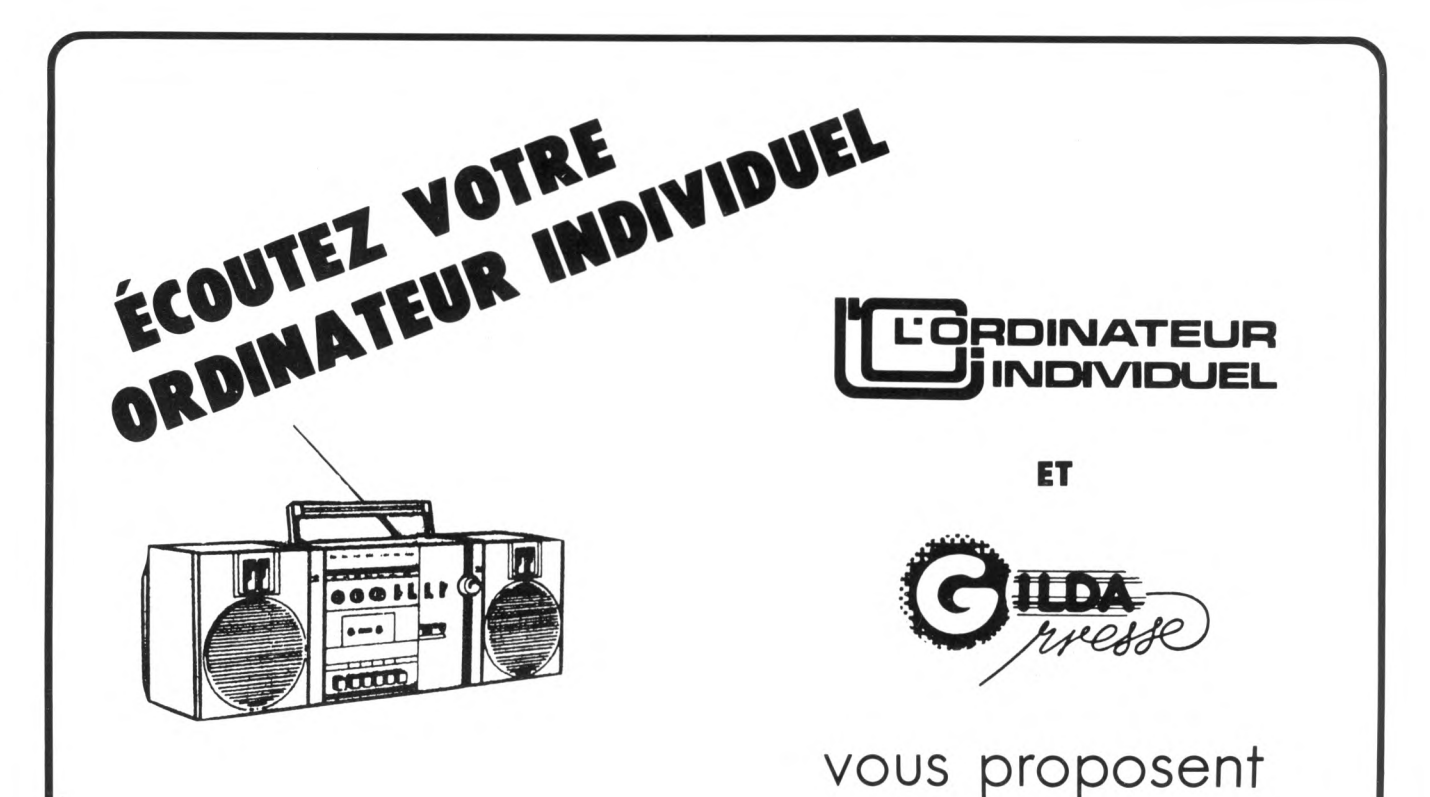

### *LE PETIT ORDINATEUR ILLUSTRÉ*

### En AVRIL ce **MAGAZINE RADIO** sera émis dans

### la semaine du 16 au 22

sur les antennes suivantes

**Aix-en-Provence : RMP, 100 MHz** Mercredi, entre 19 h et 19 h 30

**Besançon : RVF, 98.1 MHz Bordeaux : Radio 100, 94.3 MHz** Samedi, entre 17 h et 17 h 30

**Clermont-Ferrand : MU, 96.2 MHz** Mardi, entre 19 h et 19 h 30

**Dijon : Radio 2000, 90.7 MHz** Lundi, entre 19 h et 19 h 30

Grenoble : RTA, 90.7 MHz Samedi, entre 13 h 30 et 14 h

**Lille : Radio Contact, 93.4 MHz Lyon : Radio Bellevue, 94.9 MHz** Mercredi entre 17 h 30 et 18 h

**Montpellier : Radio Alligator, 9 4 .5 M H z** Samedi, entre 9 h 30 et 10 h

**V**

**Nancy : Rocking Chair, 95.8 MHz Nantes : Atlantic FM, 96.8 MHz** Mercredi, entre 16 h 45 et 17 h 15

**O rléans : O rléans FM, 9 3 .6 M H z Paris : Radio Gilda, 103.5 MHz** Mercredi, entre 19 h 15 et 19 h 45

**Rennes : RBS, 89.1 MHz** Samedi, entre 14 h et 14 h 30

**Seine & M a rn e : Radio 77, 102 .9 M Hz** Mercredi, entre 20 h 30 et 21 h

**Strasbourg : Nuée Bleue, 89.5 MHz** Vendredi, lors de « Fil en aiquille » de 20 h 30 à 22 h 30

**Toulouse : Radio Occitania, 99.1 MHz** Samedi, entre 18 h 30 et 19 h

**Tours : M éga-Tours, 103 M H z** Dimanche, entre 10 h 30 et 12 h

# **ATTERRISSAGE SUR MARS REUSSI!**

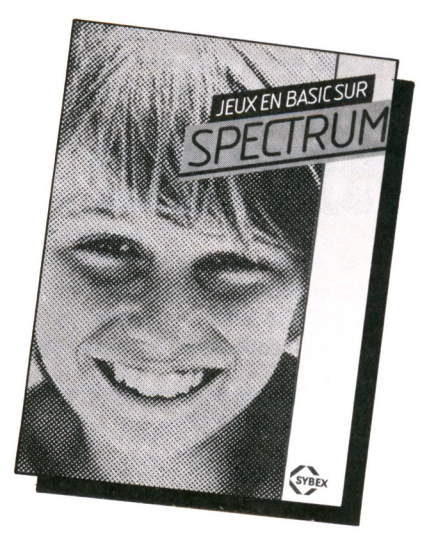

Si vous avez des nerfs d'acier, et d'excellents réflexes pour vous guider au milieu d'un passage étroit, vous réussirez à poser votre vaisseau spatial sur Mars.

C'est l'un des 70 jeux que vous trouverez dans la nouvelle collection de jeux SYBEX

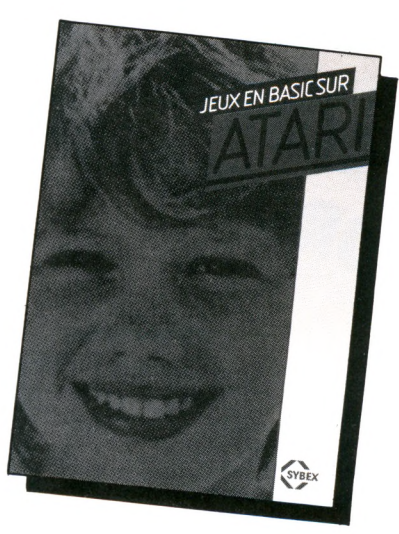

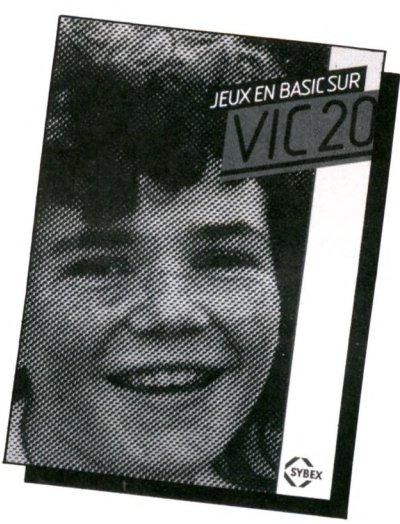

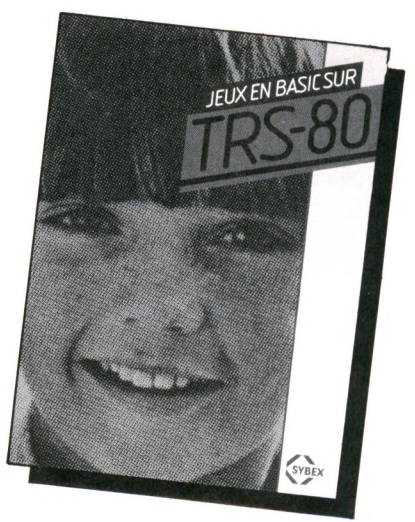

Au-delà du jeu lui-même, l'étude de ces programmes vous enseignera de nombreuses techniques de programmation particulières.

Découpez vite le bon cicontre et retournez-le à SYBEX après avoir choisi l'ouvrage qui correspond à votre matériel. Vous ne serez pas déçu.

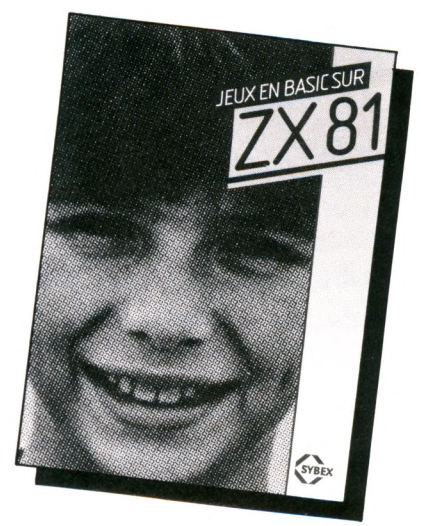

Bon de commande à adresser à SYBEX, 6-8 impasse du Curé 75018 Paris. Envoyez-moi les ouvrages dont j'ai coché le<br>numéro de référence ci-dessous. Veuillez trouver ci-joint mon règlement soit 49 F par<br>ouvrage + frais de port à l'ordre de SYBEX. Frais de port : 1 livre : 12,50 F -<br>2 à 4 livres : 21 F - 5 à 8 livres : 25 F.

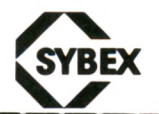

O Réf. : 275 Jeux en Basic sur ZX 81 □ Réf. : 276 Jeux en Basic sur Spectrum O Réf. : 277 Jeux en Basic sur Vie 20 □ Réf. : 282 Jeux en Basic sur Atari O Réf. : 302 Jeux en Basic sur TRS 80

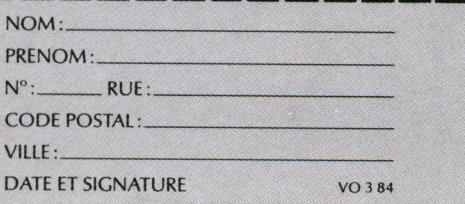

## E LASER 200 **UN MICRO ORDINATEUR COULEUR SECAM**

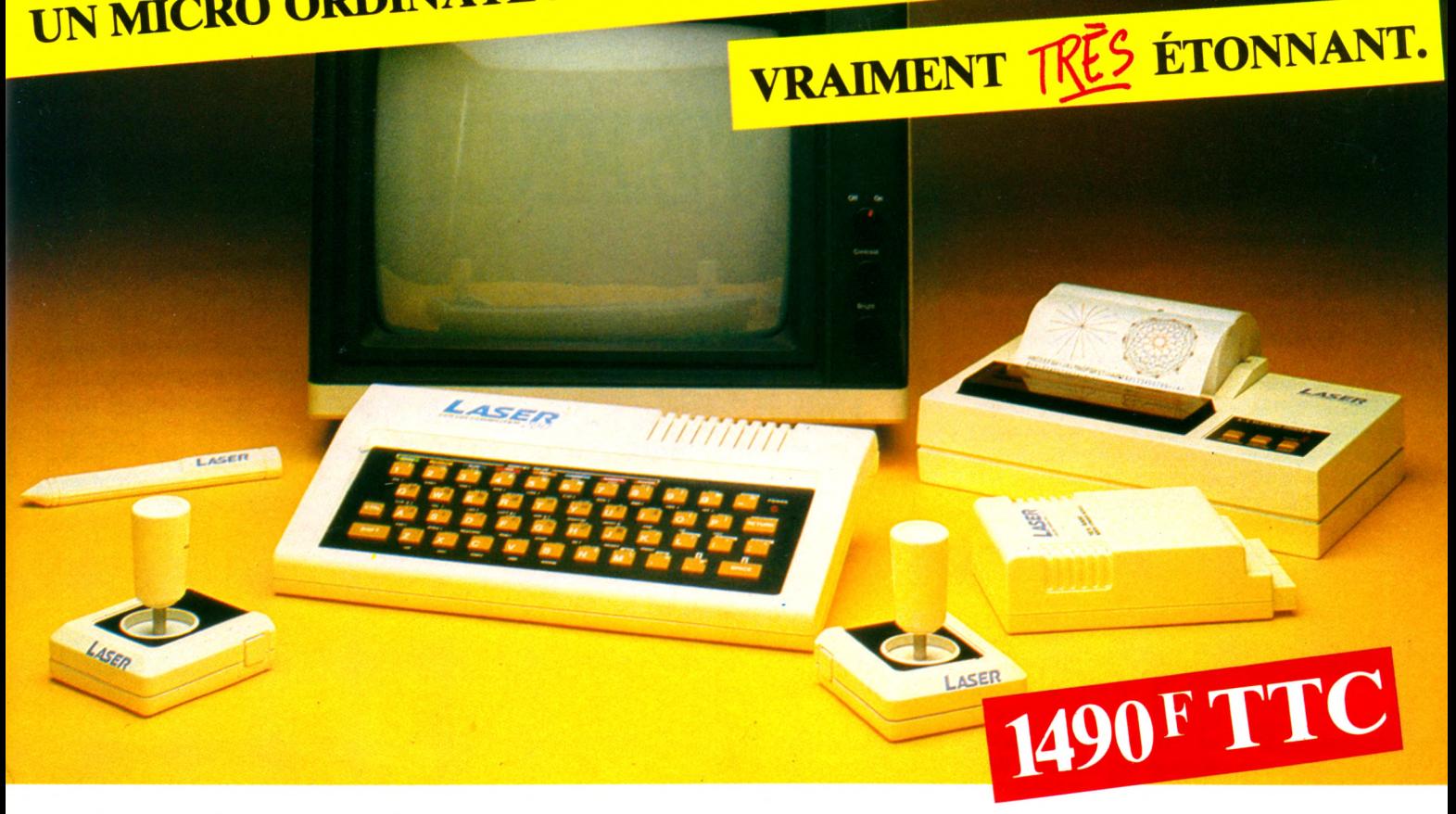

*Microprocesseur Z 80 A • Langage Microsoft Basic* • *Affichage direct antenne télé SECAM* • *Clavier 45 touches pleine écriture,* + *clef d'entrée,* + *graphismes,* + *bip sonore anti-erreurs...* • *Texte* + *graphismes mixables 9 couleurs* • *Edition et correction plein écran • Son incorporé*

• *Toutes options : extension + 16 K + 64 K,*

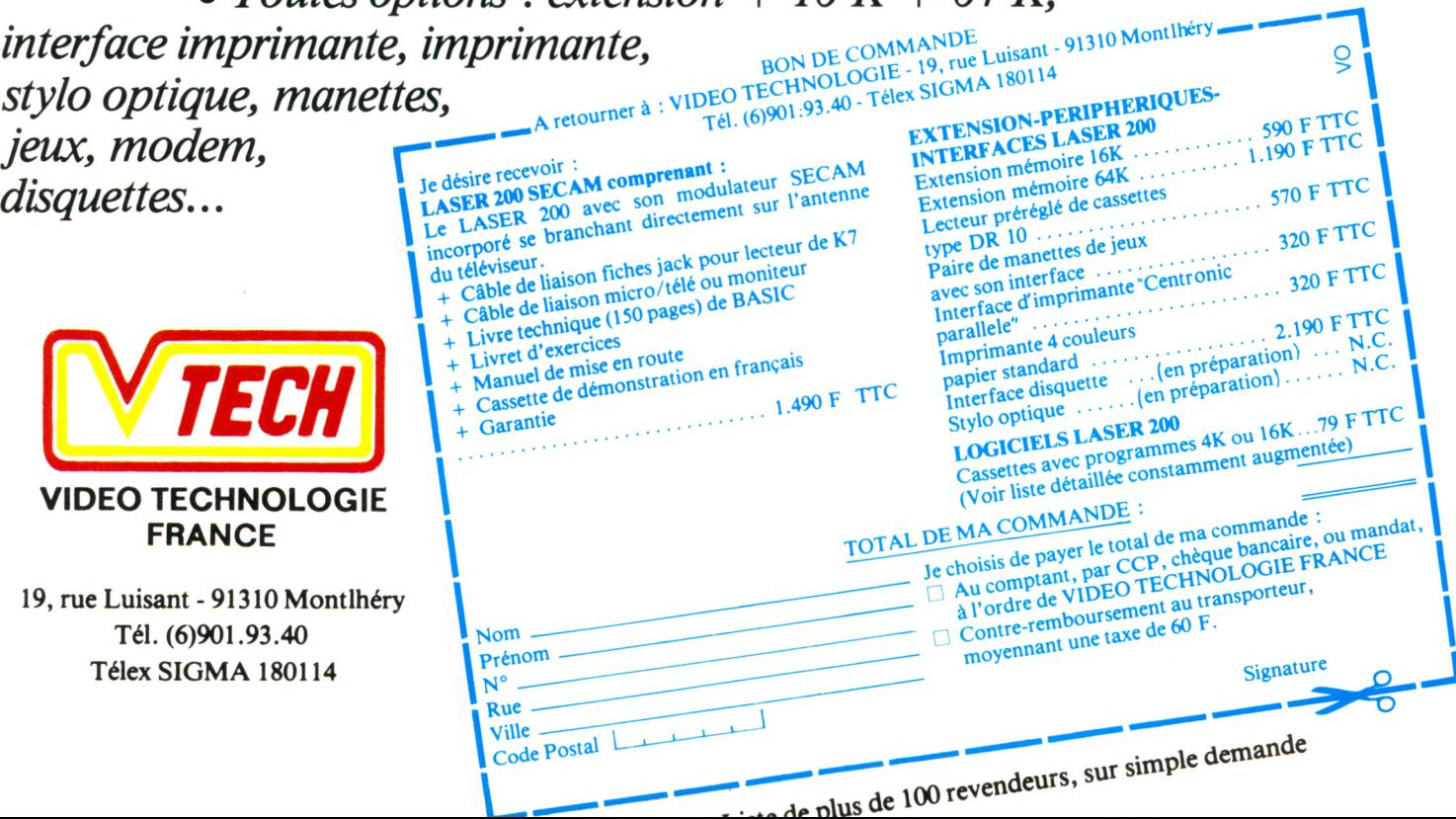

RCCÉS DIRECT\_

Quels éléments convientil d'acheter pour connecter une imprimante sur **un ordinateur ?**

Tout dépend de l'un et de l'autre ! Si le constructeur de votre ordinateur a prévu une imprimante spécifique, vous pourrez généralement la connecter directement. Seul le câble de liaison (assurez-vous qu'il est livré avec l'imprimante) vous sera nécessaire. Si le constructeur a prévu une interface, vérifiez qu'elle est incluse dans l'ordinateur. Dans le cas contraire, vous devrez ajouter au prix de l'imprimante celui de cette interface. Il est parfois impossible de connecter une imprimante X à un ordinateur Y. Un soupçon de curiosité et un peu de circonspection sont donc souvent bien utiles. Si vous possédez déjà un ordinateur, une visite à votre vendeur vous permettra le plus souvent de trouver l'imprimante la mieux adaptée.

#### Quel budget devrai-je **consacrer à l'achat d'une im prim ante ?**

Pour les imprimantes spécifiques, les premiers prix tournent autour de 700 FF. Pour cette somme, vous aurez une imprimante thermique ou à papier métallisé. Il faudra compter plus de 2 000 FF pour une mini-table traçante quatre couleurs. On trouve des imprimantes à aiguilles à partir d'environ 2000 FF, mais il faut souvent ajouter entre 500 et 1 500 FF pour l'interface, si elle n'est pas incluse dans le prix. Pour une imprimante à marguerite, 5000 FF est vraiment un minimum. Comptez plutôt autour de 10 000 FF.

#### Peut-on transformer une **im prim ante de façon à l'am éliorer ?**

On peut effectuer des modifications sur une imprimante, mais il ne s'agit en aucun cas d'améliorations. Impossible, en effet, de changer un mécanisme d'impression pour le remplacer par un autre de meilleure qualité. Cela veut dire que le résultat imprimé que vous obtenez le jour de l'achat ne variera plus (si l'on ne tient pas compte de l'usure, faible, du mécanisme). Raison de plus pour ne pas prendre le risque de se tromper. En revanche, si le constructeur l'a prévu, vous pourrez opérer quelques transformations en fonction de vos besoins... et de votre budget. Par exemple, ajouter une interface (pour utiliser l'imprimante avec un autre ordinateur), une mémoire-tampon, un système d'entraînement à picots, un caisson d'insonorisation...

# EN EFFEUILLANT

Les imprimantes fleurissent de mille manières : thermiques, à aiguilles, à marguerite... Les premiers prix se situent autour de 1 000 FF. Plus chères, elles prêteront à vos écrits la « qualité courrier ». Relativement onéreuses, leur utilité les classe cependant au tout premier rang des extensions à acquérir. Laquelle choisir ?

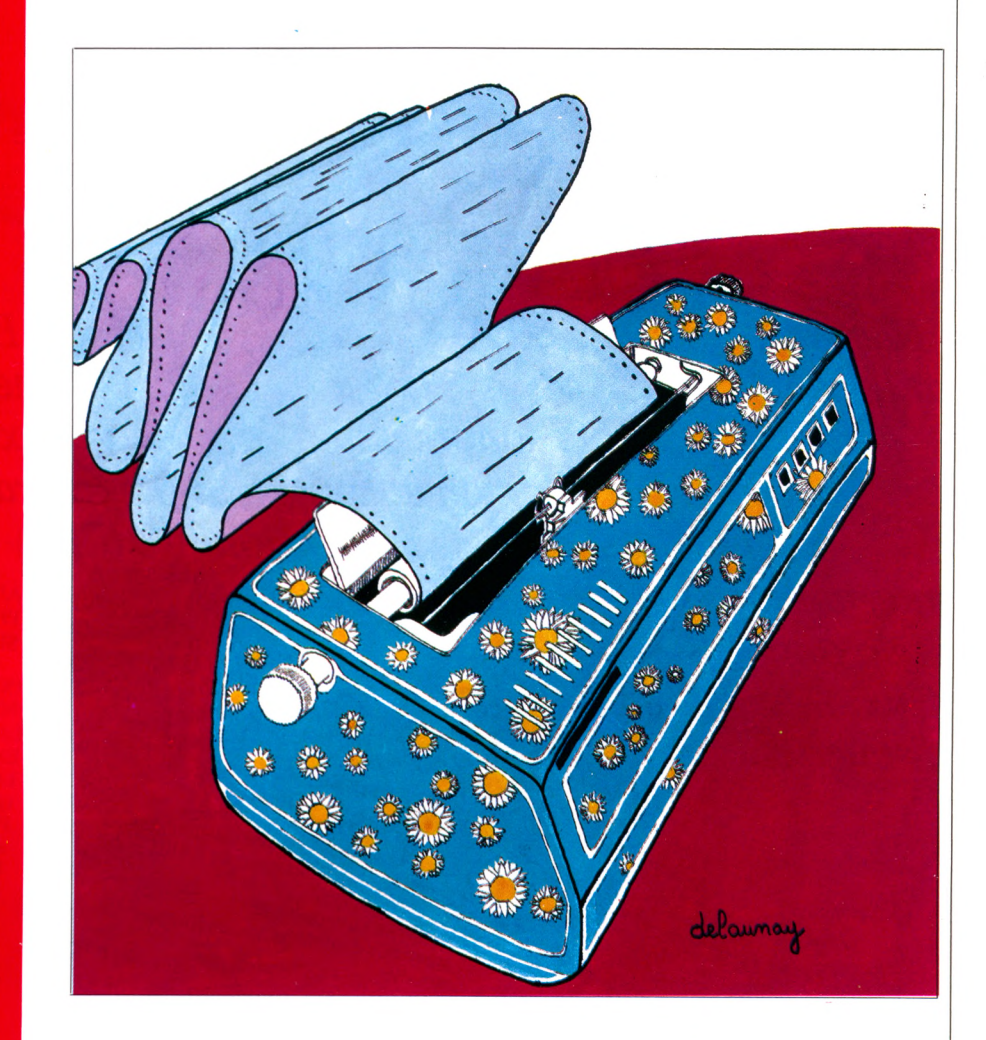

**N** e vous dites pas : « Pour l'imprimante, on verra plus tard ». Pre-<br>l'achat d'un ordinateur, quelles imprie vous dites pas : « Pour l'imprimante, on verra plus tard ». Prenez le temps de vérifier, avant mantes on peut lui adjoindre et à combien se monte exactement la facture. Quelques constructeurs proposent en effet des ordinateurs sur lesquels on

peut a priori connecter plusieurs types d'imprimantes, mais cette connexion ne peut être correctement effectuée qu'avec l'aide d'un spécialiste, à grand renfort d'espèces sonnantes et trébuchantes. Aussi, une démonstration préalable vaut-elle mieux qu'un long discours du vendeur. Une rapide clas-

# LES IMPRIMANTES

sification aidera à y voir clair. Sous l'angle du résultat obtenu, on peut grossièrement dénombrer trois types d'imprimantes : les mini-tables traçantes, les imprimantes à marguerite, les imprimantes matricielles.

• Les mini-tables traçantes ont fait leur apparition sur les ordinateurs individuels depuis deux ans environ. Aujourd'hui, plusieurs constructeurs (Oric, Sharp...) proposent ce type d'imprimante, qui permet généralement le choix de quatre couleurs mixables dans un même texte. Le mécanisme d'impression est constitué d'un tambour en caoutchouc qui entraîne le papier dans le sens vertical, tandis qu'un petit stylo est solidaire d'un chariot dans le sens horizontal. Les deux mouvements conjugués permettent la formation de caractères ou de figures en trait continu. Un choix intéressant pour qui veut disposer d'un outil « bon à tout faire ». Texte, graphisme et couleur sont les avantages de la table traçante. Inconvénient : elle est très lente, surtout lors du dessin de figures compliquées.

• Les imprimantes à marguerite constituent le haut de gamme. L'impression est réalisée grâce à une roue qui supporte des caractères de type machine à écrire. Un marteau frappe le caractère choisi à un rythme qui peut aller jusqu'à quarante caractères par seconde ! Très bruyantes et chères (de l'ordre de 5 000 FF ttc pour les premiers prix), elles donnent un résultat comparable à celui obtenu avec une machine à écrire.

• Les imprimantes matricielles forment les caractères à l'aide de minuscules points juxtaposés. L'aspect « informatique » d'un texte composé avec ce type d'impression nous est familier : on le retrouve, par exemple, sur les tickets de caisses enregistreuses. Trois types d'imprimantes parmi les matricielles : les imprimantes thermiques, les imprimantes à aiguilles et les imprimantes à papier métallisé.

 $*$  Les imprimantes thermiques sont silencieuses et généralement peu coûteuses. Le papier qu'elles utilisent est traité de façon à noircir (ou bleuir) quand il est chauffé. On regrettera

seulement le prix élevé du papier et sa mauvaise conservation dans le temps (noircissement).

\* Les imprimantes à aiguilles sont les plus répandues. Bruyantes et rapides, leur prix varie entre 2 000 et 20 000 FF. La qualité de l'impression varie du très rustique à la « qualité courrier » ; un résultat fortement lié au prix. Elles offrent l'avantage de n'être jamais en panne de papier : en cas d'épuisement de votre stock, vous pourrez toujours puiser dans vos cahiers d'écolier. Ces imprimantes sont généralement conçues pour fonctionner sur divers types d'ordinateurs, selon l'interface dont ils (et elles) disposent. Si votre ordinateur possède, par exemple, une interface RS 232 ou Centronics, l'imprimante sera choisie en fonction de la compatibilité avec cette interface. Quelques réglages sont parfois nécessaires pour obtenir un accord parfait avec l'ordinateur.

Ce type d'imprimante « qui peut se connecter partout » mérite, plus que toute autre, que l'on vérifie son fonctionnement avant l'achat.

\* Les imprimantes à papier métallisé utilisent un papier spécifique (argenté). Ce sont celles qui équipent le ZX 81 et autres Spectrum. Elles sont silencieuses et bon marché. En revanche, le papier coûtera cher et la qualité d'impression n'est pas toujours satisfaisante.

*Richard Bazin\/Ô*

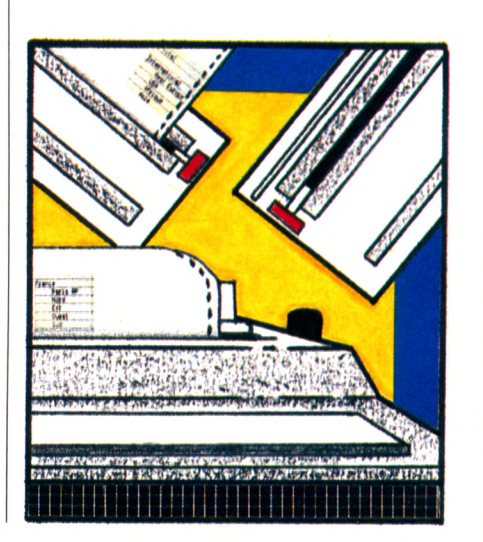

#### A quoi sert une mémoiretampon dans une impri**m ante ?**

Lors de l'impression, l'ordinateur envoie des signaux à l'imprimante, qui les convertit en caractères. Pour que tout se passe bien, il faut que la vitesse de transmission ne dépasse pas la vitesse d'impression. Cette transmission peut s'effectuer de plusieurs manières. L'ordinateur envoie un caractère, l'imprimante le reçoit, l'imprime et envoie un signal à l'ordinateur pour que celui-ci transmette le caractère suivant. Autre possibilité, l'imprimante dispose d'une mémoire-tampon (généralement entre 1 000 et 4 000 caractères) dans laquelle l'ordinateur « déverse » le texte à imprimer. Dès que cette m ém oire

est pleine, l'imprimante demande à l'ordinateur d'attendre pendant qu'elle im prim e le contenu de la mémoire. Ce procédé permet une impression « optim isée » en

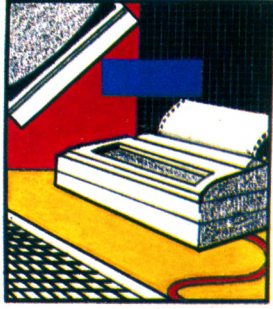

fonction de la vitesse maximale de l'imprimante. Dernier point : si vous imprimez un texte dont le volume est inférieur à la mémoire-tampon, vous pouvez utiliser l'ordinateur pour d'autres tâches pendant l'impression.

#### Entraînement par picots, **par traction, par friction : q u elle différence ?**

Le système d'entraînement du papier permet de le faire avancer dans le sens vertical pour « passer à la ligne » lors de l'impression. L'entraînement par friction est utilisé sur les machines à écrire. Il convient pour l'utilisation de papier conditionné sous forme de rouleau ou pour l'impression feuille à feuille. Inconvénient : si l'on utilise du papier en rouleau, il faut le découper pour stocker les documents. Dans le cas du feuille à feuille, la présence de l'utilisateur est obligatoire durant l'impression. Traction et picots désignent un même type d'entraînement. Le papier comporte des perforations sur ses bords et se présente sous forme de liasses en accordéon. Une fois l'impression terminée, on peut détacher les feuilles pour les ranger sous un format standard. Ce type d'entraînement permet un positionnement très précis du papier. Indispensable si vous désirez imprimer de longs textes pendant que vous faites autre chose.

CÉS DIRECT

Justification automati**q u e : le plaisir d e s yeux.**

Avec une simple machine à écrire, il est rare que les fins de ligne soient alignées parfaitement. Les mots sont trop longs ou trop courts, et on obtient un texte clair, sans doute, mais dont la présentation générale est assez inharmonieuse. Le traitement de texte permet, à l'aide d'une seule commande appelée « justification automatique », de mettre de l'ordre dans les frappes anarchiques du dactylo occasionnel. En appuyant sur le bouton de commande « justification » et en précisant quelle doit être la longueur maximale de la ligne (par exemple 50 signes), on obtient directement un texte justifié à droite et/ou à gauche, comme dans un livre ou un magazine. De quoi donner envie d'écrire ses souvenirs.

#### Complément indispensable du traitement de tex $te:$  une imprimante.

Sans imprimante, vouloir acquérir un traitement de texte n'est qu'un caprice d'enfant gâté. Mais quel type d'imprimante ? quelle technologie ? à laser, à aiguille ?... Si on utilise le traitement de texte uniquement pour rédiger des dossiers personnels, du courrier administratif et quelques papiers sans grande importance, n'importe quelle imprimante fera l'affaire, à condition qu'elle soit fiable et compatible avec l'ordinateur concerné. Pour en savoir plus, lisez notre « accès direct » consacré aux imprimantes.

#### **■ ■ ■ ■ ■ ■ ■ ■ Editeur ou traitem ent de** texte : plus qu'une simple **n uance.**

Les descriptions laissent souvent penser que « traitement de texte » et « éditeur de texte » sont deux termes désignant une seule et même fonction.  $\check{\mathrm{C}}$ 'est partiellement faux. Toutes les machines récentes sont pourvues d'un éditeur ; elles disposent, en quelque sorte, d'un mini-traitement de texte permettant par exemple de réécrire une ligne de programme défectueuse. Si on a tapé ligne 10 FOR I  $=$  1 to 100 au lieu de FOR Y  $=$  1 to 1000, il sera possible, à l'aide de l'éditeur, de revenir sur la ligne en question, de substituer Y à I et d'ajouter un zéro à 100. Un éditeur efficace offre les fonctions élémentaires d'un traitement de texte, à savoir insertion, suppression, substitution, mais ses compétences s'arrêtent là. Il fonctionne lettre à lettre : on supprimera lettre après lettre, chiffre après chiffre, pas à pas. Un traitement de texte pourra lire, annuler des phrases ou des paragraphes entiers.

# TRAITEMEN LE TEMPS DES

Où l'on revendique simultanément le droit à l'erreur, à la paresse, à l'organisation, au plaisir de l'œil. C'est le plaidoyer d'un avocat peu banal (dont les honoraires restent malheureusement un peu élevés pour la plupart des clients potentiels) : le traitement de texte.

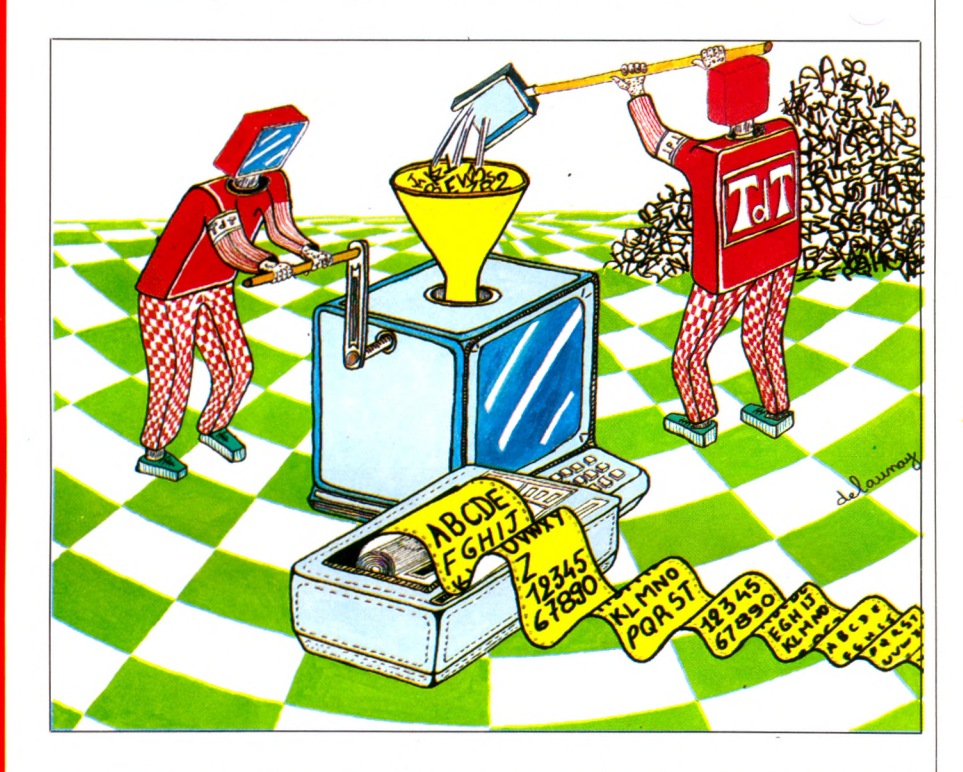

**The is money** ». Les Americains ont la dent dure et<br>
l'esprit vif lorsqu'il s'agit<br>
d'affaires. Au milieu de leur démesure, lime is money ». Les Américains ont la dent dure et<br>l'esprit vif lorsqu'il s'agit cains ont la dent dure et toute perte de temps leur fait horreur. Selon de nombreuses études, un employé de bureau perd jusqu'à 80 % de son temps de travail. Cette constatation a fait naître un système efficace pour gagner de précieuses heures sur la bureaucratie : le traitement de texte.

A l'origine, un « traitement de texte » était une machine avec un écran, un clavier, une unité de disquettes (ou l'équivalent), bref, une sorte d'ordinateur spécialisé dans la production de lettres, rapports, circulaires, notes de service en tout genre. Avec le développement des ordinateurs domestiques, le traitement de texte est devenu un logiciel d'application au même titre que les programmes de comptabilité ou de jeu, disponible sur disquette, parfois intégré à la machine (comme sur le portable de Tandy). Le traitement de texte offre deux fonctions distinctes : la correction d'un texte et l'agencement, la présentation de celui-ci.

#### Le droit à l'erreur

Un logiciel de traitement de texte, c'est avant tout le droit à l'erreur, c'est-àdire la possibilité d'écrire ce que l'on veut, « au kilomètre », sans se soucier des fautes éventuelles. Grâce à un curseur lumineux qu'il déplace sur l'écran, l'auteur peut aller à n'importe

# T DE TEXTE : CARACTÈRES

quel endroit du texte pour le remanier. Trois commandes essentielles, accessibles généralement par les touches de fonction de la machine, permettent de corriger :

• une commande d'effacement pur et simple (d'une lettre seule, d'un mot ou encore d'un paragraphe complet) ;

• une commande d'insertion pour ajouter un mot au sein d'une phrase ou une lettre dans un mot (par exemple, ajouter un T à « atendre ») ;

• enfin, une commande de substitution pour remplacer un mot ou une série de mots par un ou plusieurs autres. Par exemple, remplacer « chère Madame » par « cher Monsieur » dans l'ensemble d'une lettre. Cette fonction est ordinairement accompagnée d'une commande de « recherche automatique ». Celle-ci fait ressortir dans le texte affiché à l'écran le ou les mots recherchés chaque fois que la machine le (ou les) rencontre. On peut, de cette façon, éviter les répétitions malencontreuses. A chaque correction, le logiciel prend en compte le nombre de lettres ou de mots supprimés, ajoutés ou changés.

Ainsi le texte sur l'écran est-il en permanence clair, sans bavure ni surcharge. Même si l'on déplore la disparition de textes manuscrits, annotés, raturés, biffés, avec la griffe d'un Mallarmé ou d'un Gogol, pour le commun des mortels, c'est pratique. Plus de gribouillis, de corrections illisibles.

#### **L'agencement du texte**

Une fois le fonds établi (le corps de la lettre ou du document) reste à travailler la forme. Le traitement de texte offre d'énormes possibilités : celles d'organiser et de présenter ses écrits exactement comme on le désire.

Diverses commandes permettent de définir les paragraphes et leur espacement sur la feuille, de demander l'alignement des débuts et des fins de lignes (« justification »), de souligner les titres, d'encadrer les surtitres, de fixer la pagination, le tout sans règle, sans gomme et sans énervement lorsqu'on maîtrise le programme.

Les logiciels de traitement de texte sont de plus en plus sophistiqués. Certains autorisent désormais le choix de la typographie : caractères gras, italiques, en relief, style moderne, alambiqué ou gothique (par exemple, le Lisa, d'Apple) ; ou encore disposent d'un répertoire de phrases du genre « veuillez agréer l'expression de mes sentiments distingués » et autres formules de politesse administratives que l'on peut intégrer directement au texte. Il existe également des traitements de texte « haut de gamme » pourvus d'un système de détection automatique des erreurs de frappe ou d'orthographe : une faute telle que « voidure » au lieu de « voiture » sera signalée.

Alors, conquis par ce nouveau mode de « l'Ecrit », reste à ouvrir sa bourse. Devant la pléthore de matériel, la question du choix est épineuse. Pour les propriétaires d'un ordinateur domestique, le problème ne se pose pas. A moins de changer de système, ils devront se contenter, s'il existe, du traitement de texte conçu pour leur machine. Seul impératif, disposer d'une imprimante et d'un lecteur de programmes (magnétocassette ou unité de disquettes). Pour les autres, il faut combiner les besoins réels et les contraintes du prix. Un traitement de texte coûte de 500 FF (pour quelques rares modèles sur cassette) à 120 000 FF pour un système complet, perfectionné, comprenant une unité centrale, le clavier, le lecteur de disquettes et le logiciel. Entre ces deux extrêmes, on trouve des solutions à 1 000/2 000 FF (la disquette seule), et d'autres à 30 000 FF, prix moyen d'un Apple, d'un IBM PC ou d'un Victor 1 avec le logiciel correspondant.

Son prix élevé réserve le traitement de texte aux entreprises et aux professionnels de la plume. Les estimations pour les années à venir portent cependant à l'optimisme : ces programmes devraient représenter 40 % des ventes de logiciels à usage domestique. Leurs prix seraient donc appelés à décroître.

*Edouard Rencker\A5*

#### Les pièges du traitement **de texte : « azerty » et « qw erty ».**

Si un tel logiciel se révèle à l'usage particulièrement utile et d'un emploi aisé, il n´en recèle pas moins certains pièges. Le plus dangereux est la « valse des caractères ». Un traitement de texte est d'autant plus appréciable qu'il épouse le langage de l'auteur. A savoir, le trançais pour un trancophone, l'anglais pour un Anglo-Saxon, etc. C'est la raison pour laquelle de nombreux programmes de traitement de texte mettent à la disposition de l'auteur toutes les lettres nécessaires à la rédaction d'un texte, y compris (en français) les *ç*, les apostrophes, les *e* accentués, etc., même si elles n'existent pas sur le clavier physique. Cette amabilité du concepteur se révèle pourtant être un véritable casse-tête lorsqu'on dispose bêtement, mais fréquemment, d'un clavier qwerty ou même azerty sans accents. On découvrira alors avec stupeur que le signe / du clavier est devenu *é* ou *ç*, que le *Q* s'est transformé en *A,* et que ce que l'on croyait jusqu'à présent être un *N* est devenu un *L*. Un cauchemar de typographe ! Pour remédier à cela : acquérir (lorsque c'est possible) un clavier français, se résigner à écrire son courrier sans accents ou, plus raisonnable et plus efficace, apprendre la nouvelle codification des touches.

#### **Traitement de texte et m ém oire vive font bon** ménage.

Que ce soit sur un ordinateur domestique, portable, de cartable ou professionnel, un logiciel de traitement de texte requiert de la mémoire vive :

· pour la prise en charge du magnétophone ou du lecteur de disquettes :

· pour disposer de pages vierges sur l'écran en quantité suffisante pour écrire le texte.

Les concepteurs de ces logiciels tiennent compte, bien sûr, des capacités de mémoire de l'appareil auquel ils sont destinés. Cependant, une petite précaution à l'achat vaut mieux qu'un grand choc au déballage. Aussi est-il chaudement recommandé de s'enquérir auprès du vendeur de la mémoire vive nécessaire au fonctionnement du traitement de texte que l'on est sur le point d'acquérir. A titre indicatif, un traitement de texte prend de  $4 \, \dot{\alpha}$  12 Ko (voire 20 pour les plus sophistiqués) de mémoire vive. Si l'on estime qu'une lettre standard (une page machine) consomme de 1 à 1,5 Ko et que dix pages suffisent à travailler, on peut conclure qu'une capacité mémoire de 15 à 20 Ko n'est pas un luxe.

S DIRECT

La cuisine aux petits oc**tets**

Votre ordinateur offre, en standard, une capacité mémoire de 64 Kilo-octets ? Ce chiffre ne correspond pas à la réalité. Pas plus que le montant d'un salaire n'est net, les capacités annoncées ne sont exactes : il faut opérer des déductions. Le langage Basic à lui seul peut occuper une vingtaine de Kilooctets. L'utilisation d'un mode graphique haute résolution prélève 10 Ko. Pour son fonctionnement interne, l'ordinateur a besoin de 2 Ko. Bilan :  $64$ moins 20 moins 10 moins 2, reste 32, soit la moitié de la valeur annoncée. Ajoutez une pincée de Ko destinés à contenir un de vos programmes. C.Q.F.D. : vous avez besoin de disquettes, pour y conserver les autres. Le constructeur du lecteur annonce une certaine capacité, mais là encore, attention ! Cela ne signifie pas que vous pouvez l'utiliser en totalité pour ranger vos données. L'ordinateur a, en effet, lui-même besoin d'un « espace de travail » sur la disquette, par exemple pour le « catalogue » dont nous parlons ci-contre. Retranchez donc plusieurs dizaines de Ko à la capacité totale d'une disquette. Ainsi, tel ordinateur réputé et annoncé porteur d'une disquette de 143 Ko n'offre en réalité que 116 Ko utilisables.

#### *WÊÊÊËÊIÊÊÊIIÊÊÊ* **Q u elles sont le s p récau tions à prendre ?**

Les informations sont écrites de façon très « serrée » sur la surface de la disquette. Le moindre incident  $-$  vos doigts dans la fenêtre de lecture  $-$ , et un programme devient désespérément illisible, quand ce n'est pas toute  $a$ disquette. Attention aux champs magnétiques ! Tapis dans l'ombre d'un téléviseur, derrière le haut-parleur de votre hi-fi ou tout simplement autour du transformateur d'alimentation de votre ordinateur, ils irradient un flux mortel pour vos programmes. Rangez donc soigneusement loin de ces sources perturbatrices vos précieuses disquettes. Souvenez-vous que la poussière (y compris celle que dépose la fumée de cigarette) a tendance à se glisser là où il ne faut pas. Après emploi, replacezles toujours dans leur pochette protectrice, stockez-les verticalement sans les plier et n'oubliez pas de condamner l'encoche latérale, afin d'écarter tout risque d'un effacement accidentel. Notez le contenu de la disquette pour les recherches ultérieures (n'utilisez pas de stylo à bille, sa pointe traverserait l'enveloppe protectrice). Malgré toutes ces précautions, la meilleure des assurances consiste à faire des doubles de toutes vos disquettes que vous garderez ailleurs.

# **DISQUETTES : LE TC**

Au début était la cassette. Ah ! Ces longues minutes d'attente tandis qu'elle déroulait ses décamètres de ruban magnétique pour charger nos programmes. Puis vint la disquette qui décupla, et plus encore, les performances des ordinateurs. D'abord réservée au matériel haut de gamme, son prix désormais diminue. Et à l'inverse, ses capacités n'ont de cesse de grossir, prêtant à votre ordinateur des possibilités inimaginables hier encore.

Comment se présente un lecteur<br>de disquette (appelé « drive »<br>dans nombre de manuels) ? Pa-<br>rallélépipède à peine plus gros qu'une omment se présente un lecteur de disquette (appelé « drive » dans nombre de manuels) ? Paboîte de sucre en morceaux, il se raccorde à l'ordinateur par un cordon muni de plusieurs connecteurs. Sur la face avant, une fente horizontale interrompue en son milieu par un volet basculant attend un disque souple magnétique (un *lloppy disk,* comme disent les Anglo-Saxons), ou « disquette », qu'un moteur fera tourner dans son enveloppe rigide.

Cette disquette a un rôle primordial : elle est le support sur lequel vous allez inscrire les programmes ou fichiers à conserver. Sur une feuille de papier, pour écrire droit, les lignes vous guident. Sur un magnétophone, la ligne est unique et très longue. Sur la disquette, les lignes sont circulaires et concentri-

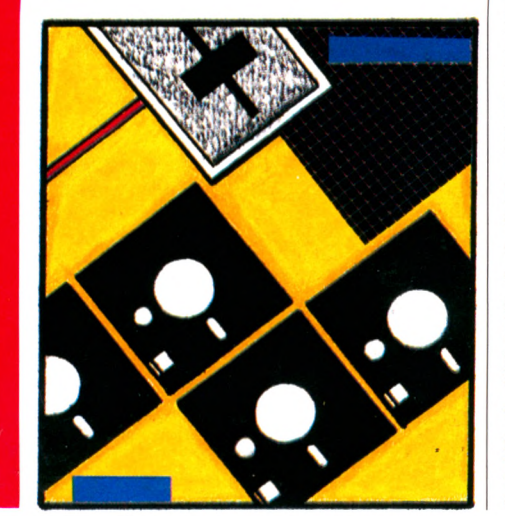

ques. Les informaticiens parlent de pistes, comme si ce terme évocateur d'aventure pouvait donner une touche de fantaisie. La disquette tourne et passe devant une tête d'enregistrement (imaginez un crayon d'un type un peu spécial) qui inscrit des tops magnétiques. Quand une ligne est écrite en totalité, la tête se déplace et passe à la suivante.

La disquette est une **mémoire de masse** qui permet le stockage d'une très grande quantité d'informations. Le moindre lecteur offre couramment 100 Kilo-octets ou plus : on peut donc y ranger 100 000 caractères (lettres, chiffres, ponctuations, espaces entre les mots, pas de programme), soit l'équivalent de soixante pages dactylographiées. En comparaison, pensez que votre ordinateur n'offre, réellement disponibles en mémoire centrale, que quelques dizaines de Kilo-octets, et que rien ne protège cette mémoire contre les coupures de courant.

Lorsque la disquette est remplie, elle peut être rangée pour consultation ultérieure : c'est une **mémoire permanente.** Vous pouvez ainsi disposer d'une capacité de 100 Ko (comme dans notre exemple) avec une disquette réservée aux jeux, plus 100 Ko pour votre fichier d'adresses, plus 100 Ko pour vos programmes, et encore, et encore...

La disquette est une mémoire que vous pouvez écrire vous-même. Lorsque vous l'utilisez pour la première fois, vous l'initialisez. Ou plutôt, c'est l'ordinateur qui, à votre place, trace *les lignes* fictives qui vont servir de repères à l'écriture des informations. Pour des I

# **UR DE LA QUESTION**

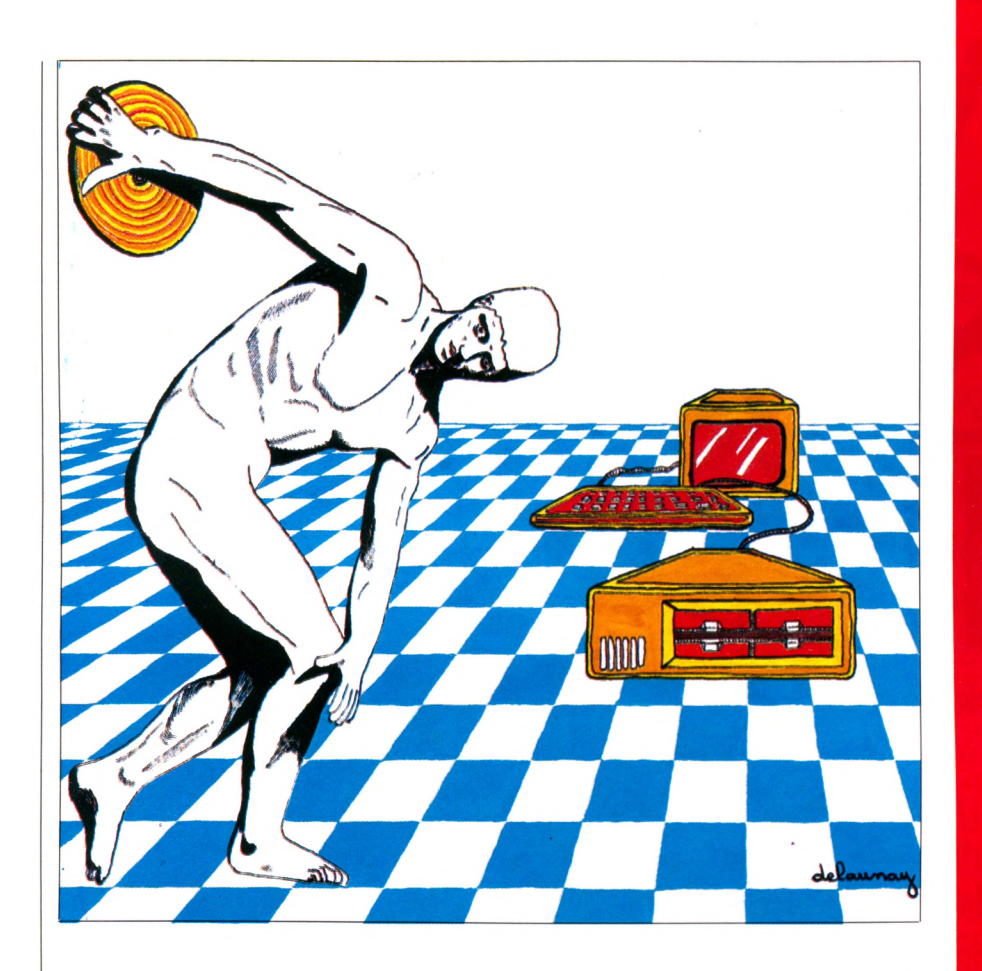

raisons de repérage, chaque ligne est découpée en petits segments : les secteurs, ou cases. Et quelque part sur la disquette se crée un « catalogue ». Elle est devenue un casier de rangement miniaturisé pour lequel, à tout instant, l'ordinateur connaît les cases vides et pleines, et la nature du contenu de ces dernières.

Lorsque vous décidez de sauver un programme sur disque, l'ordinateur lit le catalogue, trouve l'adresse des secteurs libres dans lesquels il range le programme. A chaque écriture, le catalogue est modifié pour tenir compte du nouvel état d'occupation des secteurs. Vous n'avez plus à vous soucier de rien, il suffit de donner un nom à chaque programme rangé sur la disquette (carnet d'adresses, liste des disquettes...). Pour une récupération ultérieure, il suffit de rappeler ce nom,

l'ordinateur sait où chercher. Une précaution impérative : ne débranchez et ne déplacez rien sans couper le courant, toute manipulation inconsidérée, alors qu'ils sont sous tension, risque d'être fatale à vos appareils.

Lorsque la disquette est en rotation, n'importe quel point de sa surface peut se placer - à la demande - sous la tête de lecture... en une fraction de seconde ! Alors qu'il faut attendre d'innombrables minutes avec un magnétophone à cassettes.

Hélas ! le lecteur reste onéreux : plusieurs milliers de francs. Mais quelle souplesse d'utilisation ! Si le constructeur de votre ordinateur possède un lecteur de disquettes à son catalogue, n'hésitez pas à faire des sacrifices : vous y gagnerez du temps et soulagerez vos nerfs.

*A. Lavenii\/C)*

#### Lecteur cherche disquette bien sous tous rapports

Vous êtes perdu(e) devant les publicités : telle disquette vierge coûte 20 F, telle autre 50  $\overline{F}$ . Laquelle choisir ? Dans l'ensemble, la qualité est bonne et les différences bien faibles. Les disquettes dites certifiées ont été vérifiées individuellement, mais à quel prix ! Un petit conseil : choisissez de préférence celles dont le trou central est renforcé, elles durent plus longtemps. Une astuce : si l'on découpe une encoche symétrique à celle autorisant l'écriture, la deuxième face de la disquette devient utilisable, comme la première. Il existe d'ailleurs des disquettes conçues pour être utilisées des deux côtés. En effet, certains lecteurs de disquettes, qualifiés de « double face » (DF, pour les initiés), possèdent deux têtes d'enregistrement-lecture. Ils peuvent également être « double densité » (DD); les pistes sur la disquette seront alors plus fines et celle-ci devra être de très bonne qualité. Dernier point : la sagesse conseille d'acheter une disquette de nettoyage. Passée dans le lecteur, elle le débarrassera des poussières qui sont sources de fonctionnement aberrant. N'en abusez pas : elle est abrasive et risque d'user la(les) tête(s) d'enregistrement-lecture. Un passage toutes les cinquante heures suffira.

#### **Comment réaliser de** bonnes copies?

Vous avez une disquette originale (ou, « source ») dont vous devez faire une copie. 1 : Prenez une disquette neuve, l'économie dans ce domaine n'a jamais payé. 2 : Préparez-la à recevoir

les inform ations en l'initialisant (ordre INIT ou  $FORMAT$ ).  $3:$ Le système est souvent livré avec un utilitaire de copie qui prend en charge la totalité des fichiers inscrits sur la

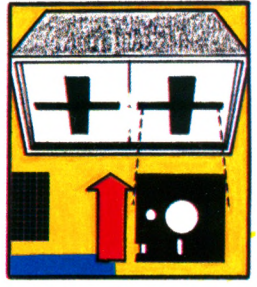

disquette source. A défaut, les manipulations seront laborieuses. Repérez bien vos deux disquettes pour ne pas les confondre, puis remplacez alternativement la disquette source par la disquette copie.  $4$  : La copie terminée, rangez l'original, vous ne ferez appel à lui que si la copie est détruite. 5 : Vérifiez, après avoir éteint puis rallumé la machine, que la nouvelle disquette créée se comporte comme attendu. Sinon, recommencez les opérations.

# Gagnez un Voyage à Silicon Oui, vous êtes invités gratuitement à gagner un voyage d'une semaine pour deux personnes au pays de la micro-in  $\blacktriangleright$  formatique.

SYBEX

MICRO-EXPO,  $9^e$  congrès-exposition, carrefour international de la micro-informatique se tiendra à Paris, au Palais des Congrès du 22 au 26 mai 1984.

Visitez cette manifestation qui vous offrira la possibilité exceptionnelle de rencontrer et de dialoguer avec plus de 200 exposants français et étrangers, de suivre une trentaine de conférences professionnelles et grand public : comment choisir son tableur électronique, les systèmes intégrés : 1 - 2 - 3, Lisa, Visi/On, MS-WIN, choisir son micro, comptabilité et bases de données, Basic...Découvrez les dernières nouveautés d ont certaines seront présentées en exclusivité.

La multiplicité et la diversité des produits et techniques présentés à ce grand rendezvous annuel constitueront pour vous la garantie du bon i investissement et de la bonne décision. COUPON REPONSE A COMPLETER ET A RETOURNER A SYBEX -6-8, impasse du Curé 75018 PARIS Celui-ci est votre titre de participation au tirage au sort qui aura lieu en présence de Maître P. Chaie, huissier à Paris. Merci de m'adresser : □ une entrée gratuite et le programme détaillé des conférences. □ un passeport valeur 100 F T.T.C. me donnant droit à l'entrée permanente au salon, au guide de la micro 84 et de participer à toutes les conférences de mon choix (attention le nombre de places est limité!). NOM........................................................................................................

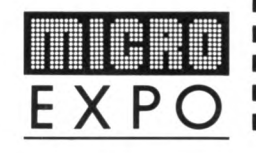

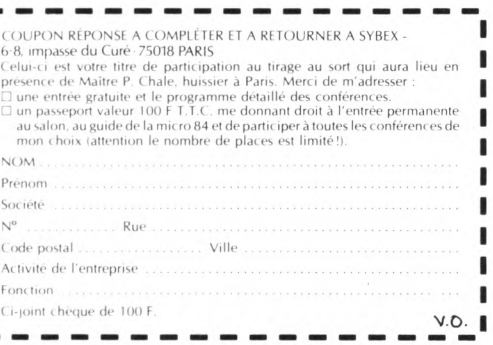

**le magazine de**

### MS/DOS-CP/M86

magazine de l'IBM<br>Quelles cartes pour muscler

et aussi

magazine de l'IBM PC & de ses compatibles

**\ aux utilisateurs d'ordinateurs personnels de marque Victor-Sirius, Zénith, DEC, Wang, R2E, NCR, Léanord, etc.**

SI VOUS UITIISCE UIT OFUI-/ n a t e u r " t o u r n a n t " s o u s MS/DOS ou sous CP/M 86, même si ce n'est pas un IBM, vous lirez avec profit une partie importante de **ORDI** 

**IBMPC**<br>Si vous utilisez un IBM PC ou si vous

magazine

comptez en acheter un, sachez que **ORDI** Magazine a été créé pour vous. Indépendant d'IBM, **ORDI** Magazine vous aide à détecter parmi les nombreux produits proposés pour le PC ceux qui sont bien adaptés à vos besoins. **ORDI** Magazine vous informe des nouveautés et WINNING vous fournit programmes, astuces et idées d'utilisation. Son ton agréable, son information complète ses avis compétents, font d'**ORDI** Magazine un guide qui vous deviendra rapidement

un outil indispensable. Abonnez-vous!

## , pour tirer plus de votre **IBM PC**

#### **BON DECOMMANDE**

à retourner à ORDI MAGAZINE, 8 rue Saint-Marc, 75002 PARIS

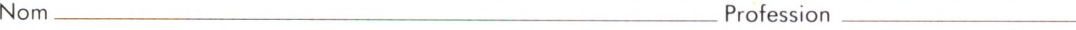

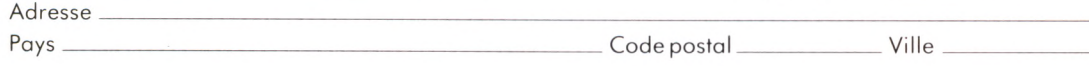

 $P$ Code postal \_\_\_\_\_\_\_\_\_\_\_\_\_\_\_\_\_\_\_ Ville

□ Je désire m 'abonner à ORDI M AG AZINE 4 n°s, à partir du n° 1 □ du n° 2 □ (Tarif FrancelOO FF; Etranger\*115 FF; (actuellement ORDI MAGAZINE est trimestriel) par avion 185 FF)

3 souris

**Pour**<br>**MBMPC** 

V 0 4

□ Je désire recevoir le n° 1 □ le n° 2 □ de ORDI M AGAZINE. (Prix d'un n° 30 FF; Etranger\* 35 FF; par avion 50 FF)

Ci-joint mon règlement indispensable par chèque bancaire □ chèque postal □ virement □ .

\* Pour les pays autres que la France, utiliser un virement en FF compte Crédit Lyonnais Paris n° 30002 00402 8505 M. Les frais de virement sont à la charge de l'acheteur.

ZX Spectrum. Un incomparable outil informatique.

### **"L'esprit Sinclair "est en lui**

**E** N MATERE de Thiero ordinatedris. tout le monde connaît Sinclair. Car Sinclair c'est déjà la découverte de l'informatique par 2 millions de passionnés dans le monde, que l'on appelle déjà les Sinclairistes.

Si vous possédez un micro-ordin a teur ZX S pe c trum, vous possédez en même temps « l'esprit Sinclair » : expérience, technique et assistance. C'est incomparable.

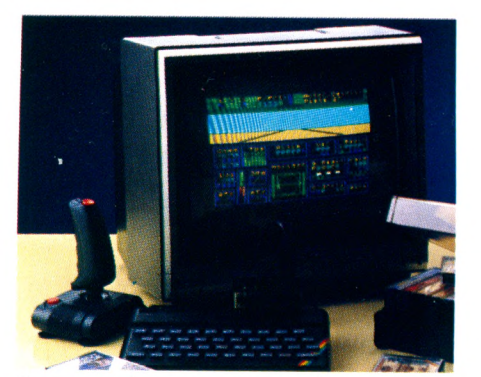

S on et couleurs pour vous détendre avec les cassettes de jeux.

#### Force de l'esprit

Avec le ZX Spectrum, Sinclair s'est surpassé. 8 couleurs, un générateur de sons et une haute résolution graphique pour programmer avec précision.

Un clavier à touches classiques pour une frappe rapide, plaisante et facile.

Une interface cassette très évoluée pour ne jamais perdre vos programmes.

De plaisir en talent et de force en simplicité, le Spectrum est un outil sûr, largement éprouvé de par le monde. Mais « l'esprit » ne s'est pas contenté d'être puissant, il est aussi splendide dans sa robe noire griffée du spectre.

#### Esprit de synthèse

Le ZX Spectrum fonctionne en Basic étendu (16 K ROM) et possède toutes les fonctions et opérations mathématiques intégrées.

Mais sa force se révèle encore plus dans ses caractéristiques uniques : visualisation des mots clefs pour une programmation plus rapide, contrôle de syntaxe et émission d'un code d'erreur.

Comme tant d'autres Sinclairistes, aidés du seul manuel de program-

mation, vous apprendrez l'informatique facilement, rapidement et sans limites.

#### Largeur d'esprit

Les meilleures mémoires sont les plus grandes. Avec 48 K RAM de mémoire vive, le Spectrum est à la hauteur. Il existe également une version de base 16 K, extensible à 48 K.

Cette puissance est renforcée par l'utilisation possible d'autres langages : outre le Basic, vous pouvez programmer en Pascal, en Langage Machine et même en Forth, grâce aux logiciels créés à cet effet.

#### Esprit d'équipe

Tout comme l'esprit Sinclair est dans le Spectrum, vous le retrouverez dans ses périphériques et ses logiciels : les imprimantes, les cartes entrées/sorties, l'interface Centronics RS 232, les manettes de jeux et une importante série de programmes divers.

Vous décollerez avec le simulateur de vol « Cobalt » ou frissonnerez

Esprit de pointe

Bientôt en France. le microdrive ZX et l'interface ZX 1. Chaque microdrive utilise des bandes sans fin d'une capacité de 85 K octets, et 8 microdrives peuvent être connectés au Spectrum.

L'interface ZX 1 permet, outre le raccordement des microdrives, de connecter un réseau de 64 Spectrum, et la plupart des imprimantes. Un sensationnel apport pour un micro-ordinateur de cette catégorie.

*Exclusif : le microdrive ZX.* 

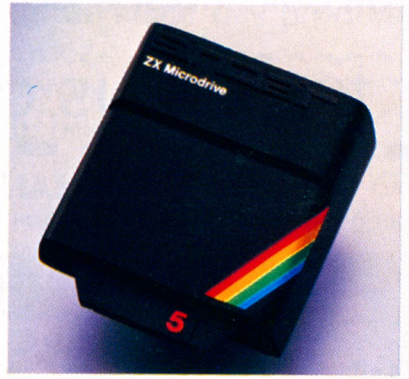

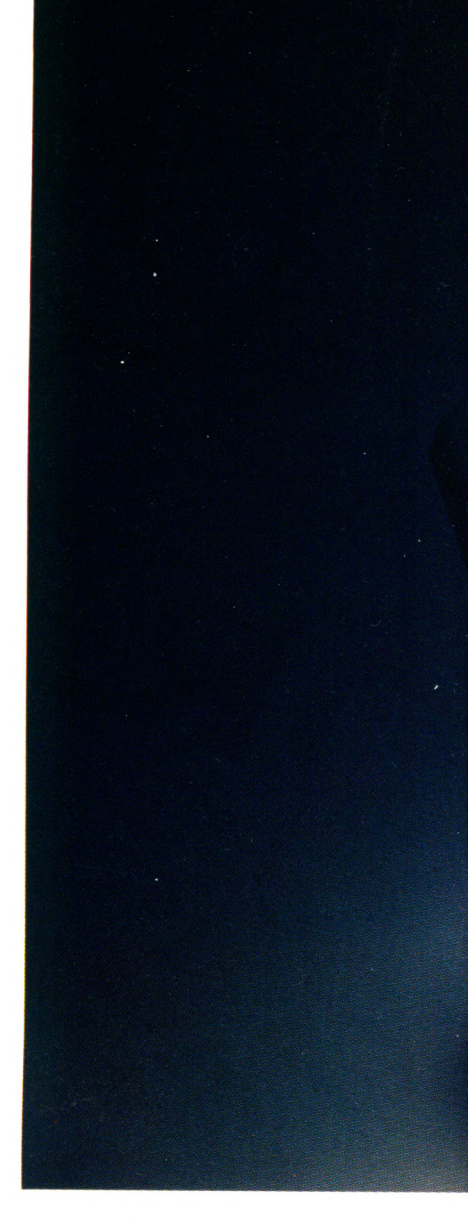

avec « Panique », vous mesurerez vos connaissances avec « Histoire » ou « Mathématiques», vous suivrez vos trans actions bancaires avec « Finance »... et beaucoup d'autres à découvrir.

Le ZX Spectrum n'est pas seul. Tout est prêt autour de lui pour l'utiliser à plein rendement.

#### **Esprit pratique**

Le ZX Spectrum, c'est la mise en œuvre facile et rapide d'un micro-ordinateur évolué. En découpant simplement le bon de commande ci-contre, vous recevrez votre machine accompagnée de son manuel de programmation en francais.

Service après vente et conseils d'utilisation vous seront proposés sans limitation.

Demain l'informatique sera partout indispensable. Le ZX Spectrum de Sinclair et sa vaste gamme sont bien les outils informatiques qui convienn ent à tous pour participer à ce futur proche.

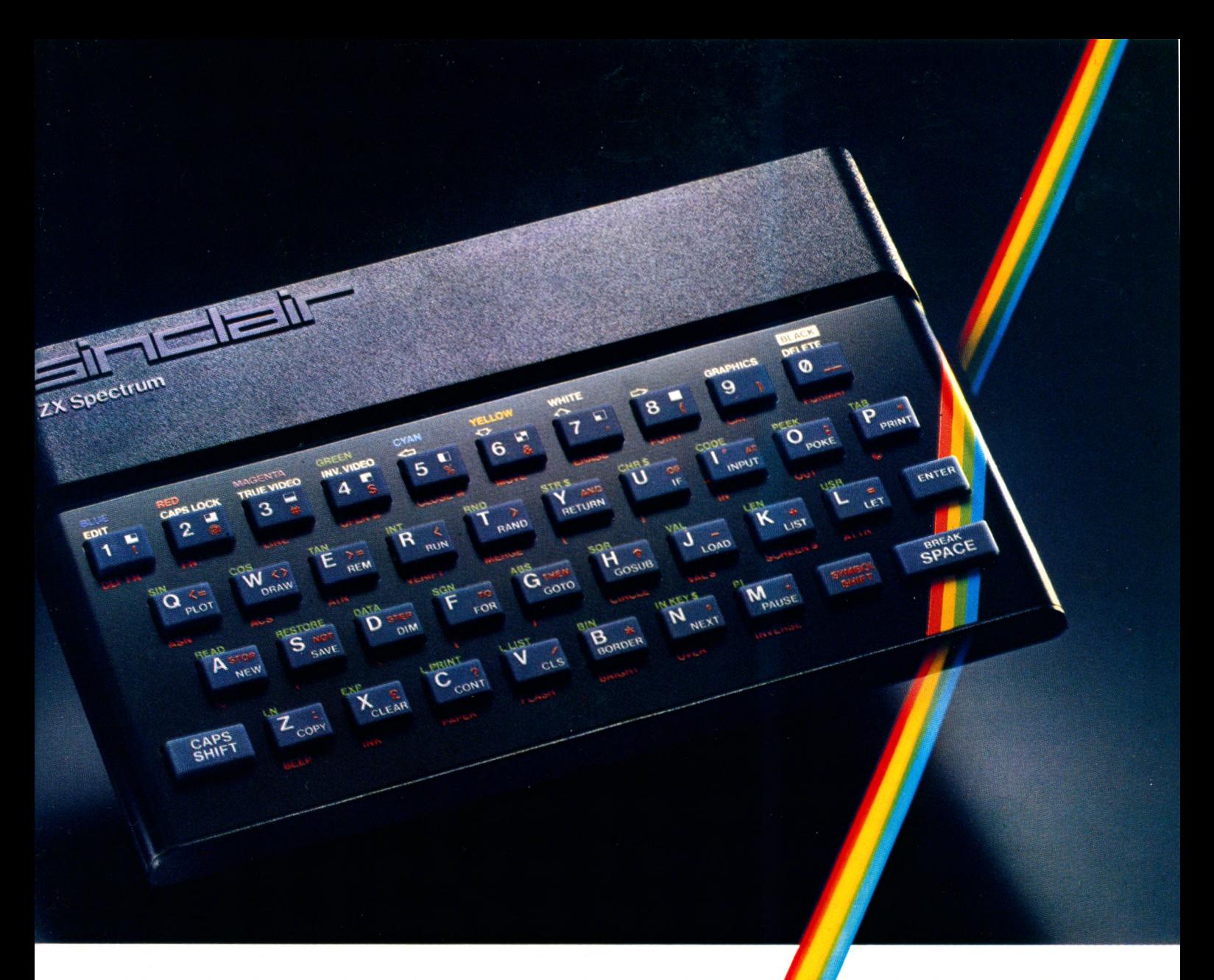

Nous sommes à votre disposition pour toute information au 359.72.50. Magasins d'exposition-vente : - Paris - 11,  $rac{1}{2}$  c Little in , 7 5000 (ives George V) – Lyon - $10,$  quar T iisitt,  $0900Z$  (ivi  $\sim$  Beliecour) – Mar seille - 5, rue St-Saëns, 13001 (M<sup>o</sup> Vieux-Port):

Attention : seul Direco International est habilité à délivrer la garantie Sinclair; exigez-la en toutes circonstances.

#### **Fiche technique**

Unité centrale Microprocesseur Z 80 A, 3,25 MHz. RAM 16 K ou 48 K.

ROM 16 K.  $Clavier$ 

40 touches avec répétition automatique et témoin sonore. Système d'entrée de toutes les fonctions par mots clés.

*A f f i c h a g e*

32 x 24 caractères, majuscules ou minuscu $l$  es. Haute definition graphique 256 x 192 (45. 132 politics auressables individuellement)

Générateur de caractères

ASCII étendu (matrice 8 x 8). 21 caractères programmables. Possibilité de redéfinition de l'ensemble des caractères.

Couleurs et sons 8 couleurs. Haut-parleur intégré 130 demitons (10 octaves). Amplification par prise micro. Langages

Basic intégré, Pascal, Assembleur et Forth en option. *Interface magnétophone* 

Vitesse de transmission : 1500 bauds. Sau-

ve 'ue pages memore et tableaux S. FUIICIIUIIS VENIF I ELIVIENUE

**accor**dement sur prise antenne pour récepteur PAL ou prise PÉRITEL pour récepteur SECAM.

#### **- Bo<mark>n d</mark>e commande -**

A retourner à Direco International - 30, avenue de Messine, 75008 PARIS.

Oui, ie désire recevoir sous 3 semaines, avec le manuel gratuit de programmation et le bon de garantie Direco International, par paquet poste recommandé

le Sinclair ZX Spectrum 16 K RAM PAL pour 1490 F TTC PERITEL pour 1850 F TTC le Sinclair ZX Spectrum 48 K RAM PAL pour 1965 F TTC PERITEL pour 2325 F TTC

] l'adaptation N et B pour 190 F TTC

Je paie par CCP ou chèque bancaire établi à l'ordre de Direco International, joint au présent bon de commande (aucun chèque n'est encaissé avant l'expédition du matériel).

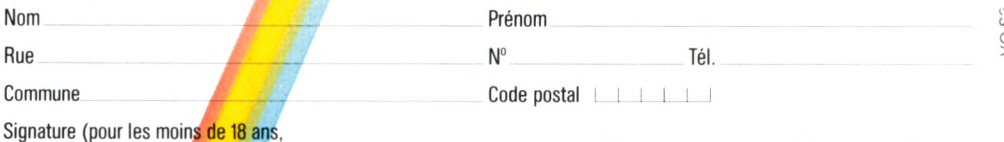

Signature (pour les moin<mark>s de 18 an</mark>s,<br>signature de l'un des <mark>parents)</mark>

 $\rm{V}$  $\partial \mathbb{D}$  Au cas ou je ne serais pas entièrement satisfait, je suis libre de vous retourner mon **ZX Spectrum** dans les 15 jours. Vous me rembourserez alors entièrement.

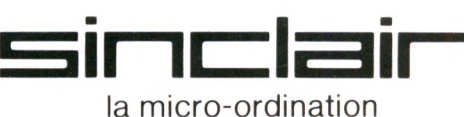

### REPORTAGE

# FEMMES D'OCTET

L'informatique, dit la rumeur, est essentiellement peuplée d'hommes. Ce qui se révèle progressivement faux. Voici quelques portraits de dames avec ordinateur.

**T** rente pour cent de jeunes filles et de femmes ont répondu présentes à l'opération «Vacances 1983, un été pour l'avenir », au Centre mondial de l'informatique à Paris. C'est peu. Et Mme Yvette Roudy, ministre des Droits de la femme, de plaider pour « *une alphabétisation inlormatique des femmes».* Celles-ci redouteraient-elles l'informatique au même titre que les mathématiques ? Préjugés messieurs, mesdames ! La preuve, nous avons rencontré des femmes heureuses en informatique. Célibataires, mères de famille, avec ou sans profession. En tout cas, toutes persuadées qu'être de son temps passe par la maîtrise de l'outil informatique. Un outil qu'elles savent prendre au sérieux mais aussi utiliser pour leur plaisir...

Brigitte Cassigneul, trente-neuf ans, est agent commercial indépendant et animatrice de formation. Et, comme on dit, elle a une sacrée pêche ! Son Apple II trône dans la salle de séjour. A côté, une table croule

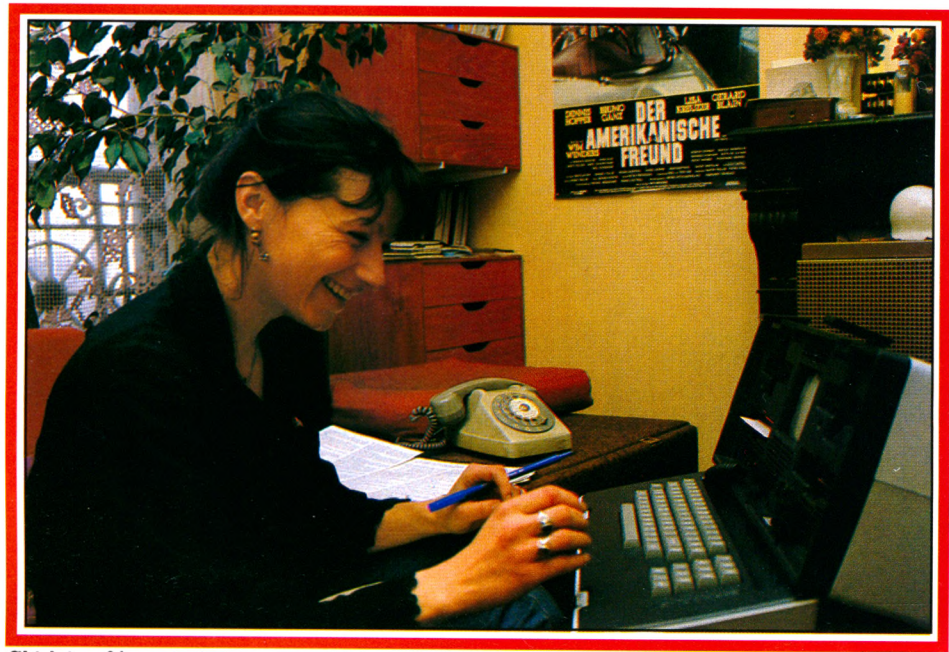

**Ghislaine, 24 ans, technicienne en éclairage de théâtre, passionnée de machines en tout genre.**

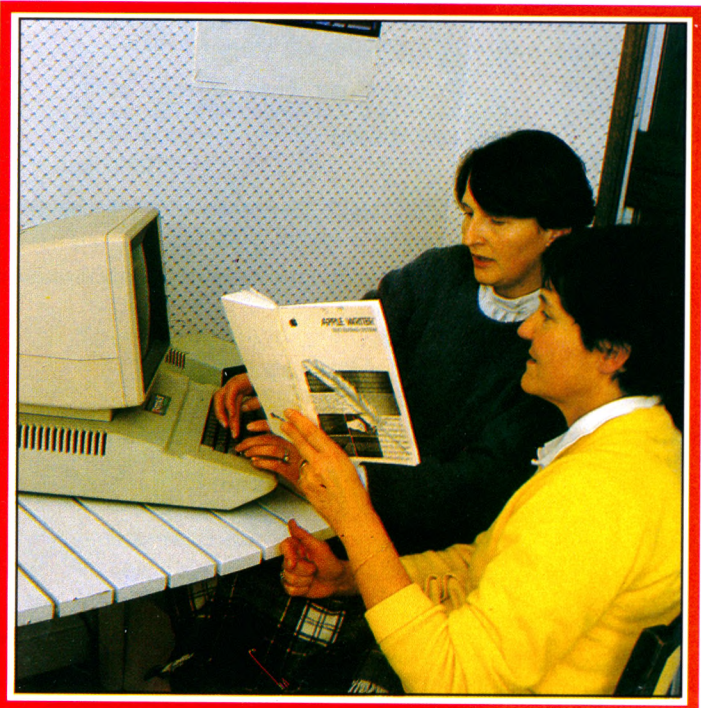

**Marie Avoncourt et Agnès Châtillon, mères de famille, suivent leur enfants. Brigitte Cassigneul, 39 ans, agent commercial, anime le réseau FAMES.**

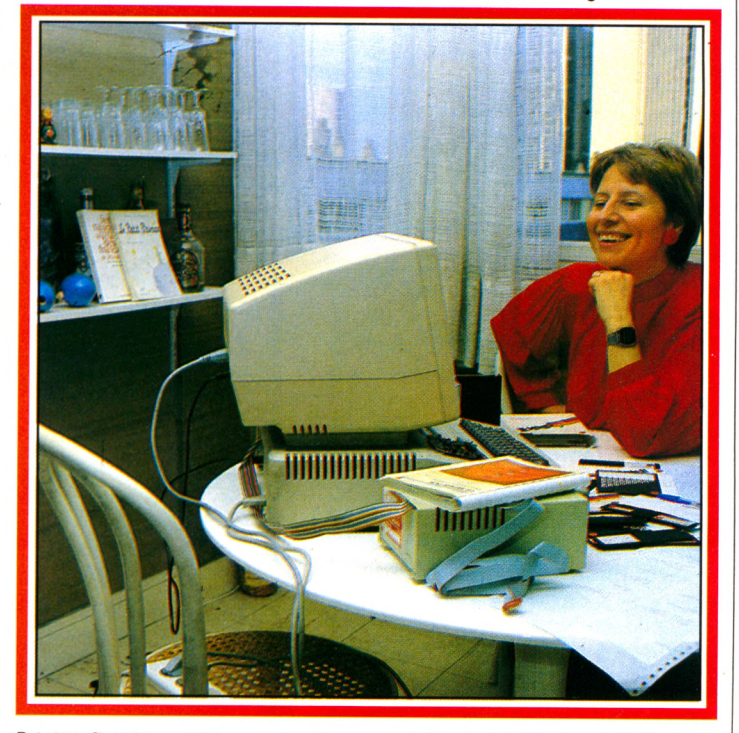

sous le poids des listings et étiquettes en tout genre. *« Je me suis dit, l'inJormatique, ça ne doit pas être si compliqué que ça. Une machine est une machine. Il y en a qui tricotent, d'autres qui jouent aux boules, moi c'est l'informatique. »* Son credo, mettre les gens en relation. Pour le travail et pour le plaisir. *«Je ne crois pas qu'il y ait une véritable étanchéité entre l'inJormatique domestique et professionnelle; cette différence tendra, quand elle existe, à s'estomper. »* Estimant que les iemmes actives se doivent de nouer des liens entre elles, d'échanger expériences et services, elle a mis en place le réseau FAMES - traduisez : femmes actives, motivées et solidaires... Une sorte de Rotary-Club des femmes en affaires. Et ça marche. *« Deux fois par mois, j'organise un petit déjeuner-rencontre autour d'un thème de réflexion. La dernière fois, c'était : "le défi informatique". »* Bien sûr.

- Mettre en relation, n'est-ce pas là une spécialité bien féminine ?

- *Peut-être,* répond Brigitte dans un sourire. *En tout cas, c'est ce que je sais faire le mieux.*

Pour la fin de l'année, elle prépare un annuaire des femmes actives, qui comportera plusieurs centaines de noms.

#### **Primo : la passion secundo : la formation tertio : la programmation**

Ghislaine, vingt-quatre ans, technicienne en éclairage dans un théâtre parisien, a, comme elle dit, *« la passion des bécanes ».* Elle  $\alpha$  une moto et un Osborne 01, qu'elle  $\alpha$ acheté 20 000 F, sur un coup de tête, elle le reconnaît. *«J'aurais dû attendre. Les prix baissent, d'autant que la boîte a fait faillite. Il parait qu'il est soldé à 11000 F. »* Mais Ghislaine n'est pas du genre à attendre. Elle vit avec son temps, à cent à l'heure. Il ne lui viendrait pas à l'idée que les femmes n'entendent rien aux machines ou qu'elle n'est pas faite pour concevoir un programme. « *Et puis, de toute façon, il n 'est pas nécessaire de savoir comment fonctionne un moteur pour bien savoir conduire sa voiture. J'ai tout le temps d'apprendre à programmer; en tout cas, le fait de ne pas savoir ne m'empêche pas d'être passionnée par ma bécane. »* (Rires.)

Marie Avoncourt et Agnès Châtillon sont toutes deux mères de famille. Elles ont décidé de *«s'y mettre»* parce qu *«ici, à Versailles, tout le monde en parlait avec l'expérience Minitel. Mon mari, qui est directeur adjoint dans une société immobilière, a été chargé de procéder à l'informatisation de son service. A table, entre lui et* *mes quatre enfants, tous des scientifiques, la conversation ne roulait que sur l 'informatique. Ça m 'agaçait de n'y rien comprendre. Un jour, j'ai vu dans un journal de télévision une petite annonce pour un stage d'initiation. J'ai dit à Agnès, qui est exactement dans le même cas que moi : Allez, on se lance ! »*

#### **Restaurants, théâtres, adresses, associations : l'ordinateur convivial**

*«Au début,* raconte Agnès Châtillon, *on ne voyait que lui, il trônait sur la table de la salle à manger, entouré de toute l'attention de la famille, j'en étais presque jalouse. Maintenant que je m'initie à son maniement, ça va bien mieux. Et puis notre Apple, nous l'avons casé dans un meuble secrétaire où il est parfaitement à sa place I »*

Célébré ou tout juste supporté, l'ordinateur à la maison ne laisse jamais indifférent. Et à quoi l'utilisent-elles, leur adoré ou leur concurrent? C'est le fichier adresses qui remporte la palme d'or.

*« Si j'ai choisi l'Apple II,* explique Brigitte, *c'est qu'il me fallait une mémoire suffisante pour avaler mes nombreuses adresses. »* Ghislaine, elle, fait entrer sa vie trépidante dans sa « bécane ». « *Mes fichiers comprennent des adresses de restaurants, de théâtres, de lieux d'activité culturelle et, bien* sûr, *d'amis. »* Marie Avoncourt répugne, elle, à « ficher ses amis ». *« C'est un peu bête, c'est ni plus ni moins un carnet d'adresses, mais l'informatique peut signifier un tel contrôle social, je tiens à la vie privée, c'est un réflexe, ça me déplaît de ficher. »* Elle se sent plus à l'aise pour taper un rapport d'activité de l'association culturelle à laquelle son fils appartient. « *J'utilise le logiciel V*isicalc, *c'est très pratique. »*

Une fois par • semaine, elle apprend le langage Basic avec le logiciel *Pas à pas* et Agnès autour d'une tasse de Darjeeling.

« *Moi, je me sers de la machine comme d'un pense-bête. J'aime bien savoir combien d'étrennes j'ai données aux neveux l'année précédente ou ce que j'ai fait à dîner aux Martin la dernière fois qu'ils sont venus, surtout si nous ne les invitons pas souvent ! »* On le voit : si l'informatique domestique rend incontestablement service, elle ne bouleverse pas les traditions, elle aurait même tendance à garantir l'efficacité de leur conservation ! Quand elle ne s'occupe pas de mettre en relation les « femmes du management», Brigitte Cassigneul éprouve un réel plaisir à former les femmes à l'informatique. *«L'autre jour, j'ai formé plusieurs adhérentes d'un club du troisième âge de la région parisienne. Plutôt que de se canton-* *ner à jouer au bridge, elles ont voulu se mettre au goût du jour ! »* Comme quoi il n'est jamais trop tard pour s'initier à l'informatique ! Chaque semaine, Brigitte organise des stages de courte durée à Fémin'autres, sorte de coopérative axée sur l'initiation aux nouvelles technologies.

Ghislaine, elle, fréquente assidûment le club OUF (Ordinateur Utilisateur France) regroupant les utilisateurs d'Osborne. Elle emprunte des logiciels à la bibliothèque, « *surtout des jeux »,* et rencontre des utilisateurs de sa « bécane ». *« On a un peu l'impression de faire partie d'une société secrète. Cela crée des rapports nouveaux. »* Voilà qui enfonce un peu plus le mythe du passionné d'informatique rivé à sa machine, coupé du monde extérieur. *« S'il y a quelque chose qui encourage la convivialité, c'est bien ma bécane... En plus, ça développe l'esprit logique. Ce que j'apprécie le plus, c'est que ça oblige à une rigueur de la pensée, et puis les jeux développent les réflexes. Moi, j'aime bien les jeux, je trouve qu'en général, les femmes ne sont pas assez joueuses. Elles sont trop sérieuses ! »* Ghislaine éclate de rire, remonte sa longue chevelure noire, enfile son casque de motarde et disparaît.

#### **Les enfants, l'école, un intérêt certain pour le pratique**

Nos mères de famille versaillaises, elles, ne perdent jamais leur sérieux. Si elles s'y sont mises, c'est avant tout afin de pouvoir suivre les progrès scolaires des enfants. *« Ma fille étudie ses fonctions mathématiques sur l'ordinateur, c'est très beau* à *regarder. Maintenant on voit où mène l'informatique. Ce qui m'intéresse avant tout ce sont les applications pratiques; par exemple, j'aimerais que le lycée de mon fils informatise les listes de livres à acheter, ça nous éviterait l'attente et les erreurs en début d'année. »* Pratiques-pratiques, les maîtresses de maison ont opté pour l'efficacité domestique via l'ordinateur.

Brigitte, la femme active, s'en sert pour optimiser ses contacts, Ghislaine pour « s'éclater ». Et les journalistes, eux aussi, y trouvent leur compte. « *Vous voulez des femmes mères de famille, ayant un ordinateur individuel et des enfants de moins de dix-huit ans ? Bien de plus facile,* souligne Brigitte. *Avec le CX multigestion, une liste s'inscrit sur l'écran. Je n'ai qu'à choisir. »* Brigitte me regarde, ravie. Elle vient de faire une nouvelle conquête. Mais en femme pressée, elle doit me quitter. *« Je vais donner un cours d'initiation en province. »*

*Renée David\/Ô*

# BBC

Sous un physique austère, le BBC cache des possibilités étendues. Excellent graphisme, sons remarquables et un Basic original et puissant. Le BBC a choisi de séduire par sa distinction. Il est très anglais, en somme.

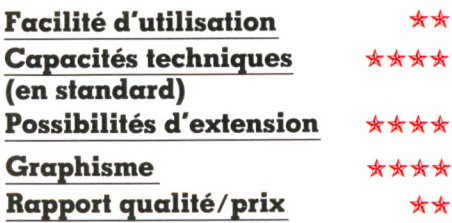

e boîtier de couleur crème contient l'unité centrale, le clavier et l'alimentation. Pour les branchements, une prise secteur et un raccordement télévision suffisent. Ce dernier offre des possibilités multiples qui s'adapteront à tous les besoins. La sortie RVB s'adresse à une prise Péritel. Si votre téléviseur n'en dispose pas, il faudra utiliser la prise d'antenne, mais vous perdrez le bénéfice de la couleur. Un modulateur UHF noir et blanc est incorporé à l'ordinateur. Vous pourrez même utiliser un simple moniteur noir et blanc (téléviseur sans partie haute fréquence). Le BBC offre donc le choix pour les branchements télé. Il est dommage cependant que le modulateur UHF ne donne pas une image couleurs. A noter que les meilleures images noir et blanc sont obtenues sur un moniteur. La face arrière et le dessous de l'appareil présentent des prises de branchement permettant de multiples extensions : lecteur de cassettes, différents types d'imprimantes, unités de disquettes, ajouts de mémoire, poignées de jeu... Une prise dessert un convertisseur analogique-numérique grâce auquel l'ordinateur se transforme en un véritable système de laboratoire, pour mesurer des tensions, des températures, des éclairements, etc. D'autres accessoires pourront être instal-

™ ................—

lés à l'intérieur du boîtier. Parmi les plus intéressants, un dispositif de synthèse vocale et un connecteur pour cartouches préprogrammées qui rend le BBC plus facilement joueur - en son absence, il faut attendre quelque quatre minutes pour le chargement d'un programme de jeu.

#### Des touches très agréables, un excellent système de correction

Le clavier comporte soixante-treize touches à contact mécanique (les plus agréables). Il a une allure très professionnelle, avec ses verrouillages de majuscules et de SHIFT confirmés par des voyants. Dix touches de foncüon à cabochons rouges sont programmables au gré de l'utilisateur ; il est nécessaire de les redéfinir à chaque mise en route de l'ordinateur. Avec ses quatre touches déplaçant le curseur sur toute la surface de l'écran, le système de correction (éditeur) est l'un des meilleurs que j'aie employés. A la mise en route, l'écran annonce que l'ordinateur dispose de 32 Ko de mémoire vive et que le Basic est opérationnel. En fait, l'utilisateur peut accéder immédiatement à un langage assembleur et à un

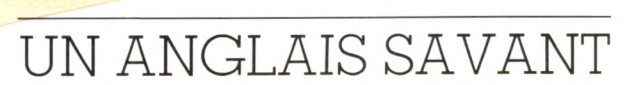

moniteur (système de gestion de différentes opérations sur le clavier, l'écran ou le lecteur de cassettes).

Le Basic n'est pas parfaitement standard, non qu'il ait des instructions en moins, mais à cause d'originalités pratiques et inconnues sur la plupart des ordinateurs. Ainsi, pour réaliser des boucles, en plus de l'instruction habituelle FOR... NEXT, on dispose d'un REPEAT... UNTIL (répète... jusqu'à) des plus utiles. Ou encore la possibilité d'appeler un sous-programme simplement en le nommant. Un exemple : on crée un sous-programme dessinant un mouton ; pour l'utiliser avec le BBC, il suffit d'écrire DESSINMOUTON, là où un autre ordinateur exigerait un ésotérique « GO-SUB 12000 ».

Signalons également une panoplie complète de fonctions mathématiques et de traitements de chaînes de caractères, et, au chapitre des commandes, la numérotation (et la renumérotation) automatique des lignes de programme. Les listes peuvent apparaître à l'écran page par page et dans une disposition agréable à l'œil : un luxe !

Même luxe pour la manipulation des variables dont le nom peut avoir une longueur quelconque, ce qui facilite grandement la conception des logiciels. Autre avantage : un programme en mémoire

#### **RÉALISATIONS GRAPHIQUES**

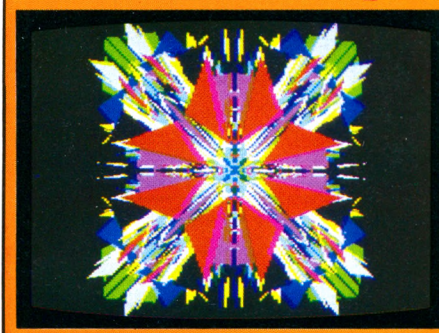

La cassette contient plus de trente petits programmes graphiques : cercles, figures de Lisajoux, tapis persan, cubes, kaléidoscope... Que l'on peut consommer tels quels, en admirant la qualité des graphismes. Il sera plus passionnant d'accommoder ces petits programmes selon son goût, de les modifier, de réaliser des mixages... De longues heures de recherches picturales en perspective. Un manuel (en anglais) vendu séparément aidera à tirer le meilleur parti de tous ces programmes.<br>*Éditeur :* BBC. *Prix :* 280 FF.

peut taire fonctionner le lecteur de cassette pour en charger un second (c'est ce que l'on appelle le chaînage). Plusieurs modes d'affichage permettent à l'utilisateur de réaliser des textes ou des dessins de plus ou moins grande finesse : 20, 40 ou 80 caractères par

#### **FÉLIX A L'USINE**

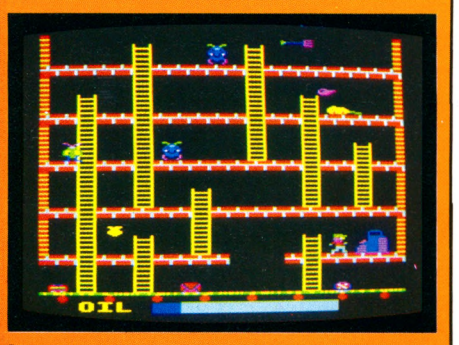

Le jeu est une variante d'un thème connu, celui de *Donkey Kong.* Points communs à tous les programmes de ce type, il y a des é chelles, plusieurs étages et des monstres qui rôdent dans les couloirs... ici, ceux d'une usine assez mai tréquentée. Vous êtes chargé de remettre du carburant dans le groupe électrogène. Pour cela, il faut aller chercher un bidon, en empruntant à contresens un tapis roulant charriant des colis, puis des échelles. Une fourche vous permet de repousser un instant les monstres. Une fois le bidon atteint, refaire le chemin en sens inverse pour remplir le réservoir du groupe électrogène. Si ce jeu vous a plu, vous essaierez *Killer Gorilla* (Chasseur de gorille), qui reprend le même<br>thème. *Éditeur :* BBC. *Prix :* 160 FF.

ligne pour les textes, de  $40\times25$  points  $\hat{\alpha}$  640  $\times$  256 points pour les graphismes. Les instructions de dessin, très puissantes, sont assez compliquées à utiliser. Mais la qualité des images obtenue est remarquable : bonne saturation des couleurs (jusqu'à 16 couleurs différentes) et excellente finesse des détails. Les sons et la musique produits par le BBC méritent eux aussi des qualificatifs élogieux. Quatre voix sont mélangeables, trois pour les sons, une pour les bruits. Les paramètres d'enveloppe sont modifiables, comme sur un vrai synthétiseur. Ici encore, l'étendue des possibilités rend le maniement assez complexe, mais les résultats valent bien un peu de peine ! Les difficultés de conduite du BBC ne seraient pas gênantes si l'ordinateur était livré avec une bonne notice, ce qui n'est malheureusement pas le cas. Une documentation correcte existe, mais en anglais. Le manuel fourni en français n'en est qu'un résumé succinct et incomplet. Méfiance donc, jusqu'à ce que la traduction de la notice anglaise soit achevée. BBC est une très belle machine. Son prix assez élevé est justifié par des capacités

#### ÉCHECS

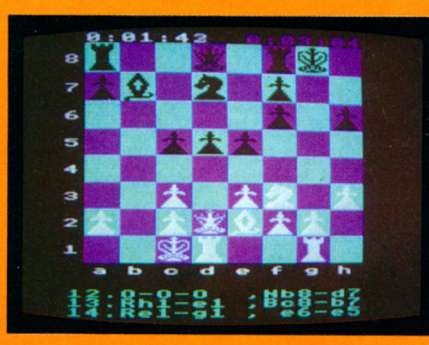

Un programme d'échecs est de rigueur, ou presque, sur un ordinateur familial. Celui du BBC donne une image superbe à l'écran, avec des pièces finement ciselées sur un échiquier mauve et bleu ciel. Il semble bon joueur. Un défaut, sa relative lenteur : un coup par minute en moyenne, au niveau 2. Il propose dix niveaux de jeu et de nombreuses options : parties automatiques, l'ordinateur jouant contre lui-même, tournois entre deux adversaires ... Le déplacement des pièces est commandé par les poignées de jeu, les touches de curseur, ou par l'introduction des coordonnées de départ et d'arrivée. Une horloge tient le compte des durées. Une partie en cours peut être sauvée sur cassette ou disquette. *Éditeur :* BBC. *Prix :* 180 FF.

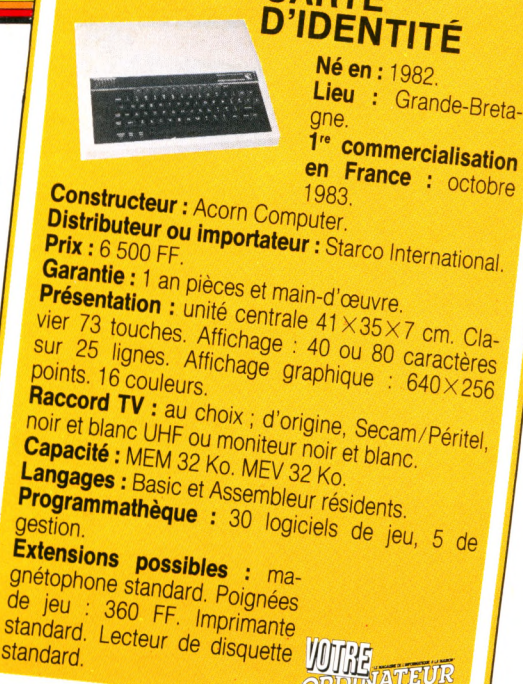

importantes. Il donnera satisfaction aux passionnés de programmation. Une réserve toutefois pour les fanatiques de jeux : l'absence de cartouches préprogrammées sur la configuration standard. Saluons enfin l'excellente adaptation au standard de télévision français. Elle devra être complétée par une traduction convenable de la notice.

*Xavier de La Tullaye\/Ô*

#### **\_ METEORS-SUPERINVADORS \_**

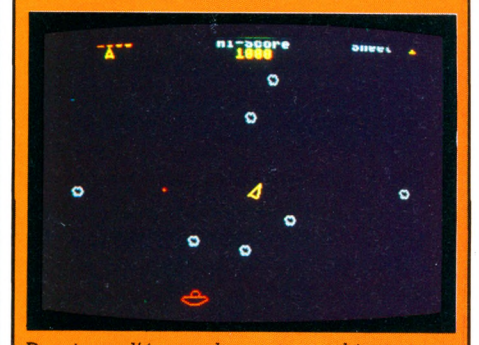

Des jeux d'écran dans une ambiance spaciale sont disponibles sur le BBC. Parmi ceuxci, j'ai essayé *Météores* et *Super Invaders.*<br>Ce dernier est bien connu, des variantes en existent sur presque tous les ordinateurs tamılıaux. Celui du BBC est servi par l'excel· lente qualité graphique de l'ordinateur.

Le jeu *Météores* vous donne les commandes d un vaisseau spatial, dans un espace par semé de météores, où circulent des soucoupes volantes belliqueuses. Il faut détruire tous les astéroïdes, qui, à chaque impact, éclatent en fragments plus petits. Si vous ne pouvez vous sortir d'une situation inextricable, il reste la fuite dans l'hyper-espace. Le jeu est agréable et rapide. Il faut posséder de bons réflexes.<br>*Éditeur :* BBC. *Prix :* 180 FF.

# CANON X07

*°H'*

### UN BEAU COUP DE CANON

Pour 2 200 FF, le X07 intègre tout : du clavier à l'écran en passant par les interfaces. Et cela dans un format très réduit ; sans être de poche, il est tout de même autonome et portatif. Peu joueur, ce petit appareil a un gros défaut : sa mémoire limitée.

e Canon X07 étonne. Couleur gris métallisé, touches originales, une imprimante se raccordant avec un étrange engin à infrarouge, voilà une machine d'un nouveau genre. Ses applications potentielles sont nombreuses, ludiques ou sérieuses.

D'emblée, on remarque l'écran à cristaux liquides (quatre lignes de vingt caractères) ainsi que les quatre touches de commande du curseur, placées à son côté en rose des vents. Le clavier Qwerty est doté d'une touche GRPH qui donne accès à tous les caractères grecs et autres symboles monétaires. La touche SHIFT est unique, ce qui entraîne certaines acrobaties à la frappe.

Les dix chiffres usuels figurent sur la première ligne du clavier, mais une touche NUM permet de modifier certaines lettres en chiffres, ainsi regroupés en un « pavé numérique » cher à certains. Un bon point : la sonorisation  $-$  facultative  $-$  du clavier, lors de la frappe, permet de s'assurer que chaque commande a été enregistrée, sans visualiser l'écran. Un problème avec le curseur : quand il se déplace, il est invisible ! Un défaut bien gênant qui oblige à le déplacer case par case. On trouvera aussi douze touches de fonction redéfinissables par l'utilisateur.

#### **F acilité d'utilisation i i C apacités techniques (en standard)** Graphisme \* Rapport qualité/prix \*\*\*

**EXAMPLE TO A RELEASE OF HOMEZCLE OF THE SET OF INC.** 

**Z**  $\frac{1}{2}$  **x**  $\frac{1}{2}$  **c**  $\frac{1}{2}$  **V E B**  $\frac{1}{2}$  **N** 2 **M**  $\frac{1}{2}$  **E**  $\frac{2}{3}$  **i**  $\frac{2}{3}$  **i**  $\frac{1}{2}$  **i**  $\frac{1}{2}$ 

" ■... ■ ■ \_\_ <sup>1</sup>

*<u><i>DT*</u> GRPH

O *y )* w ^ l E - r J R x | T y > | i j O *■>* P P n w ÿ " '

Ces touches sont « blanches » : le programmeur peut y mettre n'importe quelle séquence de caractères, une instruction souvent utilisée ou une commande spéciale pour un jeu. Avec les programmes commercialisés, elles trouveront encore de nouvelles fonctions. Ce service se retrouve désormais sur tous les ordinateurs professionnels, mais plus rarement sur les familiaux. La touche ON sert à connecter le X07, mais aussi à arrêter à tout moment un programme en cours. Elle est bien calée dans un renfoncement, pour éviter les mises en marche ou les arrêts intempestifs. On dispose, en version de base, de 8 Ko de MEV, ce qui le situe dans une honnête moyenne pour les ordinateurs de poche, mais reste juste pour un familial. Une particularité originale du X07 est la possibilité de partager la MEV en deux zones : la première, zone texte, recueillera votre programme, la seconde le conserve à part sous forme de fichier. On peut ainsi conserver ses oeuvres dans ce réfrigérateur à programmes. Finalement, cela ressemble beaucoup à une sauvegarde sur cassette ou disquette, avec l'inconvénient d'une capacité très réduite et l'avantage de la rapidité. Cette machine possède un bien précieux : une

**Possibilités d'extensions**

mémoire dite constante. Même après un OFF, les programmes ne sont pas perdus. Le Basic du X07 comporte de nombreuses instructions et permet une utilisation efficace de l'afficheur à cristaux liquides. Les 3 820 points de l'écran peuvent être allumés ou éteints un par un. Sans prétendre à la qualité d'un écran de télévision, ce système ouvre la porte aux graphismes, courbes mathématiques ou jeux, selon vos préférences. Grâce à sa mémoire constante, l'ordinateur conserve le jour et l'heure en permanence et peut même vous réveiller le matin. On se méfiera de l'inertie du clavier : si, par exemple, vous pianotez pendant l'exécution d'un programme, les caractères entrés ressortiront à la fin du programme. Infiniment gênant, si vous attendez un résultat et qu'il disparaît, « happé » vers le haut par le déroulement automatique de l'écran. La vitesse de calcul est excellente : une boucle s'exécute 10 000 fois en 34 secondes. On regrettera que les messages d'erreurs ne soient exprimés que sur deux caractères et pas littéralement (ce qui est déjà mieux qu'un simple code d'erreurs, comme on le voit encore trop souvent). Enfin, n'oublions pas la possibilité de démarrer un programme dès l'allumage.
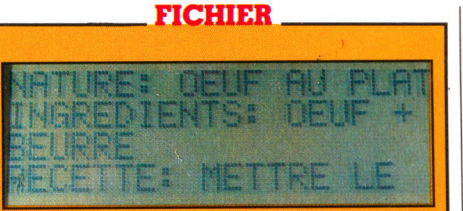

Ce logiciel permet la création de fichiers,<br>composés de rubriques choisies par composés de rubriques choisies l'utilisateur, en définissant celles-ci et leur contenu. Par exemple, un fichier Agenda contiendrait les rubriques «noms» et « téléphones » qu'il serait alors possible de trier par ordre alphabétique. Il autorise bien sûr l'édition de fiches à l'écran ou sur l'imprimante, et toutes les corrections voulues. A part quelques petits defauts et un défilement un peu rapide des fiches, ce logiciel est très agréable d'emploi. *Éditeur :* Logi'stick. *Prix :* 130 FF.

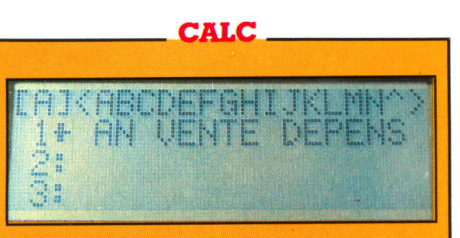

Un programme pour créer une feuille de calcul (calc) relativement limitée. Cette feuille est divisée en cases éventuellement reliées entre elles, de sorte que la modification d'une case se répercutera sur celle qui lui est associée. Ce qui permet, par exemple, une mise à jour facile et rapide d'un projet de budget. Très pertormant, ce logiciel est assez délicat d'emploi et nécessitera une documentation bien détaillée, dont nous<br>n'avons pas disposé. *Éditeur :* . Logi'stick. *Prix:* 230 FF.

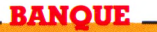

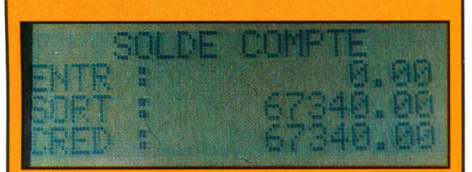

Pour gérer d'une manière détaillée un compte bancaire. Le logiciel date, édite et précise chaque opération ou virement. On peut ainsi revoir les dernières opérations et même ranger tout cela sur cassette pour consultation ultérieure. Une seule condition : ne pas oublier d'entrer tous les mouvements effectués, l'ordinateur ne fait pas de miracles !  $\acute{E}d$ iteur : Logi'stick. *Prix :* 130 FF.

Au rayon des accessoires, d'autres surprises. Ainsi, la mémoire peut être augmentée par le rajout d'une puce de 8 Ko de MEV, par celui de cartes (format carte de crédit). On obtiendra ainsi 4 ou 8 Ko de MEV, ou 8 Ko de MEM et 4 de MEV. Ces cartes sont pourvues d'une petite pile au lithium assurant la sauvegarde des données (en dehors de l'appareil) durant un an et demi, d'après la notice. Les programmes et les données sauvés dans cette carte peuvent donc être retirés de la machine, conservés et remplacés par d'autres. Ils s'utilisent en fait comme les cartouches de jeux classiques, mais vous pouvez les

programmer vous-même. Seul problème, à 420 FF la carte, votre logithèque deviendra vite onéreuse. Une extension vidéo est prévue, qui ne connectera malheureusement le Canon qu'à un téléviseur aux normes NTSC (américaines et inutilisées en France). Dommage. L'originalité de cette machine réside dans son coupleur optique, qui permet l'échange d'informations par rayon infrarouge sur une distance de quatre mètres en ligne droite. Fait exceptionnel sur une machine de cette taille, d'origine une interface cassette (sauvegarde des programmes et fichiers) est incorporée au X07 ainsi qu'une interface série RS 232 C et une parallèle Centronics. Ces sorties au nom barbare sont les deux principaux standards en matière de périphérique, c'est-à-dire que l'on pourra y connecter de nombreux appareils vendus dans le commerce, des imprimantes en particulier. Pourtant, Canon en propose lui-même deux modèles. La première est une petite imprimante utilisant du papier thermique de 57 mm de large. La seconde ressemble fort à celle équipant beaucoup de petits ordinateurs. C'est une mini-table traçante de couleurs ; de plus, celle-ci fonctionne sur accus cadmium-nickel rechargeables, ce qui est rentable pour ce système. Après installation des quatre stylos (à faire délicatement), rouge, bleu, vert et noir, dans leur logement, les 114 mm du rouleau de papier vous attendent... 160 caractères différents en 16 tailles sont disponibles, en quatre couleurs bien sûr.

En mode graphique, de nombreux ordres peuvent être donnés (rotation du sens d'impression, tirets, déplacements relatifs

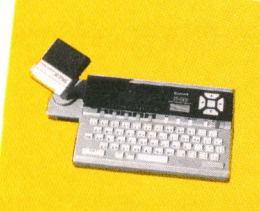

#### **C A R T E DEN IIT**

**Né en : mai 1983** Lieu : Japon.<br>1<sup>re</sup> commercialisation **en France Clausation** 1983. **Septembre** 

**Distributeur ou importateur : Constructeur : Canon.**<br>Prix : 2 200 FF

Garantie : 1 an pièces et main-d'œuvre. *DE SE DOINTS*<br>*S S S DOINTS* 1984.<br>**Canacité : MEX : .** . Présentation : unité centrale 20×13×2,6 cm.<br>Clavier 68 touches. Affichage : 20 caractères sur

**Capacité :** MEM 20 Ko. MEV 8 Ko.<br> **Langage :** Basic Microsoft.<br> **Programmathèque :** 3 cartes mémoire (gestion de tilitaires, 1 logiciel de jeu.<br>
Utilitaires, 1 logiciel de jeu.

**Extensions possibles :** magnétophone standard.<br>
Imprimante X 710, 4<br>
couleurs : 1 700 FF.<br> **IMPLE ATEUR** *couleurs : 1 700 FF.* 

des stylos, etc.). Un petit manuel trilingue de 58 pages accompagne l'imprimante, avec ses autres accessoires dans un étui de transport bien conçu.

L'alimentation se fait au moyen de quatre piles de 1,5 V, mais un adaptateur peut être utilisé pour le secteur. Il faut le souligner, ces possibilités d'extensions sont très rares dans cette catégorie de machines. Tout aussi complète est la documentation (trois volumes). Pour le débutant, un manuel de programmation permet, par le biais de courts programmes, d'effectuer en douceur son apprentissage du Basic. Le « Guide de l'utilisateur » explique le fonctionnement du X07 et fournit de précieux renseignements techniques sur la structure interne. Enfin, un manuel de références explique longuement chacune des instructions du Basic.

Original par son format, le Canon X07 l'est aussi par nombre de ses aspects : un joli petit écran, un connecteur infrarouge franchement nouveau (même si son utilité n'est pas évidente), des modules de mémoire vive enfichables et un intéressant système de fichiers conservés en mémoire. Son grand mérite est la multiplicité des périphériques possibles et la qualité de la documentation.

Si le X07 sait jouer, son domaine de prédilection reste celui de la gestion de fichiers, des tableaux de calculs, scientifiques ou pas, et autres applications à la fois sérieuses et domestiques. Seul vrai handicap : l'étroitesse de sa mémoire vive. *Olivier Arbey*  $\sqrt{6}$ 

# CASIO PB 100/TRS PC4

CASIO

**FEB**U

S SHIFT

WE ARE THE RESERVE OF THE RESERVE OF THE RESERVE OF THE RESERVE OF THE RESERVE OF THE RESERVE OF THE RESERVE OF THE RESERVE OF THE RESERVE OF THE RESERVE OF THE RESERVE OF THE RESERVE OF THE RESERVE OF THE RESERVE OF THE R

FEB O

<u>וֹהֹכֹכֹה</u>

### LES PETITS

Lilliputiens de l'informatique, le PB 100 du Japonais Casio et le TRS PC 4 de l'Américain Tandy ont néanmoins tout ce qu'il faut pour se laisser programmer comme les grands et se révèlent même très sérieux.

Facilité d'utilisation **C apacités techniques (en standard) Possibilités d'extensions Rapport qualité/prix** 

e tous les ordinateurs, c'est lui le plus petit.  $165 \times 71 \times 9.8$  millimètres. Un ordinateur de poche. Sa petite taille lui joue bien sûr quelques tours : mémoire courte, écran réduit et clavier aux touches minuscules ; on ne peut pas (encore) tout avoir. Mais les ordinateurs de poche ont leurs inconditionnels. Le PB 100/TRS PC 4 ne se connecte à aucun écran vidéo et n'est donc pas destiné aux jeux d'animation. Il est plus sérieux que beaucoup de grands. Penchons-nous pour examiner de plus près ce modèle réduit de l'informatique. Le jeu de caractères disponibles est l'un des plus complets sur une machine de ce type : pas moins de 113 caractères différents pour un clavier utile de 30 touches (toutes petites, attention aux gros doigts !) donnant droit aux minuscules et à un jeu supplémentaire de caractères. On dispose ainsi de certaines instructions Basic directement obtenues par une seule touche mais aussi, ce qui est encore moins courant, de quelques caractères graphiques

comme les quatre couleurs des cartes à jouer. L'afficheur a été réduit au minimum : une seule ligne de douze caractères, à cristaux liquides bien sûr. Pour la programmation, on dispose de 544 octets de mémoire vive, qui peuvent être étendus à 1 568 avec l'extension de mémoire en option. Une telle capacité ne permettra toujours pas de faire des folies. 544 octets représentent un demi-kilo-octet... Le record dans le domaine des ordinateurs. A titre d'exemple, une fiche programme de *VO* en viendrait à bout. Moins que moi, tu meurs !

L'extension est à peu près indispensable. Une initiative heureuse est d'avoir repris le système des zones de programmes indépendantes, cher à la famille Casio. Cela permet en effet de faire coexister jusqu'à dix programmes distincts les uns des autres. Un avantage sur les ordinateurs classiques, dont on profitera d'autant plus avec 1568 octets.

Et le Basic ? Est-il aussi minuscule que le reste ? Eh bien non. C'est même l'un des

éléments qui soutiennent largement la comparaison avec nombre de plus gros. La quantité d'instructions est honnête et permet de travailler dans de bonnes conditions. L'exécution est plus lente que sur un ordinateur de table, ce qui est tout à fait normal puisque ces machines de poche utilisent des circuits spéciaux, consommant peu mais courant moins vite. Pourtant, en sachant compter de 1 à 1 000 en sept secondes, le PB 100/TRS PC 4 se révèle rapide pour sa catégorie. Mais son principal point fort est d'être très complet du point de vue des fonctions mathématiques classiques, si bien qu'il est aussi une calculatrice scientifique évoluée. C'est là un intérêt non négligeable de ce genre de machines, supérieures sur ce plan aux ordinateurs de table tant par la quantité de fonctions disponibles que par la précision des calculs. Certaines faiblesses se font néanmoins sentir, la plus gênante étant la gestion des

variables dont le nom ne peut comporter qu'une lettre (cela ne fait que 26 possibi-

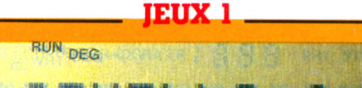

**+OTHELLO 6/6** La cassette comprend sept jeux de qualité variable. Sur une face : Poker, sans grand intérêt ; *15 Vainc*, classique jeu de cartes sur ordinateur de poche ; *Master Brain,* variante du classique *Master Mind*. Sur l'autre face : Sim, variante hexagonale et géométrique du *Tic-tac-toc,* sans intérêt ; Othello, pour les fanatiques, et *Memory*, un jeu de mémoire. Dans le lot, seuls *Othello* et *Sim* se distinguent; ils sont instructits et font du PB 100/IRS PC 4 un joueur d'un niveau correct. Éditeur : Logi'stick. Prix : 60 FF

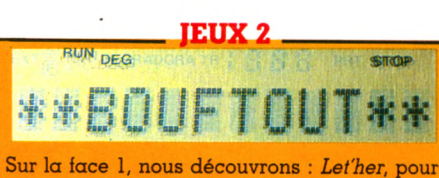

apprendre le clavier ; *Bouftout,* pour les goinfres... *Sandwich,* où l'on « coince » une tranche de jambon entre deux tranches de pain; Lettron, où il faut trouver un mot après avoir vu des lettres défiler; Supermind, version évoluée du *Master Mind classique*. Et sur la face 2 : *Catch up,* un *Let'her* pour clavier numérique ; *1 sur 9*, où l'on doit reconstituer de mémoire une chaîne de caractères entr'aperçue auparavant; Léon, obscure chasse aux moustiques ; Progrès, pour deviner si un nombre caché est plus grand ou plus petit que celui proposé, et enfin Fréquence, qui ne m'a vraiment pas branché, car peu clair. De valeurs inégales, ces logiciels donnent de jolis exemples de tout ce qui est realisable avec le jeu de caractères et la<br>rapidité du PB 100/TRS PC 4. *Éditeur :* L o g i'stic k . *Prix :* 60 FF.

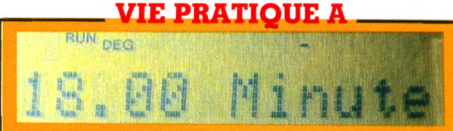

Il s'agit, sur cette cassette, de programmes susceptibles d'application quotidienne, comme l'Agenda, gérant des fichiers d'adresses ou de téléphone, *Date*, pour calculer des écarts de date ou le jour de la semaine, Calende, pour obtenir, si vous avez l'imprimante, de beaux calendriers annuels, *Hor*loge, dont le nom dit tout, ainsi qu'un programme calculant les biorythmes, tout ce qu'il y a de classique dans le genre, et un programme de compteur téléphonique pour évaluer les coûts de vos appels en Australie. Tous ces logiciels à vocation pratique, à utiliser à la maison ou ailleurs, exploitent au mieux la rapidité du PB 100/TRS PC 4.  $\emph{\emph{Éditeur :} }$  Logi'stick. *Prix :* 60 FF

lités). Les variables alphanumériques ne sont pas mieux loties puisqu'elles ne peuvent contenir que sept caractères. En clair, un instituteur qui voudrait mémoriser la liste de ses élèves ne pourrait entrer que ceux dont le nom ne dépasse pas sept lettres. Pour pallier ce problème, une variable aussi spéciale que supplémentaire a été ajoutée, pouvant contenir trente caractères. Brel, cet ensemble de bizarreries semble difficile à maîtriser et ajoutera des complications pour le débutant qui, lui, essaie déjà d'assimiler le Basic. Au chapitre des défauts, signalons encore l'absence de sonorisation, pas dramatique certes mais enfin, un petit bip-bip à la lin d'un calcul est bien agréable. Un des maîtres mots de l'informatique est « extension », même quand elle est de poche. Outre le module mémoire vive ajoutant 1 024 Ko, il existe une interface établissant la liaison entre l'ordinateur et un magnétophone à cassettes normal. Trois commandes Basic sauvent sur une cassette un programme, des données en fichier ou - une possibilité peu courante qui mérite d'être signalée - les deux à la fois. Les essais auxquels nous avons procédé ont démontré une bonne fiabilité de l'enregistrement et de la lecture sur la cassette, malgré une certaine lenteur. Quant à l'imprimante, elle est – bien sûr

- toute petite, et bon marché, mais utilise du papier thermique qui, lui, est plutôt onéreux. La sortie se fait sur vingt colonnes, ce qui est suffisant pour des calculs ou des petites phrases. Et on ne demandera que rarement autre chose à cette machine. Pas question de réaliser des courbes, à moins de se contenter de points discontinus. En fait, ce périphérique est à l'échelle de la machine par les possibilités, le prix et la taille. Il deviendra vite indispensable tant pour les listes de programmes que pour les sorties de résultats. Bien entendu, avec l'interface, le magnétophone, la collection de cassettes, l'imprimante et les rouleaux de papier de rechange, il n'est plus question d'ordinateur de poche.

Dernier point : la documentation. Avec ses deux volumes, elle est plus grosse que l'ordinateur ! Un manuel de référence technique passe en revue toutes les fonctions de la machine et les subtilités de son

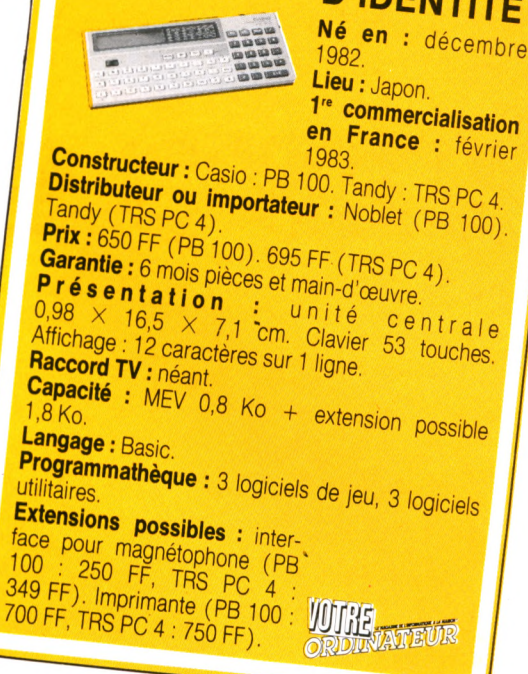

**c a r t e**

fonctionnement, voilà pour ceux qui savent. Pour les autres, un livre d'initiation les plongera dans le bain en commençant par le petit bassin.

S'agit-il d'une machine pour débutants ? Ce ne peut être sa seule vocation. Son prix modéré est attractif pour un novice, mais il  $y \sigma$  moins cher (le ZX 81) et les possibilités d'extensions sont limitées : pour évoluer, il faudra changer de machine. La petite taille de l'écran est très gênante pour la relecture des programmes, dont on ne voit jamais qu'un morceau minuscule. Mais ces défauts sont inhérents à la taille de la machine et se retrouvent d'ailleurs sur les autres ordinateurs de poche. En revanche, bien des avantages sont liés à ce type de machine. L'abondance d'instructions mathématiques en fait une supercalculatrice. Alimenté par deux piles au lithium, le PB  $100$ /TRS PC  $4 \alpha$  une  $\alpha$ utonomie de plusieurs mois et conserve sa mémoire intacte après l'arrêt. Cette merveilleuse propriété est totalement inconnue chez les ordinateurs de table et, associée à la programmation par zones dont nous avons parlé, elle permet de laisser à demeure plusieurs logiciels et des données. Une foule de petits programmes utilitaires peuvent ainsi être emmagasinés (dans la limite de l'étroite mémoire), depuis le jeu pour se distraire dans le métro jusqu'au calcul automatique du prix ttc à partir du prix ht. C'est bien dans cet état d'esprit qu'ont été développés les logiciels, jeux ou petits utilitaires. Sur ce terrain de l'informatique à emporter, un ordinateur de poche est irremplaçable.

*Olivier Arbey*  $\sqrt{6}$ 

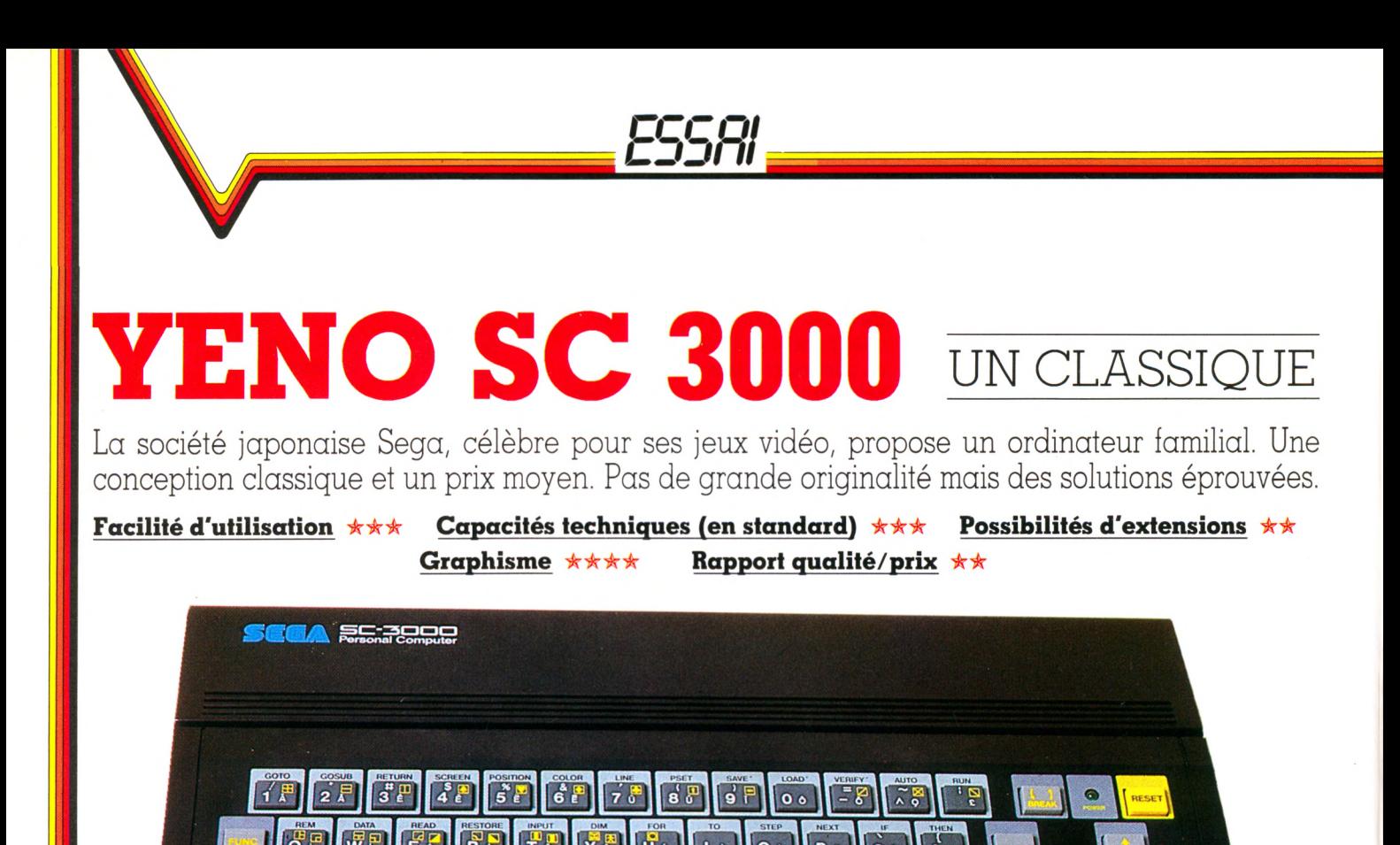

S ega : un nom déjà connu dans les jeux d'arcades. Créateur des très  $\bullet$ célèbres Zaxxon et Turbo fonctionnant aussi sur la console Colécovision, Sega propose depuis quelques mois un ordinateur personnel : le SC 3000. Son importateur en France (ITMC) compte beaucoup sur la qualité de sa ludothèque. L'aspect du SC 3000 : des lignes très sobres, un boîtier noir et des touches grises. Le clavier Qwerty (au standard anglo-saxon) se compose de 68 touches, dont plus de 48 de fonction. Certaines touches possèdent jusqu'à cinq fonctions, d'un maniement complexe quoique agréable. Exemple : en pressant la touche E seule ou avec une autre, il est possible  $d'$ obtenir à l'écran : E, é,  $\Box$ ,  $\Box$  et l'instruction READ. Les touches, conçues en caoutchouc mou, surprendront par leur souplesse. Experts ou débutants taperont leurs programmes à la même vitesse. La connexion au téléviseur se fait par l'intermédiaire d'une prise Péritel. L'image ainsi reproduite est d'excellente qualité. Sega a choisi la fiabilité en optant pour un

*'^ÊÊÊÊÊÊÊÊÊÊÊÊÊÊÊÊÊtmmmiimmmmmm*

système de logiciels sur cartouches. Cependant d'autres sociétés proposent des logiciels sous forme de cassettes. Le constructeur prévoit de nombreuses extensions. Certaines se trouvent déjà dans les boutiques spécialisées. Il s'agit des manettes de jeu, du magnétophone à cassettes et de l'imprimante. A noter que les prises pour manettes de jeu sont compatibles avec Atari, Commodore, Quick Shot, etc. Un détail important car les manettes fournies en option semblent très fragiles et peu adaptées aux jeux d'action. Les câbles destinés au lecteur de cassettes ne sont pas fournis avec l'ordinateur, ce qui rend la connexion d'un magnétophone standard délicate. L'imprimante quatre couleurs permet la réalisation de graphiques en haute résolution de couleurs. La copie

> **VOIR DANS « LE P'TIT JOURNAL »** (P. 90) LE TABLEAU RÉCAPITULATIF **DES ESSAIS MATÉRIELS PARUS DANS « VOTRE ORDINATEUR »**

d'écran n'est possible que pour du texte, les graphiques ne sont pas transcrits mais remplacés par différents signes comme le point d'interrogation.

ITMC, l'importateur, annonce l'arrivée prochaine des disquettes et d'un modem. La machine est livrée avec une cartouche qu'on enfiche obligatoirement avant la mise en marche. Elle contient le Basic et la mémoire, tout en monopolisant le connecteur (qui aurait pu servir à autre chose). Cette curiosité empêche toute extension de la mémoire, si ce n'est en changeant la cartouche, l'ancienne ne servant alors plus à rien. Est-ce pour cette raison que la version actuelle comprend 16 Ko de mémoire vive mais qu'une version disposant de 32 Ko est d'ores et déjà annoncée ? Le Basic du SC 3000, conçu par la société Microsoft, est une référence. Une large gamme d'instructions facilite donc la tâche : numérotage automatique des lignes, renumérotation, utilisation des manettes de jeu, fonction horloge, etc.

Abordons maintenant l'un des points forts du SC 3000 : le graphisme. Il dispose de

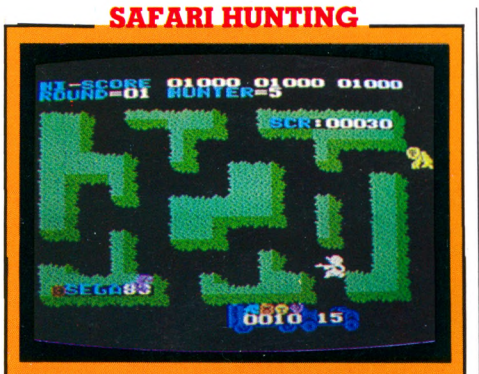

Fini les envahisseurs, aujourd'hui il s'agit d'une aventure au grand air et en pleine<br>jungle : une grande chasse écologique ; il n'est plus question de tuer mais seulement d'endormir l'animal. Pour capturer certains animaux, on utilise plusieurs cartouches soporifiques (jusqu'à cinq pour l'éléphant). Lorsqu'une des bêtes sauvages est endormie, vous devez la ramener dans le camion. Mais attention, le chasseur n'est pas invulnérable. Le graphisme est d'excellente qualité et les fauves sont très bien réalisés. Le thème et la vitesse d'action en font un jeu destiné tout particulièrement aux jeunes enfants. Toutefois, après plusieurs parties, aucune difficulté supplémentaire ne survenant, ce jeu devient un peu monotone. Éditeur : Sega. Prix : 270 FF.

seize couleurs qui peuvent être mixées pour donner 210 teintes. En mode texte, on dispose de 53 caractères semi-graphiques accessibles directement au clavier, tels

#### **ANNUAIRE**

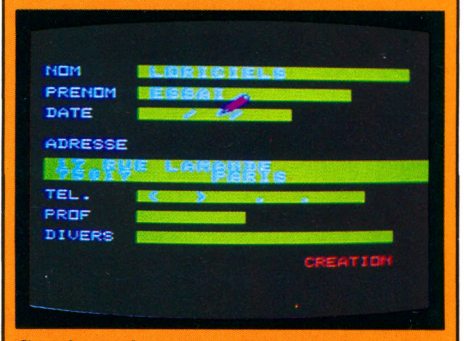

Côté logiciels, aucun souci à se faire, Sega propose déjà quinze cartouches de jeu d'excellente qualité. Et Yeno a passé des accords avec la société Loriciels afin d'agrandir et de compléter la bibliothèque de logiciels avec des programmes « Made in France ». Ainsi de nombreux jeux et utilitaires disponibles sur<br>Oric l pourront l'être sur le SC 3000. Cependant, nous regrettons l'absence des logiciels éducatifs pour le moment. Annuaire est l'un<br>des logiciels adaptés de l'Oric 1. Il gère un agenda très complet (nom, prénom, adresse, numéro de téléphone et profession). Un petit stylo se déplace sur l'écran pour indiquer la réponse à la question posée. Éditeur : Loriciels. Prix : 140 FF.

que les signes de jeux de cartes. Ils sont plus faciles à utiliser mais moins précis que la haute résolution, qui offre un écran de 256  $\times$  192 points. Des « lutins » (sprite) sont disponibles, ce qui est exceptionnel sur une machine de ce prix. Un lutin est un petit dessin composé par le programmeur. Des instructions simples peuvent alors aisément les déplacer, les grossir, les réduire à volonté, sans les redessiner. 164 de ces lutins peuvent coexister et animer l'écran. Avec un peu de pratique, ils deviennent faciles à utiliser et permettent de nombreuses réalisations graphiques. Un « plus » certain pour les jeux d'animation.

Le SC 3000 possède aussi un synthétiseur de musique à trois canaux, qui peut produire trois sons simultanément. La gamme des notes disponibles comprend quatre octaves mais la durée d'une note ne peut être précisée directement. La documentation fournie s'avère décevante. Le problème n'est pas spécifique au Sega mais relève de la difficulté à concevoir un ouvrage destiné au débutant. Ce manuel sera facilement utilisable par l'initié mais le néophyte n'y trouvera pas un vrai cours d'informatique. Résumons : le SC 3000 paraît doué pour

#### **SEGA FLIPPER**

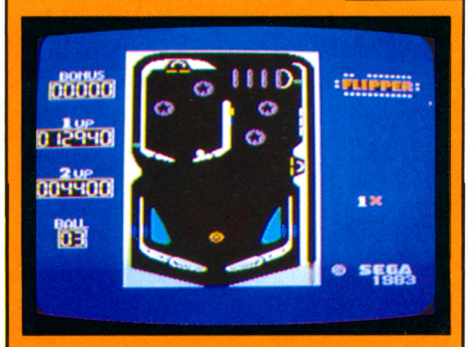

Cette cartouche transforme le SC 3000 en flipper. Vous disposez de quatre flips, deux en bas et deux en haut, pour renvoyer la balle ;<br>deux flippers en un. Toutes les règles du jeu de café sont respectées, comme l'extra-ball, le bonus, etc. On peut même réaliser des fourchettes, c'est-à-dire actionner les flips l'un après l'autre mais presque simultanément. Cependant il n'est pas possible de tilter car l'ordinateur ne réagit pas aux coups. Nous n'avons pas pu utiliser les manettes de jeu pour faire une partie, mais deux touches du clavier suffisent à actionner le flipper. La balle ne réagit pas très rapidement et sa trajectoire n'est pas toujours proche de la réalité. Éditeur : Sega. Prix : 270 FF

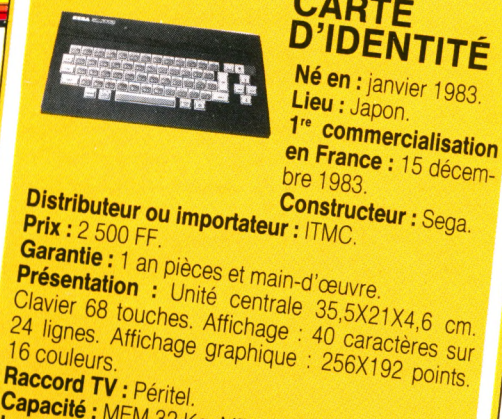

### **CARTE<br>D'IDENTITÉ** Né en : janvier 1983. Lieu : Japon.

en France : 15 décem-Constructeur : Sega. **Présentation :** Unité centrale 35,5X21X4,6 cm. Clavier 68 touches. Affichage : 40 caractères sur 24 lignes. Affichage graphique : 256X192 points. Capacité : MEM 32 Ko. MEV 16 Ko.<br>Langage : Basic Microsoft. Programmathèque : 18 logiciels de jeu, 3 logiciels utilitaires. Autres langages : Assembleur, Logo. Extensions possibles : Magnétophone : 450 FF. Manettes de<br>jeu : 150 FF (les deux). Imprijeu : 150 FF (les deux). mpr.<br>mante quatre couleurs :<br>2400 FF. Lecteur de disquet- UUTHE<br>2400 FF. Modem à venir. ORDINATEUR

> les graphismes et les sons, donc pour les jeux. Sa programmation est celle d'un bon ordinateur avec un Basic standard et complet. Mais le principe Basic/mémoire en cartouche n'est pas très heureux et la documentation fournie est assez faible. Le rapport qualité/prix reste moyen pour le moment. On nous promet des extensions nouvelles et des logiciels, qui augmenteront peut-être l'intérêt du Sega. Honnête, dans l'ensemble, mais améliorable.

#### Alexandre Gardette  $\sqrt{\circ}$

#### **CHAMPION TENNIS**

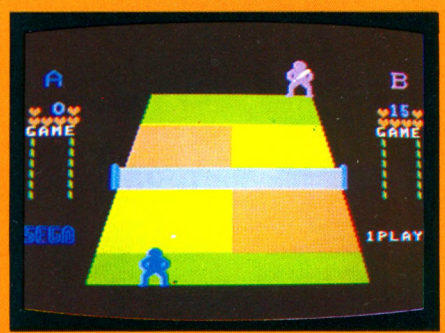

Choisissez le niveau de jeu, puis préparezvous à disputer un match d'une extrême difficulté. Avant de jouer, une petite démons-<br>tration se déroule à l'écran. Une fois la partie commencée, la tension monte très vite. Après deux heures de combat acharné, le Sega<br>SC 3000 est déclaré vainqueur. Toutes les règles du tennis sont respectées, ce qui rend le jeu très attrayant. Les petits bonshommes représentant les joueurs vus de face ont le physique d'un homme de Cro-Magnon. Trop souvent les balles ne passent pas le filet (elles sont net), et peuvent vous faire perdre un point capital lors d'une partie très serrée. On se demande parfois si l'ordinateur ne triche pas. Éditeur : Sega. Prix : 270 FF

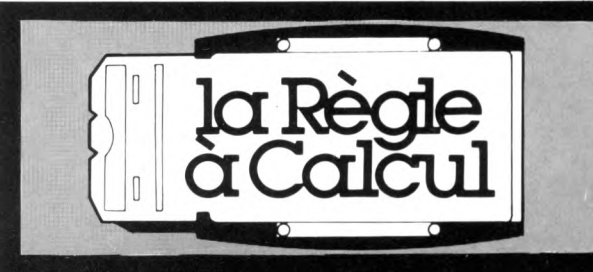

#### 1<sup>er</sup> distributeur agréé des calculatrices Hewlett-Packard France

### PROMOTION RÉSERVÉE AUX ÉLÈVES DES GRANDES ÉCOLES **HP 41C:**

le calculateur programmable alphanumérique qui, équipé d'un module quadruple, vous donne jusqu'à 2000 lignes de programme.

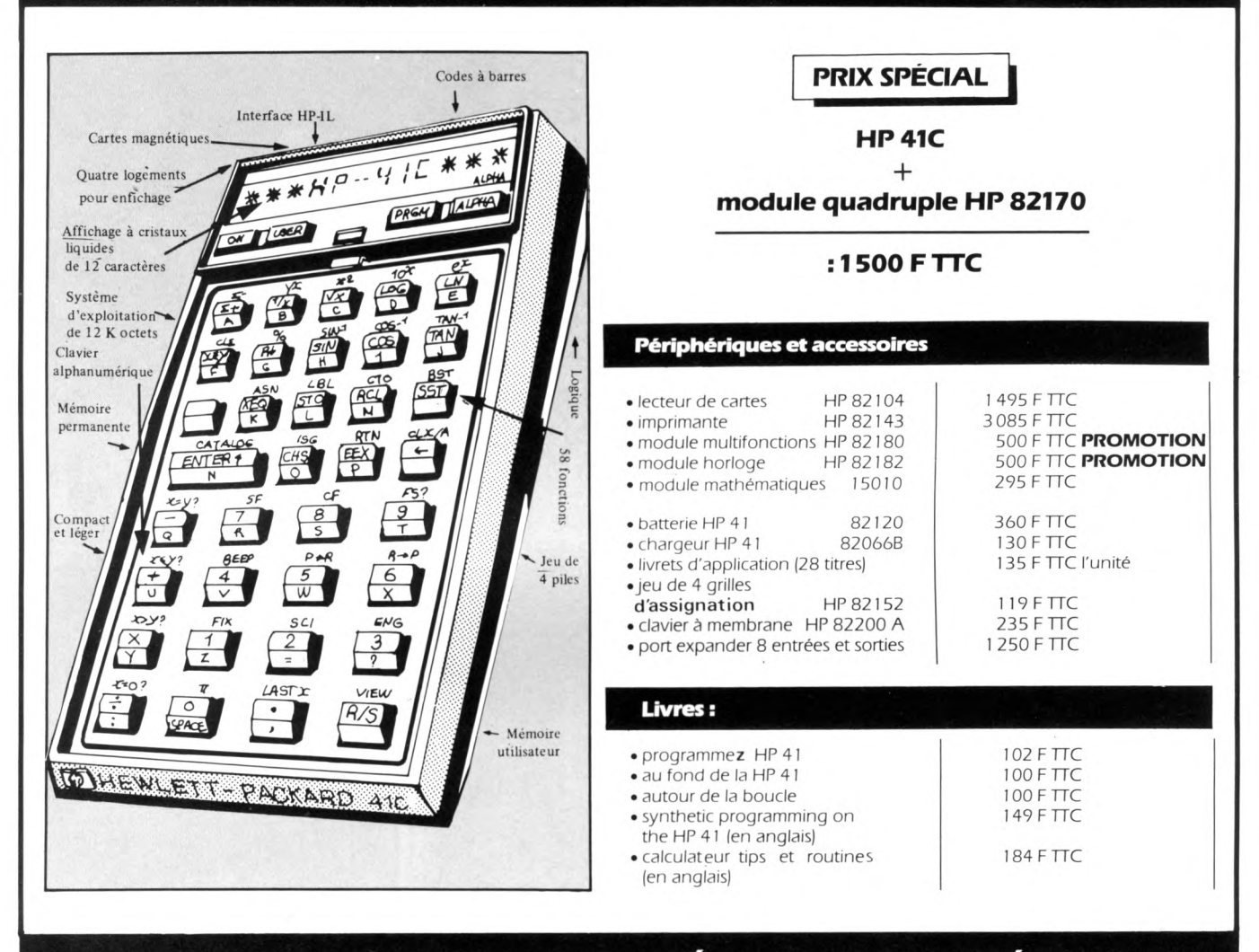

#### **BON DE COMMANDE : OFFRE SPÉCIALE GRANDES ÉCOLES** dans la limite des stocks disponibles au 1/4/1984

• Je commande les logiciels ou produits suivants TOTAL TTC: ........... Participation aux frais de port + 30 F Ci-joint mon règlement par :  $CB \square$  CCP $\square$  Mandat  $\square$ qui ne sera encaissé par la RAC qu'après l'expédition.

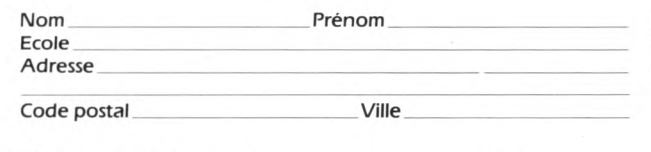

LA RÈGLE A CALCUL - 65/67, bd St-Germain 75005 Paris Tél. 325.68.88 - Télex 220064F ETRAV/1303 RAC

#### OGRAMMES Les ordinateurs par leur aspect universel sont comme les boîtes à outils : on y trouve ce que l'on y met. Cette collection Mega O Poche n'a pas la prétention de livrer le secret des grandes applications informatiques, mais bien de mettre à la disposition des utilisateurs des petits programmes tout prêts qui leur permettront de résoudre de nombreux problèmes de la vie quotidienne (calculs d'intérêt, monnaies étrangères, agenda, ordinateur de bord automobile, loto, réveil...).

Format livre de poche 35,00 FF/250,00 FB/I2,20 FS

Boite à outils pour **Sharp PC-1251** par Jean-Pierre Lhoir

Boite à outils pour Sinclair et Timex - ZX-81, ZX Spectrum. Timex 1000, 1500 et 2000 bar Marcel Henrot

Boite à outils pour PC-1500 par Jean-Pierre Lhoir et Richard Poret

Boite à outils pour FX 702 P bar lean-Pierre Lhoir

Boite à outils pour **Casio PB-100, FX-802 P** et TRS-80 PC-4 bar lean-Pierre Lhoir

**Boîte à outils pour TI-99/4A NOUVEAU** par Marcel Henrot

et aussi:

Micro compta pour Sinclair et Timex - ZX-81, ZX Spectrum, Timex 1000, 1500 et 2000 35 PROGRAMMES DE COMPTABILITE GENERALE par Gaston Miclot

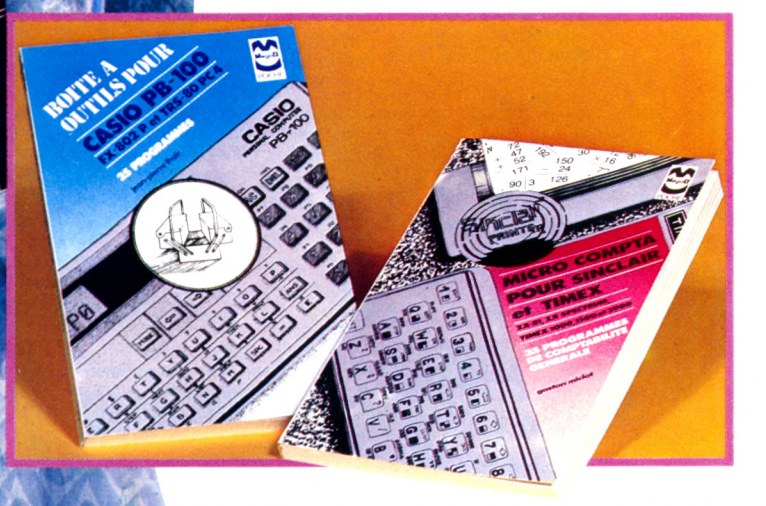

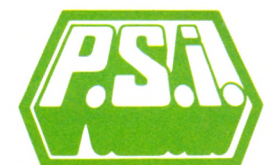

au Canada SCE Inc. 65, avenue Hillside Montréal (Westmount)<br>Québec H3Z1W1 Tél.: (514) 935.13.14

**P.S.I. DIFFUSION** P.O. Privilla Lagny-S/Marne Cedex<br>FRANCE<br>Téléphone (6) 006.44.35

**BOUTE A POUR** 

TI-99 AA

TI-99/4

P.S.I. BENELUX 5, avenue de la Ferme-Rose<br>1180 Bruxelles **BELGIQUE** <u>Eccudec</u><br>Téléphone (2) 345.08.50

**P.S.I. SUISSE** Case postale Route Neuve 1 1701 Fribourg<br>Tél.: (037) 23.18.28 (CCP N° 17-56-84)

les Editions du PSI participent

de micro-informatiq

**DANS TOUTES LES LIBR** 

du 31 MARS au 14 AVRIL

à la quinzaine du livre

BACK AREA COM

Envoyer ce bon accompagné de votre règlement à<br>P.S.I. DIFFUSION ou, pour la Belgique et le Luxembourg à<br>P.S.I. BENELUX ou pour la Suisse à P.S.I. SUISSE

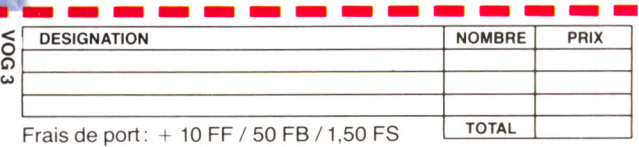

**NOM** rue

Code postal

PRENOM

Ville

 $n^{\circ}$ 

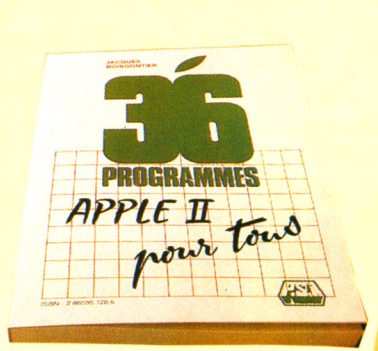

#### 36 programmes Apple II pour tous *par Jacques Boisgontier - 136 pages*

90,00 FF Quatre thèmes principaux sont traités dans ce livre de programmes pour l'ordinateur Apple II:

Des exercices illustrant les instructions graphiques, des programmes cadeaus (geographie,<br>anglais, orthographe...), des programmes de gestion (fichiers d'adresses, courrier...) et enfin des programmes de jeux classiques (allumettes, le compte est bon, jeu de la vie...).

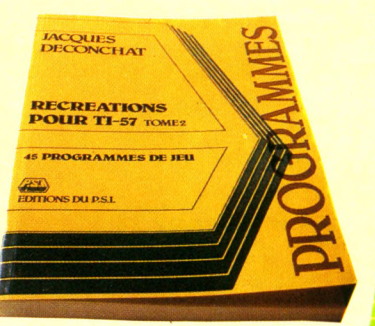

#### Récréation pour TI-57 *Tome 2* Série bleue

par Jacques Deconchat - 176 page 90,00 FFF

45 nouvelles idées de jeux pour votre TI-57. Cependant des indications sur l'adaptation à d'autres machines sont fournies en annexe.

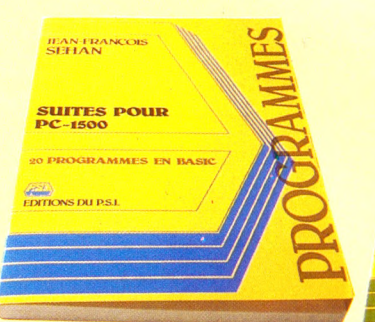

#### Suites pour PC 1500 Série bleue

*par Jean-François Sehan -160 pages* 90,00 FF

Destiné aux possesseurs de Sharp PC-1500 et de PC-2 Tandy, cet ouvrage aborde, par l'exemple, la programmation de ces "micros $n \alpha$ ches"

Alors, sur la base de ces 20 programmes, partez tout chuss sur les pistes enneigées, transformez votre "poquette" en piano, éditez les factures de vos clients et... inventez-en d'autres !...

# **Dem andez le prc**

### **"Des programmes pour votri**

#### Etudes pour ZX 81 - *Tbme 1* Série bleue

*par Jean-François Sehan -160 pages* 90,00 FF

Un recueil de 20 programmes Basic des plus variés, utilisant au mieux les possibilités de graphisme et de création des fichiers sur cassettes. qui s'adresse aussi bien aux processeurs de ZX 81 déjà rôdés, qu'aux novices impatients de voir immédiatement "tourner" des programmes sur leur machine.

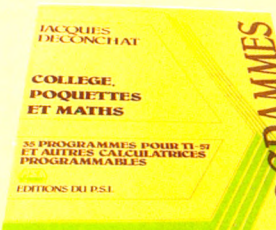

#### Collèges - Poquettes et Maths Série verte

*par Jacques Découchât* **-** *200 pages*

Ce livre destiné aux élèves des classes de collège et à tous ceux qui cherchent à mieux saisir les techniques de programmation des calculatrices programmables, propose 35 programmes d'arithmétique, d'algèbre et de géométrie.

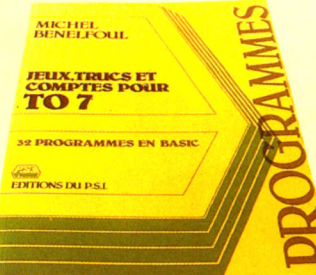

#### Jeux, trucs et comptes pour T07 Série bleue

*par Michel Benelfoul -176 pages* 90,00 FF

Ce livre propose aux novices de la programmation 29 programmes en Basic commentés et de crits à raide à un exemple à execution et  $\alpha$  an  $\alpha$  sung annue. He  $\alpha$  varie , following Basic, jeux passiis et interactus, interiuties<br>"trucs", programmes de gestion et routines.

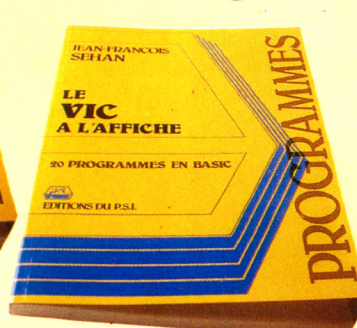

#### Le Vie à l'affiche Série bleue

*par Jean-François Sehan -144 pages*

90,00 FF Possesseurs de Vic, ce livre s'adresse à vous. Du papier peint à la cuisine, en passant par le Baccara et le Taquin, il regroupe vingt programmes à caractère familial, utiles ou ludiques. Dans un but pédagogique, chaque programme est accompagné d'un organigramme, d'une liste de variables et d'une explication de chaque ligne Basic ce qui vous permettra, éventuellement, l'adaptation à d'autres Petits Systèmes Individuels

**JACQUES**<br>DECONCHAT 102<br>PROGRAMMES POUR<br>COMMOCOTE 64

**DITIONS DU PS I** 

#### 102 programmes pour

110,00 FF

Apprendre en se distrayant, tel est l'objectif de ce livre. Au fil de ces 102 programmes de jeux il vous guidera dans l'exploration du Basic Commodore 64. Les programmes sont classés par niveau, chacun d'entre eux faisant appel à de nouvelles connaissances et à une plus grande maîtrise du Basic. Chaque niveau commence par une présentation concise de nouvelles instructions utilisées. Tous les jeux sont décrits, et les programmes abondamment commentés.

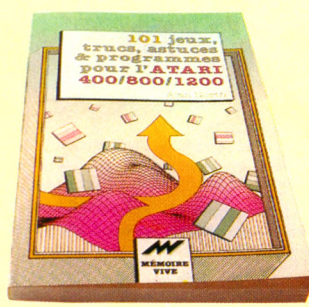

#### 102 programmes pour Sinclair Z> et Timex Série verte

*par Jacques Découchât - 240 pages* 110,00 FI

Au fil de ces 102 programmes de jeux, il vou guidera dans l'exploration du Basic Sinclair Les programmes sont classés par niveaux, cha que niveau faisant appel à de nouvelles con naissances. Tous les jeux sont décrits et les pro grammes association est fourni pour chaque version (ZX 81 et ZX Spectrum).

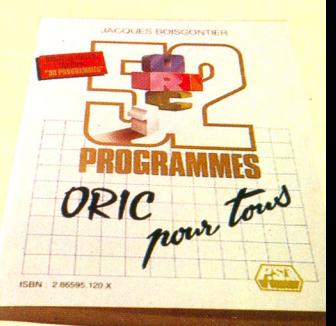

#### L'Oric à l'affiche

*par Jean-François Sehan -136 pages*

90,00 FF Jean-François Sehan propose une sélection de 20 programmes de jeux d'adresse, de réflexion et de hasard, utilisant les possibilités graphiques et sonores de l'ordinateur Oric-1. Chaque programme est accompagné d'un organigramme, d'une liste de variables et d'une explication de chaque ligne Basic pour l'adaptation éventuelle à d'autres ordinateurs.

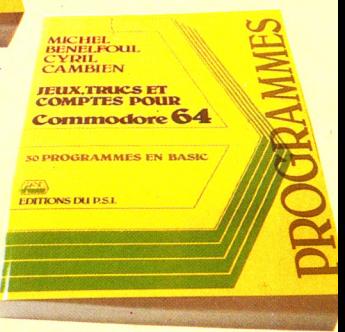

#### 101 jeux, trucs, astuces et programmes pour l'Atari 400, 800 et 1200 *par Alan North - 160 pages*

90,00 FF

Débutant, apprenti programmeur ou amateur averti, voici 101 programmes, trucs et astuces por vous et votre Atari : une introduction né cessaire aux nombreuses techniques de programmation de l'Atari, modèles 400, 800 et 1200. Vous y trouverez tout particulièrement des graphiques en couleur, de nombreux programmes de jeux et une foule de "trucs" pour u tiliser au maximum les possibilités de vota Atari.

Commodore 64 *par Jacques Deconchat - 240 pages*

100,00 FF

# gramme **ordinateur".**

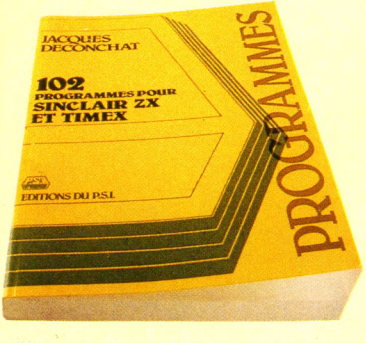

#### 52 programmes Oric-1 pour tous *par Jacques Boisgontier - 164 pages* 100,00 FF

Faisant suite à l'ouvrage "Oric-1 pour tous" ce recueil s'articule sur quatre thèmes : - exercico, dualent des britains purchantes du<br>
Corie-I telles que KEY, PLOT, FILL – éduca-<br>
des de programmes de<br>
géographie, orthographe, anglais, dessin...<br>
pression, développant quelques exemples du<br>
type annuaire téléphonique ses... jeux, tous les grands classiques : allumettes, le compte est bon, la soucoupe volante, le jeu du pendu, le simulateur logo...

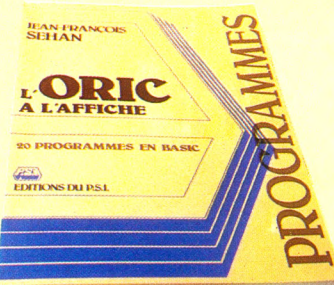

#### Jeux, trucs et comptes pour Commodore 64

*par Michel Benetfoul -192 pages* 110,00 FF Que programmer? Comment? Pourquoi faire ?... "Jeux, trucs et comptes pour Commodore 64" propose aux novices de la programmation 30 programmes en Basic commentés et décrits à l'aide d'un exemple d'exécution et a an organigramme. Tonedons Basic, jeux<br>interludes, "trucs", paie, facturation simple et routines, l'ensemble de ce recueil très varié leur permettra d'utiliser au mieux toutes les fonctions de leur Commodore 64.

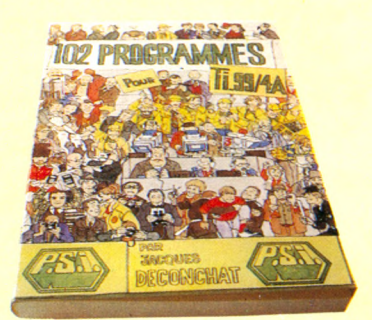

102 programmes pour TI-99/4A

*par Jacques Deconchat, adaptation Gérard Santraille 240 pages* 110,00 FF

Ces 102 programmes de jeux permettront au lecteur de découvrir l'ordinateur familial TI-99/4A tout en se distrayant. La classification des programmes par niveau permet d'acquérir progressivement une grande maîtrise du Basic. La description des jeux proposés est suivie d'un programme abondamment commenté et d'un exemple d'utilisation. Le dernier niveau constitue une illustration claire de l'utilisation du Basic étendu.

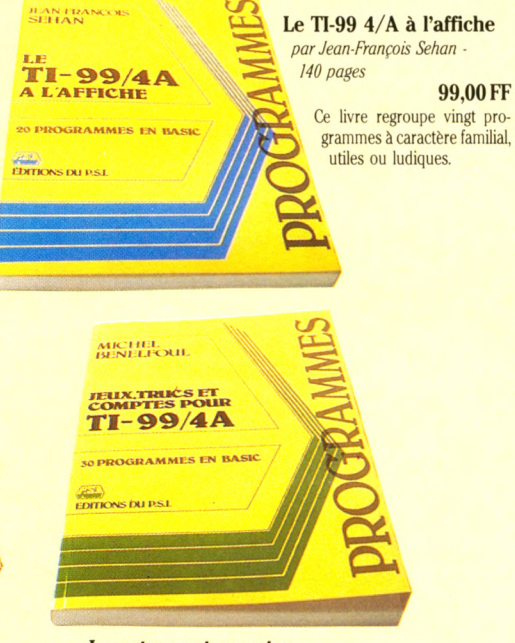

Jeux, trucs et comptes pour T1/99/4A Série bleue *par Michel Benetfoul ■ 176 pages*

#### 90,00 FF

Que programmer ? Comment ? Pour quoi faire ?... Ce livre propose aux novices de la programmation 30 programmes en TI-Basic commentés et décrits à l'aide d'un exemple d'exécution et d'un organigramme. Fonctions TI-Basic, jeux passifs et interactifs, semble de ce recueil très varié leur permettra d'utiliser au mieux toutes les fonctions de leur TI-99/4A.

> $N C$  $AI$

*Envoyer ce bon accompagné de votre règlement à P.S.I. DIFFUSION ou,* pour la Belgique et le Luxembourg à P.S.I. BENELUX *o u p o u r l a S u is s e à P .S .I. S u is s e .*

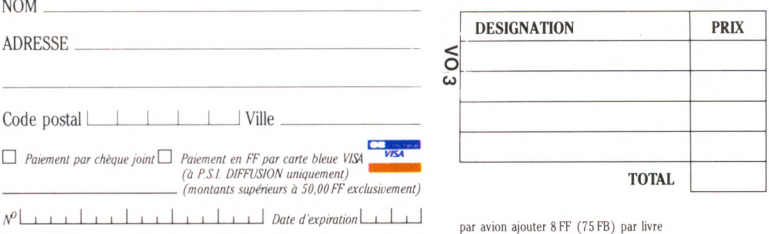

Signature (obligatoire pour paiement par carte de crédit)

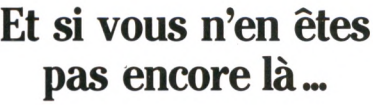

Les livres de la découverte s'adressent à tous les débutants qui, sans connaissance préalable de l'informatique, veulent s'initier à la programmation en Basic grâce à leur ordinateur individuel. Une fois le livre terminé ils pourront commencer à écrire leur propre programme.

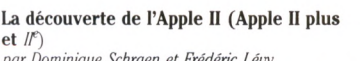

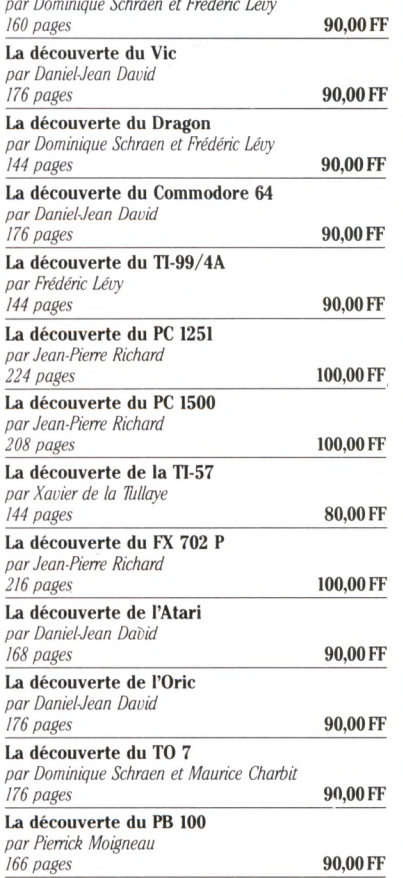

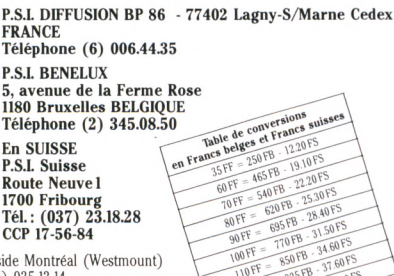

Tél.: (0 **<sup>a</sup> r am An <sup>a</sup>** CCP 17-56-84 Au CANADA SCE Inc. 65, avenue Hillside Montréal (Westmount) Québec H3Z1W1 Tél. (514) 935.13.14

Télépho

Route 1 1700 Fr

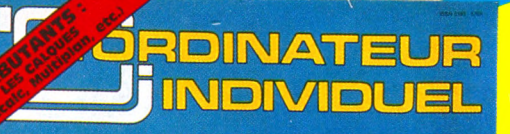

18 ORDINATEURS : D'UN BASIC A L'AUTRÉ Non aux langages<br>Choisir votre bibliothèque CP/M<br>Programmer facilement

**RDINATEUR** 

**INDMOUEL** 

#### **SOUS LE SIGNE DES JEUX**

68 logiciels testés sur 10 ordinateurs :<br>les étoiles de L'Ol Apprendre : est-ce un jeu

**PROGRAMMES, TRUCS<br>ET ASTUCES POUR :** TI 99/4A, ZX 81, Vic 20<br>Oric 1, Apple 2, Atom<br>TO 7, TRS 80, Dai, BBC

**Vous y trouverez :** l'actualité et les tendances de l'informatique individuelle · les bancs d'essais des principaux matériels · des panoramas et des tests comparatifs · le point des grandes anifestations internationales · des articles d'initiation · des synthèses • des programmes · des interviews exemplaires" · des conseils · des idées · des astuces

> 22 FF chez votre marchand de journaux

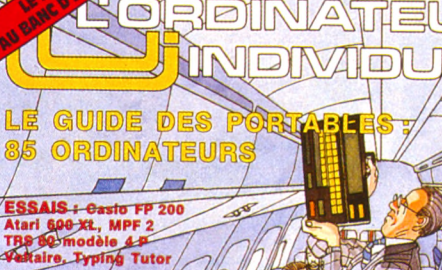

**PROGRAMMES, TRUC<br>ET ASTUCES POUR !**<br>TI 99/4A/ FX 702 P

zine de Finte

**QUELS ORDINATEURS DEMAIN?** 

Souris, écran tactile,<br>crayon lumineux :<br>le clavier sur la touche ? Les écrans à fenêtres Les logiciels intégrés

Les composants du futur

**PRDINATEUR INDIVIDUEL** 

> **ESSAIS: BFM 186, HP 150, Lisa,<br>Aquarius, MS Win, Executive 1, etc.**

**PROGRAMMES ET ASTUCES** Apple 2, CBM 64, ZX 81, HP

ine de l'infor

A court d'idées ? Créez des scénarios<br>sur CBM 4032

-février 198

**RLEZ-VOUS** 

 $\frac{1}{2}$  n<sup>o</sup> 53

**SHADOCK ?** (sur ZX 81)

L'ORDINATEUR mence INDIV

HANGLACAEO

### A TOULOUSE ET BORDEAUX **MICRO DIFFUSION**

43, Bd Carnot 31000 Toulouse Tél.: 61.22.81.17 6, Rue Ferdinand Philippart 33000 Bordeaux Tél.: 56.81.11.99

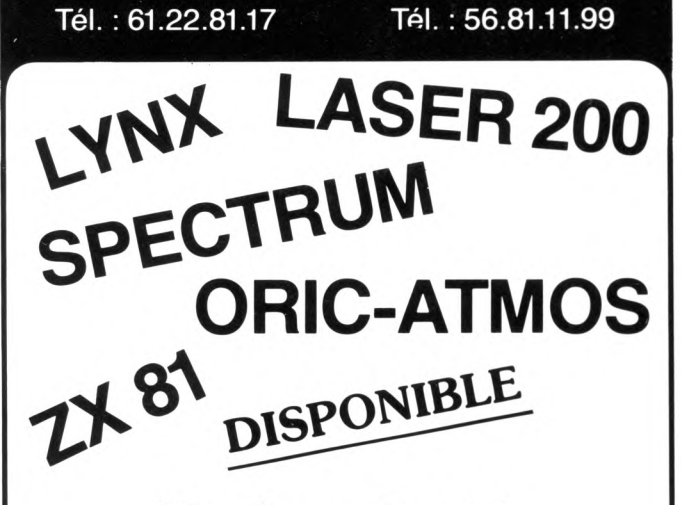

Nombreux logiciels et extensions librairie spécialisée

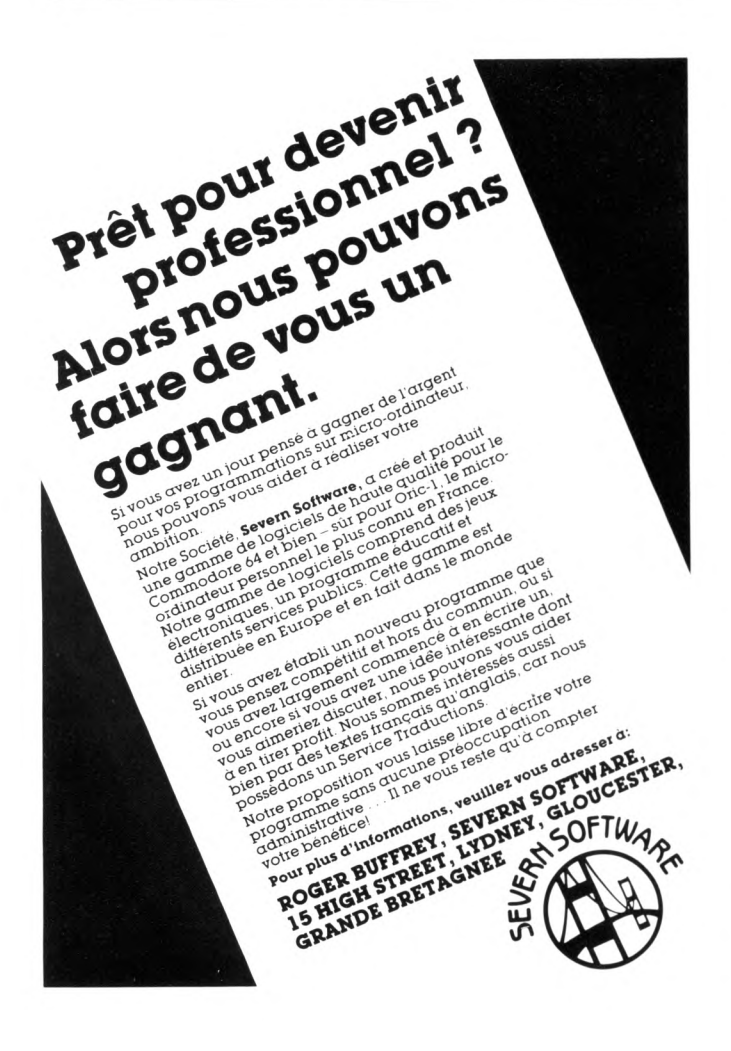

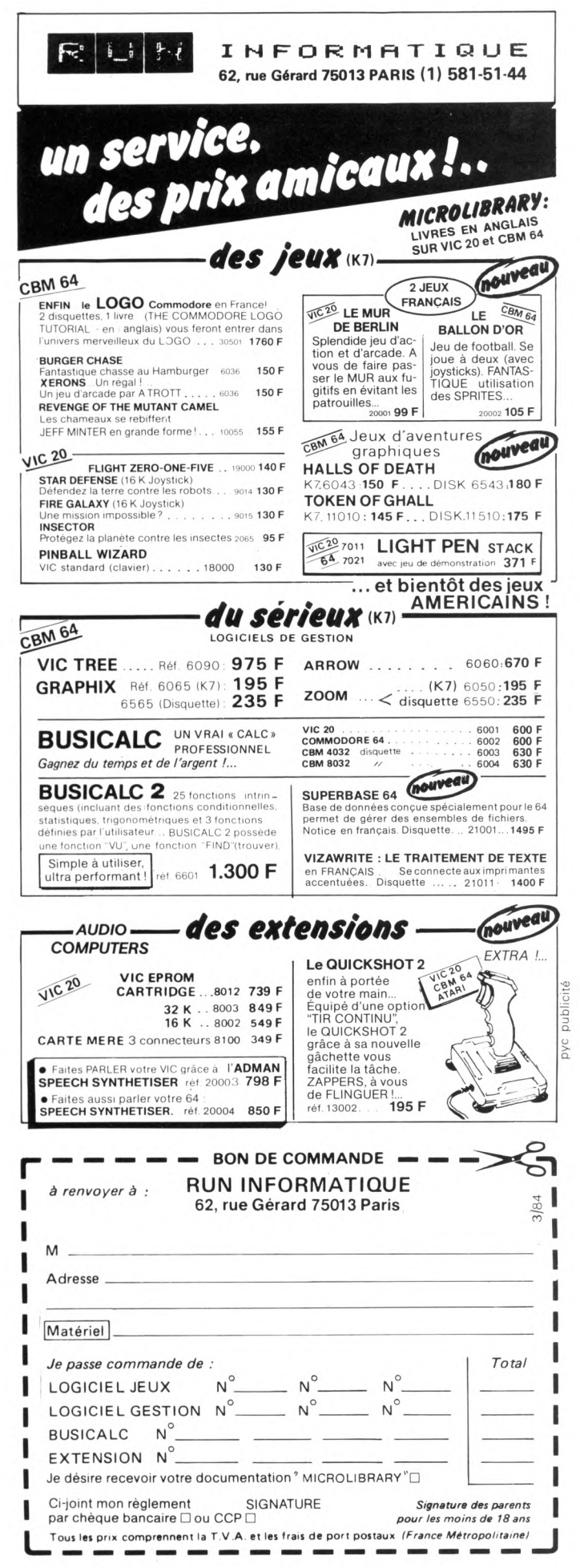

# REPORTAGE **COLLÈGES : L'ORDINAIRE BOUSCULÉ**

Des élèves de sixième découvrent la logique de l'ordinateur. Pas de logiciels préconçus dans leurs classes. Euxmêmes rédigent leurs programmes : un voyage qui les enthousiasme.

> *[* V *W^ous n'avez pas idée... Pour être sûrs d'avoir une bonne place,* ils montent littéralement la *garde devant la salle. Je dois user de mon autorité pour les obliger à partir se détendre en récréation. "*

> Jacques Thieulin, directeur adjoint du collège Montgolfier, annexe du lycée Turgot à Paris, s'étonne encore en ce mois de février de l'engouement que continue d'exercer sur les sixièmes la nouvelle classe équipée d'ordinateurs. Selon René Gobert, le proviseur, c'est avant tout une « expérience », sans cadre rigide. Pour la mener, il dispose d'une vingtaine d'heures de cours attribuées par le rectorat à son établissement, pour « aider les enfants en difficulté ». Provenant de la taxe professionnelle, 30 000 F financent la partie matérielle du projet : achat d'une dizaine de ZX Spectrum, aménagement des lignes électriques dans la salle où ils seront installés, et... acquisition des tasseaux qui seront vissés sur les bureaux pour éviter que le matériel ne tombe. C'est, quelques mois auparavant, le rapport d'un professeur de mathématiques, Jacques Deconchat, qui incite le proviseur à tenter cette expérience. Mais pourquoi l'informatique et comment l'informatique ?

> *« Nous sommes dans un milieu scolaire délicat»,* explique le proviseur. Maghrébins, Asiatiques, 46 % des élèves sont des enfants d'immigrés. Certains ont 13 ans en sixième. A travers la pratique du Basic, de sa grammaire nouvelle, n'est-ce pas une fois de plus le problème de leur différence culturelle qui va se manifester ?

> Débuts difficiles. Plusieurs appareils défaillent au branchement. Pourtant, le Spectrum

ont noté les activités de la semaine.

Première étape : la lecture du cahier où les élèves

*s\*

Le Basic est le premier langage que ces enfants de cultures différentes découvrent en même temps. Communiquer avec la machine... communiquer avec les autres. Autour de la console, ils apprennent l'utilité d'un code.

n'a pas été choisi au hasard. Son prix (autour de 1 500 F) et la présence de mots clés sur le clavier en ont décidé. Taper RUN, LOAD, SHIFT ou ENTER est plus aisé pour les débutants que la irappe de chacune des lettres composant ces instructions. Mi-novembre, tout fonctionne et le cours prend sa vitesse de croisière. Mais les écrans ne reflètent pas pour autant le visage d'enfants heureux. Ils sont horriblement déçus. « *C'est ça, l'informatique ? »*

Ils s'attendaient à ce que les tubes cathodiques se colorent de jeux ; que l'ordinateur grand maître du savoir dise tout, sur tout. Rien de cela. Juste le silence d'une friture électronique. Et quand on tape  $1 + 1$ , la machine n'est même pas fichue de répondre !

*« C'est ça, un ordinateur ! »* Les gosses se sentent grugés. L'addition qu'effectue en un rien de temps la plus banale des calculettes, l'ordinateur s'avère incapable de la réaliser si... on ne l'a pas programmée.

Karim, Coralie ou Gulkan s'attendaient à dialoguer avec une intelligence mystérieuse. Ils croyaient que les machines « savaient ». Erreur... et de taille. C'est à eux de la prendre en main pour qu'elle fonctionne.îls vont le faire à partir de leur vie scolaire.

Chaque enfant va noter succinctement sur un cahier tout ce qu'il a fait pendant la semaine de classe, aussi bien en histoire, en géographie, en français, que dans les disciplines dites scientifiques. Une première façon de le pousser à analyser ses activités. Au début, les semainiers se révèlent inexploitables, rédigés en données trop vagues, du style « vendredi : dictée en français » ou bien « jeudi, anglais : interrogation écrite ». Il faut d'abord inciter l'enfant à poser plus attentivement son regard sur sa vie scolaire, à acquérir une mémoire analytique.

*« Ça apprend drôlement à réfléchir I »,* résume Florence, 11 ans. Aujourd'hui, après un cours de sciences naturelles consacré aux vitamines, elle propose d'écrire un programme de diététique. David, lui, aimerait réaliser un programme de « tag » c'est ainsi, les élèves l'ont découvert au dernier cours d'anglais, que s'appellent les « isn't », « aren't », équivalents de notre invariable : « n'est-ce pas ». Selon David, il y a sûrement moyen de rédiger un programme qui, à partir d'une analyse du verbe de la proposition principale, donnerait automatiquement le « tag » correct.

Pendant la première des deux heures hebdomadaires d'informatique, chaque enfant y va de ses propositions. Ambiance passionnée : *«Moi, M'sieur ! Moi, M'sieur ! »* Les bras se lèvent pour imposer « leur » programme. Le professeur donne ensuite son feu vert aux propositions qui lui paraissent réalisables. Nouvelle étape, ils l'écrivent en français, sur un cahier de brouillon.

Les enfants ne tapent les programmes que lorsque le professeur a vérifié **UNIA** 

L'élève rédige par exemple : 1 Ø attend et met dans A. Ce n'est qu'après vérification par l'enseignant de la logique de la démarche qu'il traduira :  $1 \oslash \text{INP} \hat{\text{UT}}$  A et les lignes d'instructions qui succèdent.

Le moindre programme, serait-il de quatre lignes, exige une rigueur qui d'abord déroute l'enfant : il rechigne à s'astreindre à l'unique langage que comprend la machine; il saisit mal que l'on ne puisse lui parler que d'une seule manière.

#### **Un futur précaire pour la discipline de l'avenir**

*« Les premiers cours,* se souvient leur enseignant, *ils écrivaient : "Fais la somme de A + B" et s'indignaient que la machine ne fasse pas un minimum d'effort pour interpréter correctement leur ordre. »* Une Mobylette, un moulin à café, une radio fonctionnent, même pas très bien réglés. Mais là, surprise. *Niet* radical, rejet total de la machine pour une ponctuation erronée ! Les enfants apprennent l'importance fondamentale d'un code : si celui-ci n'est pas parfaitement rédigé, il n'y a plus aucune possibilité de communiquer, non seulement avec la machine, mais entre eux puisqu'ils travaillent en équipe devant les consoles. Ce n'est pas simplement l'apprentissage du Basic qu'ils font, mais celui de la nécessité de la clarté d'une langue commune, qui, seule, peut permettre, malgré les diversités culturelles, de se rencontrer.

Joie pour Isabelle de voir les boucles de son programme afficher les valeurs de la puissance d'un nombre. La dernière fois, elle était très fière d'avoir réussi à rédiger l'énoncé permettant, à partir d'une date donnée (150 000, 20 000, 10 000 ans, etc.), de faire apparaître immédiatement le nom de la période de la Préhistoire (néolithique, paléolithique, magdalénien) correspondante. Autant de « petits programmes » dont certains étonnent par leur perspicacité « le maître en informatique », qui est loin pourtant d'être un novice en la matière. Mais, ce n'est pas à l'aune des prouesses intellectuelles qu'est jugée l'expérience.

Les cours, selon le proviseur, ne sont pas des classes de rattrapage, de soutien, ou même d'informatique ; plutôt des classes « d'informatisation ». En effet, ils se contentent d'éveiller les enfants à une discipline... qui exige de la discipline, tout en les gratifiant du plaisir immédiat d'arriver vite à un résultat probant. Malheureusement, c'est plutôt dans l'isolement que l'expérience de Turgot se poursuit. « Pour l'instant, les professeurs des autres matières n'interviennent pas », lit-on dans un rapport. *«Je travaille seul»,* lâche laconiquement Jacques Deconchat.

Désintérêt de ses collègues, réticence par rapport à un domaine faussement présumé être celui des matheux, etc. Toujours aisé d'ouvrir le procès du corps enseignant ! Au lycée Turgot, l'an passé, une petite dizaine de professeurs ont émis le voeu de suivre des stages de formation en informatique. Leur demande n'a pas connu de suite. Jacques Deconchat lui-même a postulé pour des stages de perfectionnement. Depuis huit ans, il se passionne pour cette discipline, en autodidacte, et jamais aucune de ses demandes n'a connu de suite.

Qu'adviendra-t-il de l'expérience de Turgot? Sera-t-elle menée l'an prochain avec d'autres sixièmes ? Les mêmes enfants la poursuivront-ils en cinquième ? Ou bien en restera-t-on là? Les sixièmes de Montgolfier, au-delà de la complexité de leurs origines, n'auront alors eu qu'une année pour communiquer entre eux, avec l'aide des Spectrum, à travers les messages et la grammaire d'une des rares langues qu'ils peuvent aborder sans complexe culturel.

*Pierre Bernard Soulier*  $\sqrt{0}$ 

# LES LOGICIELS DE 1EUX ÉDUCATIFS

**Catégorie** : jeu éducatif. **Niveau** : fin primaire/début secondaire. **Age** : à partir de 10 ans.

**Descriptif** : il s'agit là d'un jeu du type « mots

croisés », mais qui ne comporte pas de définitions. Une grille s'affiche à l'écran. A gauche, deux

**MÉLIMÉMOT (TO7)** 

compteurs : l'un indique les scores obtenus par le joueur, l'autre le nombre de lettres restant à découvrir. L'alphabet complet apparaît dans le bas et demeure affiché.

Sept niveaux de jeu ; seul le niveau 1 correspond au primaire.

**Facilité d'utilisation** : moyenne. Les instructions sont contenues dans un fascicule. Il est recommandé de bien les lire, car aucune aide n'est donnée dans le cours du programme.

**A nim ations** : bonnes. C ouleurs ag réab les. Graphique simple et net.

**Lisibilité** : très bonne. Les lettres trouvées restent affichées à l'écran.

**Degré d'interactivité** : bon. Les échecs sont signalés par un bip sonore. La lettre fausse est instantanément remplacée par la vraie. Le nombre de points augmente en cas de bonne réponse.

**Intérêt éducatif** : jeu permettant de manipuler des mots. L'absence de définitions nuit à l'intérêt du jeu en laissant trop de place au hasard. Un programme « ouvert » aurait permis de constituer un vocabulaire individualisé.

**Editeur** : Vifi-Nathan, 17, rue d'Uzès, 75002 Paris. **Prix** : 375 FF.

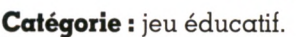

**Niveau** : cours préparatoire.

**Age** : 6 ans.

**Descriptif** : le programme est constitué de quatre jeux. Nous avons testé *Treasure Island* (« L'île au trésor »). Trois îles identiques, alignées l'une sous l'autre, au milieu des eaux. Chacune recèle un nombre différent de trésors. Surgit un bateau pirate chargé de coffres. Le but du jeu est de placer le bateau face à l'île qui comporte le même nombre de coffres.

'S COUNT (Dragon 32

**Facilité d'utilisation** : mauvaise. *Explications et notices en anglais.* Un adulte ne parlant pas la langue arrive à retrouver la règle du jeu par tâtonnements.

**Animations** : bonnes. Joli graphisme. Renforcement musical.

**Lisibilité** : très bonne. Pas de texte. Graphisme très explicite.

**Degré d'interactivité** : médiocre. Musique en cas de bonne réponse, mais en cas d'erreur, pas d'autre réaction qu'un bip sonore. Pas de correction des réponses. Pas de score.

**Intérêt éducatif** : jeu de comparaison faisant appel à la notion d'égalité. Les possibilités d'essais illimitées en nombre et l'absence de traitement des erreurs ramènent ce jeu à un jeu de hasard.

**Editeur** : Dragon Data, Goal Computer, 15, rue Saint-Quentin, 75010 Paris. **Prix** : 220 FF.

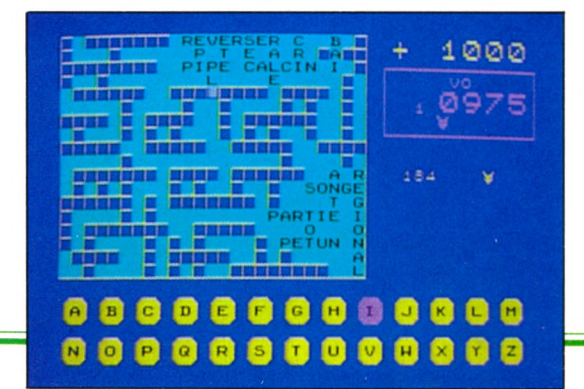

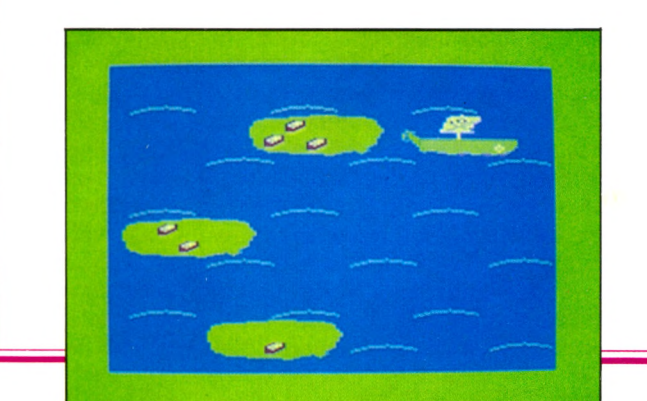

**Des logiciels qui ne soient pas seulement des jeux, et quand même destinés aux enfants ? Sous forme de fiches critiques, dans chaque numéro,** *Votre Ordinateur* **présente plusieurs jeux à la fois éducatifs et drôles. Cinq critères de choix ont été retenus : facilité d'utilisation, lisibilité, animations, intérêt éducatif et enfin degré d'interactivité (c'est-à-dire la possibilité de poursuivre le dialogue avec la machine au-delà du simple registre questions-réponses).** *Anne-Marie Gérard* **V q**

**Catégorie** : jeu éducatif.

**Niveau** : primaire CEI. **Age** : 7 ans.

**Descriptif** : une cassette contenant quatre jeux : « Les oiseaux », « Le phare », « Le pommier », « La locomotive ». Nous avons testé « Les oiseaux ».

CALCUL ÉLÉMENTAIRE (Vic 20)

**Descriptif** : dix oiseaux sont posés sur deux arbres (cinq de chaque côté). L'enfant décide du nombre d'oiseaux qu'il veut voir s'envoler. Ceux-ci ne bougeront que s'il calcule combien il en restera.

**Facilité d'utilisation** : faible. Nécessite, au début, la présence d'un adulte pour expliquer le jeu : les temps de lecture ne sont pas adaptés à des enfants de cet âge. Le vocabulaire est bien choisi.

**Animations** : très bonnes, mais le graphisme est sommaire. A noter le bruit amusant que font les oiseaux en se déplaçant.

**Lisibilité** : moyenne. Bonne lisibilité de l'image, mais les textes défilent trop rapidement.

**Degré d'interactivité** : faible. Les réussites sont bien encouragées, mais en cas d'erreur, le programme, après avoir demandé « essaie encore », repart de zéro avec parfois d'autres données, ce qui déconcerte l'enfant. Les scores ne sont pas affichés en permanence, et le score final est peu lisible.

**Intérêt éducatif** : approche de la soustraction. Malgré des défauts, ce programme présente quelques éléments intéressants. Une correction des temps d'affichage l'améliorerait grandement. Il y a dans ce jeu une tentative — à encourager — de dépasser le stade du simple entraînement au calcul, en liant une opération avec une action dont l'enfant reste maître.

**Editeur** : Procep, 5-9, rue Seutou, 92150 Suresnes. **Prix :** 190 FF.

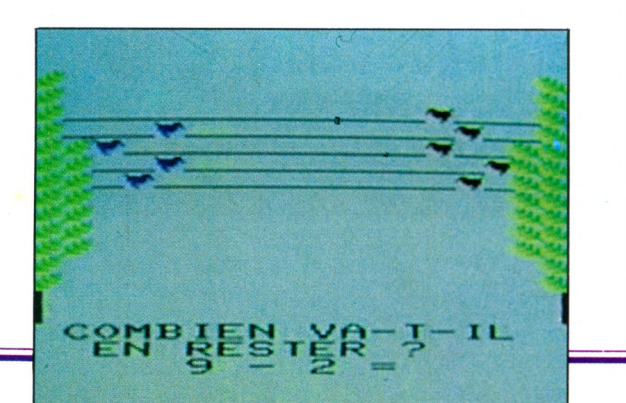

**Catégorie** : jeu éducatif. **Niveau** : primaire CE1/CM2. **Age** : 7/10 ans ou plus.

**Descriptif** : une cartouche permet d'établir ses propres questions et ses réponses.

QUEST (TO7

Il est possible de créer, de modifier ou d'annuler une question. Puis, une question sur cinq est choisie au hasard, avec trois réponses possibles.

**Facilité d'utilisation** : très bonne. Les instructions sont écrites dans le manuel, mais les images sont très explicites et se suffisent à elles-mêmes. « Création », « correction », « impression » et « fin » sont à choisir pour élaborer ses questions. La remarque « texte trop long » apparaît le cas échéant.

**Animations** : pas d'animation graphique ou sonore ; elles ne sont pas nécessaires sur ce type de programme.

Lisibilité : très bonne. Les temps de lecture sont adaptés à chaque enfant. L'emplacement du curseur est très visible.

**Degré d'interactivité** : médiocre. La réponse juste est donnée dès la première erreur. Le score augmente d'un point pour chaque réussite.

**Intérêt éducatif** : ce programme « ouvert » pourrait s'adapter à de nombreuses situations éducatives puisque les questions, touchant n'importe quelle matière, peuvent être personnalisées en fonction de l'âge de l'enfant. Mais les possibilités offertes sont assez limitées, notamment en ce qui concerne le traitement des réponses.

**Editeur** : Vifi-Nathan, 17, rue d'Uzès, 75002 Paris. **Prix** : 325 FF.

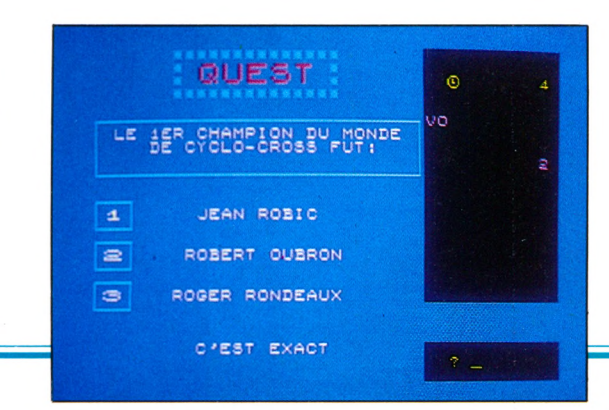

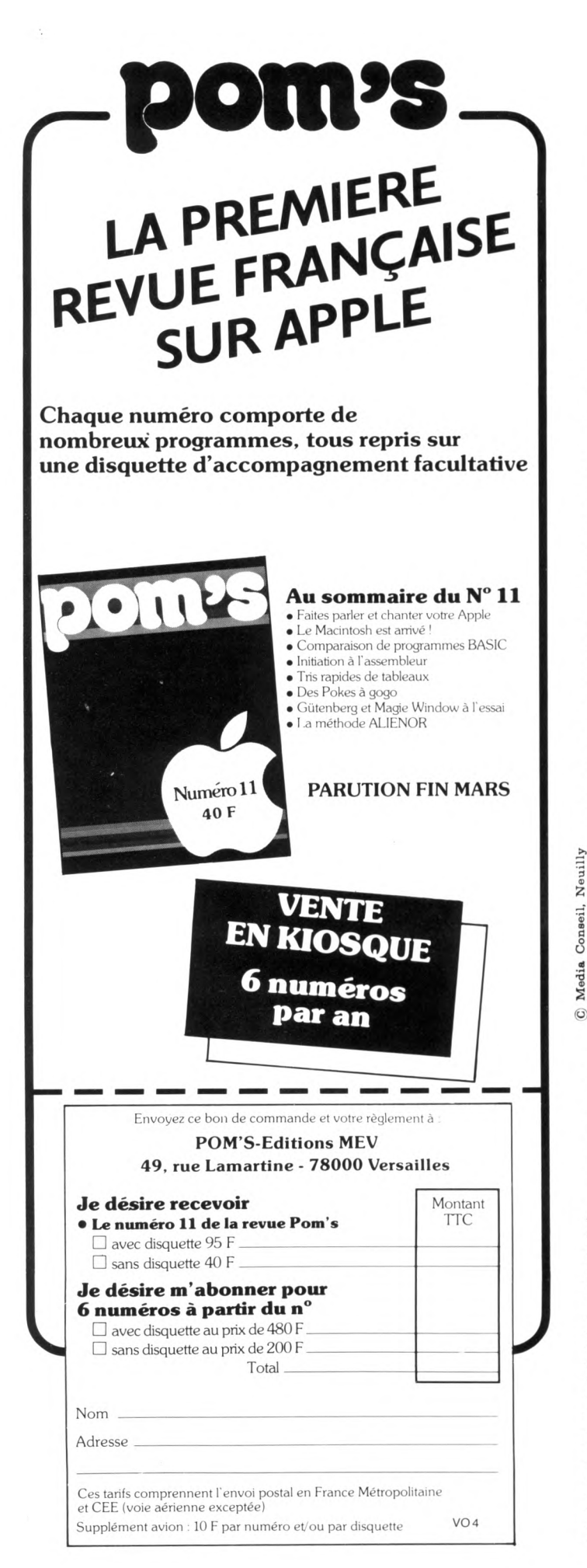

### **Avez-vous vu le Banc d'Essai Duriez ? des 20 micro-Ordinateurs dom estiques ou portatifs?**

24 COMMODORE, SIN-<br>CLAIR, ORIC, CASIO, Il est complété par des CLAIR, ORIC, CASIO, EPSON, THOMSON, etc...

caractéristiques techniques votre achat.

**PAGES SUR SHARP,** précises, sans délayage publi-<br>**COMMODORE, SIN-** citaire.

**PSON, THOMSON, etc...** appréciations et des tests<br>Ce Banc-d'Essais-Cata- Duriez sans complaisance. Et Ce Banc-d'Essais-Cata- Duriez sans complaisance. Et des conclusions pour guider

#### **13 portables à Prix-Charter-Duriez :** Sharp PC 1500 T.T.C., F.: 1690 C o r d o n m a g n é t o ......................................... 8 5  $T$  r a c o  $T$   $\rightarrow$  c o  $T$ .  $T$  . The c or d on  $T$ .  $T$  .  $T$  $\sim$  0. a  $\sim$  1. mp nm, parameter . 3, L e c t e u r d i s q u e t t e s ......................................... 4 4 3 0 \*

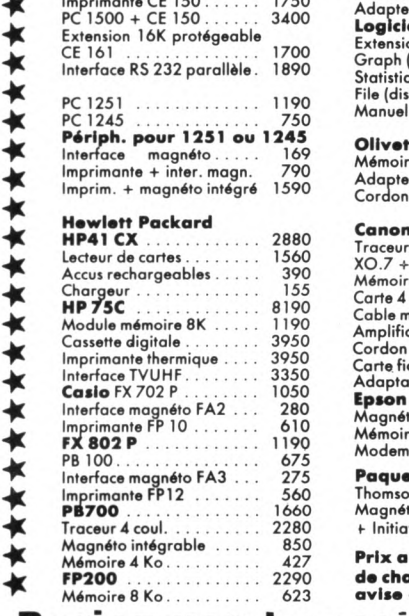

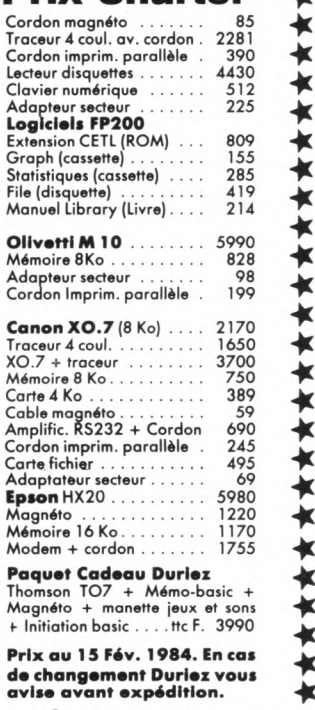

# **I<sup>★</sup>**  $\frac{12200}{62200}$  is  $\frac{2220}{623}$  at the symmetric poster in  $\frac{1}{2}$  Duriez vend aussi par poste

**Avec le Banc-d'Essai Duriez (envoi contre 3 Timbres; gratuit au magasin), vous recevrez la liste complète des prix-plancher Duriez, à jour, des machines, cassettes, disquettes, livres, recueils de programmes, jeux, logiciels d'affaires.**

**Si vous commandez par poste, vous avez 8 jours pour changer**

ł R Г ٦ п D ۳ ı **d'avis. Duriez vous remboursera sans vous poser de questions.**

**Duriez est ouvert 132, Bd St Germain, Paris 6e (M° Odéon) de 9 h 35 à 19 h sauf lundis. Machines à écrire, papeterie, matériel de bureau : 112, Bd St Germain. Ouvert lundi au samedi 9 h 30 - 18 h 30. Fermé lundi et samedi de 13 à 14 h.**

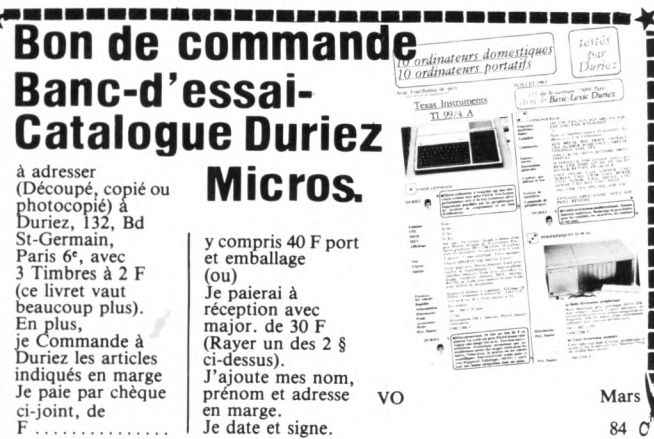

**prénom et adresse en marge. Je date et signe.**

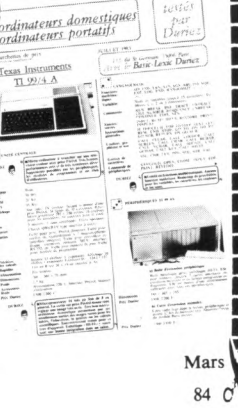

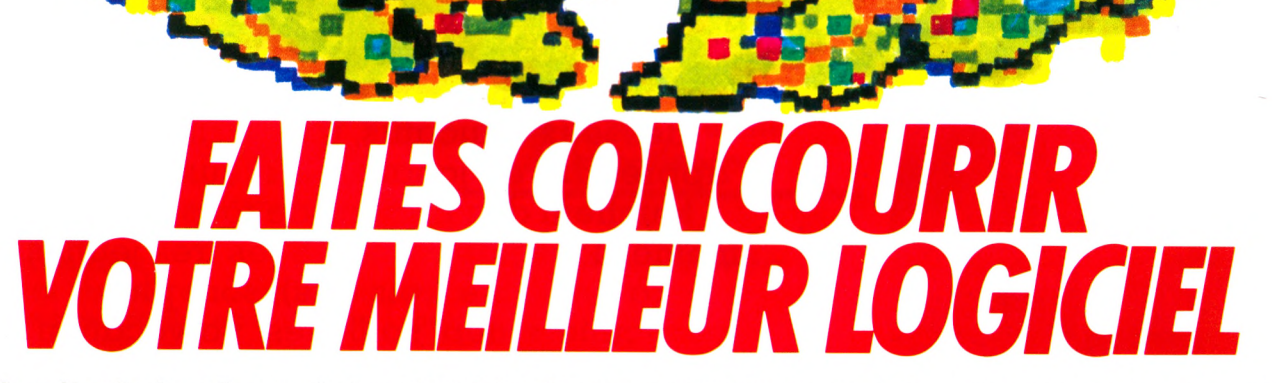

JU||117784

**• Vous êtes l'auteur d'un ou plusieurs logiciels utiles au grand public (ou vous pouvez les adapter dans ce sens). • Vous voulez les faire connaître, reconnaître, voire même éditer.**

**Participez au 2ème Festival du Logiciel qui se tiendra en juillet 1984 à La Chartreuse de Villeneuve-Lez-Avignon (pendant le Festival d'Avignon). Votre participation est gratuite.**

Déroulement des opérations :

 $\frac{1}{2}$ Ū. *D*

• Aujourd'hui : vous demandez un dossier de participation au Festival du Logiciel au moyen du coupon-réponse ci-dessous. · Mai-Juin 84 : vous nous adressez votre ou vos logiciels accompagnés d'un dossier succinct.

· Juillet 84 : présentation de l'ensemble des logiciels aux visiteurs du Festival (4000 en 1983), qui les utilisent et les jugent au moyen d'une grille de notation. Rencontres entre éditeurs et auteurs de logiciels. Palmarès établi à partir des appréciations du public et de spécialistes de logiciels (24 lauréats en 1983). • Août 84 : à La Chartreuse, rencontres de perfectionnement à

la création de logiciels, destinées aux lauréats. • Septembre 84 : proclamation des résultats et présentation des œuvres lauréates au Carrefour International de la

ip marniip dpnnspp dp P Association-fin Foetiual Hn I nnid

Communication à Paris-La Défense. • Octobre-Novembre 84 : présentation des œuvres lauréates à Computer Culture, 1er Festival canadien du logiciel (Toronto).

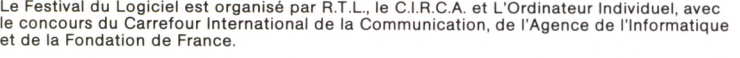

**LORDINATEUR (A C.I.R.C.A.** 

Pour participer au Festival du Logiciel retournez dès aujourd'hui ce bon à : Festival du Logiciel, Circa La Chartreuse, 30400 Villeneuve-Lez-Avignon.

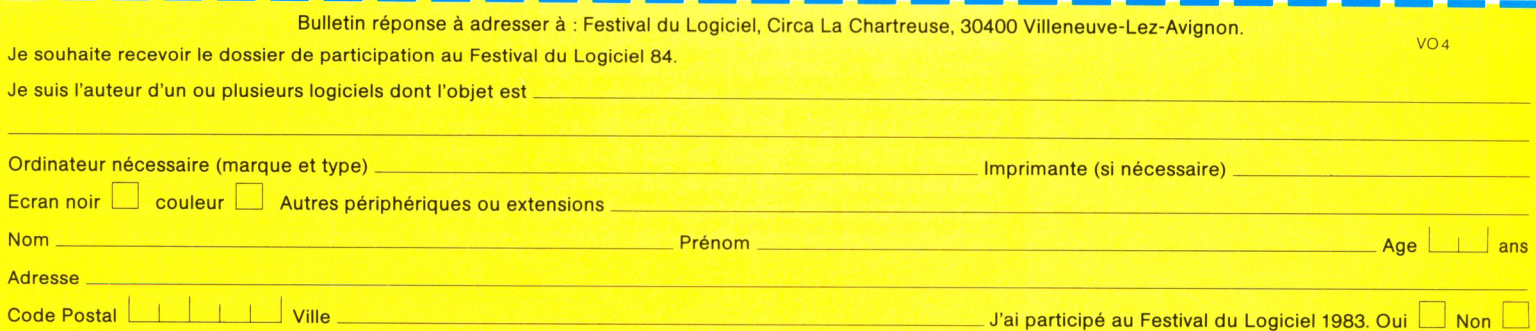

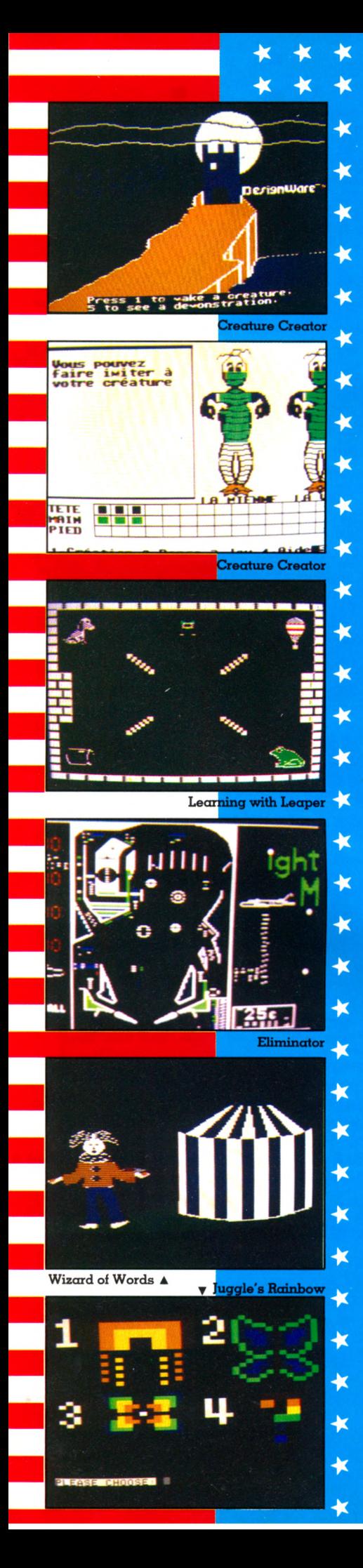

# ENQUÊTE

# **ETATS-UNIS : AU PLAISIR D'APPRENDRE EN JOUANT**

L'évolution du marché des logiciels aux Etats-Unis reflète le développement constant des jeux éducatifs, qui permettent d'apprendre en jouant. Ces jeux éducatifs touchent des publics de tous âges, même si les jeunes, voire les très jeunes (à partir de trois ans), sont plus particulièrement sollicités. La vocation **cu ltu r e lle d e c e s lo g ic ie ls su sc ite** des débats passionnés dans l'enseignement, aux Etats-Unis comme en France.

'an passé, 44% des programmes | achetés par les foyers américains étaient des jeux purement distractifs, 12% des programmes éducatifs. On estime que, en 1987, les logiciels éducatifs devraient représenter 21 % des achats, les jeux 55 *%.* Les difficultés économiques, la crise de confiance vis-à-vis de l'institution scolaire, le souci d'assurer néanmoins à ses enfants un bon avenir professionnel ont contribué au développement rapide de l'édition de « didacticiels ludiques ». Si le terme français fleure l'académisme, la dénomination américaine - *educational games* (jeux éducatifs) – évoque, elle, directement, l'univers du jeu. Courant 1982, une centaine de nouveaux éditeurs se sont manifestés, proposant une grande diversité de produits pour tous les âges, dont les plus remarquables sont plutôt le fait d'auteurs indépendants que des grands éditeurs scolaires pourtant présents sur ce marché. Des collections lancées par des petits éditeurs

se constituent. Les nouveaux programmes, conçus d'abord pour distraire, misent avant tout sur des apprentissages informels : ce qui se découvre en famille, dans la rue, sur les terrains de jeu...

Les très jeunes enfants (3 à 6 ans) sont particulièrement sollicités. L'ours de Xerox, l'oie de Mother Goose, Sammy le serpent de mer de PDI, rivalisent de charme pour attirer ce public. Ils ne lui promettent rien moins que la découverte de la lecture ou du calcul dans la joie ! Un cercle au centre de l'écran et une barre verticale mobile : à l'enfant de repérer le haut, le bas, la gauche, la droite, de construire, puis reconnaître des b/d/p/q *(Juggle's Rainbow).* Des petits chiens blancs en nombre variable à gauche, des rangées de un à six os à droite, et que chacun obtienne son dû *(Learn with Leaper) !*

Conçus pour un apprentissage en famille, sur les genoux d'un adulte, ces programmes sont insensibles à toute fausse manœu-

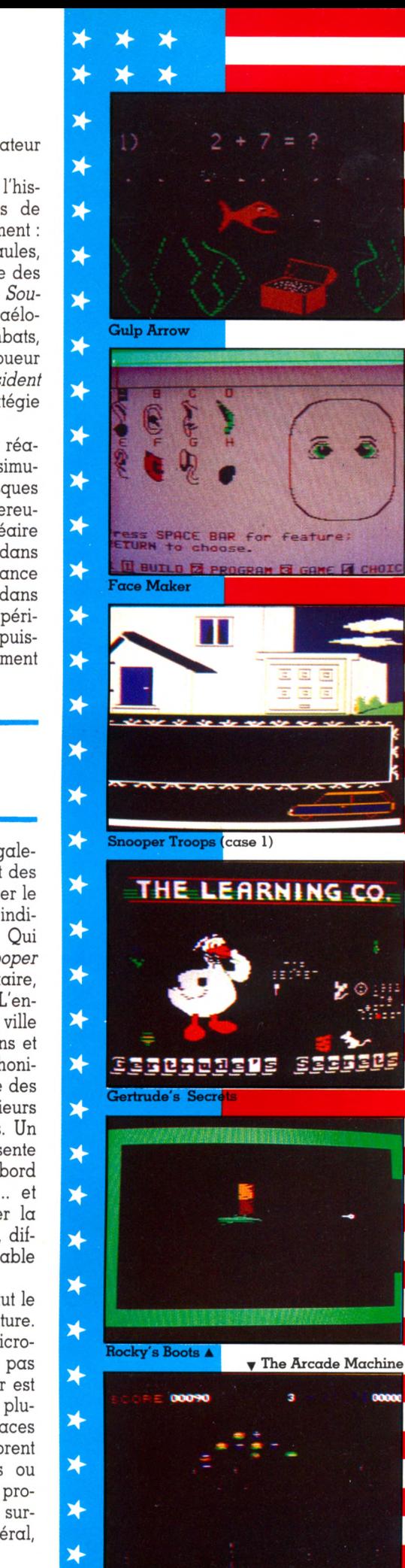

vre ; lents, ils laissent à l'enfant encore mal coordonné le temps nécessaire pour répondre. Les jeux comportent plusieurs épisodes brefs, les images sont facilement identifiables, très colorées, animées, associées à de simples sons ou à des ritournelles qui doublent le signal visuel. Commandes simplifiées : quelques touches du clavier, la barre « espace » ou les manettes de jeu, commande vocale pour le module Milton-Bradley, compatible TI 99/4A...

Calqués sur le modèle des « jeux d'érudition » radio-télévisés, des jeux de questions portant sur une matière à choisir (histoire, cinéma, math...) figuraient parmi les premiers produits proposés. Outre le choix du sujet, le joueur fixe un niveau de difficulté et le rythme des questions. Cette forme, proche des questionnaires à choix multiples, s'enrichit d'épreuves intermédiaires ; on propose sur le même thème divers jeux : *Wizard of Words* comporte, à partir d'un lexique de 37 000 mots, cinq épreuves différentes, qui reprennent les principes du pendu, du scrabble, du mot caché, des mots croisés.

Chaque catalogue d'éditeur propose un fond commun constitué de programmes ayant trait à la maîtrise d'une technique précise : une dizaine de jeux invitent à l'utilisation optimale d'un clavier d'ordinateur; les lettres à saisir ou à abattre sur l'écran se présentent à un rythme tel qu'il n'est plus possible de frapper avec un ou deux doigts seulement.

L'activité jeu étant en elle-même source d'apprentissages affectifs, sociaux, culturels, les jeux sur ordinateur sont considérés par leurs éditeurs comme des programmes en soi « éducatifs ». Au sens large du terme, certes, mais apprendre à manipuler une machine complexe, à coder la réalité en un langage, n'est-ce pas déjà un savoir? La frontière entre les catégories « didacticiels ludiques » et « jeux distractifs » semble finalement se situer au niveau de l'intention avouée de l'auteur. Et bien des programmes sans ambition didactique ne sont pas dépourvus d'intérêt éducatif.

#### **Et pourtant, ils risquent d'être mis à l'index**

A cet égard, même les jeux de café (les jeux d'arcades) sollicitent très positivement le joueur. Projeté dans un univers stylisé et dynamique, assailli par un ensemble de signes obéissant à une logique inconnue, celui-ci explore un micromonde et ses règles, suppute, construit des hypothèses, anticipe, imagine, fait des choix, élabore des stratégies... Des jeux de voyous? Non pas... Et pourtant, ils risquent de se voir

frapper de prohibition par le législateur américain.

Les jeux de guerre malmènent parfois l'histoire, mais ils permettent néanmoins de saisir certains aspects de son déroulement : *Légionnaire* montre la guerre des Gaules, *Eastern Front* fait ressortir l'importance des saisons dans les choix stratégiques, *Southern Command* décrit le conflit israéloégyptien de 1973. Autres types de combats, *Cartels and Cutthroats* introduit le joueur dans la jungle des affaires, et *President Elect* vous permet d'affûter votre stratégie de candidat à la charge suprême.

Se voulant encore plus proches de la réalité, soucieux d'exactitude, les jeux de simulation permettent de « vivre » sans risques physiques les situations les plus dangereuses : la gestion d'une centrale nucléaire dans *Scram,* le pilotage d'un avion dans *Spitfire Ace,* voire la bien(mal)veillance d'un virus vis-à-vis de notre corps dans *Microbe.* Ici, le savoir se fonde sur l'expérimentation ; la stimulation est intense puisque toute acquisition est immédiatement perçue et réinvestie comme un pouvoir.

#### **Douze heures pour un jeu : l'école de la patience**

Cette démarche patiente caractérise également l'ensemble des jeux d'aventure et des jeux policiers. Douze heures pour trouver le coupable, dans *Deadline ;* au-delà, les indices collectés perdent toute valeur. Qui hante la maison de *Granit Point (Snooper Troops,* case 1) ? L'ancienne propriétaire, un voisin chagrin, un collègue jaloux ? L'enfant-détective se déplace dans une ville inconnue, rencontre et interroge témoins et suspects, prend des rendez-vous téléphoniques avec de mystérieux indics, dresse des cartes, croise les informations... Plusieurs heures de distraction-travail garanties. Un livret accompagne le programme, présente les faits, les protagonistes, carnet de bord précieux pour l'apprenti-inspecteur... et pour l'éditeur qui entend ainsi freiner la copie frauduleuse du logiciel, le livret, difficile à photocopier, étant indispensable pour jouer.

Pour devenir un bon joueur, rien ne vaut le passage initiatique par les jeux d'aventure. Qu'il soit textuel ou en images, le micromonde présenté et ses lois ne sont pas expliqués. Parfois, la mission à remplir est elle-même à découvrir, mais mourir plusieurs fois... apprend à vivre ! Plus sagaces à chaque renaissance, beaucoup sombrent dans la collecte maniaque d'indices ou d'objets. Autre source d'angoisse, le programme est quelquefois d'une grande surdité, il faut savoir lui parler; en général,

¥

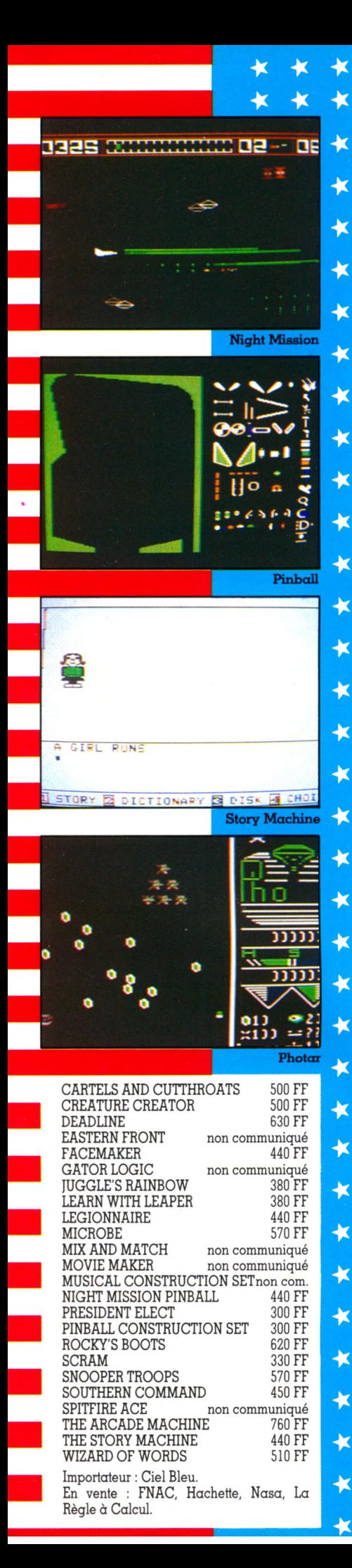

### DES AVENTURES PAYANTES

une seule formulation est acceptable par lui, il reste obstinément indifférent aux synonymes ; que dire des fautes d'orthographe ! Comme le héros des « romans d'apprentissage », le candidat à l'aventure se constitue et se renforce au fil des épreuves. Dans ce type de jeu, l'histoire est fixée, au joueur de la découvrir, de la reconstituer.

Les jeux de créativité narrative proposent une démarche toute différente. *The Story Machine* permet, sur un vocabulaire de quarante mots, l'apparition sur l'écran d'un puis deux objets ou personnages désignés. L'introduction d'un verbe de liaison entre les deux éléments anime l'image, illustre le propos, incitation à poursuivre la narration, qui devient alors un petit dessin animé. *Facemaker, Créature Creator, Mix and Match* proposent à de jeunes enfants de trois à huit ans la création, à partir d'une liste de traits, d'un visage, d'un monstre, d'une marionnette qu'un programme permet ensuite d'animer. Plus ambitieux encore dans son projet, *Movie Maker* se présente comme un véritable outil de création graphique : il permet en effet d'élaborer des images, de les animer, d'accompagner leurs mouvements de musique, et cela par simple manipulation d'une poignée de jeu. *Rocky's Boots* est une boîte de construction contenant des éléments de circuit et des éléments d'assemblage  $-$  « et », « ou », « pas », « peut-être »  $-$  qui renvoient à la logique du discours, mais aussi à celle des langages informatiques.

#### **Le joueur devient un authentique créateur**

Ces jeux de créativité offrent une grande diversité de thèmes : construction d'un flipper *(Pinball Construction Set, Night Mission Pinball),* d'un mouvement musical *(Musical Construction Set) à* partir de menus exclusivement iconographiques, à l'aide toujours d'une seule poignée de jeu. Le programme est parfois simplement prétexte à la construction d'un jeu. Dans *Gator Logic,* la situation de départ est donnée. Au joueur de définir sa stratégie et ses moyens de défense. Plus radical, *The Arcade Machine* fournit les éléments de construction d'un jeu : formes, caractères, décors, mouvement, sonorisation, vitesse.

Les programmes « prêt-à-jouer » obligeaient déjà, à réfléchir. Les jeux de créativité amènent le joueur à se pencher sur les procédures, le découpage d'un problème

en sous-parties plus manipulables. Rien ne l'empêche ensuite d'offrir la copie du jeu créé. Et certains éditeurs se proposent même d'en assurer la diffusion commerciale.

#### **Loin, bien loin de l'enseignement assisté**

Les quelques produits décrits ne sont pas parfaits et ne répondent pas toujours exactement à l'ambition de leur créateur. Ils ont néanmoins le mérite d'ouvrir la voie à une nouvelle manière d'envisager la découverte et l'apprentissage, et sont loin déjà des premières tentatives d'enseignement assisté par ordinateur.

*Françoise Verebelyi \/Ô*

#### **NOUS VOULONS TOUT SAVOIR**

En dessins, calligraphiées ou tapées à la machine, n'hésitez pas à coucher vos humeurs, vos envies, dans le courrier des lecteurs.

Un mot qui vous échappe, et qui ne serait pas dans l'abécédaire ? Un point que vous aim eriez approfondir ? Des problèmes de branchement ou de mémoire ? Votre Ordinateur répondra à vos questions.

Nous recevons plusieurs centaines de lettres pour chaque num éro, auxquelles nous répondons individuellement ou dans les colonnes du « courrier ». Dites-nous également ce que vous inspirent vos premiers pas en informatique. Quels sont vos enthousiasmes, vos déceptions, vos rognes. Écriveznous *tout* sur votre nouvelle passion, *tout* ce que vous avez sur le cœur !

Votre Ordinateur 5, place du Colonel-Fabien 75491 Paris Cedex 10

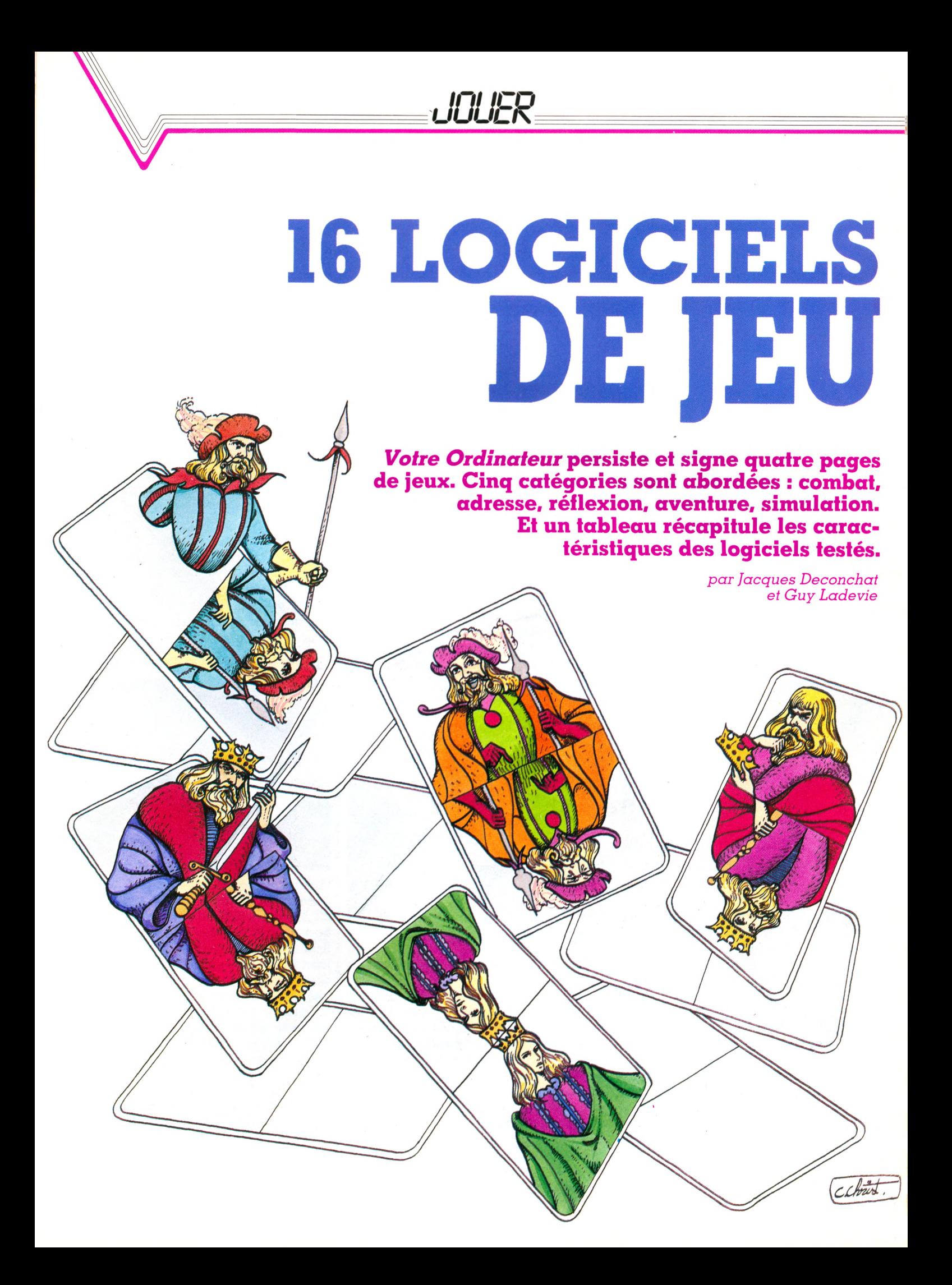

DE COMBAT

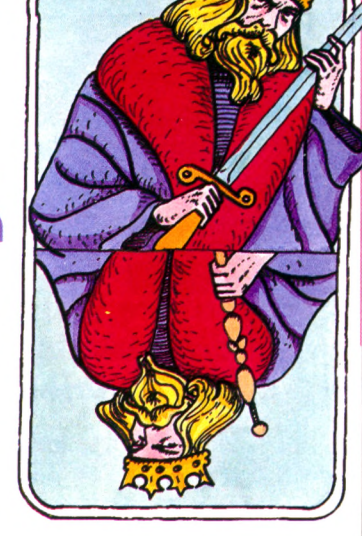

#### **CHASSEUR OMÉGA (TO 7)**

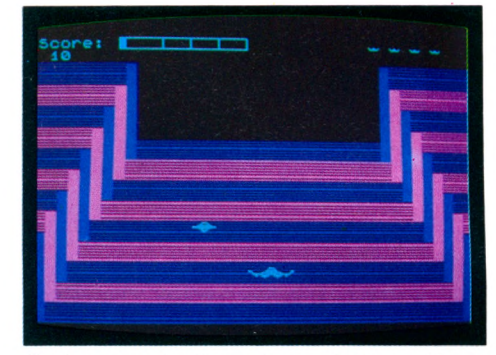

Ce jeu en trois dimensions, plutôt rapide et bien dessiné, est un peu gâché par le choix des couleurs : on ressent assez vite une impression de malaise, en guidant le chasseur Oméga dans un corridor qui défile plus ou moins vite selon l'habileté du joueur. Vous disposez de cinq chasseurs et devez franchir cinq étapes pour sortir victorieux de votre mission. Vous ne pourrez franchir la première étape que si vous arrivez à détruire un nombre suffisant de soucoupes ennemies. Au niveau 2, des murs s'opposent à votre progression, et un rayon laser tentera de vous détruire. Pour finir en apothéose, vous pénétrez dans un tunnel et larguez votre bombe au cœur de la base ennemie : un scénario très inspiré de la *Guerre des étoiles.*

#### **ROBOTRON (ATARI 400)**

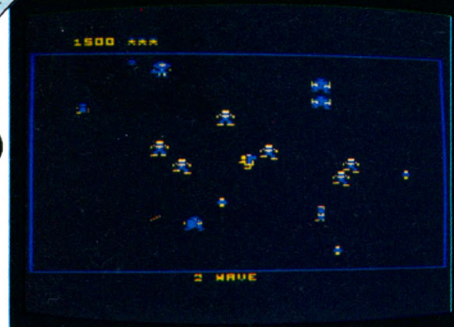

Sur quelle planète sauvage avez-vous débarqué ? Les assaillants arrivent par vagues, de plus en plus nombreux, de plus en plus efficaces. A la troisième vague, peu de chances de survivre, certains adversaires paraissant même tout à fait invulnérables. Il faudrait vraiment des réflexes fantastiques pour s'en sortir. Dommage que le dessin soit plutôt sommaire pour ce jeu très rapide, qui donne une nette impression de déjà vu.

#### **SPACE PANIC (CBS COLECOVISION)**

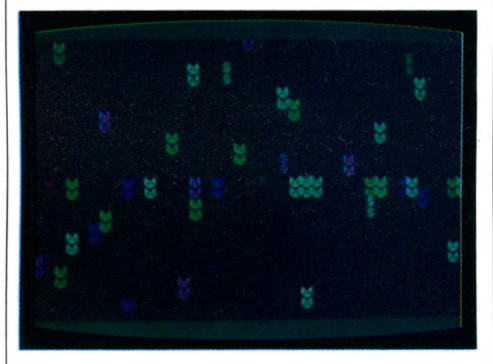

Un astronaute se trouve aux prises avec de rusés monstres de l'espace, au milieu d'un paysage de passerelles et d'échelles. Pour se débarrasser de ces sales bestioles, une seule solution : creuser des trous dans les passerelles ; dès qu'un monstre tombe dans un trou, le reboucher rapidement. Mais les situations sont très variées et, à côté des monstres rouges (des pommes rouges un peu spéciales)... grouillent chauves-souris et scorpions. Comme toujours chez Colecovision, les graphismes sont très bons. Ce jeu à quatre niveaux peut se jouer à deux.

#### **ZORGONS REVENGE (ORIC)**

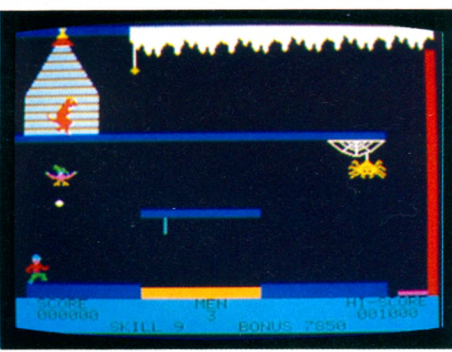

Vous avez déjà réussi à vaincre les Zorgons avec le jeu *Xénon,* eh bien tremblez maintenant, car voici venue l'heure de leur revanche ! Pour délivrer la belle princesse emprisonnée dans le château (mais qu'allait-elle faire dans cette galère ?), vous devrez collecter quatre pierres magiques. C'est seulement lorsque vous les aurez réunies que vous pourrez pénétrer dans le château des Zorgons pour achever votre mission. Autant de péripéties qui amènent à lutter contre une araignée géante, des extra-terrestres, etc.

#### **LASER ZONE (C.64)**

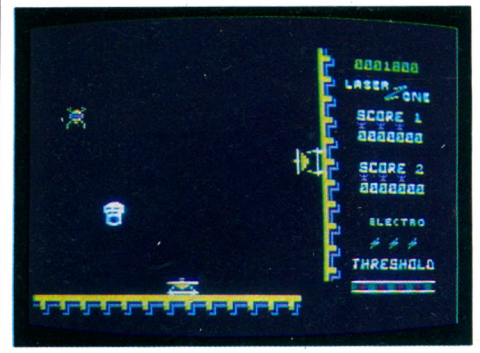

Curieuse, la position des canons. Eh bien, disons-le tout net, ça marche ! Mais c'est plutôt réservé aux vétérans qui ont quelques campagnes dans leur poignée de jeu. En effet, les ennemis' s'avancent vers le joueur et il faut habilement combiner le tir des deux canons pour avoir une chance de les repousser. Pour ce faire, il faudra utiliser une des possibilités les plus intéressantes de la partie : le tireur diagonal. Plus difficile à faire qu'à dire et, jusqu'à présent, nos tentatives se sont soldées par le même résultat : la destruction de notre propre canon... Reste la possibilité d'électrocuter tous les ennemis présents sur l'écran. Ce jeu est très difficile à manier, mais sa complexité même, ses qualités sonores et graphiques peuvent lui gagner des fidèles. SE VOTRES COMBAT - COMBAT - COMBAT - COMBAT - COMBAT - COMBAT - COMBAT - COMBAT - COMBAT - COMBAT - COMBAT - COMBAT - COMBAT - COMBAT - COMBAT - COMBAT - COMBAT - COMBAT - COMBAT - COMBAT - COMBAT - COMBAT - COMBAT - COMBA

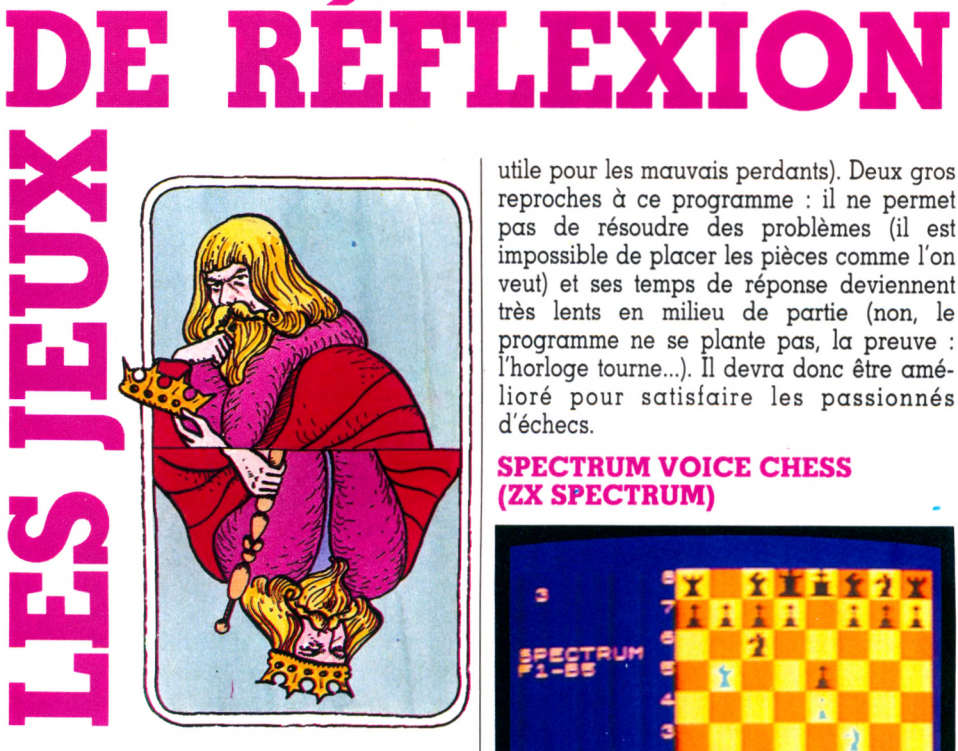

#### **GRAND MASTER (C. 64)**

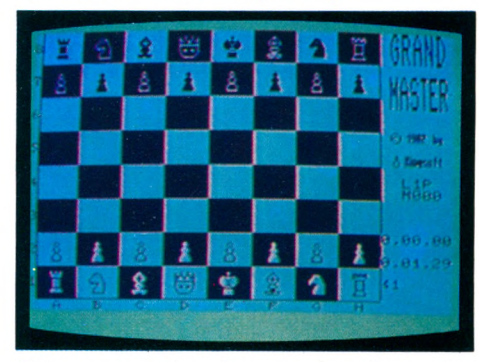

Cette version d'un des jeux de réflexion les plus classiques nous a semblé intéressante par sa présentation. L'échiquier et les pièces sont très bien dessinés, se détachant sur un fond dont on peut choisir la couleur. Bien agréable. Sur la droite, deux horloges décomptent les temps de réponse de chacun des joueurs. Il existe dix niveaux de jeu, avec des temps de réponse variant de quinze secondes à plusieurs heures... Comme dans la plupart des programmes d'échecs, la machine est assez forte en début de partie, mais plus faible vers la fin. Outre le jeu, il existe quelques fonctions supplémentaires : on peut revenir sur un coup déjà joué ou demander conseil à l'ordinateur pour les ouvertures à faire. Les touches CTRL et Ø annulent la partie (bien utile pour les mauvais perdants). Deux gros reproches à ce programme : il ne permet pas de résoudre des problèmes (il est impossible de placer les pièces comme l'on veut) et ses temps de réponse deviennent très lents en milieu de partie (non, le programme ne se plante pas, la preuve : l'horloge tourne...). Il devra donc être amélioré pour satisfaire les passionnés d'échecs.

#### **SPECTRUM VOICE CHESS (ZX SPECTRUM)**

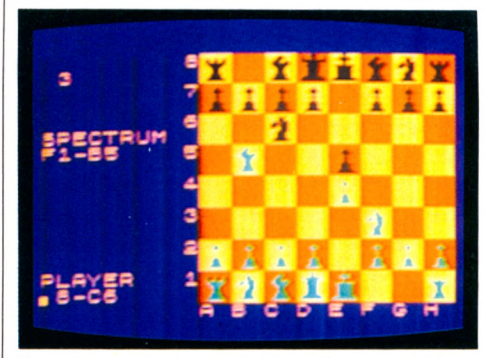

Encore un jeu d'échecs, allez-vous dire. Mais celui-ci présente certaines originalités, et il n'y en a pas eu beaucoup jusqu'à présent pour le Spectrum. Du classique d'abord : six niveaux de jeu, avec des temps de réponse de deux secondes à cinq minutes et plus pour les niveaux 5 et 6 (dits « par correspondance »). L'appareil peut vous conseiller un coup, à tous les niveaux (sauf niveau 0). Il affiche lui-même les possibilités qu'il envisage pendant sa recherche. On peut pratiquer le roque, la prise en passant, sauver la partie en cours, obtenir l'impression de l'échiquier (si on a connecté une imprimante, bien sûr) et même des coups joués depuis le début de la partie. Ce n'est déjà pas si mal. Ajoutez à cela des pièces bien dessinées et un bon niveau de jeu. Vous êtes tenté... et pourtant, vous ne savez pas tout. Le plus étonnant : chaque coup est commenté par une voix sortant du petit haut-parleur de la machine, et ceci sans aucune extension coûteuse ; c'est en anglais, bien sûr, un peu faible, mais très compréhensible. Il est d'ailleurs toujours possible de relier la sortie écouteur à une chaîne ou à un magnétophone à cassettes. Une nouveauté intéressante, et qui risque de se généraliser.

#### **PINGO (TO 7)**

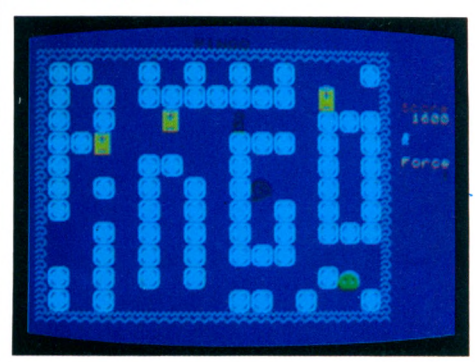

Un graphisme agréable et une idée amusante : vous êtes le pingouin Pingo et vous devez récupérer trois piles d'énergie sur la banquise. Les. malfaisants « Shliggs » vont essayer de vous détruire. Vous pouvez heureusement vous en débarrasser en les écrasant entre deux blocs de glace, mais ils sont de plus en plus nombreux, et vous avez de moins en moins de blocs. Le but de votre mission : pousser les piles vers le « Gloglomeu », qui les précipitera au fond de la mer. Pas facile. Un jeu d'un bon niveau, mais dont la notice est passablement obscure.

#### **TYRANNOSAURE REX (ZX 81 - 16 Ko)**

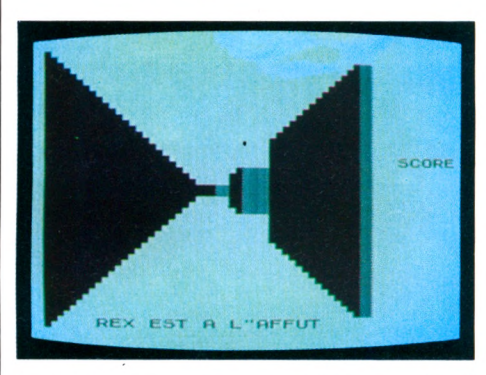

Le ZX 81 n'est pas particulièrement réputé pour la qualité de son affichage ; certains logiciels réussissent pourtant à obtenir des images tout à fait convenables, et ce n'est pas l'un des moindres mérites de ce « roi des tyrannosaures » que de nous présenter des images de labyrinthe en trois dimensions très réussies. Vous évoluez en effet dans un labyrinthe hanté par un monstre préhistorique, avec de temps à autre des indications alarmantes sur la proximité du monstre. Vous pouvez obtenir sur demande une vue du labyrinthe. C'est très réussi, et le monstre est tout à fait inquiétant.

**DE SIMULATION** AND H vous le décevez, un blâme, et au troisième, c'est la porte. Au contraire, si ça marche,

**CATCHA SNATCHA (VIC 20)** Barney Bootlace, le célèbre détective, se voit confier une mission d'importance : la surveillance complète d'un grand magasin. « Mon vieux, le patron compte sur vous. Si

c'est bon pour une promotion ! » Les situations sont très variées et proches des plaisirs de la réalité quotidienne : clients indélicats, bombes dans le magasin, sacs perdus, parents étourdis... Les clefs de la réussite : adresse, rapidité et réflexion. La réalisation graphique et les couleurs sont excellentes. En haut de l'écran, diverses informations sont affichées en permanence : heures (important pour la pause *«* thé »), niveau de jeu, opinion du manager sur vous.

#### **PILOT (ZX 81)**

回

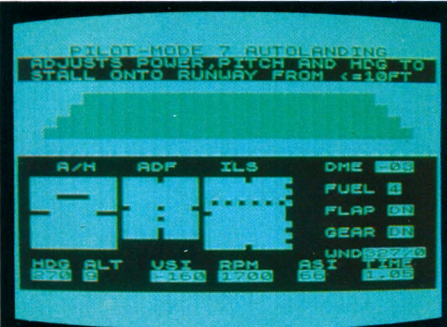

Un véritable petit simulateur de vol, pour s'entraîner aux différentes façons de piloter ou d'atterrir. Sept modes de fonctionnement, dont deux automatiques. Niveau 1, on atterrit par suave vent latéral, direction trouvée automatiquement; facile. Au niveau 2, le vent se lève ; nous allons tenter d'atterrir sans pilotage automatique. Au niveau 3, on se faufile entre deux montagnes, en utilisant le VOR (non-initiés s'abstenir). Au niveau 4, décollage, montée jusqu'à une altitude suffisante pour capter le VOR (encore !), et on termine comme au mode 3. Enfin le niveau 5. Le vent se déchaîne (en plus de toutes les difficultés précédentes). Ecrit en Basic, le programme est un peu lent. Il est assez complet, mais les dessins sont décevants.

#### SIMULATION - SIMULATION - SIMULATION - SIMULATION - SIMULATION - SIMULATION - SIMULATION - SIMU

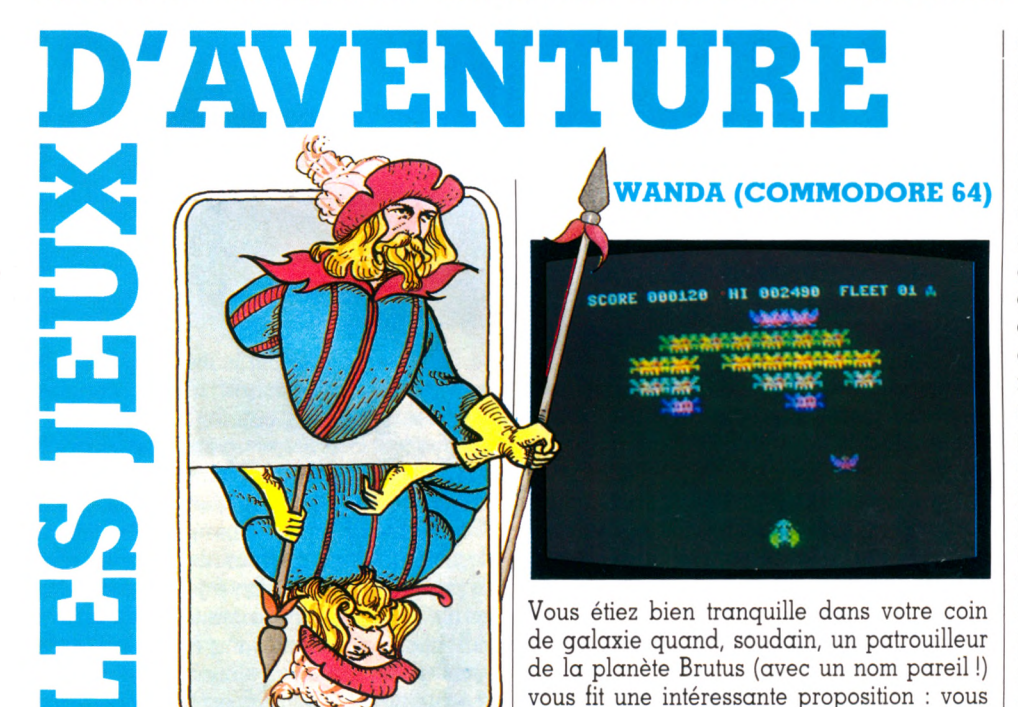

ou c'est la mort ! Et vous voilà dans la rue principale de Highville, sur la planète Copus, sur les traces d'une jolie fille nommée Wanda. Elle détiendrait le secret. Ce ne sera pas une tâche aisée car les gens du cru ne sont pas très coopératifs, à moins que vous n'ayez des « klebs », la monnaie du pays, pour acheter leur concours. Pour gagner ces klebs, un bon moyen : le casino de la ville - apparemment le trucage n'y existe pas, mais cela ne sera pas sans difficultés, malgré tout. Ce jeu d'aventure ne nécessite pas un vocabulaire précis, la situation est présentée avec différents choix possibles. Il suffit d'indiquer ce que vous désirez. Il est donc d'une utilisation plus facile que les jeux d'aventure classiques et permettra à un débutant de s'initier sans trop de crises de nerfs. Les situations sont variées, les dialogues souvent amusants et le secret bien gardé... Quelques réserves sur les graphismes, un peu simplistes, mais le jeu est en Basic et on peut toujours l'améliorer en ajoutant du graphisme ou en traduisant en français les dialogues.

SIMULATION - SIMULATION ATION - SIMULATION - SIMULATION - SIMULATION - SIMULATIONĄ.

allez chercher pour lui le secret de l'univers,

# D'ADRESSE **KUZI**

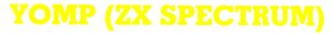

Ď

Première épreuve : traverser l'autoroute gardée par l'ennemi avec un commando de trois hommes (vous en avez six au départ, mais 50 % de pertes sont autorisées). Cet

#### ADRESSE - ADRESSE - ADRESSE - ADRESSE - ADRESSE - ADRESSE - ADRE

#### **ATTIC ATTAC (ZX SPECTRUM)**

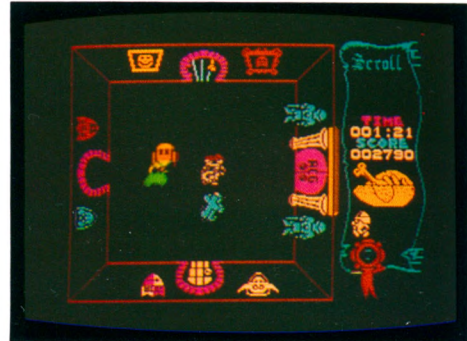

Un générique très séduisant. Comme souvent avec le Spectrum, un vieux château hanté vous accueille. Comment s'emparer de tous les trésors cachés qu'il recèle, avant de ressortir? Il y a cinq étages, y compris cavernes et souterrains (bonjour l'ambiance !), et chacun contient un nombre incalculable de pièces. Vous découvrirez, au hasard de vos pérégrinations, divers objets, du matériel, de la nourriture, de la boisson et, plus ennuyeux, les *«* Ghouls »,

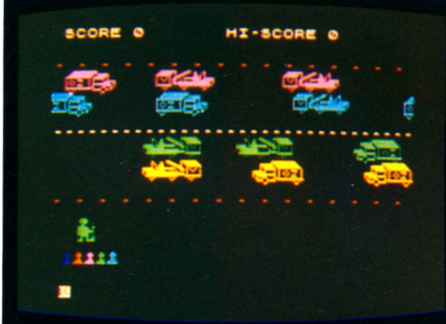

exploit réussi, il vous faudra repérer au radar la position des mines adverses. Et c'est reparti ! Traversée du champ de mines, en évitant les patrouilles. En cas de succès, pas de médaille, mais simplement le droit de recommencer avec un commando plus important; le jeu devient alors plus difficile. Et comme au premier niveau, ce n'est déjà pas un jeu d'enfant... Le dessin est assez élémentaire, mais la vitesse de jeu est bonne. Une manière de renouveler le jeu archiconnu de la grenouille qui traverse l'autoroute.

**(A** K

de terribles fantômes qui détroussent les *n* **DONKEY KONG JUNIOR** cadavres, et aussi des monstres. « Maman, **CBS COLECOVISION)**  $j'$ ai peur ! - Non pas, mon fils : économise la nourriture et la boisson, et choisis avec soin les objets à emporter. Attention aux portes qui claquent, aux oubliettes et à tous ces personnages qui veulent ta destruc- I tion. » En début de partie, vous pouvez choisir votre personnage : chevalier, serf ou  $\Xi$ sorcier. Un graphisme étonnant, une très bonne rapidité de jeu : un vrai régal pour amateurs.

Le tableau récapitulant les caractéristiques des logiciels testés dans ce numéro de Votre *Ordinateur figure dans « Le p'tit* journal » (page 91). Y sont indiqués, outre le prix et le matériel utilisé, l'importateur (ou l'éditeur) ainsi que le support du logiciel (cassette, cartouche ou disquette).

#### **HUBERT (ORIC)**

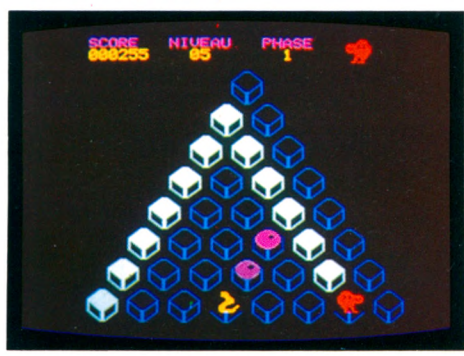

Hubert, c'est un drôle d'animal tenant du kiwi et du poussin. Métamorphosé en « Hubert », vous voici sautant sur des cubes en relief qui forment pyramide. D'un cube à l'autre, toute la pyramide se colore. Le jeu semble facile. Il l'est effectivement quelques instants, mais rapidement les choses se gâtent, avec l'arrivée d'un grand nombre de créatures bizarres (« Slick », « Sam », « Ugg »...), des bestioles qui s'ingénient à mettre des bâtons dans vos roues et cherchent à vous supprimer. Une des particularités du jeu : le mode de déplacement en diagonale ; cela trouble au départ et les erreurs de ce fait sont nombreuses. Il s'agit néanmoins d'un très bon jeu avec un graphisme de qualité.

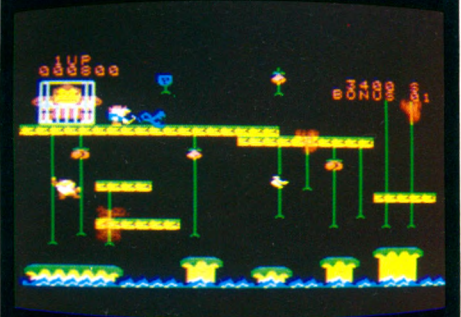

**j** Pauvre Mario. Fatigué de toujours courir après Donkey Kong qui rapte régulièrement sa fiancée, il décide d'en venir aux grands Sa nancée, la coence d'en venn dan grande [ C'est alors qu'intervient Junior, le fils de j Donkey Kong, qui va tout faire pour libérer papa. Vous devrez affronter trois tableaux , de difficulté croissante, avant de délivrer de annouve crosseane, -<br>définitivement Donkey. Des graphismes superbes, une action passionnante.

 $\overline{{\bf A}}$ VENTURE –  $\overline{{\bf A}}$ VENTURE –  $\overline{{\bf A}}$ VENTURE –  $\overline{{\bf A}}$ VENTURE –  $\overline{{\bf A}}$ VENTUR $\overline{{\bf A}}$   $\overline{{\bf A}}$ DRESSE –  $\overline{{\bf A}}$ DRESSE –  $\overline{{\bf A}}$ DRESSE –  $\overline{{\bf A}}$ DRESSE –  $\overline{{\bf A}}$ DRESSE –  $\overline{{\bf A}}$ DRESSE –

# Les multiples de "l'initiateur"

**L** ES MULTIPLES de «Timulateur», Ce<br>
sont tous les logiciels du ZX 81, le  $\blacksquare$  sont tous les logiciels du ZX 81, le micro-ordinateur le plus répandu sur la planète. Des programmes pour jouer, pour réfléchir, pour gérer... à des prix Sinclair.

Découvrez ci-dessous 12 programmes déjà considérés comme des classiques. Ce ne sont que des exemples : à vous de découvrir toute la gamme de « l'initiateur ».

#### **Pour jouer**

#### 1. Patrouille de l'espace

Les extra-terrestres attaquent la Terre : vous seul pouvez la sauver. Pas de pitié! Sur l'autre face : Bombardier, un jeu explosif.

#### 2. Panique

Seul chez vous, deux monstres veulent vous manger. Il faut vous échapper... mais sans panique. Dur!

#### 3. Casse-briques

Un classique des jeux d'arcade, avec 3 niveaux de difficulté. Cette cassette contient aussi le célèbre « Pendu ». Bonjour les réflexes.

#### 4. Stock-car

Au volant de votre bolide, vous devez éviter vos concurrents qui foncent sur vous. Un conseil : mettez vos lunettes avant de partir.

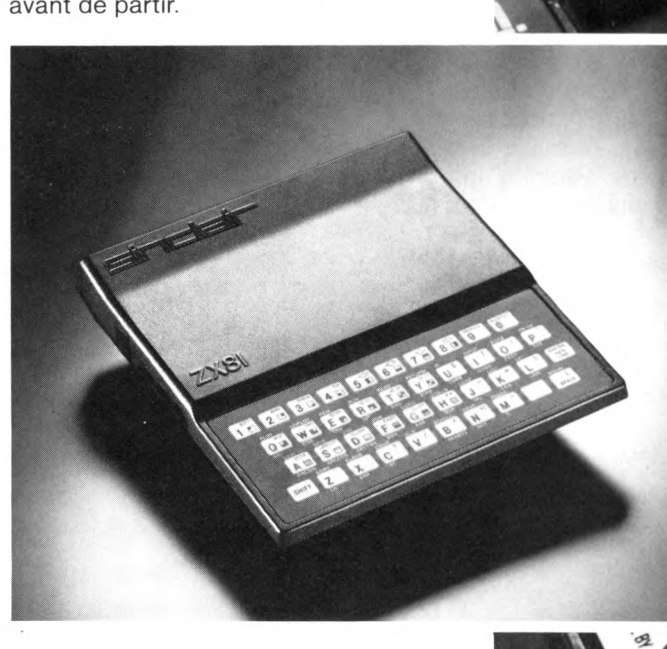

**Pour réfléchir** 5. Simulateur de vol Cobalt Pilotez un chasseur comme si vous y étiez. Impressionnant et fascinant.

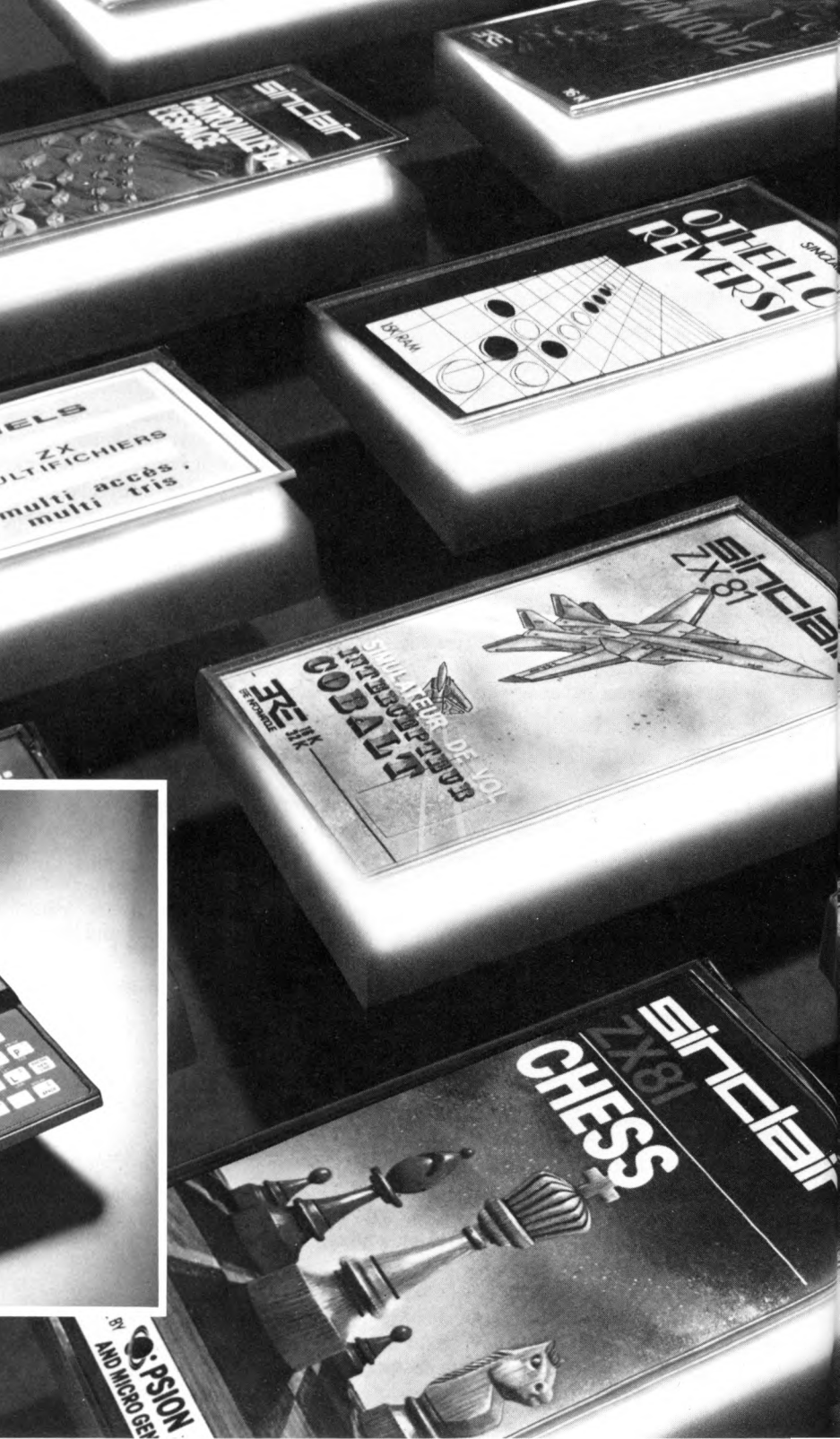

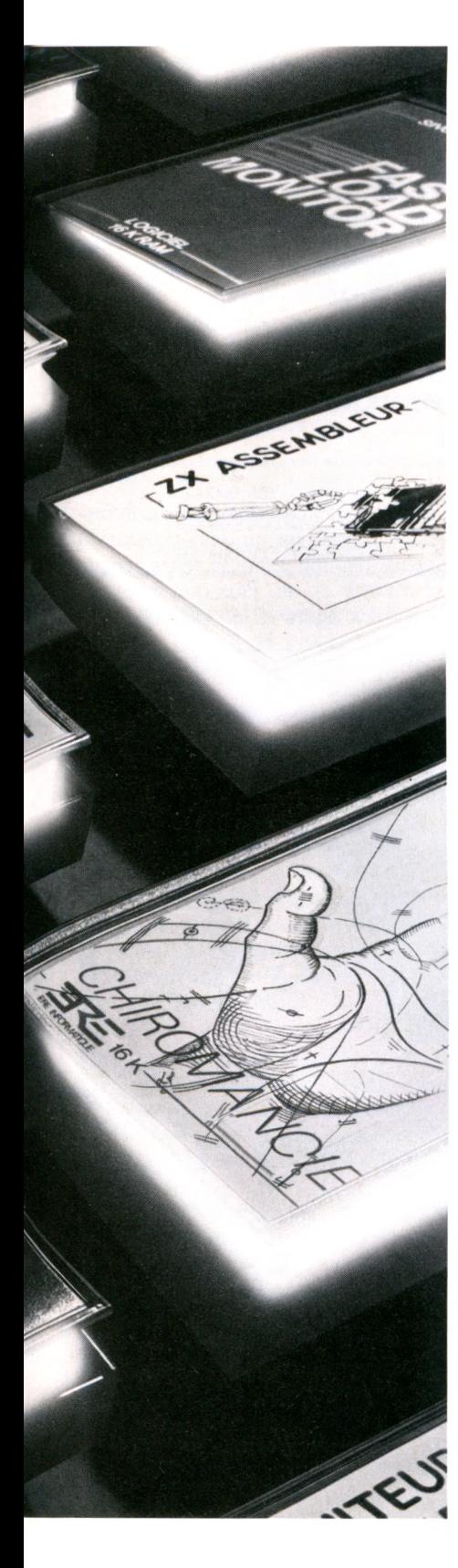

#### 6. Othello

Qui est le plus fort : vous ou votre ZX 81? Découvrez-le avec ce jeu stratégique.

#### 7. Echecs

Jouez contre votre micro. 6 niveaux de difficulté, pendule, affichage graphique.

#### **Pour gérer**

8. Gestion de compte bancaire Toute votre comptabilité personnelle sur ordinateur : entrées, sorties, virements... rien ne vous échappera.

#### 9. Vu-Calc

Ou comment transformer le ZX 81 en analyseur de données, tableaux à l'appui.

#### 10. ZX Multifichiers

Une base de données très puissante. 36 formats par fiche, modifications, effacements, gestion des rubriques, 11 possibilités de recherche par rubrique, cumul ou croisement des tris...

#### **Utilitaires**

11. Assembleur

Indispensable si vous désirez programmer en langage machine. Ce programme vous évite le « PEEK-POKE » et permet de tout écrire en « mnémonique».

#### 12. ZX «tri»

Un logiciel pour trier et effectuer des recherches sur des tableaux multidimensionnels, avec insertion ou retrait d'éléments.

#### **Les périphériques**

Extensions de mémoire 16 ou 64 K RAM. Imprimante 32 colonnes, manettes de jeux, cartes entrées/sorties... autant de périphériques conçus pour décupler les fonctions de « l'initiateur ».

Repoussez les limites de votre ZX 81 et devenez Sinclairistes en toute sérénité; «l'esprit Sinclair» veille sur vous.

#### **Fiche technique du ZX 81**

Le ZX 81 est livré avec les connecteurs pour TV et cassette, son alimentation et le manuel de programmation.

*Unité centrale.* Microprocesseur ZX 80 A :  $-$  vitesse 3,25 MHz. 8 K ROM. 1 K RAM. extensible de 16 K à 64 K.

Clavier. 40 touches avec système d'entrée des fonctions Basic par une seule touche. Langages. Basic évolué intégré, Assembleur et Forth en option.

*Ecran.* Raccordement tous téléviseurs noir et blanc ou couleurs sur prise antenne UHF. Affichage écran : 32 colonnes sur 24 lignes. Fonctions : . Contrôle des erreurs de syntaxe lors de l'écriture des programmes. • Editeur pleine page.

Cassette. Sauvegarde des programmes et des données sur cassettes.

Connectable sur la plupart des magnétophones portables.

Vitesse de transmission : 250 bauds.

Bus d'expansion. Permet de connecter extensions de mémoire et autres périphéri**ques** 

Contient l'alimentation et les signaux spécifiques du Z 80 A.

Nous sommes à votre disposition pour toute information au 359.72.50.

Magasins d'exposition-vente

r ans - 11 rue Lincom 7 5000 (M George V)  $L$  yon  $-$  10 quarristic 69002 (M  $\sim$  Beliecour) Marseille - 5 rue St-Saëns 13001 (M° Vieux-Port).

#### **Bon de commande**

A retourner à DIRECO INTERNATIONAL 30, avenue de Messine, 75008 PARIS

Oui, je désire recevoir sous huitaine, par paquet poste :

le Sinclair ZX 81 prêt à être utilisé pour le prix de 580 F TTC avec son manuel de programmation et la garantie DIRECO INTERNATIONAL.

L'extension de mémoire 16 K RAM au prix de 360 F TTC.

 $\Box$  L'imprimante 32 colonnes pour 1190 F TTC

les logiciels que j'aurai cochés d'une croix :

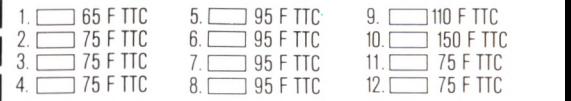

Je choisis de paver :

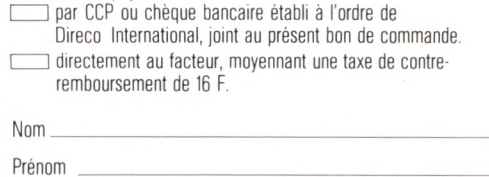

r

**Adresse** 

 $Code$  postal  $\perp$   $\perp$   $\perp$   $\perp$   $\perp$   $\perp$  Tél.

Signature (des parents pour les moins de 18 ans).

Au cas où je ne serai pas entièrement satisfait, je suis libre de vous retourner mon ZX 81 dans les 15 jours. Vous me rembourserez alors entièrement.

 $\overline{Q}$ 

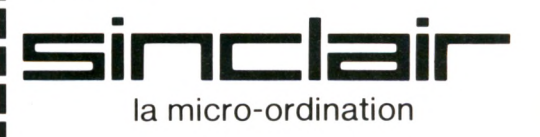

### REPORTAGE

# AU PLACARD OU SUR LE HENRI II ?

Paris, Grand-Palais, dernier Salon des artistes décorateurs... l'ordinateur fait une première percée. Considéré, il y a peu encore, comme une machine de bureau, le voici qui pénètre dans le décor familial. Une entrée bien discrète, sans tambour ni trompette. Mais il était là.

**T** rouver l'ordinateur proche de la table de chevet, ou sur une peau de léopard, est tout à fait significatif de tendances que seuls les Italiens, champions du design, ont franchement affirmées.

Pour les concepteurs de « la Maison du travail », venue tout droit de la triennale de Milan, l'ordinateur n'est pas un gadget de plus à intégrer au décor. Dans la pièce principale de la demeure, l'ordinateur s'affiche. L'Olivetti domestique (« transalpinerie » oblige...) trône sur un des éléments du mur électronique qui ferme la pièce conçue pour et à partir de lui. Plus que machine, l'ordinateur fait figure ici de pôle d'intérêt,

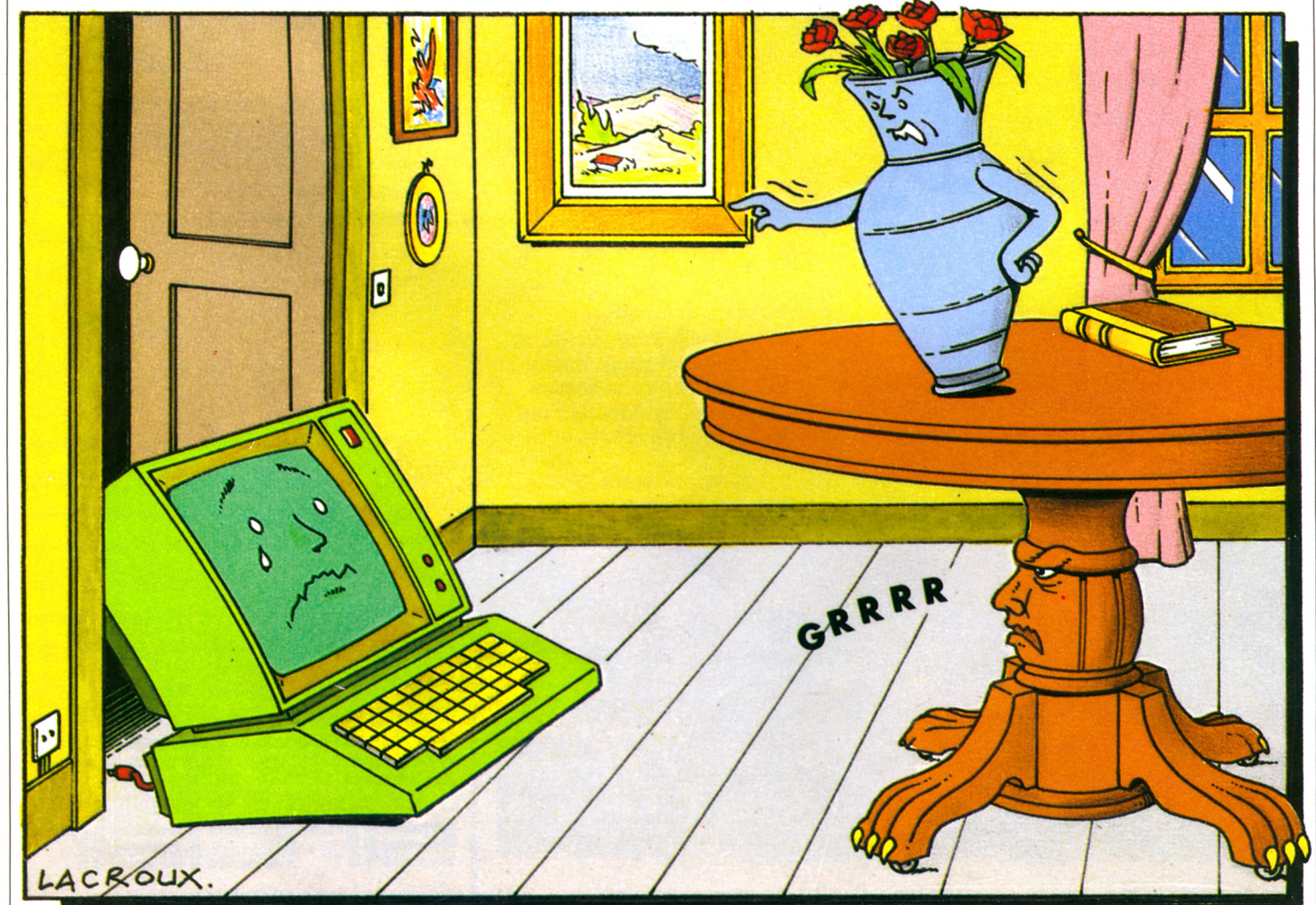

autour duquel va graviter une bonne partie de la vie de la maison.

Y vivrons-nous demain ce face à face mural ou, plus discrètement, la quincaillerie des claviers, moniteurs, périphériques s'essaimera-t-elle dans différentes pièces, innervant subrepticement nos intérieurs de ses flux informatiques? La journée de débats consacrée aux rapports entre architecture et nouvelles technologies n'a su répondre à la question.

Fausse question ? On peut se le demander. Après tout, machine à laver, réfrigérateur et télévision, s'ils ont sensiblement altéré les fonctions traditionnelles des pièces, n'ont pas vraiment suscité de révolution architecturale. Et, au prime abord, on voit mal quelle transformation peut entraîner l'arrivée de l'ordinateur. Un bien grand mot d'ailleurs pour désigner les quelques décimètres cubes auxquels nous faisons franchir le seuil de notre intimité.

#### Une présence **a u s s i m o d e s t e q u ' e n v a h is s a n t e**

Moins encombrant que bien d'autres objets, il semble apte à se nicher partout. Mais c'est sans tenir compte des passions, des tensions que son usage suscite, explique Claude Martin, ergonome. *« Devant la télévision, nous sommes en état de veille difluse. A distance de l'appareil, notre esprit peut vaquer, faire des poses intellectuelles. »* On constate une nette différence quand l'écran familial devient moniteur de l'ordinateur. Finie la relaxation, la distanciation cool. *« Notre attention, sans interruption, reste dirigée vers l'écran. Jeux, programmes, communications diverses, nous poursuivons sans cesse le but de réaliser la meilleure performance possible avec la machine. »*

Lieux contemplatifs, propres à une molle convivialité durant l'ère de mémé-télévision, voici que les séjours-salles à manger sont soumis aux tensions de l'ordinateur. On l'avait mis là pour éviter l'achat d'un écran cathodique. L'économie n'a qu'un temps. L'achat d'un moniteur en propre permettra d'émigrer dans une autre pièce, le bureau, où l'on trouve 20 % des ordinateurs domestiques, dit Yves Gassot, architecte pour le développement et l'aménagement des télécommunications et de l'économie.

Itinéraire très schématiquement exposé, qui montre au moins l'importance que prend un ordinateur dans notre espace. Son « rayonnement » déborde les limites mêmes de l'appareil, et porte sur l'espace alentour. Un espace qui doit assurer à l'opérateur un minimum de silence, d'isolement, autant pour lui permettre de se concentrer que

pour éviter qu'il n'accapare les lieux conviviaux de la maison avec une machine bien envahissante. Mais de là à définir une architecture nouvelle, qui intégrerait ordinateurs domestiques et autres systèmes d'informatique, on ne sait encore que balbutier des hypothèses. Et la table ronde consacrée aux rapports télématique - habitat n'a pas présumé de solutions. Le vouloir, n'est-ce pas d'ailleurs mettre la charrue avant les boeufs ?

L'espace n'est pas une abstraction géométrique neutre, où l'on peut projeter sans ambages des schémas. Encore moins quand il s'agit de son « chez-soi », où l'affectif domine. Il a fallu cinquante ans au téléphone, rappelle Yves Gassot, pour s'insinuer dans la maison. D'abord situé à il joue les « présents-absents ». Catimini qui ne saurait durer.

Premiers, certes, à le mettre en scène à une place de choix, les exposants italiens du Salon ne sont pas les seuls à présumer que l'âtre, le foyer de demain, celui vers lequel convergeront les attentions, les regards de la cellule familiale, se situera autour de l'ordinateur.

Certes, nous n'en sommeS pas encore à ramasser des octets pour passer l'hiver au chaud. Encore que, dans l'optique d'une nouvelle organisation de l'espace, Yves Gassot et des amis vont bâtir près de Montpellier un lotissement autogéré avec centre(s) de communication(s). Déjà, des ingénieurs américains ont dessiné la scène du living-room où demain les créations

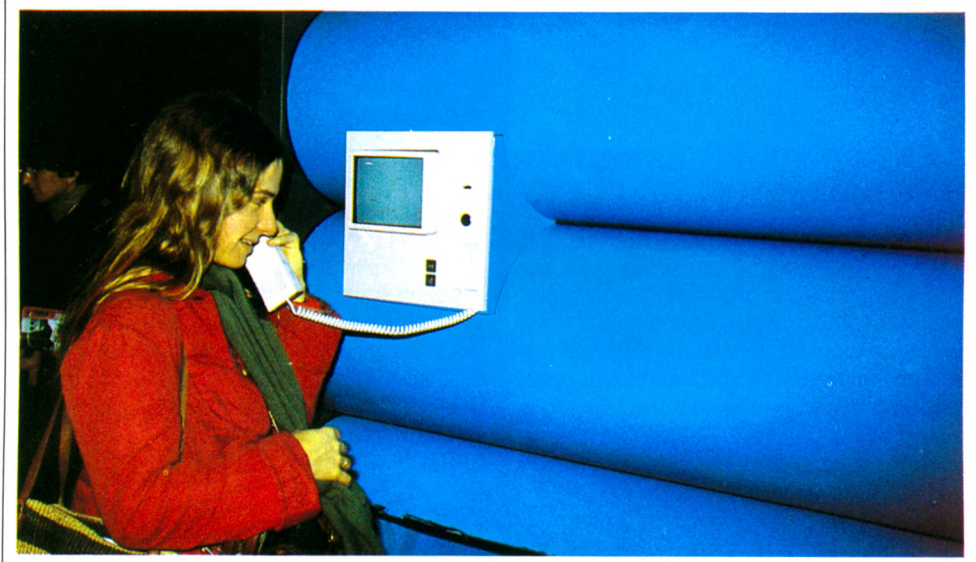

« Allô, le futur ? Non, ici le présent... »

l'entrée, puis dans le séjour, ce n'est que .dans la dernière décennie qu'il lui a été conféré le droit de sonner dans la chambre à coucher !

Tout « chez-soi » est d'une certaine façon « lieu sacré ». Il faut des années pour que le temps abaisse ses ponts-levis et autorise l'accès à ces nouvelles technologies qui vont inévitablement déstabiliser l'ancien ordre domestique.

#### Le futurisme **d 'a b o r d ,** le concret ensuite

Fumeuse vision philosophico-sociologique à l'égard de l'innovation ?

En tout cas, cette résistance est perçue par les constructeurs de matériels. C'est volontairement que, pour l'instant, la plupart des carrosseries misent sur les formes anodines, et les claviers conformistes. En demi-teintes feutrées, sans trop se faire remarquer, l'ordinateur familial se veut discret. Hypocrite,

tridimensionnelles de votre ordinateur apparaîtront en hologrammes.

Vues d'artiste, que les participants au Salon des artistes décorateurs n'ont pas développées. *« Ce n'est pas le futurisme, mais le concret qui définira la nouvelle architecture de nos intérieurs»,* a déclaré un intervenant. Bref, la prospective ahane, s'interroge sur la manière dont les bits vont ébranler les fondations de la maison, cloisonner ou ouvrir d'autres espaces. A peine élucidée la grandissime question du « à quoi sert un ordinateur domestique ? », voici que surgit celle du « où le mettre, où le poser ? ». Selon d'aucuns, de questions sans réponses en hypothèses sans fondements, c'est l'absurde qui règne.

En tout cas, disquettes ou cassettes, pourtant « elles tournent ! ». Et préparent une petite révolution copernicienne entre buffet Barbés et canapé Henri II. S'accrocher aux plinthes, chambranles et lustres de notre univers ! Le centre du monde serait en train de changer.

*Pierre Béhesse*  $\sqrt{0}$ 

# *P R O G R m r i E R*

# LE BASIC A LA LOUPE **A LA RECHERCHE DU PROGRAMME PERDU**

Les quelques programmes réalisés par vos soins ont été sauvegardés grâce à un nom de baptême ; ils sont récupérables assez facilement, en les appelant par leur nom (voir V.O. n° 3). Mais leur nombre s'est accru...

S i vous êtes très organisé et méticuleux, vous avez progressivement noté idées et astuces sur une feuille de papier ou dans un cahier de programmation, il existe un moyen sûr et peu encombrant de prendre des notes, puisqu'il vous est possible de les faire figurer dans le corps même du programme. L'instruction REM a été créée à cet effet. Pour les anglophones, il s'agit du mot REMember que nous traduisons, de façon très libre, par REMarque. Cette instruction n'est pas exécutée lors du déroulement d'un programme, elle n'apparaît que lorsqu'on liste le programme.

Considérons le programme suivant :

5 REM CE PROGRAMME PERMET DE **2** 10 REM DONNER UNE LISTE ALPHABÉ-10 REM DONNER UNE LISTE ALPHABÉ-<br>TIQUE TIQUE  $\qquad \qquad \qquad$ 15 PRINT « VOICI LE DÉBUT DU PRO-GRAMME » **2** 

Lors de son exécution, ce programme commencera bien à la ligne 5, mais les lignes 5 et 10 ne provoqueront aucune action de l'ordinateur : il les ignore.

#### -Quelles sont les utilisations possibles de REM?

\* A chaque fois qu'une astuce de programmation est employée, comme un renvoi\* par GOTO ou GOSUB (nous préciserons plus loin la différence entre ces utilisations). \* En début de programme, pour expliquer ce que fait ce dernier ou pour vous rappeler les parties qui le composent.

\* REM s'utilise aussi dans le corps du programme (un peu à la manière des intertitres dans un texte), ou pour vous rappeler la signification des variables que vous avez incorporées.

Nous allons traiter un exemple employant GOTO. GOTO, écrit sur une ligne, peut renvoyer le déroulement du programme soit en amont soit en aval :

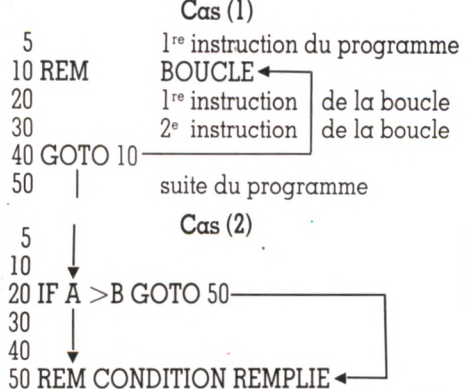

Examinons le cas (1) : les instructions 5 à 40 se déroulent normalement, puis la ligne 40 renvoie aux lignes 10, 20, 30, 40, etc. Une boucle est réalisée. Mais comment s'arrêtera-t-elle ? Réponse : jamais ! Pour en sortir, on incorporera une condition en 20, qui, lorsqu'elle sera réalisée, enverra en 50. C'est le cas (2), où la condition de sortie est - pur exemple - le moment où A devient supérieur à B. Bien sûr, il faut que l'instruction de la ligne 30 augmente la valeur de A, ou diminue celle de B pour qu'un jour ou l'autre, la condition  $A > B$  soit remplie. Sinon, nous serions ramenés au cas précédent et notre ordinateur n'en finirait plus de boucler. Au passage, remarquez les

REMarques introduites pour nous souvenir de la structure.

Passons maintenant à l'usage de GOSUB. Cette dernière instruction permet, à partir d'une ligne de programme, de faire exécuter un *sous-programme* où seront effectués des calculs ou des traitements particuliers. Un tel cas pourrait se schématiser de la manière suivante :

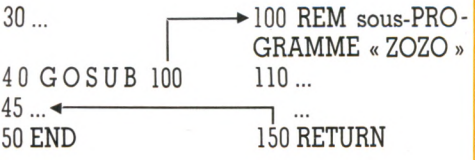

Le programme se déroule normalement du début jusqu'à la ligne 40 puis saute en 100, exécute les instructions jusqu'en 150 et revient en 45 qu'il exécute et poursuit en 50, exprimé ici par END. Les lignes 30 à 50 forment « le programme principal ». Une petite remarque s'impose : dans notre exemple, aucune instruction n'est présente entre les lignes 50 et 100. Il faut donc bien penser à terminer le travail par END. Car la malheureuse machine ne fait pas, elle, la distinction entre programme principal et sous-programme. Après la ligne 45, elle entrerait « par mégarde » dans la ligne 100 et exécuterait une deuxième fois le sousprogramme « ZOZO » pour retomber sur un RETURN dont elle ne saurait que faire. Notons bien que GOSUB est *toujours,* à un moment ou à un autre, suivi de RETURN.

Dans ce cas, REM est utilisé pour dénommer de façon claire le sous-programme.

# L'INSTRUCTION DU MOIS **FOR I =** 1**T**0 **.... NEXTI REPETE I = JUSQUE... ENCORE I**

hacun a eu la possibilité de placer son argent sur un livret de caisse d'épargne. Soit A la somme placée (l'instruction LET est souvent facultative), 10 LET  $A = 1000Z$ ,

cette somme est placée à un taux annuel de  $7.5%$ 

20 LET  $T = 7.5/100$   $\triangleright$ .

à la fin de l'année, les intérêts sont donc égaux à cette somme A, multipliée par le taux d'intérêt T,

40 LET  $B = A * T \mathbb{Z}$ ,

ce qui s'ajoute alors à notre capital, qui augmente donc :

50 LET  $A = A + B \mathbb{Z}$ .

Cette nouvelle somme peut être intégralement placée l'année suivante et va pouvoir rapporter de nouveaux intérêts. Un programme informatique bien structuré

permettrait de repartir ^vers 40 pour refaire un calcul pour une année : 60 GOTO 40 **2** Si nous désirons faire ce calcul cinq fois seulement, il faut compter le nombre de passages dans la boucle.

Pour cela, nous ajouterions aux précédentes lignes (n'oubliez pas que toutes sont classées dans l'ordre de leurs numéros) :

35 LET  $N = 1$   $\triangleright$  pour commencer le calcul, 45 LET  $N = N + 1$   $\triangleright$  pour effectuer le comptage,

48 IF  $N = 5$  GOTO 65  $\geq$  pour sortir de la boucle,

55 PRINT A  $\overline{z}$  pour connaître le résultat final,

et enfin,

70 END  $\mathbb Z$  pour achever le programme.

Ce genre de « boucle » se retrouvant toujours dans les programmes, une instruction  $sp\acute{e}c$ iale  $\alpha$  été conçue. On peut simplifier en utilisant l'instruction  $FOR I = I TO$ | 5.....NEXT I, ce qui ramènerait le programme à quelques instructions en remplaj çant notre gestion de boucle avec N :

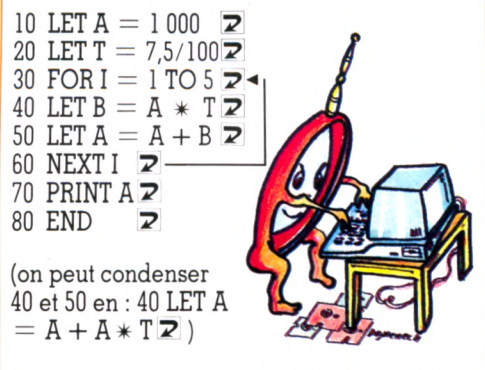

A chaque passage sur NEXT I, la variable I est automatiquement augmentée de 1. Le jeu peut maintenant se compléter en intro- , duisant les variables du début :

10 INPUT « SOMME INITIALE » : A 15 INPUT « INTÉRÊTS ANNUELS » :  $T \nightharpoondown$ 18 INPUT « NOMBRE D'ANNÉES » ; N **2** 

Le même programme permet de calculer la somme finale dans tous les cas, quels que soient la somme initiale, le taux d'intérêt, le ; nombre d'années. Imaginons maintenant que les intérêts rapportent 4 % pour une période de six mois. Il suffit de compter par demi-année, ce qui s'exprime par STEP 0.5 et modifie le programme à la ligne 30, qui devient :

30 FOR  $I = 1$  TO 5 STEP 0.5  $\triangleright$ 

Vous avez compris ! STEP indique le pas de comptage, il peut être plus petit ou plus grand que 1 (égal à 2, 3, 4, 5...), voire, sur  $|$  Jean-Michel Jego $\sqrt{0}$ 

certaines machines, non entier (0,5). Lorsqu'il n'est pas indiqué, il est considéré | comme égal à 1. Il est possible d'imbriquer deux boucles l'une dans l'autre, mais attention, elles ne doivent pas se superposer :

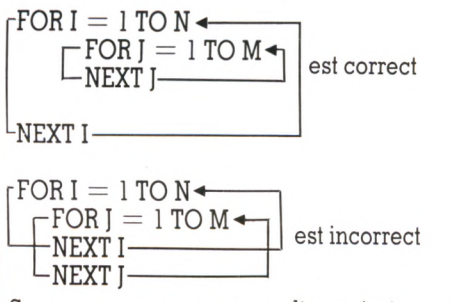

Supposons que nous voulions écrire une table de multiplication « complète », I varie de 1 à 9, J varie de 1 à 9 aussi ; le programme s'écrit :

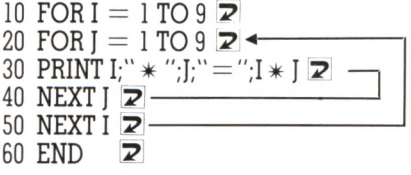

Nous éditons ainsi toutes les tables de multiplication de  $1 \times 1$  à  $9 \times 9$  sans problème. Il faut, à l'usage, être très prudent dans l'utilisation des boucles et surtout bien les repérer au sein des programmes, pour éviter de mélanger au hasard les valeurs

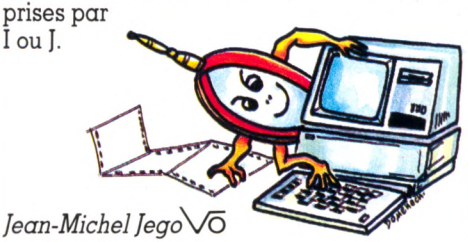

### *P R O G R F i r i f l E R*

**La célèbre tortue Logo dessine. Sa carapace rigide émet des sons. Sans ses écailles, la tortue perd sa forme et devient une héroïne de jeu vidéo, aux contours malléables et aux couleurs changeantes. Un vrai petit lutin... LÈS-LUTINS**

L e pays des lutins est une contrée un peu magique. En y pénétrant, on ne voit rien : les lutins sont de petits êtres très pudiques qui ne consentent à se montrer que décemment habillés. Et justement le jeu consiste d'abord, pour vous, à les vêtir. Mais avant de leur faire porter un habit, il faudra les appeler. Chaque lutin est numéroté.

#### APPELLE LUTIN 3

Si l'on est gêné de désigner le lutin par un matricule, rien n'empêche de lui donner un nom :

#### CREE « MAXIME 3 APPELLE LUTIN :MAXIME

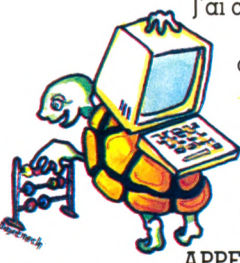

J'ai créé le nom MAXIME. C'est un MOT. Il doit donc être précédé du caractère «. Pour appeler le lutin, j'aurai besoin de la valeur de son nom, c'est-àdire :MAXIME. Donc, APPELLE LUTIN 3 et APPELLE LUTIN :MAXIME

sont équivalents. APPELLE : MAXIME est aussi correct, le mot LUTIN étant optionnel. • Que faire avec MAXIME ?

Nous venons d'appeler MAXIME, mais il ne se montre pas puisque nous ne lui avons pas créé d'habit. Au travail ! Taillons-lui un vêtement sur mesure, en prenant pour cela un patron :

CREEFORME 6 appelle le patron 6

Et si, encore une fois, le numéro est gênant, on peut écrire :

CREE « GRENOUILLE 6

CREEFORME :GRENOUILLE

Le patron apparaît alors sur l'écran sous la forme d'une grille de  $16\times16$  cases. A vous de noircir certaines cases pour dessiner l'habit, grâce aux commandes  $\rightarrow \leftarrow \uparrow \downarrow$ . La case quittée restera blanche avec une commande normale, mais deviendra noire si vous appuyez en même temps sur la touche FCTN :

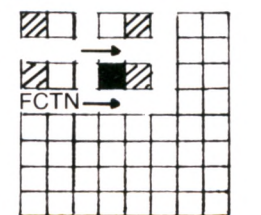

(En figure 1 : des formes créées par des enfants de six ans.)

Une fois l'habit terminé, on peut le faire endosser à MAXIME :

#### APPELLE :MAXIME

Доненеси

FIXEFORME :GRENOUILLE.

• MAXIME n'apparaît pas encore.

Le lutin n'apparaît toujours pas car il porte une forme transparente. Une couleur est un nombre, ou un nom précédé du caractère : (deux points).

FIXECOULEUR 15 ou

FIXECOULEUR :BLANC

Il suffit maintenant de dire où le lutin doit apparaître pour le voir sur l'écran. En résumé : APPELLE LUTIN 3

FIXEFORME 6 Après avoir

dessiné l'habit 6 FIXECOULEUR 15 Coloration de la forme **CENTRE** 

• Les lutins de Texas Instruments

L'univers des lutins de TI-Logo 2 est peuplé de trente-deux lutins. Leur « garde-robe » comporte vingt-six habits, dont les cinq premiers sont déjà définis, mais retouchables (voir figure 2).

Voici les seize couleurs que l'on peut donner aux formes (ou au fond de l'écran) :

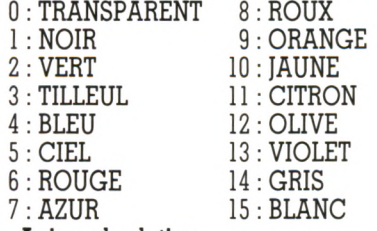

#### • Animer les lutins

**DESSIN**

**LOGO-**

Un lutin est comme une tortue. Il obéit aux mêmes primitives : AVANCE, RECULE, GAUCHE, DROITE. Certains lutins laissent, comme la tortue, une trace de leurs déplacements. Ceux de TI-Logo n'en laissent pas.

Un lutin se comporte comme un héros de jeu vidéo. Il est possible de lui donner une direction par la primitive FIXECAP et une vitesse par la primitive FIXEVITESSE. On

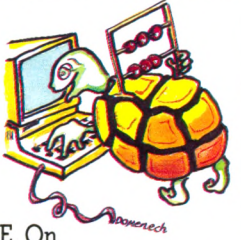

voit alors le lutin traverser l'écran, disparaître à gauche pour réapparaître à droite... La primitive GELE vous permet d'arrêter le mouvement, alors que DEGELE le fait repartir. A vous de jouer...

#### • Peupler l'écran

Si le lutin s'attriste parce qu'il est isolé sur l'écran, appelez plusieurs lutins : APPELLE [1 2 3 5 8]

#### FIXEFORME :GRENOUILLE FIXECOULEUR :BLANC CENTRE

Maintenant, les lutins 1, 2, 3, 5, 8 sont présents au centre de l'écran. On peut les séparer en les interpellant les uns après les autres. Par exemple :

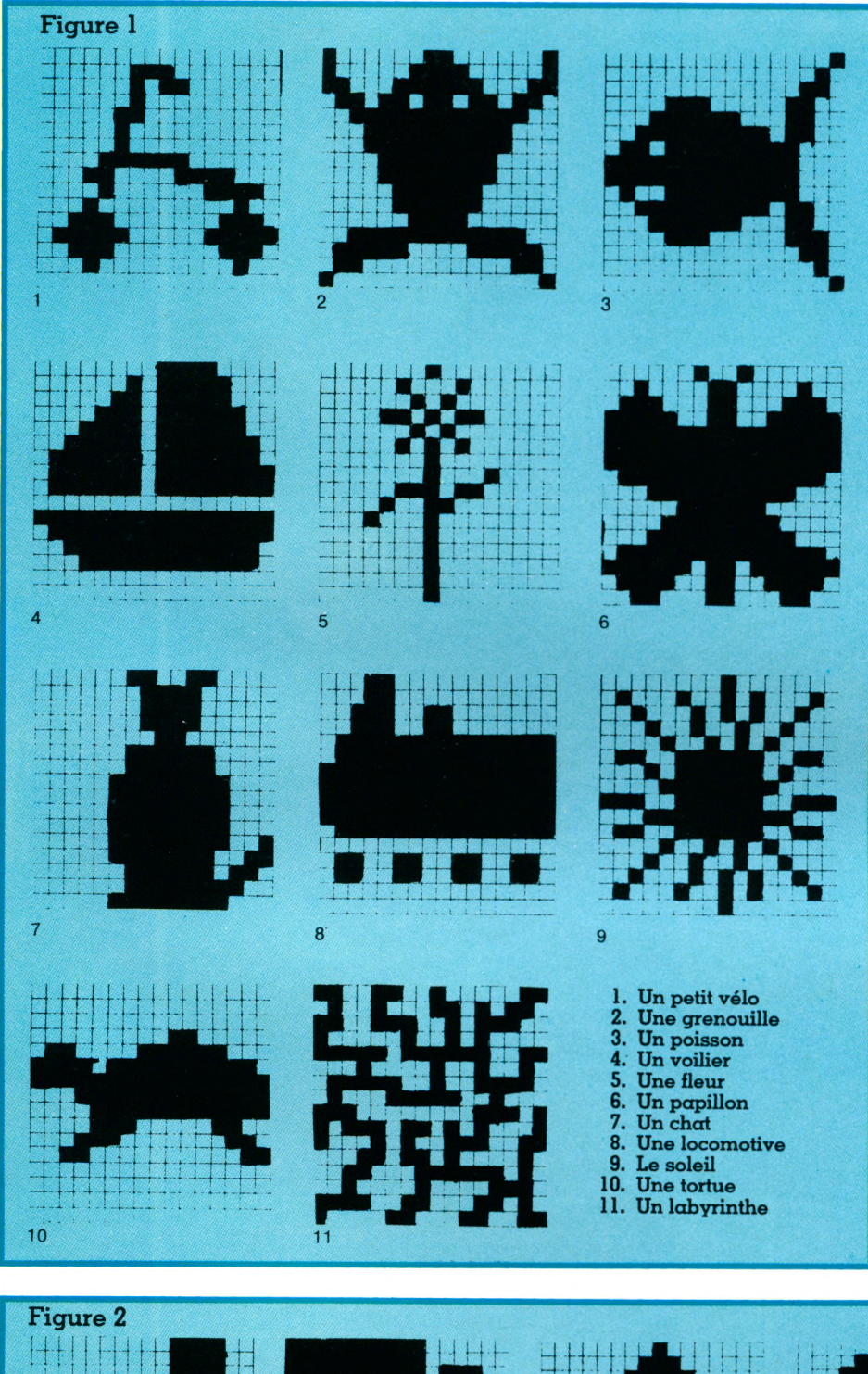

APPELLE 1 FIXEVITESSE 10 FIXECAP 100 APPELLE 2 FIXEVITESSE 20 FIXECAP 200... La primitive TONCODE donne le numéro du lutin activé. Dans l'exemple précédent, on aurait pu séparer les lutins en fixant leur cap et leur vitesse en fonction de leur code : CHACUN [FIXEVITESSE TONCODE \* 10 FIXECAP TONCODE \* 100]

La couleur (étant un nombre) peut dépendre de TONCODE. Il est donc possible d'obtenir de très beaux effets en combinant

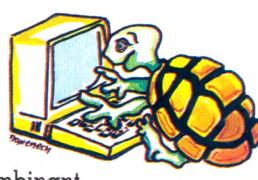

les formes, les couleurs, les directions et les vitesses. Pour avoir le maximum de lutins sur l'écran, appelez-les tous : APPELLE :TOUS

Vous en savez maintenant assez pour construire vous-même votre dessin animé ou votre jeu vidéo. Ne restez plus béat devant les produits du commerce. Appropriez-vous les lutins et parlez-leur en français (1). La prochaine fois, nous abandonnerons définitivement le pays des tortues et autres lutins, pour aborder les mots et les phrases, avant d'arriver aux nombres et aux opérations arithmétiques.

Entre-temps, m'enverrez-vous quelques idées d'habits pour que mes lutins restent à la mode ?

*Maxime Meystre*  $\sqrt{6}$ 

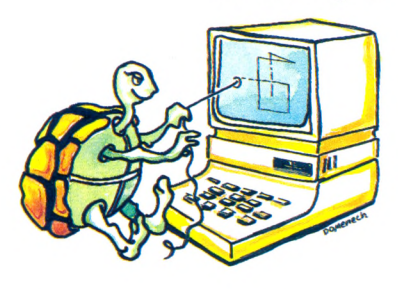

*(1) Pour en savoir plus, consulter* Les lutins au cours préparatoire, *C. Berdonneau, document de travail n° 1 ; association GREPAC1FIC, 51, boulevard des Batignolles, 75008 PARIS (adresse postale seulement).*

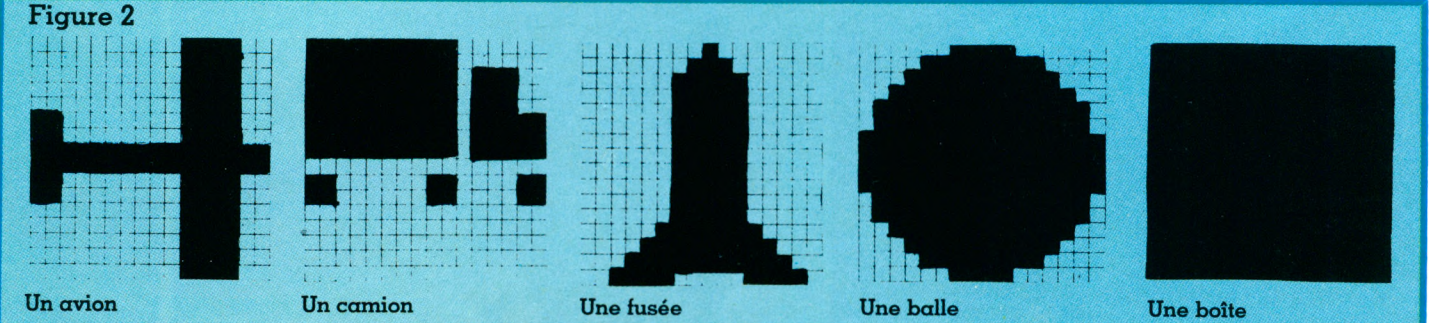

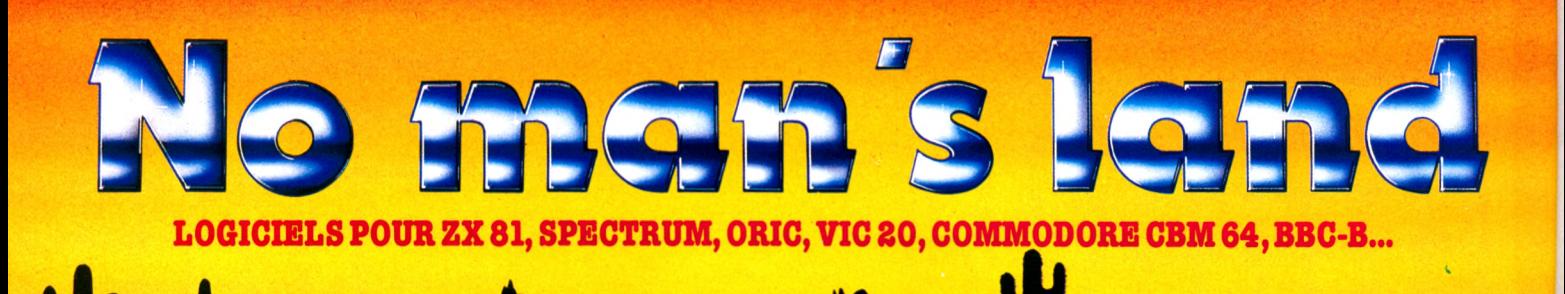

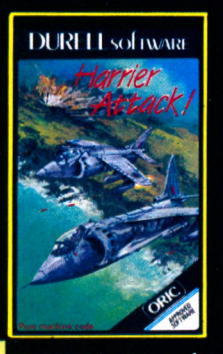

**L** HARRIER ATTACK/ORIC **48 K. Faites décoller votre chasseur HARRIER du pont d'envol du croiseur et partez à l'attaque. Une action très rapide inspirée de la guerre des Falklands. Cinq niveaux de difficultés. Indicateurs précis pour les réserves de fuel et de munitions. 90 F TTC.**

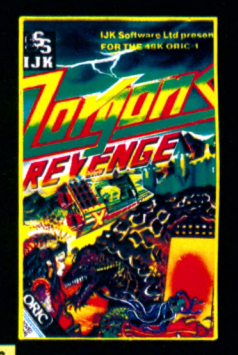

**lil ZORGONSREVENGE/ORIC 48 K. Enfin disponible, le logiciel très attendu, écrit par le même auteur que XENON. Un superbe jeu d'arcade écrit entièrement en code machine. Quatre missions difficiles vous attendent pour sauver la princesse Roz, empri-sonnée dans le château des ZOR-GONS... 180 F TTC.**

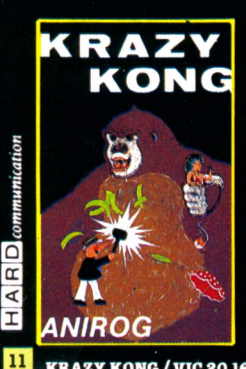

**- C B M 64 - King Kong a enlevé vo-tre fiancée et maintenant il jette** des barils dans le chemin qui mè**ne jusqu'à elle. Graphismes et effets sonores rendent ce grand classique attrayant. 1RS F TTC.**

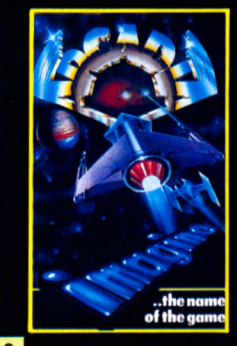

**B ARCADIA / VIC 80 - CBM**<br>64 - SPECTRUM 16K OU 48K. **Vous commandez le navire de combat ARCADIA qui est spé-cialement équipé de canons à plasma. Votre mission consiste à détruire les vaisseaux ennemis qui vous attaquent de plus en plus vite en flottes suicidai-res. Bonne chance... 95 F TTC.**

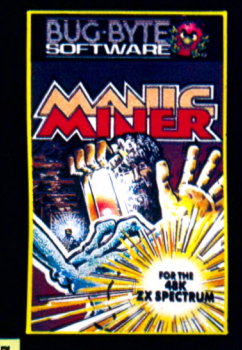

**7** MANIC MINER / SPEC-**T R U M 48 K. Enfoncez-vous avec Willy le mineur dans les dédales d'une civilisation disparue. Seuls survivants des robots et une faune étrange qui veulent vous empêcher de vous emparer des métaux précieux. Vingt niveaux et cavernes différents. Difficile et passionnant : un hit. 95 F TTC.**

> **VOTRE PROGRAMME ICI**

**Vous êtes l'auteur d'un programme de grande qualité (jeux, utilitaires, éducatif, affaires). Ne gaspillez pas votre talent, envoyez-nous deux cassettes avec vos coordonnées. Qui sait, cela peut être le début de votre bonne**

**fortune.**

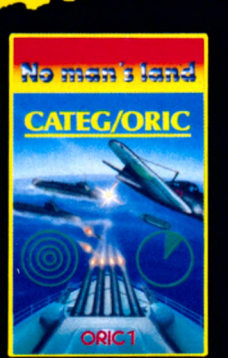

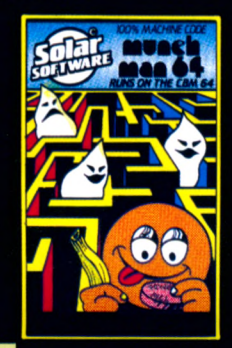

 $\bullet$ MUNCHMAN/CBM 64. **Frayez-vous un chemin à travers trésormerveilleuxestgardépar êtes le commandant de l'Arma-le labyrinthe en avalant les pas- les féroces MAZOGS. A l'aide de da XENON, votre mission aller particular de la définition aux<br>
particular de la définition du devez vous emparer du trésor et En route de nombreuses diffi-<br>
pac-man. On peut jouer seul ou à devez vous emparer du trésor et En route de nombreuses diffitilles d'énergie. Attention aux vos clefs et de la complicité des jusqu'à la planète Radon et pro-fantômes affamés. Remake de prisonniers des M A Z O G S vous téger le navire sidéral Zorgon.**

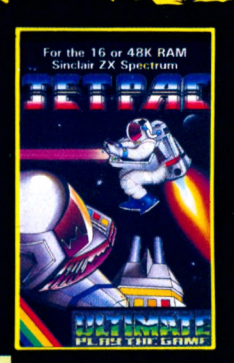

**B** CATEGORIC/ORIC 48 K. **4** JET PAC/SPECTRUM 16 K **B** MOTOR MANIA/CBM 64.<br>Simulation du commandement 0U 48 K. Construisez votre vais-<br>d'un croiseur au cours d'un com- seau spatial pour partir chercher terrain est dangereu

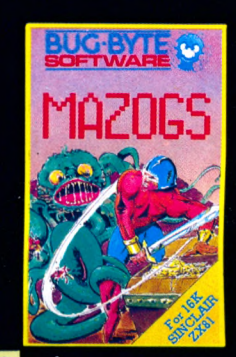

 $\bullet$ MAZOGS / ZX81 16K. Un **Notor Mai** 

Simulation du commandement 00 48 K. Construisez votre vais-<br>d'un croiseur au cours d'un comme seau spatial pour partir chercher terrain est dangereux et les<br>charcontre des sous-marins et des fortune de planète en planète. tir, situation générale de la teurs les plus difficiles. Il est sement, vous avez cinq voitures a<br>bataille. Pour marins d'eau douce classé N° 1 au hit-parade dans de votre disposition et, sur votre<br>comme pour vieux loups d **9S F TTC. 1999 1999 1999 1999 1999 1999 1999 1999 1999 1999 1999 1999 1999 1999 1999 1999 1999 1999 1999 1999 1999 1999 1999 1999 1999 1999 1999 1999 1999 1999 TTC.**

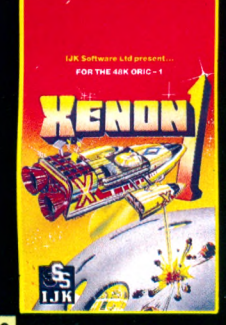

 $10<sub>1</sub>$ **XENON1/ORIC48K. Vous deux... 185 F TTC. vous échapper a travers d'ulti- cultés vous attendent. 5 ta-mes embûches. 18S F TTC. bleaux suesessifs... Un des meilleurs jeux du genre... 180 F TTC.**

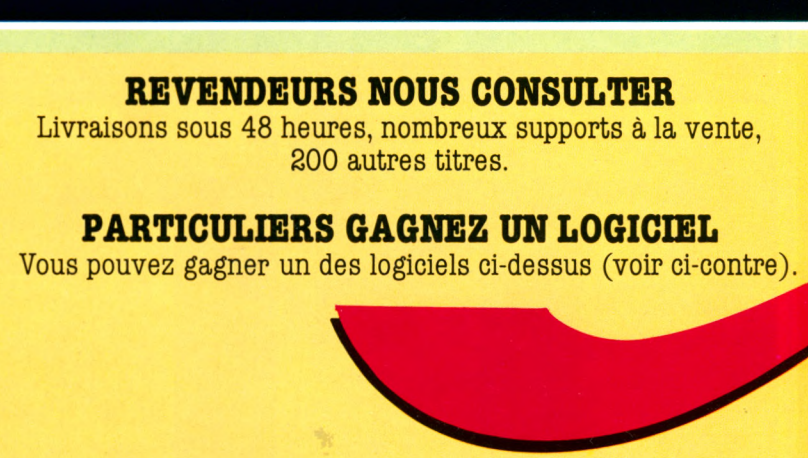

**INNELEC 110 BIS, AVENUE DU GENERAL-LECLERC 93500 PANTIN (EXPEDITIONS ET TEL. CITRAIL BERNIS (1 )8 4 0 .2 4 .3 1 - TELEX 213 188)**

# No man's land

200 TITRES

**200 POINTS DE VENTE** 

#### PLUS DE 200 TITRES

Nous disposons de plus de 200 titres, des nouveautés sont testées tous les jours. Avec NO MAN'S LAND vous avez l'assurance de disposer en permanence de la meilleure sélection possible, française et étrangère.

#### DES APPLICATIONS VARIÉES

NO MAN'S LAND couvre tous les domaines. Les jeux, bien sûr, (aventure, action, réflexe, échecs, etc.) mais aussi les affaires, l'éducation, les applications familiales, les utilitaires, etc.

#### UNE MISE A JOUR CONTINUELLE

Votre revendeur est informé régulièrement de toutes les nouveautés d'une façon claire et simple. Visitez-le souvent, il vous conseillera utilement.

#### OÙ TROUVER CES LOGICIELS ?

Les logiciels NO MAN'S LAND sont disponibles chez les meilleurs revendeurs (200 points de vente à ce jour). Si votre revendeur habituel ne distribue pas encore nos produits, suggérez-lui de nous contacter d'urgence.

#### COMMENT GAGNER LE LOGICIEL DE VOTRE CHOIX ?

Si vous êtes le premier à décider votre revendeur habituel à nous contacter, . " vous gagnez un logiciel de votre choix. Comment ? Avec sa première commande votre revendeur indique vos nom et adresse. Il recevra alors gratuitement pour vous le logiciel que vous aurez choisi parmi ceux de la page précédente. Votre revendeur ne sera pas oublié non plus, un cadeau personnel lui sera adressé avec sa première commande.

**NO MAN'S LAND LOGICIELS VENDUS EXCLUSIVEMENT AUX REVENDEURS**

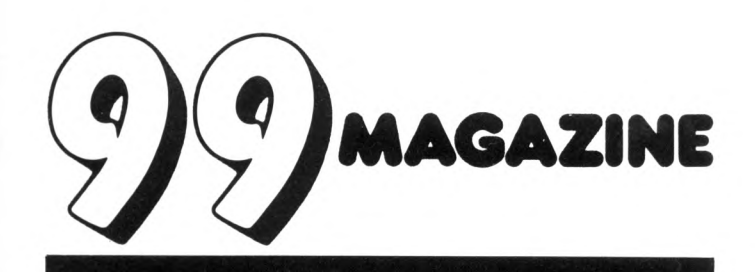

# LA REVUE<br>DES UTILISATEURS<br>Cette revue s'adresse à tous les utilisateurs du TI-99.

**Elle présente des articles de tous niveaux, des informations, des bancs d'essais et des programmes.**

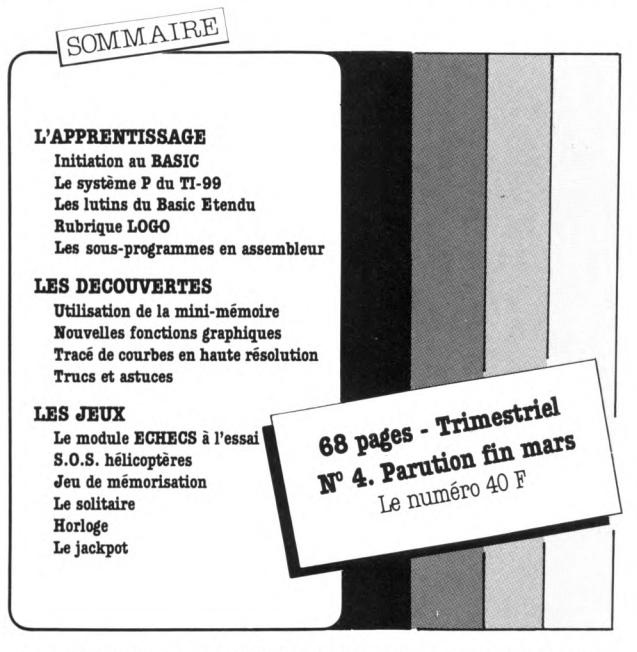

**UNE CASSETTE COMPORTANT TOUS LES PROGRAMMES DE LA REVUE PEUT-ETRE ACQUISE AVEC CELLE-CI, OU SEPAREMENT.**

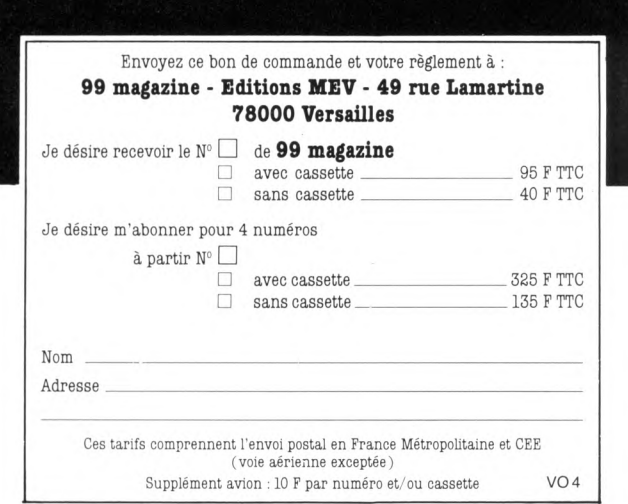

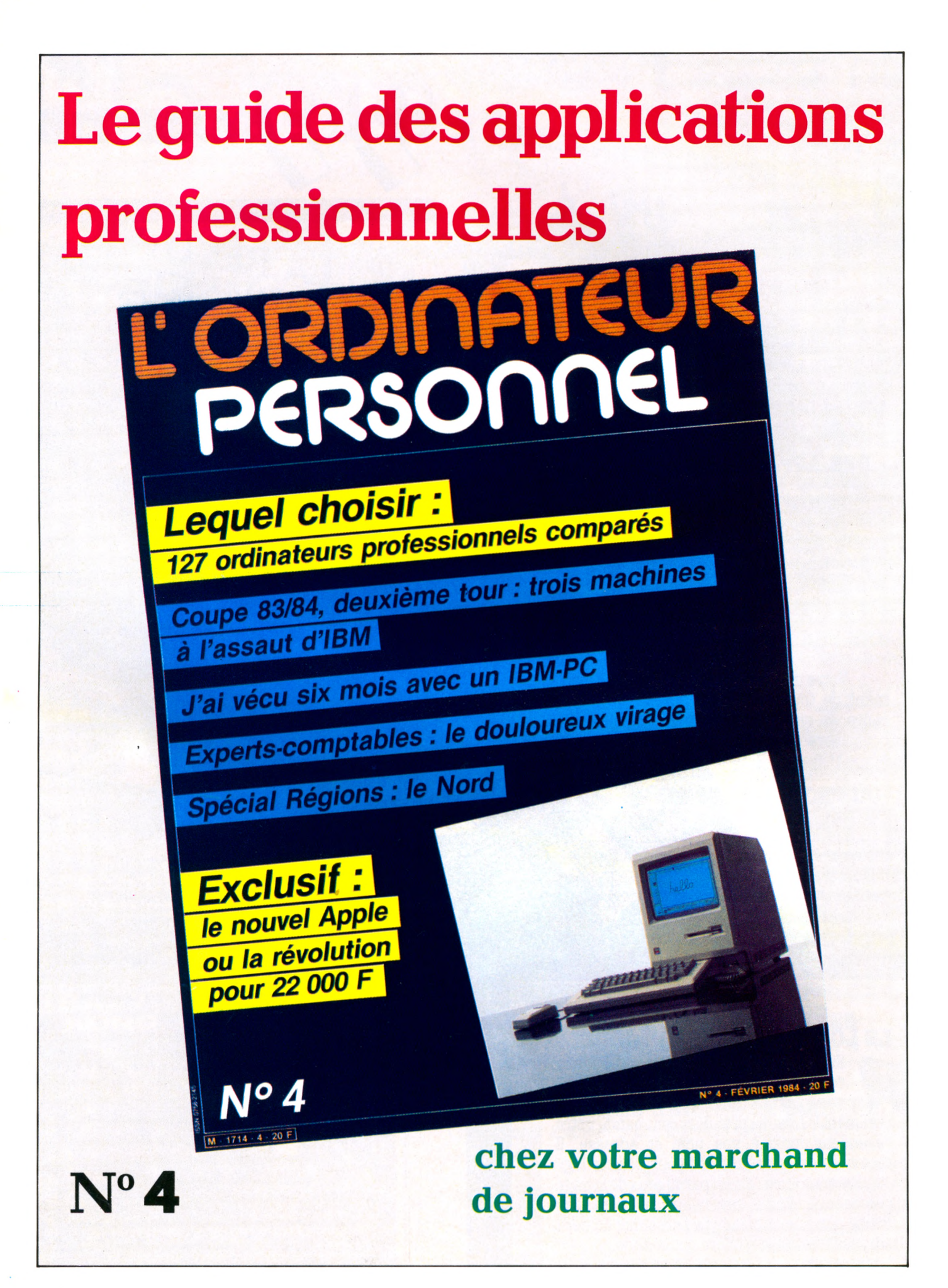
FICHE PROGRAMME

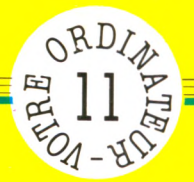

# **PRONOSTICS**

**Comment obtenir un tiercé unique en se référant à plusieurs pronostics.**

### *par Jean-François Sehan*

e programme proposé donne une note pour chaque cheval, en fonction de la place attribuée par chaque pronostiqueur. On trie ces notes pour obtenir un classement, comme on le fait avec les notes des élèves pour connaître le premier de la classe, le deuxième, etc.

Pour vous permettre de faire votre choix, le programme affiche non seulement la liste des chevaux avec leurs notes, mais suggère aussi quatre tiercés différents, composés des premiers chevaux de la liste précédente.

Mais parlons plutôt du programme. Les pronostics sont placés dans des tableaux. Il faut donc préciser au Basic le nom et la grandeur de ceux-ci. C'est le rôle des instructions DIM des lignes 30 et 40. La taille maximale (le nombre de chevaux, bien sûr) est fixée à 30, comme on peut le vérifier sur les tickets de PMU.

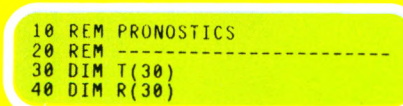

Pour mener à bien l'opération de classement, le programme a besoin des données suivantes :

\* nombre de chevaux en course : pour être plus rapide dans nos calculs, on ne tient compte que du nombre de partants. \* nombre de pronostics : donnez simplement le nombre de pronostics en votre possession (journaux, radio ou télévision).

\* nombre de chevaux par pronostics : les pronostiqueurs donnent leurs tiercés en 5 ou 6 chevaux, voire 8. Vous devez taper au clavier, en réponse à cette question, le nombre de chevaux du pronostiqueur qui en propose le moins.

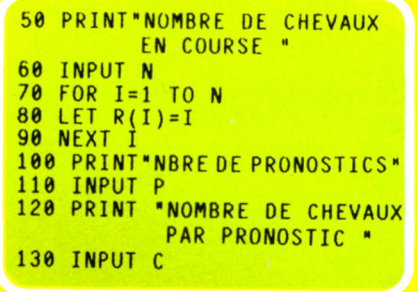

Puis c'est le tour des pronostics euxmêmes. Le programme affiche le numéro du pronostic et vous demande de taper au clavier les numéros des chevaux les uns à la suite des autres. On place alors dans le tableau T le nombre de points. S'il y a trois chevaux par pronostic, le premier obtient 3 points, le second 2 points et le dernier un seul point.

```
140 FOR 1=1 TO P
150 PRINT "PRONOSTIC No";I
160 FOR J=1 TO C
170 PRINT "No DU CHEVAL ";J
180 INPUT A
190 LET T(A )=T(A )+C-J+l 
200 NEXT J 
210 PRINT 
220 NEXT I
```
La deuxième partie du programme classe le tableau T par ordre croissant de points. On compare pour cela la case 1 avec la case 2. Si la case 2 est inférieure, on échange alors le contenu des deux cases (idem pour le tableau R) et on met le drapeau  $\alpha$  1 (variable  $D=1$ en ligne 340). Puis on compare la case 2 avec la case 3, la 3 avec la 4, etc. Si l'on a effectué au moins une inversion (le drapeau D est à 1), on recommence le classement, et ceci tant que le drapeau D n'est pas à 0.

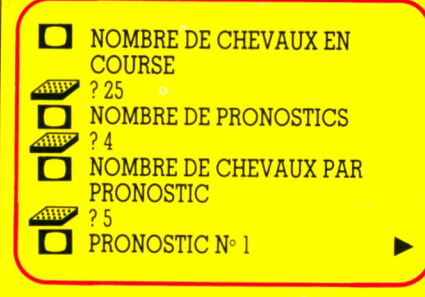

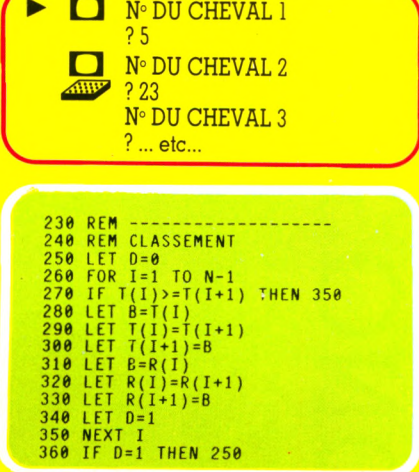

La dernière partie du programme affiche les deux tableaux R et T (numéro de cheval et nombre de points) dans l'ordre où ils ont été classés. Les lignes 450 à 540 vous proposent quatre combinaisons possibles de tiercé.

370 REM --------------------380 REM RESULTATS 390 PRINT "CHEVAUX","POINTS" 400 FOR 1=1 TO N 410 IF  $T(I) = 0$  THEN 430 420 PRINT R(I),T(I) 430 NEXT I 440 PRINT 450 PRINT "VOUS POUVEZ JOUER" 460 FOR 1=1 TO 4 470 FOR J=0 TO 2 480 IF J+I<=4 THEN 510 490 PRINT R(J+I-4). 500 GOTO 520 510 PRINT R(J+I) 520 NEXT J 530 PRINT **540 NEXT** 550 END

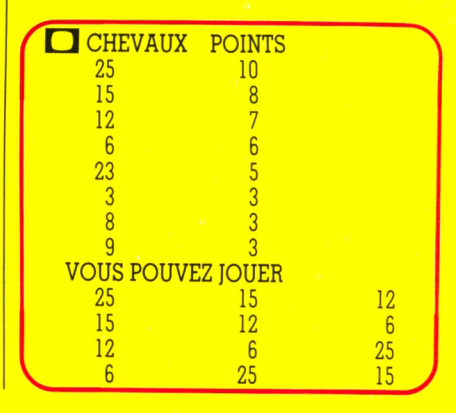

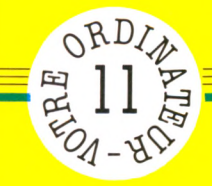

# *F I C H E P R O G R F M r i E*

Mais gnaler. individuels. **PRONONS - PRONONICS** <u>.ಇ</u> les nous ordinateurs de demandons les presque tous vous nous cas, sur tourner **e** dans pour Π  $\epsilon$  . particularités conçus sont des **Basic** h en peut-êt programmes<br>présente peu Ces machine –∙ Attention otre

10 REM PRONOSTICS<br>20 REM ----------20 R E M --- - - - - - - - - - - - - - - - - - - - - - - - - - 30 DIM T(30)<br>40 DIM R(30) 40 DIM R (30 ) 50 PRINT"NOMBRE DE CHEVAUX EN COURSE " 60 INPUT N<br>70 FOR I=1  $FOR$  I=1 TO N 80 LET  $R(I) = I$ **90 NEXT** 100 PRINT"NOMBRE DE PRONOSTICS "<br>110 INPUT P 110 INPUT F<br>120 PRINT ' 120 PRINT "NOMBRE DE CHEVAUX PAR PRONOSTIC "<br>130 INPUT C 130 INPUT C<br>140 FOR I=1  $FOR$   $I=1$   $TO$   $P$ 150 PRINT "PRONOSTIC No";I 160 FOR J=1 TO C<br>170 PRINT "No DU 170 PRINT "No DU CHEVAL \*;J 180 INPUT A 190 LET  $T(A)=T(A)+C-J+1$ **200 NEXT<br>210 PRIN 210 PRINT**<br>220 NEXT NEXT I 230 REM 240 REM CLASSEMENT 250 LET D=0 260 FOR 1=1 TO N-l 270 IF T(I)>=T(I+1) THEN 350<br>280 LET B=T(I) 280 LET B=T(I)<br>290 LET T(I)=T 290 LET T(I)=T(I+1)<br>300 LET T(I+1)=B 310 LET B=R(I<br>320 LET R(I)= 320 LET R(I)= $R(I+1)$ <br>330 LET R(I+1)=B 330 LET  $R(I+1)=B$ 340 LET D=1 350 NEXT I IF D=1 THEN 250 370 REM<br>380 REM REM RESULTATS 390 PRINT "CHEVAUX","POINTS" 400 FOR 1=1 TO N 410 IF T (I )=0 THEN 430 420 PRINT R(I), T(I) 430 NEXT I 440 PRINT 450 PRINT "VOUS POUVEZ JOUER"<br>460 FOR I=1 TO 4 460 FOR 1=1 TO 4 470 FOR J=0 TO 2 480 IF J+I <= 4 THEN 510<br>490 PRINT R(J+I-4) 490 PRINT R(J+I-4),<br>500 GOTO 520 GOTO 520 510 PRINT R (J+I ), 520 NEXT J PRINT 540 NEXT I 550 END

# **Liste des variables**

- **A** numéro de cheval dans un pro-<br> **I** indice de boucle FOR/NEXT nostic **I I** indice de boucle FOR/NEXT<br>utilisée pour le classement<br>**IN** nombre de chevaux en cours **B** utilisée pour le classement<br> **C** nombre de chevaux par pronostic **P** nombre de pronostics
- **C** nombre de chevaux par pronostic **P** nombre de pronostics  $\frac{d \text{rapeau} \cdot D = 1 \text{ si le classement}}{\text{est incomplete}}$  **R()**
- - total des points de chaque cheval

**C** 

ICHE PROGRAMME

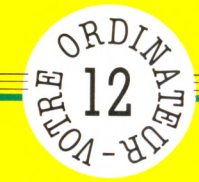

# JOUEZ AU COMPTE EST BON

**On ne compte plus les adeptes du célèbre jeu télévisé « Le compte est bon ». Manque d'entraînement ? Votre ordinateur familial doté de ce programme original vous sera d'un grand secours.**

*par Jean-François Sehan*

S i le résultat est le même que celui du jeu télévisé, la démarche pour obtenir la solution est tout autre. En effet, le problème est pris à l'envers. Le programme ne recherche pas une solution pour un nombre donné, mais effectue une suite de calculs avec des nombres et des opérations pris au hasard pour obtenir le nombre que vous devrez trouver. Rechercher une solution avec le raisonnement d'un joueur est une tâche beaucoup plus compliquée, qui mériterait un programme bien plus « lourd ».

Dès le lancement, l'ordinateur affiche à l'écran les sept nombres tirés au hasard et le nombre qu'il faut trouver, calculé par combinaison des sept nombres précédents. Quand vous avez une solution, appuyez sur la touche ENTER (RETURN ou NEW LINE pour certains ordinateurs) pour obtenir celle du programme. Toutes les opérations devant être conservées, on dimensionne quatre tableaux à cet effet (lignes 30 à 60). Les chiffres de départ sont placés dans le tableau C().

**10 REM LE COMPTE EST BON 20 REM**<br>30 DIM **30** DIM **C (7** ) **40 D I M S < 7) 50 DIM 0(7) 60 DIM T(7)** 

« Le compte est bon » utilise les chiffres de 1 à 10 mais aussi les nombres 25, 50, 75 et 100.

La fonction RND de la ligne 90 donne un nombre compris entre 1 et 14. Si celui-ci

70 PRINT "JE PROPOSE : " 80 LET 1=1 90 LET C(I)=INT(RND(1)\*14)+1 100 IF C (I ) <11 THEN 120

La fonction RND de la ligne 150 donne un chiffre entre 1 et 4 pour le type d'opération à effectuer. Après calcul, le résultat est stocké dans la variable R. Cette dernière est vérifiée en ligne 290 et 300, car le résultat doit rester dans la fourchette de 1 à 999. Si l'opération est

est supérieur à 10, on en retranche 10 et on le multiplie par 25 pour obtenir les quatre nombres supérieurs à 10 (RND(l) s'écrit RND pour le TI99 et le ZX 81/ Spectrum).

110 LET  $C(I) = (C(I) -10)*25$ 120 IF I>1 THEN 150 130 LET R=C(I) 140 GOTO 290

correcte, le nombre choisi et le total sont placés respectivement dans les ta $bleaux S() et T()$ .

Quand les sept opérations ont été effectuées, on vérifie en dernier lieu que le résultat obtenu est supérieur à 100 (règle du jeu).

```
150 LET O(I)=INT(RND(1)*4)+1 260 IF C(I)=1 THEN 80
160 IF 0(I)=1 THEN 210 270 IF INT(R/C(I))<>R/C( I )THEN80
170 IF 0(I ) = 2 THEN 230 280 LET R=R/C(I)
180 IF 0(I)=3 THEN 260 290 IF R>999 THEN 80
190 LET R=R+C(I) 300 IF R<1 THEN 80
200 GOTO 290 310 LET S(I)=C(I)
210 LET R=R-C(I) 320 LET T(I)=R
220 GOTO 290 330 LET I=I+1
230 IF C(I)=1 THEN 80 340 IF I<8 THEN 90
240 LET R=R*C(I) 350 IF R<100 THEN 80
250 GOTO 290
```
Pour tromper le joueur, on affiche de façon aléatoire le tableau C(). Dès qu'un des éléments de ce tableau a été choisi par la fonction RND de la ligne 390, on met celle-ci à zéro (ligne 420).

**360- REM -............ .... 370 REM MELANGE/EDITION 380 FOR 1=1 TO 7 390 LET A=I N T (R N D (1)\*7) +1 400 IF C (A ) = 0 THEN 390 410 PRINT C (A ) ; 420 LET C (A ) =0 430 NEXT I 440 PRINT 450 PRINT 'POUR TROUVER: ';R 460 PRINT'TAPEZ SUR UNE TOUCHE' 470 INPUT Z\$**

□ JE PROPOSE : 75 25 100 9 100 10 75 POUR TROUVER: 142 TAPEZ SUR UNE TOUCHE La troisième partie du programme affiche à l'écran la solution à l'aide des tableaux S, O et T.

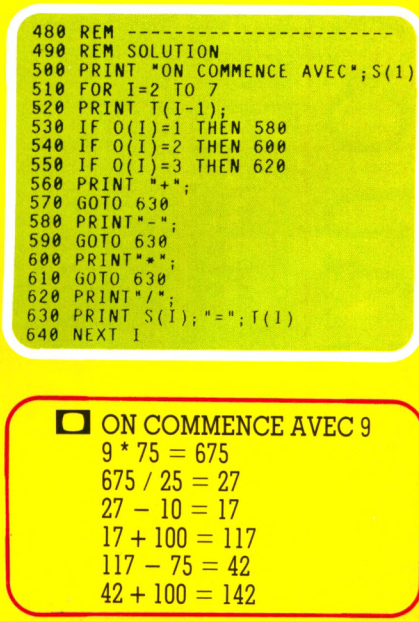

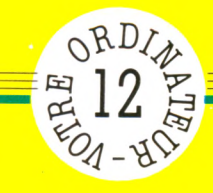

# **NRIN** UEZ AU COMPTE EST BON -

Mais signaler.  $\overline{\mathbf{S}}$ ordinateurs individuel les nous  $\frac{1}{\alpha}$ demandons presque tous les vous nous cas, sur ce tourner : dans sont conçus pour<br>particularités : d sont des Basic s peut-être en programmes<br>présente peut Ces machine Attention! otre

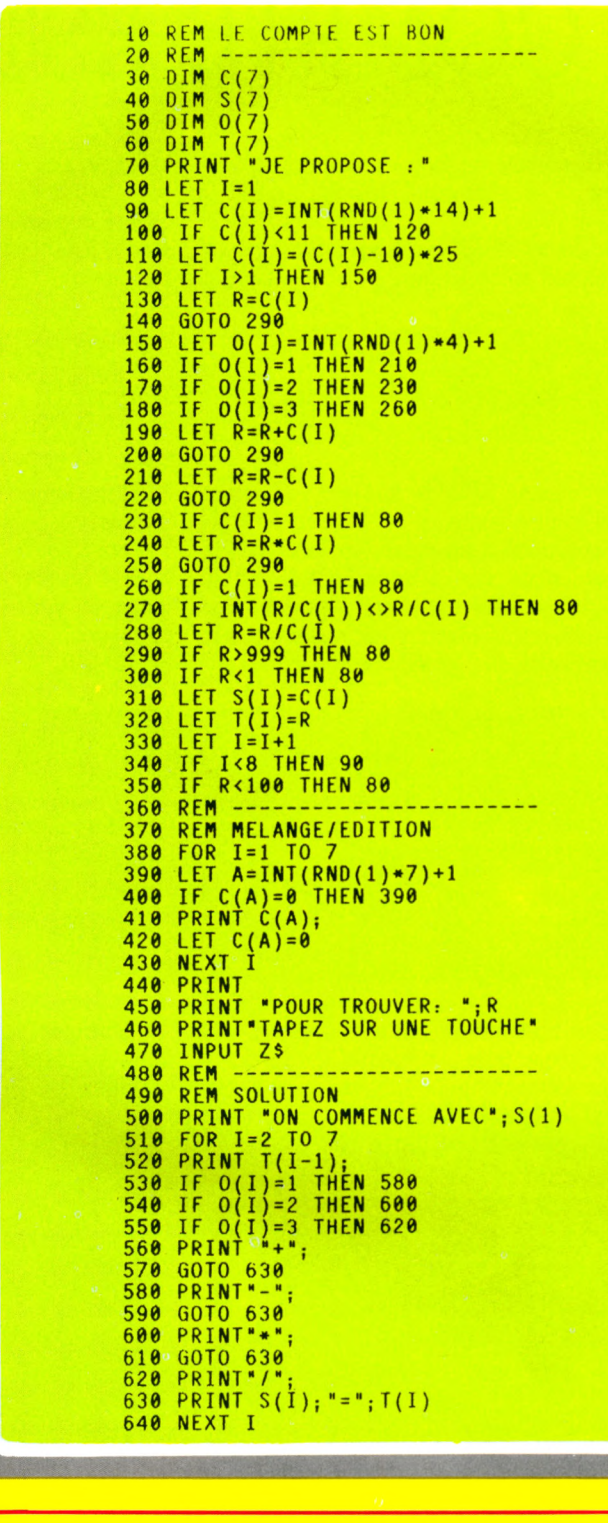

*F IC H E P R O G R F f M lE*

# Liste des variables

utilisée pour le mélange liste des chiffres proposés indice de boucle FOR/NEXT liste des opérations effectuées résultat d'une opération

Ā  $C()$  $\mathbf I$ 

 $O()$  $\overline{\mathbf{R}}$ 

**S()** liste des solutions<br>**T()** total de chaque of **T()** total de chaque opération variable du INPUT d'attente qu'une touche soit enfoncée

FICHE PROGRAMME

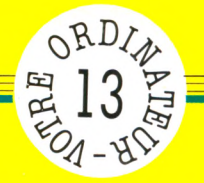

# **CUISINE**

**Pour les gourmets. Votre Ordinateur, toujours pratique, contribue à l'amélioration du quotidien en proposant cette fiche-cuisine. Elle vous permettra de réaliser de somptueux gâteaux.**

### *par Jean-François Sehan*

T outes les données concernant les ingrédients sont placées dans les tableaux dimensionnés aux lignes 30 à 80. Ces données sont placées dans des instructions DATA. Si votre ordinateur ne possède pas cette instruction, vous devez remplacer les lignes 90 à 200 par :

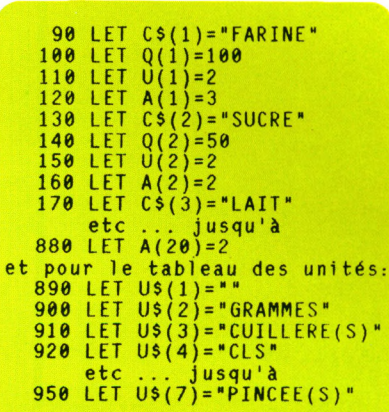

Les possesseurs de ZX81 doivent remplacer les lignes 30 et 70 par :

> **30 DIM C\$(20,10) 7 0 DIM U \$ ( 7 , 1 2 )**

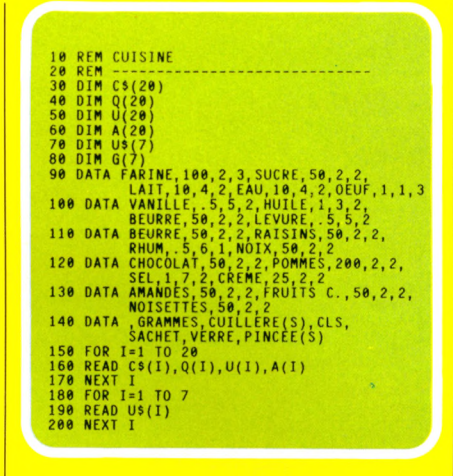

Le programme prend toujours comme base de départ pour la pâte les trois premiers ingrédients (farine, sucre et lait). Les lignes 1010 à 1060 font appel au sous-programme en 1250 pour obtenir une quantité aléatoire. Le tableau Q donne la quantité de base (100 grammes pour la farine par exemple) et le tableau A donne le multiplicateur maximum (3 pour la farine). Ainsi, la quantité de farine sera comprise entre 100 et 300 grammes.

On effectue la même opération pour les autres ingrédients. Le nombre d'éléments supplémentaires est donné par la variable S (nombre aléatoire entre 4 et 6). La boucle FOR/NEXT des lignes 1110 à 1130 vérifie dans le tableau G les éléments déjà sortis pour éviter les doublons. Comme pour les autres fiches programmes, il faut remplacer les instructions RND(l) par RND pour le TI99/4A et les ordinateurs Sinclair.

**1000 PRINT "RECETTE" 1010 LET N=1 1020 GOSUB 1250 1030 LET N=2 1040 GOSUB 1250 1050 LET N=3 1060 GOSUB 1250 1070 LET S = IN T(R N D (1)«3 ) +4 1080 FOR 1=1 TO S 1090 LET N=INT(RND(l)\*17)+4 1100 IF 1=1 THEN 1140 1110 FOR J=1 TO 1-1 1120 IF N=G(J) THEN 1090 1130 NEXT J 1140 GOSUB 1250 1150 LET G(I)=N 1160 NEXT** 

Les lignes 1170 à 1240 affichent à l'écran quelques consignes pour la préparation de votre gâteau.

Remarque : pour une utilisation réelle, il est préférable de vérifier que le mélange des ingrédients proposés est vraisemblable, cela évitera les indigestions...

1170 PRINT "MELANGER FARINE, SUCRE ET LAIT<br>1180 PRINT "POUR OBTENIR LA PATE."<br>1190 PRINT "AJOUTER LES AUTRES INGREDIENTS.<br>1200 PRINT "DANS UN MOULE BEURRE."<br>1220 PRINT "PENDANT 30 MINUTES."<br>1230 PRINT "PENDANT 30 MINUTES." 1240 END 1250 PRI NT C \$(N ),■ : - ;Q (N )-INT(RNO( 1 ) •A(N)\*1),US(U{N)) 1260 RETURN

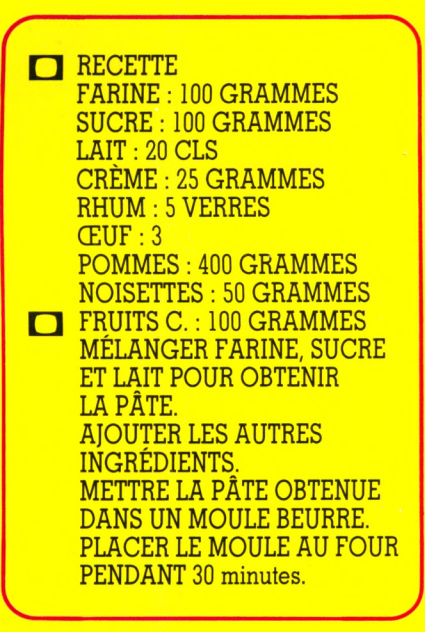

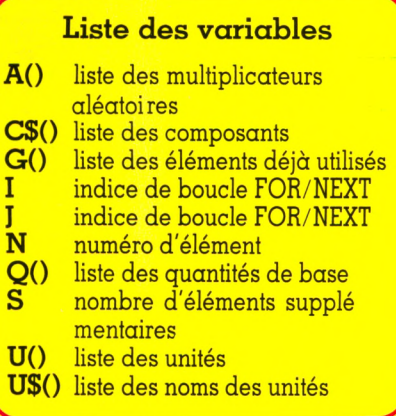

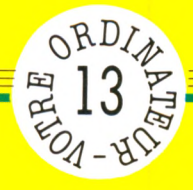

# ICHE PROGRAMME

# **GUISINE**  $\frac{1}{\sqrt{2}}$ CUISINE **FRISINE**

Attention ! Ces programmes en Basic sont conçus pour tourner sur presque tous les ordinateurs individuels. Mais votre machine présente peut-être des particularités : dans ce cas, nous vous demandons de nous les signaler.

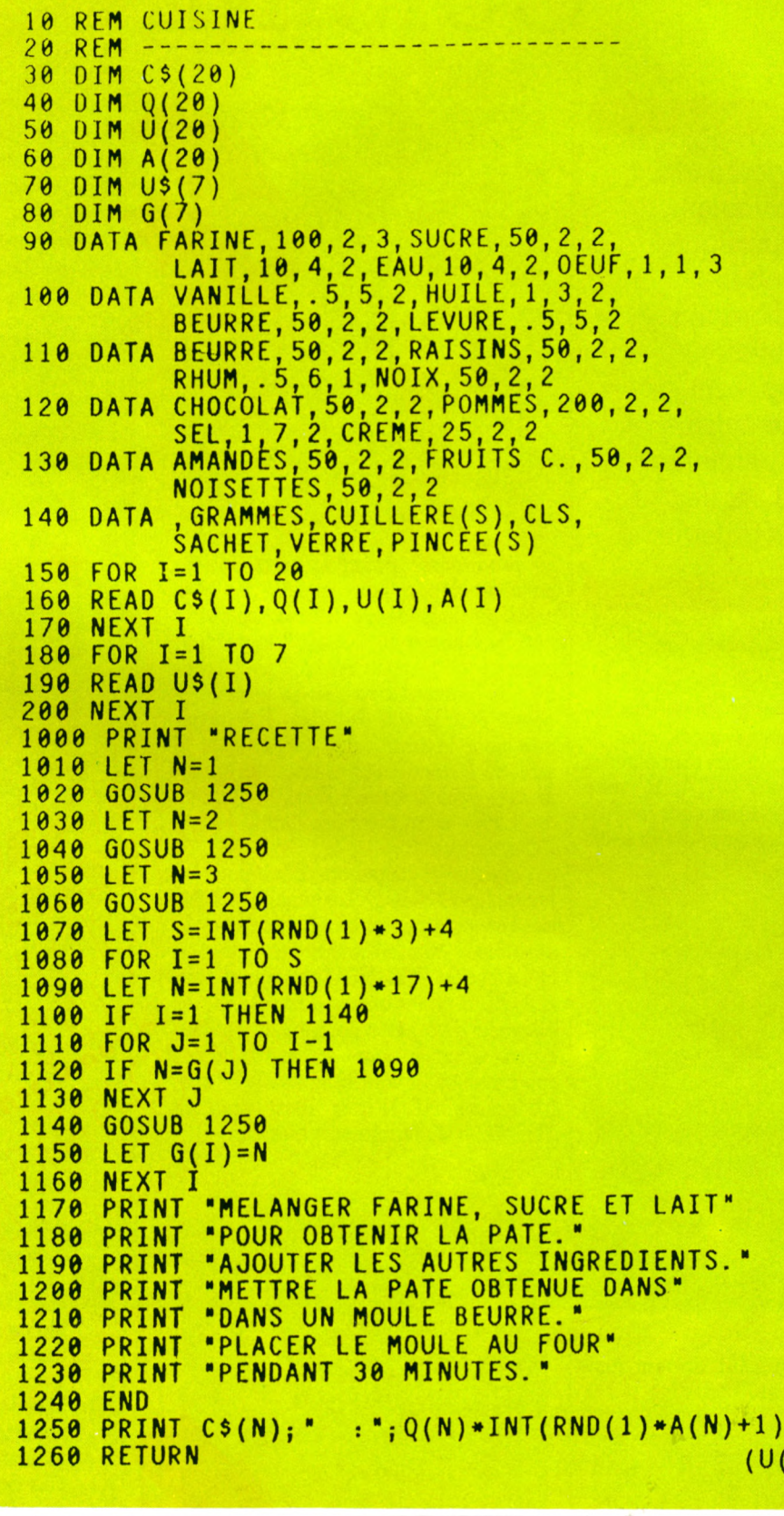

 $;$  U\$  $N)$ ) FICHE PROGRAMME

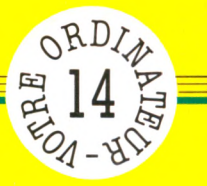

**Si vous ne voulez plus jouer la date de naissance de votre concierge, si vous manquez d'idées pour remplir les grilles de Loto, laissez ce soin à votre ordinateur.**

*par Jean-François Sehan*

*C e* programme n'oublie pas les adeptes des grilles multiples. Dès son lancement, il vous demande d'entrer au clavier le nombre de chiffres désiré. La réponse est placée dans la variable M, après vérification.

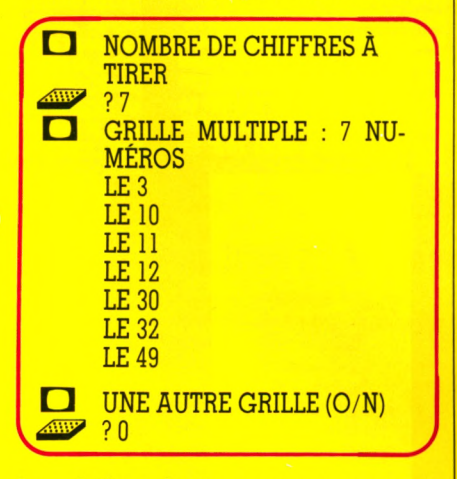

Les chiffres du tirage étant conservés dans le tableau N(), on dimensionne celui-ci en ligne 30 (instruction DIM).

10 REM LOTO 20 REM 30 DIM N(10)

Pour remplir ce tableau N() avec des nombres aléatoires, on utilise deux boucles FOR/NEXT imbriquées. La première, allant de 1 à M, place dans la variable A un nombre aléatoire compris entre 1 et 49. La deuxième boucle vé-

# **LOTO**

rifie, dans le tableau N, si le nouveau nombre n'a pas déjà été tiré (ce test n'est pas effectué pour N(l) bien entendu). Si c'est le cas, on met le drapeau D à 1. A la fin de cette boucle (variable J), on vérifie le contenu de D. Si celui-ci est égal à 1, le nombre stocké dans A est déjà sorti, on retourne alors à la ligne 90 pour un nouveau tirage. Dans le cas contraire, on place le contenu de A dans le tableau N.

40 PRINT "NOMBRE DE CHIFFRES A TIRER"<br>
50 INPUT M<br>
60 IF MS10 THEN 40<br>
80 FOR 1=1 TO M<br>
90 LET A=INT(RNO(1)=49)+1<br>
90 LET T=1 TO M<br>
110 LET T=1 THEN 170<br>
120 FOR J=1 TO 1-1<br>
130 IF A<>N(3) THEN 150<br>
150 NEXT J<br>
160 IF D=1

*D* NOMBRE DE CHIFFRES Á TIRER<br>? 7 ?7\_\_\_\_\_\_\_\_\_\_\_\_\_\_\_\_\_\_\_ *J* Pour que les nombres soient plus facilement utilisables, on classe le tableau N dans l'ordre croissant. Pour cela, on compare la case 1 avec la case 2. Si la case 2 est inférieure, on échange les contenus des deux cases. Puis on compare la 2 avec la 3, la 3 avec la 4, etc.

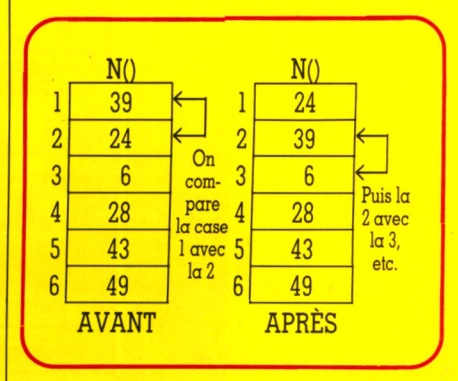

 $Si$  l'on  $\alpha$  effectué au moins une inversion (le drapeau D est à 1), on recommence le classement et ceci tant que le drapeau n'est pas à 0.

```
190 REM
  200 REM CLASSEMENT
  210 LET D = 0
  220 FOR 1=1 TO M-1
  230 IF N(I)<N(1+1) THEN 280
  240 LET A=N(I)
  250 LET N(I)=N(1+1)
  260 LET N(I+1)=A
  270 LET D = 1 280 NEXT I
  290 IF D=1 THEN 210
x x \frac{1}{2}
```
La dernière partie du programme édite à, l'écran les nombres choisis pour une grille simple ou multiple.

300 REM ----------------------<br>310 REM EDITION<br>320 PRINT<br>330 IF M>6 THEN 360<br>350 PRINT "GRILLE SIMPLE: 6 NUMEROS"<br>350 GOTO 370<br>360 PRINT "LE ";N(I)<br>380 PRINT "LE ";N(I) 390 NEXT I<br>400 PRINT UNE AUTRE GRILLE (O/N) \*<br>410 PRINT UNE AUTRE GRILLE (O/N) \*<br>420 IF R\$="O" THEN 80<br>440 END

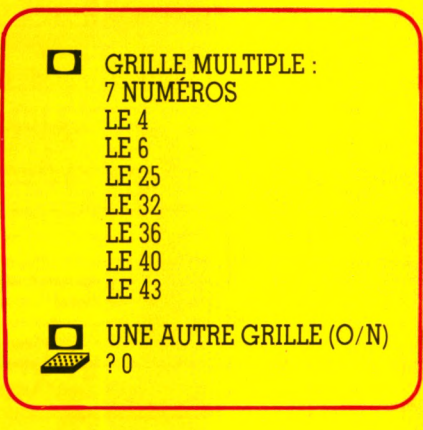

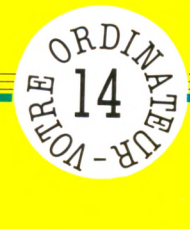

presque tous les ordinateurs individuels. Mais de nous les signaler cas, nous vous demandons sur eo tourner : dans pour particularités conçus Basic sont peut-être des en programmes présente Attention ! Ces machine votre

**REM LOTO** 10 REM  $20^{\circ}$  $- - - -$ 30 DIM N(10) 40 PRINT "NOMBRE DE CHIFFRES A TIRER" 50 **INPUT M** IF M<6 THEN 40 60 70 IF M>10 THEN 40 80 FOR I=1 TO M 90 LET  $A = INT(RND(1)*49)+1$ 100 IF I=1 THEN 170 110 LET  $D=0$  $120$  FOR J=1 TO I-1 130 IF A<>N(J) THEN 150 140 LET D=1 **150 NEXT J** IF D=1 THEN 90 160 170 LET  $N(I)=A$ **180 NEXT I**  $190$  REM  $-$ **200 REM CLASSEMENT**  $210$  LET  $D=0$ 220 FOR I=1 TO M-1 IF  $N(I) < N(I+1)$  THEN 280  $230$ 240 LET  $A=N(I)$ 250 LET  $N(I) = N(I+1)$ 260 LET  $N(I+1)=A$ 270 LET D=1 **280 NEXT I** 290 IF D=1 THEN 210  $300$  REM  $---$ 310 REM EDITION  $320$ PRINT 330 IF M>6 THEN 360 340 PRINT "GRILLE SIMPLE: 6 NUMEROS" 350 GOTO 370 360 PRINT "GRILLE MULTIPLE:"; M; "NUMEROS" 370 FOR I=1 TO M 380 PRINT "LE "; N(I) **390 NEXT I** 400 PRINT 410 PRINT "UNE AUTRE GRILLE (O/N) " 420 INPUT R\$ 430 IF R\$="0" THEN 80 **440 END** 

FICHE PROGRAMME

# Liste des variables

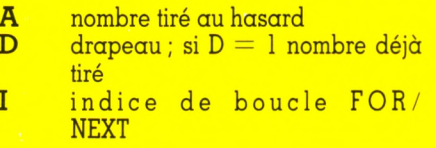

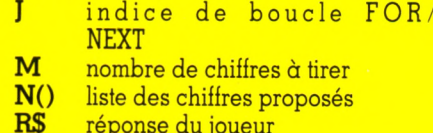

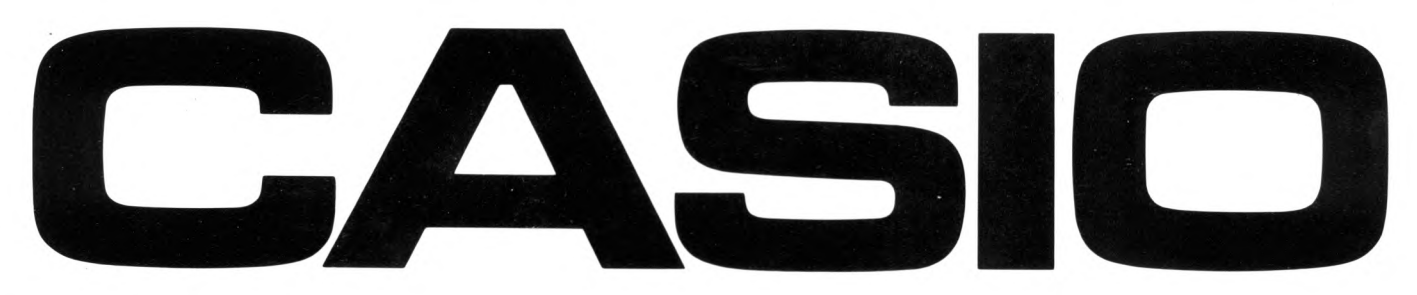

# **PB 700 L'ORDINATEUR PERSONNEL EXTENSIBLE**

# **M O DULAIRE, COMPACT DE L'INITIATION A L'APPLICATION PROFESSIONNELLE**

2 possibilités d' alimentation/papier : Intégrée à l'appareil (présentation ci-dessous) ou à l'extérieur sur bras amovibles.

ma<sub>tting</sub>

 $CMI$ Micro cassette encastrable, s a uvegarde des programmes et des données.

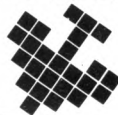

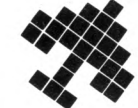

PB 700 Ordinateur BASIC. Ecran "graphique" 160 x 32 points 4 lignes de 20 caractères. Mémoire de 4 K extensible à 16 K par module de 4 K (OR 4).

**FA10** 

Interface magnétophone extérieur. Imprimante table tracante 4 couleurs, grande largeur 114 mm. Livré avec mallette de transport. FA 4 (non photographié). Interface magnétophone et interface centronics.

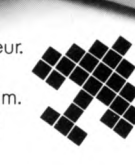

# **PB 7 0 0 CASIO: LE MICRO ORDINATEUR DE POCHE** Pphone extérieur.<br>
Elargeur 114 mm.<br>
Pe de transport.<br>
Pendiel et compact. Son acquisition par module vous permet d'adapter sa puissance à vos besoins.<br>
MICRO ORDINATEUR DE POCHE

Le PB 700 est un véritable ordinateur personnel modulaire, extensible et compact. Son acquisition par module vous permet d'adapter sa puissance à vos besoins.

**A-10** 

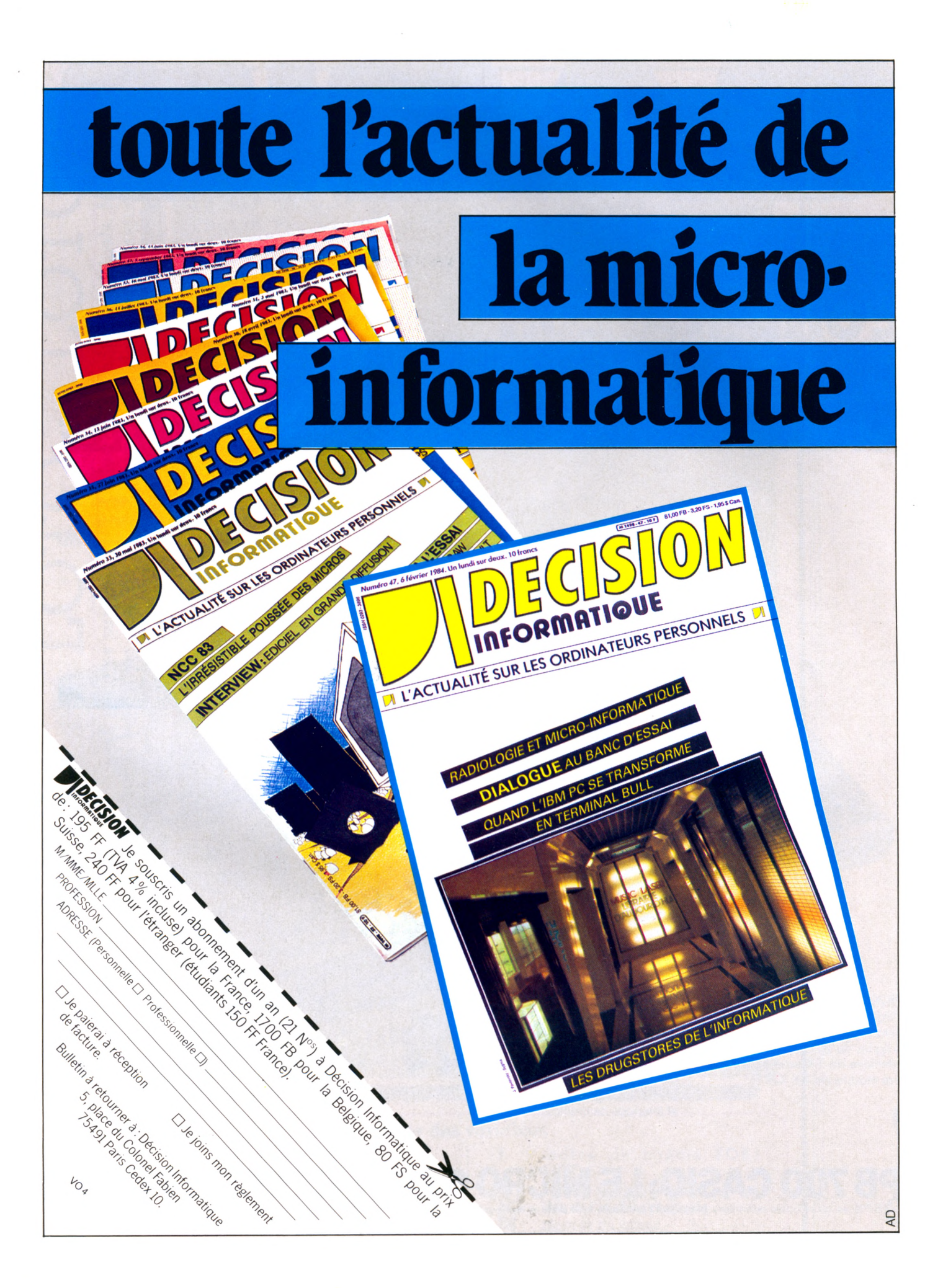

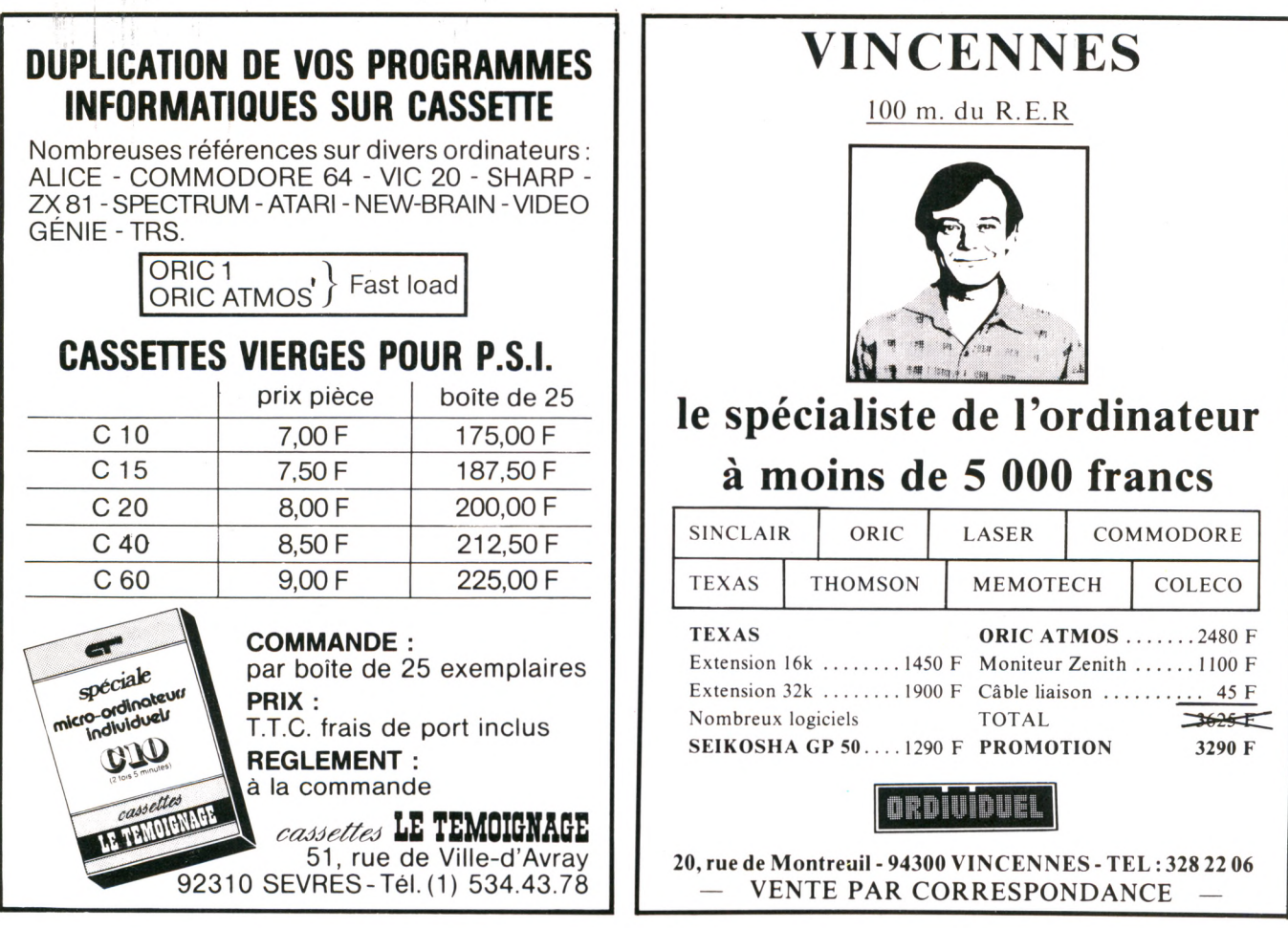

# QUINZAINE DU LIVRE D'INFORMATIQUE

**Organisée par le Syndicat des Libraires Universitaires et Techniques (SLUT)**

### *Des libraires spécialisés à votre service*

*Liste des libraires* chez lesquels vous trouverez catalogue gratuit (60 pages), bulletin de participation à un concours doté de nombreux prix, important stock d'ouvrages d'informatique

01 LAON - Bruneteaux 12 RODEZ - La Maison du Livre<br>13 MARSEILLE - Maupetit 14 CAEN - Guillaume<br>18 VIERZON - Prousteau<br>19 BRIVE - Lib. des Trois Epis<br>22 SAINT-BRIEUC - Basquin 25 BESANÇON - Camponovo Cêtre 26 ROMANS - Berthet VALENCE - Crussol 28 CHARTRES - Jean Légué DREUX - La Rose des Vents 29 QUIMPER - Ravy 80 NIMES - Aux L ettres de mon Moulin Baille 31 TOULOUSE - Privat 34 BEZIERS - Clarenton **MONTPELLIER - Sauramps** 35 R**ENNES** - Delcourt<br>37 T**OURS - H**ier et Demain 38 GRENOBLE - Arthaud **Harel** 39 LONS-LE-S. - Marque-Maillard 44 NANTES - Beaufreton Durance Ouguel 45 ORLEANS - Blanchard Loddé

49 ANGERS - Boisteau D.R.L. Richer CHOLET - Lib. Technique<br>SAUMUR - Lib. du Val de Loire 51 CHALONS - La Marne REIMS - Clemenceau<br>54 NANCY - A la Sorbonne Victor Berger 57 METZ - Paul Even SARREGUEMINES - Schérier 59 DOUAI - Lauverjat DUNKERQUE - Demey LILLE - Le Furet du Nord VALENCIENNES - Giard 60 CREIL - Queneutte<br>61 ALENÇON - Lib. Générale de l'Orne<br>62 BETHUNE - Régis Bel 62 BOULOGNE SUR-MER - Duminy 63 CLERMONT FERRAND Joseph Gibert Les Volcans 65 TARBES - Lib Technique 67 STRASBOURG - Berger-Levrault Lib. des Facultés 68 COLMAR - Paul Hartmann MULHOUSE - Bisey 69 LYON - Camugli Decitre Flammarion

69 VILLEFRANCHE - Lib. des Ecoles 71 CHALON-SUR-SAONE - Rougeaot 72 LE MANS - Doucet 74 ANNECY - Gardet THONON - Birmann 76 PARIS 5" - Eyrolles PARIS 6<sup>°</sup> - Dunod La Procure 76 DIEPPE - A la Licorne ROUEN - Van Moë 78 ELANCOURT - Le Pavé dans la mare VERSAILLES - Ruât 80 ABBEVILLE - Duclercq AMIENS - Evrard 87 LIMOGES - Baradat<br>95 ERMONT - Lecut

### **Belgique**

BRUXELLES - Scientific & Technical Book Centre Office International de Librairie CHARLEROI - Lib. de la Bourse LIEGE - Béranger Fernand Gothier LOUVAIN-LA-NEUVE - Cabay NAMUR - Lib. Universit. Namuroise

du 31 mars au 14 avril 1984

# à lire

# **SPÉCIAL O R IC \_\_\_\_\_\_**

### 30 programmes Oric 1 pour tous *Jacques Boisgontier Éditions du PSI* 130 pages, 82 FF

Des programmes  $-$  de jeu, de gestion, de dessin... Et de la méthodologie. Au-delà de la simple juxtaposition de programmes, on sent dans ce livre un propos d'ensemble : celui d'être un outil de travail pour explorer et exploiter la mine Oric. Il vous conduit dans nombre de ga $l$ eries — parfois trop vite, parfois délaissant quelque  $\cosh$  d'ombre –, vous en découvrant l'immensité.

Chacun devra revenir en arrière, seul, hisser sa lampe pour éclairer la zone sombre, passer son chemin, revenir encore, prendre du temps. Pour faciliter ces aller et retour, je conseille vivement de disposer d'un magnéto, ce qui évitera quelques frustrations.

Dans la tradition de la collection (cf. *Oric 1 pour tous,* ci-après), la présentation est pratique et les explications sommaires.

En somme, voici le livre de chevet de l'Oric : parce qu'il a des choses à dire, et parce qu'on passera du temps à les comprendre.

### Des programmes pour votre Oric *Michel Piot CEDIC/Fernand Nathan*  $116$  pages, 59 FF

Vingt-quatre programmes, d'une centaine d'instructions en moyenne, présentés sans excès de détails, listés comme s'ils sortaient d'une imprimante, se succèdent sans traits d'union. Vingtrite, invite à fouiller, à comprendre puis modifier, sollicitant la fougue, la hargne ou la passion, n'est-ce pas ce que vous cherchez? Sinon, autant le logiciel de jeu en cassette plombée. Très adapté à l'Oric, ce livre requiert une connaissance préalable de ses fonctions, si l'on veut profiter plus à fond de ses programmes, et non simplement les recopier.

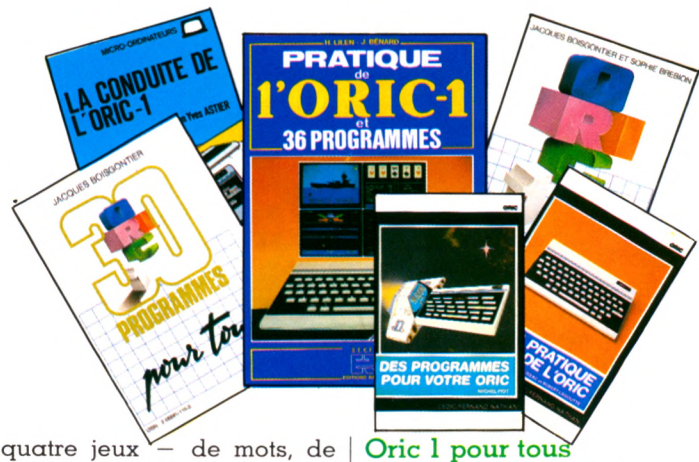

chiffres, de dessins, musicaux ou pseudo-sérieux permettent d'explorer un éventail assez ouvert des fonctions de l'Oric.

Tout mérite d'être amélioré : présentation, numérotation, explications des sous-programmes, scénarios d'ambiance (quère évoqués), etc. Mais la première qualité d'un livre de programmes n'est-elle pas sa perfectibilité ? Un programme qui ir*Jacques Boisgontier e t Sophie Brebion Éditions du PSI* 175 pages, 92 FF

Le duo B et B adopte le parti pris de l'apprentissage par la pratique, quitte à un peu de brusquerie. Cette méthode globale, visuelle, invite d'abord à manipuler. Pour figurer les résultats, elle use des représentations d'écrans annotées, et c'est précieux. En revanche, le texte est bref et n'évite pas quelques « courts-circuits » dans les explications. Les programmes proposés sont nombreux et diversifiés. Le graphisme (cette excellente ressource de l'Oric) est traité à fond. Ce livre n'est pas conseillé pour une prise de contact avec l'Oric, mais, passé ce stade, il en permet une meilleure utilisation.

### Guide pratique de l'Oric *Michel Bussac et Robert Lagoutte CEDIC/Fernand Nathan* 237 pages, 75 FF

La première partie initie au monde Oric-Basic-Informatique. Loin du cours magistral, c'est une approche « tactile » de la connaissance qui est proposée, dans une démarche plus familière aux moins de 18 ans qu'aux vieux étudiants. La seconde partie est un guide des instructions, où sont regroupées par fonctions des fiches pratiques sur chaque commande : syntaxe, but, exemple.Très pratique.

On apprendra à piloter l'Oric, de l'embarquement à la croisière hyper-Basic, en débarquant sur de nombreuses planètes (autant de programmes) que l'on foule, que l'on examine les unes après les autres. L'exploration sera vaste, puisqu'on ira jusqu'à poser un pied dans le langage machine.

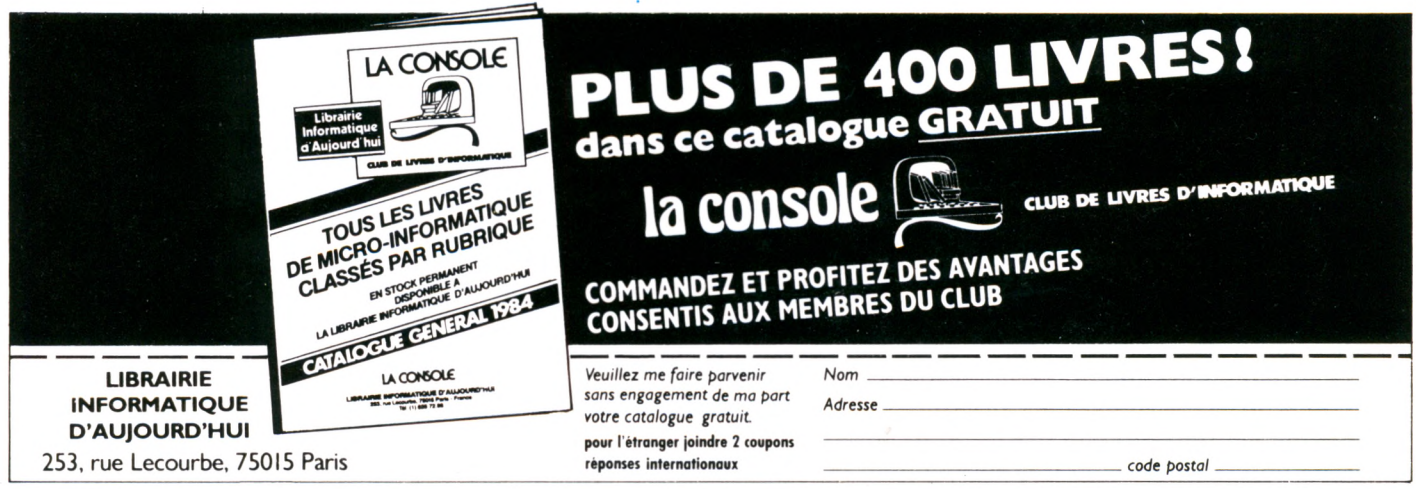

# **à lire**

### La conduite de l'Oric 1 *Jean-Yves Astier Éditions Eyrolles* 172 pages, 85 FF

Le côté pragmatique est privilégié, pour les plus terre- $\alpha$ -terre d'entre nous. On  $\alpha$ délibérément pris le parti de parler lignes et colonnes, plutôt qu'abscisses et ordonnées ; on invite à taper des instructions au clavier pour voir l'effet qu'elles produisent, avant de chercher à en comprendre le pourquoi.

C'est dans cet esprit que sont abordées les fonctions branchements, tableaux, édition, etc.  $-$  plutôt que les instructions prises isolément. La présentation est fidèle à la typographie classique. Les exemples foisonnent, souvent sous forme de courts programmes. Mais pour ce qui est des applications pratiques, il faudra les concevoir soi-même. Et l'on en sera tout à fait capable si l'on a bien suivi ce livre.

### Pratique de l'Oric 1 et 36 programmes *H. Lilen et J. Bénard Éditions Radio*

224 pages, 100 FF Un texte clair servi par une mise en pages des mieux structurées, telle est la recette qui fait de ce livre un excellent outil pédagogique. Il introduit aussi bien aux généralités Basic qu'à l'Oric en particulier. Le débutant s'y retrouvera fort bien.

Les commandes Basic sont expliquées de manière dynamique, éventuellement dans l'un des trente-six programmes qui émaillent le livre et en imagent les applications.

L'ensemble est riche, très habilement présenté : ce qui est dit, on le comprendra.

# **EN BREF**

### « La découverte de l'Oric », par Daniel-Jean David, Éditions du PSI,  $175$  pages, 82 FF

Un cours écrit, l'inverse du catalogue. On monte dans un train, et il faut suivre le paysage.  $C'$ est sans doute la version la plus ardue de l'apprentissage, qui profitera mieux à qui jongle avec l'exponentielle qu'à qui en ignore le sens.

Les commandes sont traitées en tant que fonctions dont on analyse selon quelle logique Oric les traitera. Les instructions sont étudiées comme des clés dont on suivrait le découpage pour en découvrir l'usage, plutôt que de les utiliser d'emblée pour ouvrir une serrure et regarder ce qu'elle enfermait. Les programmes sont assez nombreux, mais plus pour illustrer le propos que pour leur utilité immé $diate.$ 

### « Guide de l'Oric », par Philippe Bayvejiel, Édimicro,  $197$  pages, 85 FF

Un cours progressif plutôt qu'un guide pratique. Pas à pas, on

fait connaissance avec l'appareil, la programmation Basic, le langage de l'Oric et ses possibilités graphiques ou musicales. Beaucoup de « trucs oriquiens » (il faut parfois se creuser un peu pour en saisir la nuance). De petits programmes illustrent l'exposé comme autant d'exemples, mais on ne trouve pour ainsi dire pas de programmes d'application. Enfin, si l'on perd le fil de l'exposé, on le retrouvera aisément grâce aux an $nexes - index et le xique - fort$ utilement organisées.

### « Forth pour Oric », par Oric France, Soracom Editions,  $129$  pages, 85 FF

S'il vous vient un jour l'idée de programmer en Forth, sachez que l'Oric peut dialoquer avec vous dans ce langage. Encore faudra-t-il lui charger en mémoire la cassette adéquate, et savoir parler Forth. Ce livre se propose de vous y aider : sans être un prècis de Forth, il offre une introduction à son usage et une description générale de son travail interne.

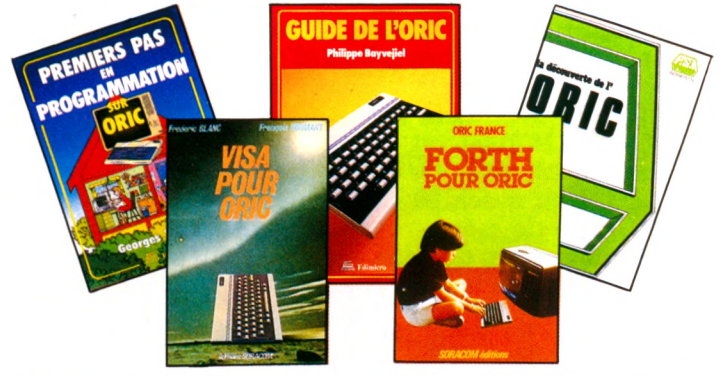

### « Visa pour Oric », par Frédéric Blanc et François Normant, Soracom Editions,  $62$  pages,  $40$  FF

Quand vous conduirez l'Oric confortablement et sans àcoups, vous pourrez voler vers le « must » de la composition informatique en « pokant », « dokant » dans sa RÔM, à qui, dignement, vous vous adresserez directement (et de préférence en hexadécimal, s'il vous plaît). C'est ce à quoi vous invite le *Visa pour Oric, carnet de trucs et astuces* pour utilisateurs avertis.

### « Premiers pas en programmation sur Oric », par Georges Viguier, Edimicro, 154 pages, 79 FF

Un cours d'initiation à l'informatique en général, mais nulle ment à l'Oric en particulier Très découpé, très martelé de sentences percutantes, très clair (à la limite de la pâleur), ce livre guide vos premiers pas. L'Oric n'est là que comme citation : ses possibilités ne sont en rien sollicitées, et ce n'est d'ailleurs nullement l'objet de l'au-

<sup>teur.</sup> *J.-M. Lichtenberger*  $\sqrt{\epsilon}$ 

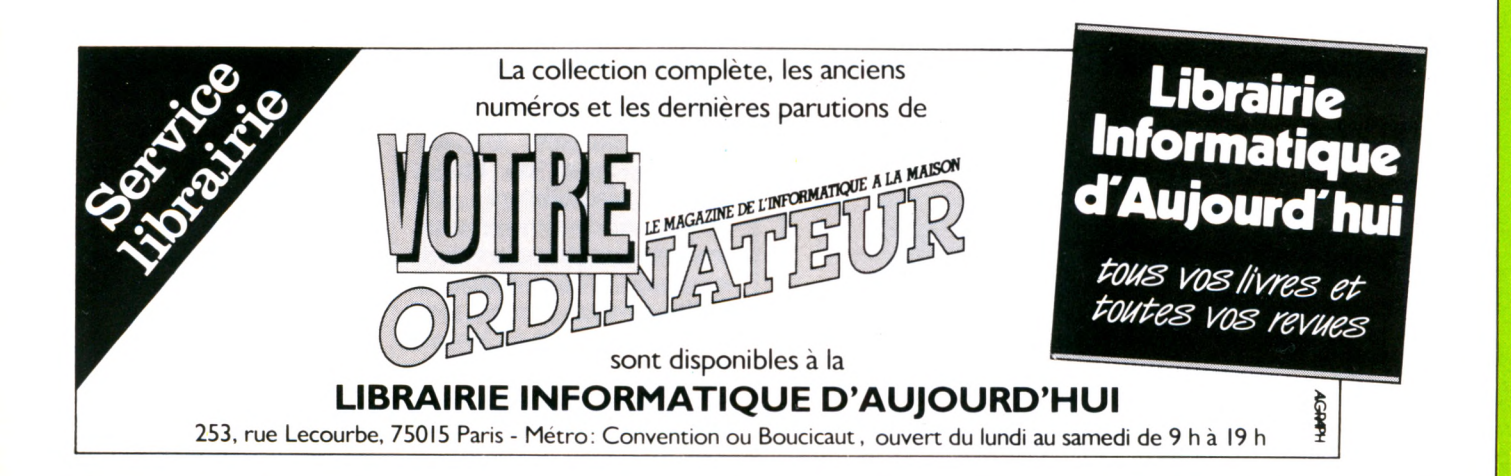

**le p lit journal**

# LE DOCTEUR GRANT, UN JANUS RELGE...

Depuis quelque temps, on parle beaucoup d'une certaine société belge, la  $GEM$  – et de sa filiale  $t$ aïw anaise — instigatrice d'une véritable offensive des Belges en matière d'informatique familiale. Mais qui sont-ils et que veulent-ils, ces voisins

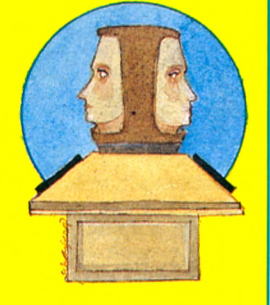

plutôt bruyants ? Renseignements pris, GEM est un constructeur bruxellois d'ordinateurs, avec, pour heureux directeur, M. Grant. A son actif, qu atre nouveautés :

 $\frac{1}{\ast}$  le GEM 1000, ou « Junior Computer », connu également sous le nom de « Charlemagne 999 ». Une machine destinée aux enfants. Doté de 16 Ko de mémoire vive (extensibles à 64), le Charlemagne dispose en outre de la couleur, du son et se veut « *spécialement conçu pour être m a n ip u lé p a r d e s e n la n ts à p a rtir d e 5 a n s ».* Il coûterait 7 000 FB, soit environ 1 100 FF.

\* le GEM 3000, « Family Super Computer », 80 Ko de mémoire vive. Il est également pourvu d'un générateur de sons (8 octaves), de manettes de jeu et devrait être compatible avec Apple et MSX.

\* les deux autres m achines sont le GEM 2000, intermédiaire entre le Charlemagne et le GEM 3000, et le m odèle 4000, destiné aux professionnels.

Forts de ces informations, nous étions enfin rassurés. Alors, la GEM, c'est cela. Une société jeune, dynamique, presque comme toutes les autres ? Eh bien, non. Et la découverte du « pot aux roses » valait bien quelques recherches. En effet, nous avons appris que GEM (Groupement européen d'études) était en réalité l'autre sigle de... Home Vision, la fameuse console qui croisa vaillamment le fer avec Atari et Mattel <u>lors de la guerre des jeux vidéo. Derrière</u> l'apparent anonymat de la société belge se cachait donc une entreprise « de choc ». Nul doute que la GEM squra

JUNIOR COMPUT

Charlemagneses

**Charlement of the Charles of the Charles of the Charles of the Charles of the Charles of the Charles of the Ch**<br>Charles of the Charles of the Charles of the Charles of the Charles of the Charles of the Charles of the Char

**Papages Capaca**<br>Papageananana<br>Papageananana **Mandre De Capitaine (1868)**<br>De Capital de Capitaine (1868)<br>De Capital de Capitaine (1868)<br>De Capital de Capitaine (1868) **MARIADO DE PROPIE DE PROPIE DE PROPIE DE PROPIE DE PROPIE DE PROPIE DE PROPIE DE PROPIE DE PROPIE DE PROPIE DE**<br>DE PROPIE DE PROPIE DE PROPIE DE PROPIE DE PROPIE DE PROPIE DE PROPIE DE PROPIE DE PROPIE DE PROPIE DE PROPIE

habilement tirer son épingle du jeu.

# ORDINATEUR : A LA LOUPE

Une loupe, c'est assurément l'acquisition qu'il vous faudra faire pour programmer sur le dernier ordinateur de la firme Seiko.

La célèbre société de montres japonaises vient en effet d'annoncer le lancement du premier ordinateur-montrebracelet.

Ce système, unique au monde, comprend un m ini-écran à affichage LCD (celui de la montre), un clavier de 71 touches, une mémoire vive de 2 ou 4 Ko et peut recevoir une imprimante thermique. Disponible au Japon, cet appareil microscopique coûterait environ 54 000 yens, soit 1 620 FF. Espérons qu'il donne tout de même l'heure.

# CLUBS ASSOCIATIONS : TIGRE 13 SORT SES GRIFFES

**C réé par l'A ssociation p r o v e n ç a le d 'u t ilis a**  teurs d'ordinateurs indi**viduels et fam iliaux, le club Tigre 13 regroupait à l'origine les u tilisa**teurs du TI 99/4A. Au**jourd'hui, la ga m m e d es** matériels a été étendue **à d es m ach in es telles qu'Oric ou A pple. Pour** 100 FF par an, les adhérents pourront bénéfi**cier de cours de Basic, d'une bibliothèque de** revues et de livres, ainsi **que de fructueuses ren con tres a v e c d 'au tres u tilisa teu rs. Pour tout** renseignement : Gérard **M alagoli, Service d'adhésion. 43, rue de la** Loge, 13002 Marseille. **Tél. 91.40.10.**

# LE TRAITEMENT DE TEXTE EN BANDOULIÈRE

**Technology Resources** commercialise un logiciel de traitement de **texte pour le petit portab le d'Epson, le HX 20.** Le programme Intext permet de corriger, de **rem anier, d 'agencer un texte, grâce aux fonctions insertion, suppres**sion, recherche automa**tique, etc. La longueur** du document admise **v a r ie e n tr e 5 500 et** 21 600 caractères suivant l'extension mé**m oire utilisée. Son prix, 590 FF, en fait un traitem ent de texte relativem ent bon m arché.**

# RÉCEPTION AU CLUB DES MILLIONNAIRES

Le club très fermé des « millionnaires » de l'industrie informatique vient d'accueillir deux nouveaux membres : Sinclair et Commodore. Critère de l'adhésion : non, comme pourraient le prétendre de mauvaises langues, la fortune de M. Sinclair ou du président de Commodore, mais le nombre de m achines vendues. La firme britannique avait déjà atteint le million d'exemplaires avec l'aném ique ZX 80. Aujourd'hui, elle rem porte pour la deuxième fois la palme d'or, avec (officiellement) plus d'un million de Spectrum. Une belle réussite. Quant à Commodore, les lauriers reviennent non pas au Vic 20 mais a u talentueux 64, qui touche ainsi aux sommets éternels de la gloire commerciale.

# **le p fit journal**

# LAS VEGAS : PAS TROP DE NIPPONS A L'HORIZON

**La dernière m outure du Consumer Electronic** Show s'est tenue en janvier dernier dans la capitale des jeux du Nevada. De l'auto-radio à la chaîne hi-fi, en passant par les magnétos**cop es et le s ordinateurs, tout était proposé aux** revendeurs des boutiques américaines en **q u ê t e d e s d e r n iè r e s n ouveautés du m arché. Im pression m itigée côté ordinateurs. Certes, les C om m odore C 264 et** CU 3641 avec écran tactile faisaient leur pre**m ière apparition, tout com m e le HP 71 (17,5 Ko de m ém oire vive). De** nombreux stands équi**p és du tout dernier PC Junior proposaient, avant m êm e la sortie** officielle de l'appareil, **une prem ière bibliothèque d'une cen tain e de** logiciels. Ici et là, des robots « domestiques » pointaient du « nez », si**gn e d'une prochaine in** 

flexion du marché.

**M ais l'essen tiel de ce** CES réside dans l'échec **m om en tané du MS X. Les firm es am éricain es craignaient que l'accord p a ssé entre Microsoft et** les constructeurs nip**pons pour im poser ce** standard déverse une avalanche de matériels japonais sur leur mar**ché. Il n'en est rien. Seuls, à Las V egas, le Spectra V ideo 318 et le 328 à clavier num érique fonctionnaient a v ec le standard que tente d'im poser Microsoft. O uf ! L es A m é rica in s**

sont momentanément rassurés. Ce qui s'est passé dans l'automobile **n'est p as encore près d'arriver, sem ble-t-il, du** côté des ordinateurs do**m estiqu es. Apple, Tandy, Commodore,** IBM et les autres peu**vent continuer à se bat**tre entre eux, sans avoir **trop à repousser d'autres belligérants.**

# PÉRITEL POUR TOUS

Enfin une interface qui permettra aux déshérités de la technologie ne possédant pas de prise Péritel sur leur téléviseur d'apaiser leurs malheurs. La société Vidéo Match a effectivement eu la <u>bonne idée de produire une interface —</u> CGV-PHS 60 — pour raccorder la prise Péritel d'un ordinateur à la prise d'antenne d'un poste de TV. Pour tout renseignement, contacter :

Vidéo Match,

8-10, rue Alexandre-Dumas 67200 Strasbourg-Hautepierre.

# ÉTATS-UNIS... LA PROHIBITION VA-T-ELLE ENCORE FRAPPER ?

On tenait les Américains pour des gens exubérants, loufoques, contradictoires, des « grands gamins » turbulents... A ces qualificatifs, il convient d'ajouter : im prévisibles. En effet, outre les lois désuètes ou inédites telles que l'interdiction de porter des bretelles (en Arizona), d'attacher un crocodile à une prise d'eau (Michigan), de

chanter faux (en Caroline du Nord), il faudra désormais s'accommoder d'une nouvelle interdiction : celle des jeux vidéo. La Cour suprême vient de donner aux villes américaines l'autorisation d'interdire les jeux vidéo publics dans leur circonscription ! Aucune précision n'a encore été donnée sur les m otivations des juges « suprêmes ».

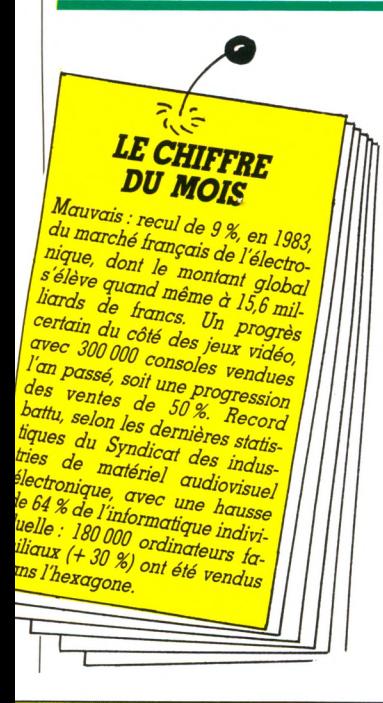

# IBM JOUE L'ONCLE D'AMÉRIQUE...

D'après certaines informations venues d'Outre-Atlantique, IBM aurait décidé de distribuer gracieusement 700 IBM PC à des établissements scolaires de six pays européens : la France, la RFA, l'Italie, la Hollande, l'E spagne et la Grande-Bretagne. Cette donation sera accompagnée d'un « programme de formation des enseignants » sur du matériel IBM. Naissance d'un mécénat informatique, vertueux et désintéressé, ou prosélytisme séditieux ?

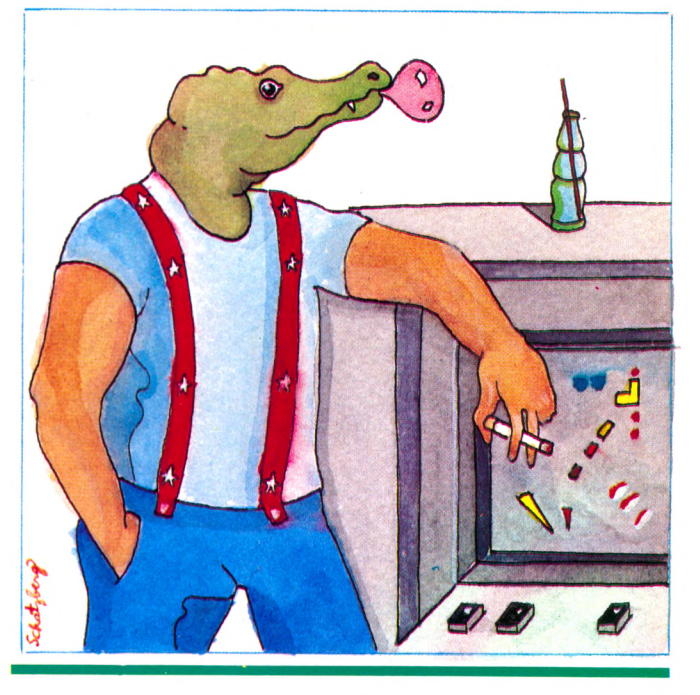

le p'tit journal

# ORDINATEUR « FAST FOOD» : LES COULISSES DE L'EXPLOIT

Il faudra s'y faire. Après l'invasion des MacBurger et autres sandwiches à l'américaine, on devra désormais compter avec MacIntosh et ses garnitures MacText, MacGraph, MacPaint, etc. Apple vient de lancer le premier ordinateur « fast food », un appareil destiné à la consommation immédiate, sans programmation, sans cuisine informatique ni assaisonnement binaire. Bref, une petite révolution du savoir dans la lignée de celle qu'imposèrent les MacDonald dans le domaine nutritionnel. L'informatique « prête à consommer » pour la famille, le bureau, les fanas et les incultes, tel est le pari d'Apple et la mission du MacIntosh.

Pour atteindre ce but, rien n'a été laissé au hasard, et le turbulent mais génial Steve Jobs s'est doté d'une carte maîtresse : l'usine de Freemont, la plus robotisée du monde. Ce complexe ultra-moderne, situé au cœur de la Silicon Valley, est capable de fabriquer 1 million d'ordinateurs par an, soit un toutes les 12 secondes, et cela avec moins de cinquante personnes. La production est entièrement autom atique, l'intervention hum aine se limitant au contrôle de la gestion. « Fast production » pour « fast consommation », c'est en quelque sorte le rêve japonais revu et corrigé à l'américaine. Résultat, le petit MacIntosh, avec ses neuf kilos (écran compris), sa m icro-disquette (8,75 cm) et sa souris devrait, après le succès mitigé de sa grande sœur Lisa, constituer le joyau de l'année 1984. Le tout pour 21 000 F ht. Somme toute, 525 repas pris sur le pouce dans un snack-<u>burger ou 2 000 milkshakes.</u>

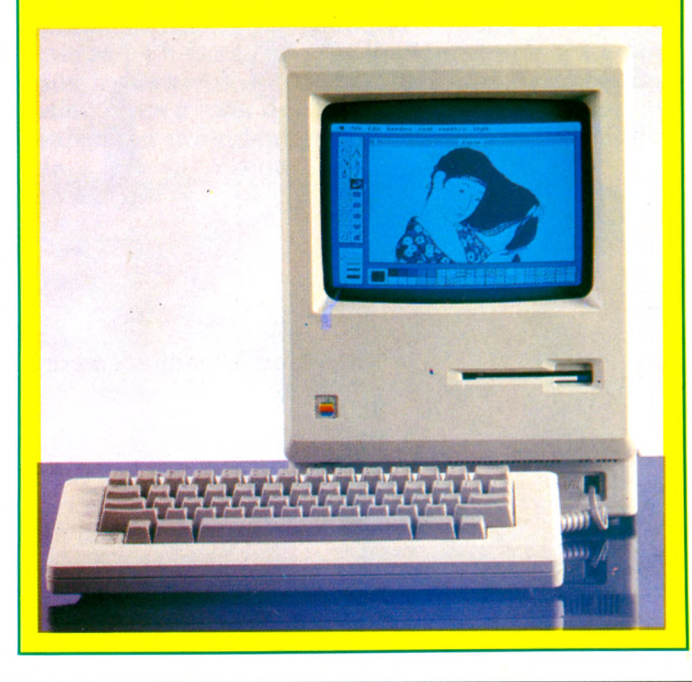

# ATMOS CHASSE ORIC 1

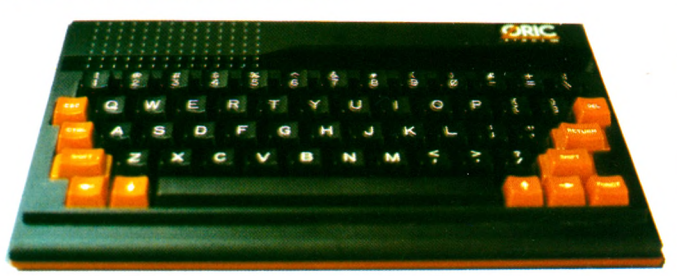

Nouveau clavier, nouveau dessin, nouvelle m ém oire morte, de 16 à 48 Ko de mémoire vive, l'Atmos est en quelque sorte un « Oric 2 », à un prix cependant compéti- $\text{tif}$  : 2480 FF. Fin mars, les mille premiers Atmos devraient arriver en France, les ventes visant à atteindre respectivement 16 000 et 41 000 unités fin mai et fin décem bre 1984. Au total, Oric envisage un marché français de l'Atmos à 100 000 unités pour cette année.

L'offensive du Britannique devrait également porter sur 20 000 imprim antes, 15 à 20 000 lecteurs de disquettes disponibles en France dès maintenant (entre 2500 et 3000 FF) et plus de 500 000 logiciels, ainsi que sur diverses extensions telles que manettes de jeu et interfaces multiples. En un mot, une attaque du marché de grande envergure, qui pourrait inquiéter M. Sinclair.

Oric (Grande-Bretagne) nous a avoué cordialement que l'une des raisons de la création d'Atmos était la fiabilité : « Avec ce nouveau sys*tème, nous ne devrions a v o ir q u e 3 % d e re tours, a u lieu d e s 22 % de l'Oric 1 ».* Nous n'étions pas au bout des surprises : pour la somme de 800 FF, tout détenteur d'un Oric l pourra dem ander la mutation Atmos, et ce avec garantie, comme s'il s'agissait d'un nouvel achat (en échangeant, à partir d'avril, le clavier et la MEM de l'Oric).

# EDITION INFORMATIQUE : UN MARIAGE PROMETTEUR

*« Le mariage de l'industrie du livre avec celle des ordinateurs est une aventure passionnante et prometteuse.* **» Telle** est l'opinion de la so**ciété Microsoft, qui vient de fonder sa propre m aison d'édition : Microsoft Press. On estim e aujourd'hui que le** marché des livres spé**cia lisés en inform atique** dépassera 500 millions **de dollars fin 1985 et** **pourrait atteindre 1,5 m illiard de dollars en 1988. Il n'en fallait** pas plus pour que Microsoft décide « *de se doter des m oyens d'occuper une place prépondérante sur ce marché porteur».* **30 à 35 livres estam p illés à la m arque du nouvel éditeur Bill** Gates devraient être pu**b liés en 1984. Un nouvel atout m arketing pour le « p ap e » du Basic.**

ري.<br>1974ع - المستخدم المستخدم المستخدم المستخدم المستخدم المستخدم المستخدم المستخدم المستخدم المستخدم المستخدم الم

# **le p tit journal**

# DERNIÈRE NOUVELLE : LE QL, LA BOMBE DE SINCLAIR

Un professionnel au prix familial ou un fam ilial aux possibilités professionnelles ? Pour 6 000 FF ttc, et au volume d'un portable  $(47\times14\times5$  cm), le QL (Quantum Leap, « le bond en avant ») fait une arrivée fracassante et présente du jamais vu. En chiffres bruts : mémoire vive de 128 Ko (deux fois celle d'un Apple II standard), deux microdrives (sortes de minuscules disquettes) à l'intérieur du boîtier et surtout quatre logiciels intégrés. Traitement de texte, tableur, gestion de fichiers sont compris dans ce prix de base (chacun d'eux valant un ou plusieurs milliers de francs sur d'autres machines).

Tel qu'il est présenté, le QL est à peu près trois fois moins cher que la concurrence à capacités égales... ou trois fois plus puissant pour le même prix. Du tout nouveau, du sensationnel. Mais nous n'avons pas pu tester cette merveille, alors attendons pour juger sur pièce. *Wait and see,* comme ils disent là-bas. Commercialisation en France :<br>septembre 1984.

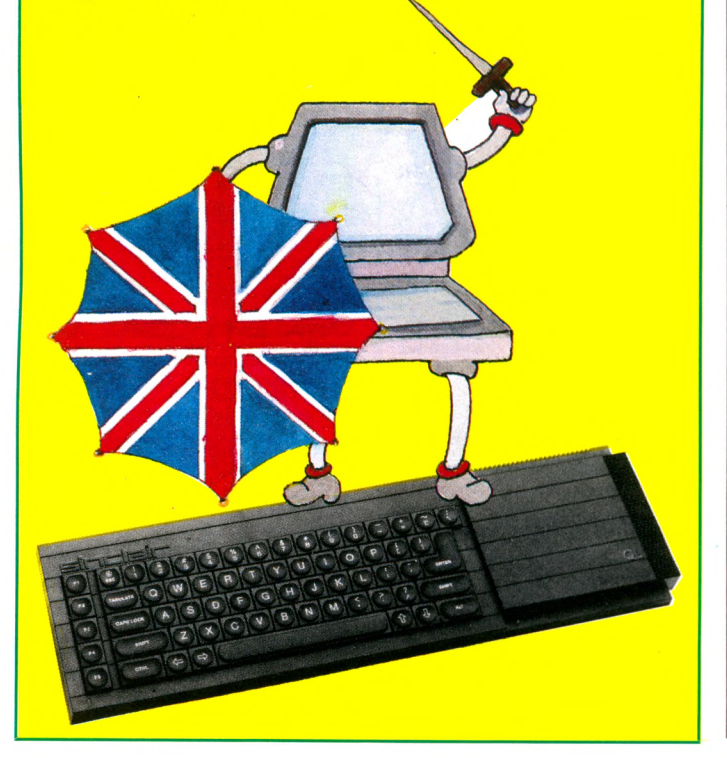

# LES CLUBS

Nous poursuivons la publication de la liste (non exhaustive) des clubs recensés par *Votre Ordinateur* dans toute la France, la Belgique et la Suisse. Les clubs non cités sont aimablement priés de nous envoyer leurs coordonnées. Suite au prochain num éro.

# CLUBS PROVINCE

**44 LOIRE-ATLANTIQUE** CLUB INFORMATIQUE LOIRE OCÉAN 8, rue du Refuge 44000 NANTES 16 40 48 16 87

### MICROTEL CLUB Maison de retraite Rue Saint-Samson 44360 CORDEMAIS 16 40 72 86 49

**45 LOIRET** ADEMIR ORLÉANS L.E.G. Sainte-Croix Saint-

Euverte 35, rue Saint-Marc 45000 ORLÉANS

**49 MAINE-ET-LOIRE** LA ROUTE DU ROM A LA RAM MJC place Verdun

49400 SAUMUR 16 41 51 05 30

**51 MARNE** CLUB MICRO Lycée technique Épernay 8, rue Godart-Roger 51200 ÉPERNAY 16 26 55 26 94

CLUB MICROTEL DE CHALONS/MARNE 8, allée Voltaire 51000 CHALONS/MARNE 16 26 70 86 20

« JULES CÉSAR » 1, allée des Pyramides 51200 ÉPERNAY 16 26 54 93 63

**54 MEURTHE-ET-MOSELLE** MICROTEL-CLUB NANCY-SIGIS 21, cours Léopold 54042 NANCY CEDEX (8) 336 61 58

**55 MEUSE** MICROTEL CLUB **COMMERCY** Central téléphonique 55200 COMMERCY

**56 MORBIHAN** MICROTEL CLUB DE VANNES L.E.P. 79, avenue de la Marne 56000 VANNES 16 97 63 10 34

**57 MOSELLE** « CLEEF-OP » CLUB EUROPÉEN D'ÉCHANGES ENTRE FAMILIERS DE L'ORDINATEUR PERSONNEL 19, rue de la Fontaine 57000 METZ (8) 776 08 69

MICROTEL UTEL CLUB DE METZ 2, rue du Général-Ferrié 57000 METZ (8) 774 12 20

Ouvert le mercredi à partir de 18 h

# **58 NIÈVRE**

MICROTEL CLUB ADEMIR 19, rue du Maréchal-Leclerc 58200 COSNE/LOIRE 16 86 28 00 58 Ouvert le mercredi aprèsmidi jeunes de 8 à 18 ans,

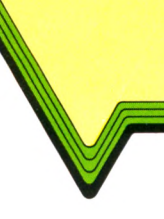

# le p'tit journal

# **CLUBS PROVINCE**

(Suite)

le mercredi et le vendredi soir pour adultes

**MICROTEL CLUB DE NEVERS** 15 bis, rue du Docteur Leveillé 58000 NEVERS 16 86 59 35 33

# **59 NORD**

**ADEMIR MICROTEL CLUB DE DENAIN**

Boulevard du 8-Mai 59220 DENAIN 16 27 44 16 52

Ouvert tous les jours de 17 h 30 à 19 h 30 sauf dimanche, mercredi et samedi a.m.

# **CLUB INFORMATIQUE**

LCR des Cygnes Chemin des Cygnes 59650 VILLENEUVE-D'ASCQ Ouvert le vendredi de 20 h 30 à 22 h 30

**CLUB INFORMATIQUE DU COLLÈGE DE NEUVILLE-EN-FERRAIN** La Forgette

59960 NEUVILLE-EN-FERRAIN 16 20 94 02 04

**FLOPPYMATHIQUE** 54, rue de Lille 59100 ROUBAIX 16 20 73 94 80

# **MICRO BRABANT SUD-EST (B.S.E.)** 33, chaussée de Tirlemont

59000 JODOIGNE 010 81 17 21 Ouvert tous les  $2^e$  et  $4^e$ samedi du mois

# **60 OISE**

**CLUB ADEMIR JACOBINS** 59, rue des Jacobins 60000 BEAUVAIS 445 00 88

**MICROTEL CLUB CREIL** 5, rue Henri-Barbusse 60100 CREIL Ouvert le mardi à 20 h 30

# **62 PAS-DE-CALAIS**

**C.A.M.I.N. CLUB D'AMATEURS DE MICRO-INFORMATIQUE DE LENS** 2,place de la Gare B.P. 101 62302 LENS CEDEX 16 21 28 53 61

### **64 PYRÉNÉES-ATLANTIQUES**

**MICROTEL MOURENX** 2, place du Béarn Centre Alfa 64150 MOURENX 16 59 60 03 98 Ouvert tous les jours

### **66 PYRÉNÉES-ORIENTALES**

**CLUB INFORMATIQUE DU COLLÈGE LE RIBERAL** 66240 SAINT-ESTÈVE 16 68 92 36 84

**CLUB MICRO-INFORMATIQUE DU ROUSSILLON** 68, rue Foch 66000 PERPIGNAN 16 68 56 79 31

# **TABLEAU RÉCAPITULATIF DES ESSAIS MATÉRIELS**

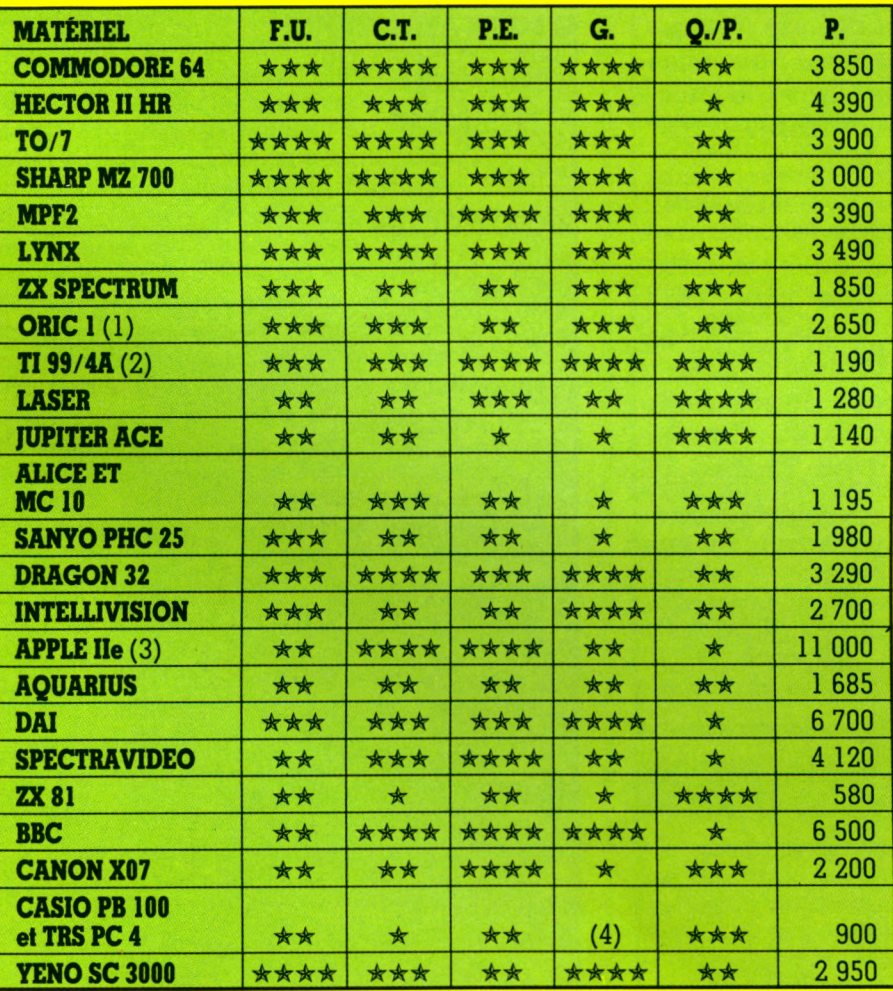

(1) L'Oric 1 est maintenant remplacé par l'Atmos (voir page 88).<br>(2) Le T1 99/4A n'est plus fabriqué, il risque donc de devenir difficile de trouver des périphériques pour cette machine<br>(3) L'APPLE IIe est surdimensionné p

- **F. U.** facilité d'utilisation
- **C.T.** capacités techniques (en standard)
- **P.E.** possibilités d'extensions
- **G.** graphisme
- **P.** prix interface comprise et magnétophone spécifique, s'il y a lieu (sujet à des modifications rapides indépendantes de notre volonté)
- **Q. /P.** rapport qualité/prix

# **le p'fit journal**

# **TABLEAU RÉCAPITULATIF DES LOGICIELS DE JEU**

Cinq categories pour choisir son camp ! Combat, adresse, reflexion, aventure, simulation. Ensuite, de gauche à droite, le titre du jeu, l'ordinateur qui l'héberge, la capacité de la m ém oire vive indispensable (MEV), le support (cassette : C, cartouche : K, disquette : D), le nom bre de m anettes indispensables (0 1 ou 21 le prix et le nom de l'heureux gagnant (l'importateur, le diffuseur ou le revendeur). A noter la colonne prix ( les plus bas à notre connaissance).

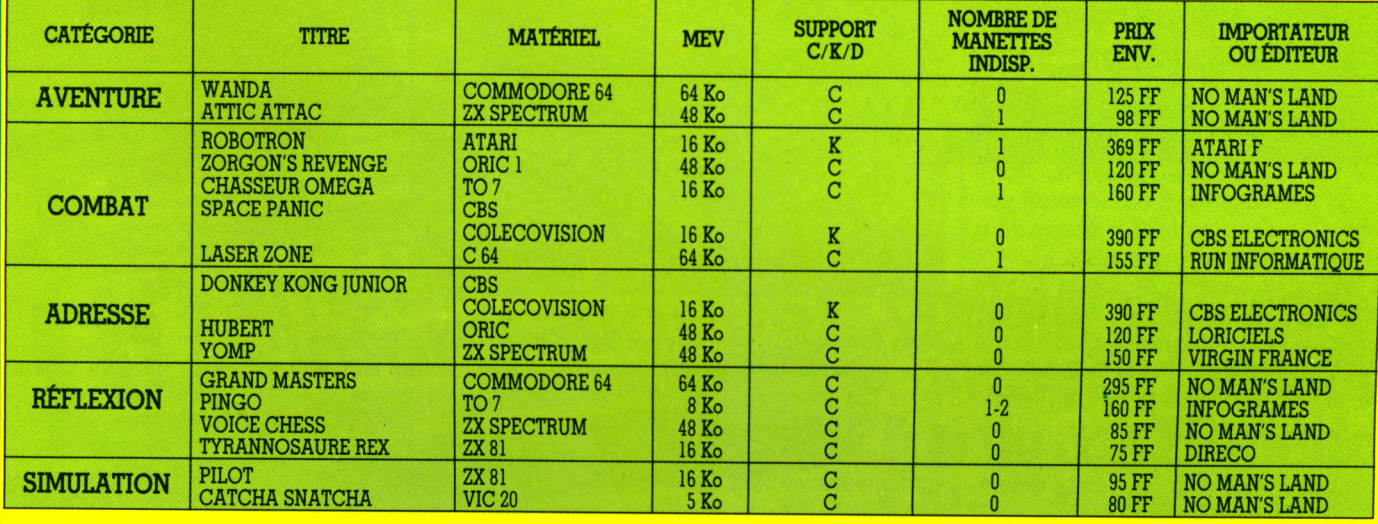

Ouvert tous les jours de 9 h à 12 h, 15 h à 19 h. Dimanche et fêtes de 9 h à 11 h

**67 BAS-RHIN** CLUB INFORMATIQUE DE LA MAISON DE QUARTIER DE NEUDORF 15, rue du Ballon 67100 Strasbourg 16 88 34 69 44

MICROTEL STRASBOURG 87, route du Polygone 67100 STRASBOURG 16 88 44 11 86

**69 RHÔNE** ADEMIR VAULX-EN-VELIN - LYON Esplanade Jacques-Duclos 69120 VAULX-EN-VELIN (7) 880 97 18 (7) 880 87 41

MAISON DES JEUNES ET DE LA CULTURE 112, avenue Maréchul-Foch 69110 SAINTE-FOY-LES-LYON 16 7 859 66 71 Ouvert le soir et le mercredi MICROTEL CLUB BEAUJOLAIS B.P. 34 69830 SAINT-GEORGES-DE-RENEINS 16 74 65 18 31 - 16 74 65 13 39

**70 HAUTE-SAÔNE** CLUB DE RENCONTRES ET RECHERCHES INFORMATIQUES 1, rue du Moulin 70100 DAMPIERE S/SALON 16 84 30 14 13

MICROTEL CLUB LURE 12, rue Kléber 70200 LURE 16 84 30 13 45 poste 38

**71 SAÔNE-ET-LOIRE** ASSOCIATION DES CLUBS D'UTILISATEURS D'ORDI-NATEURS DE POCHE Cheilly-les Maranges 71150 CHAGNY

MICROTEL CLUB DE CHALON-SUR-SAÔNE 73, rue du Général-Giraud 71100 CHALON-SUR-SAÔNE Ouvert tous les jours ouvrables à partir de 20 h 30.

# **FORMATION** MICRO INFORMATIQUE

**LANGAGES BASIC** : durée 5 jours. Dates : 9 avril, 4 juin.

# **GESTION de FICHIERS**

**DBASE II** : durée 3 jours pour les utilisateurs, 2 jours supplémentaires pour les programmeurs. Dates : 12 mars, 2 mai, 25 juin.

# **AIDE à la DÉCISION**

**MULTIPLAN** : durée 3 jours. Dates : 25 avril, 12 juin.

# **GRAPHISME en BASIC**

Durée : 3 jours. Date : 28 mai.

# **TRAITEMENT de TEXTE**

**TEXTOR** : durée 3 jours. Dates :  $25$  avril, 18 juin.

*Renseignements : Frédérique MARTIN* 

# **GROUPE SIGMA**

18 rue du Cloître Notre-Dame 75004 Paris - Tél. (1) 325.63.30 - poste 9

# *H IG FRA*

# **LE RIRE DE PAULINE**

**C** était un samedi matin, il y α quatre ans. Après une longue valse-hésitation, la décision était prise : j'allais acheter un ordinateur. Pas facile de sauter 'était un samedi matin, il y a quatre ans. Après une longue valse-hésitation, la décision était prise : j'allais le pas quand on ignore tout de l'informatique. Je me dis : *« Claude tu vas laire une lolie... »* Oui, c'est cher. Mais d'un autre côté, si ça ne coûtait rien, ce ne serait pas une folie. Une dernière fois, je demande à ma femme si c'est bien raisonnable.

- Ça fait un mois que tu en meurs d'envie et que je te répète de l'acheter.

Il faut parfois faire des folies. Celle-là est de taille. Elle va nous coûter un mois de salaire, et rien ne dit que je ne me lasserai pas de la machine en quelques jours. Quoi qu'il en soit, une demi-heure plus tard, je suis dans la boutique où se vend l'ordinateur sur lequel, je ne sais pourquoi, s'est arrêté mon choix.

- Vous savez, j'ignore tout dans ce domaine, tout...

**La journe de la journe de la journe de la journe de la présentant de la propriet de la production de la production de la journe de la journe de la journe de la journe de la journe de la journe de la journe de la journe de** es mômes m'énervent. Qu'ils apprennent à skier plus vite que moi, soit. Qu'ils dominent aux patins à roulettes, devant le clavier de *mon* ordinateur, que voulez-vous, ça me complexe. Enfin, quoi, voilà des engins qui sont, dit-on, les plus sophistiqués jamais engendrés par l'Homme (adulte, soit dit en passant) et nos morveux, à peine sortis de leurs couchesculottes, les manipulent avec une aisance à nous ruiner le moral.

Qu'ont-ils donc de plus ? Qu'avons-nous

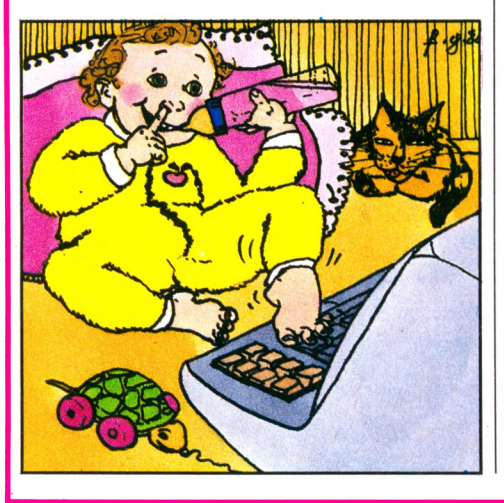

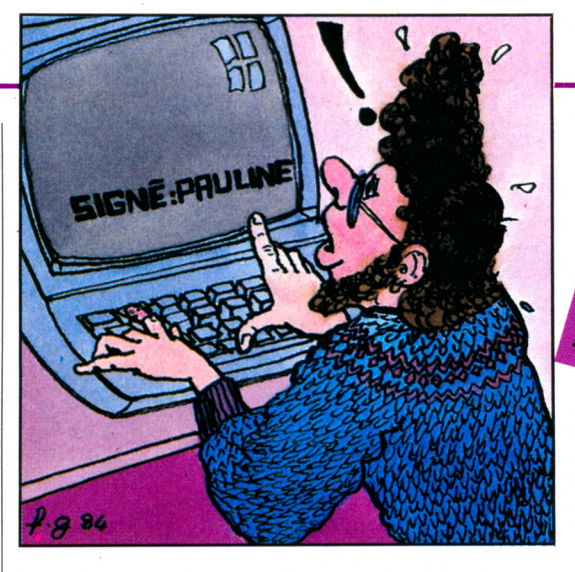

Mais le vendeur poursuit ses explications. Peu importe, car en fin de compte, sans avoir rien compris à ce qu'il me disait, je signe un chèque, j'empoche une facture et je me retrouve sur le trottoir avec un énorme carton dans les bras. Enorme.

Arrivé à la maison. Déballage, installation, branchements, mise sous tension. Tout se passe exactement comme le décrit la notice du constructeur. Le manuel d'initiation maintenant. Premiers programmes. Renversant ! A dix reprises, j'appelle ma femme pour lui montrer ce que la machine peut faire. Je suis comme un gosse.

A partir de treize heures, c'est ma femme à son tour qui m'appelle et me rappelle : il est temps de manger. Faut-il préciser que le déjeuner se déroule vite? J'ai hâte de retrouver mon nouveau jouet. Quelle impatience ! Je fais tout de même la vaisselle, mais en coup de vent, et je me rasseois devant l'ordinateur. Allons bon, de plus en plus fort ! Si je m'attendais à cela.

**A VOS PLUMES!** Témoin d'un événeme *Comoin d'un événement*<br>pris de vous d'un événement<br>pris de vous dépuler sur exposition de vous dépuler sur un également<br>par vous tient écheur sur un sur un sur un sur un sur un sur un sur<br>stes, car anécdois d'Environnemen The de rous défouler escrontien d'un escrontien d'un est défouler sur un produit d'un partielle de la comme d'un produit d'un est département d'un produit d'un est département de la comme de la comme de la comme de la comm en racables

Et j'appelle de nouveau ma femme : *« Pauline, viens voir, c'est incroyable ! »* Et je lui montre, là, sur l'écran, le message que la machine a pondu pendant le déjeuner : « *Désolé, je ne peux rien laire : vous ne me donnez plus aucune inlormation. »*

- C'est incroyable, non ? Il y a sans doute une espèce de minuterie : au bout d'un certain temps, l'ordinateur fait remarquer qu'on ne lui donne plus rien à faire. Et c'est en français en plus. Je dois avoir une version francisée...

Pauline regarde ma mine étonnée, puis, des deux mains, agilement, elle pianote sur le clavier. L'écran affiche : « Signé Pauline », et elle éclate de rire.

*Claude Balan*  $\sqrt{6}$ 

perdu ? C'est qu'ils n'ont peur de rien, les bambins. Surtout pas du ridicule. Ils se précipitent sur l'ordinateur comme sur une glace au chocolat. La recette est excellente. C'est nouveau, en couleurs, et ça remue. En général, la vexation commence avec les jeux électroniques de poche où ils accumulent des scores astronomiques.

Les choses ne s'arrangent nullement avec les ordinateurs. L'adulte moyen en est resté au transistor, voire au poste à lampes ; aussi l'arrivée de ce phénomène incompréhensible (« microprocesseur » ? « circuit intégré » ? « mémoire » ?) le plonge-t-il d'emblée dans la plus profonde perplexité. Comment ça marche ? se demande-t-il. Et voilà l'erreur, car c'est justement la question à ne pas se poser.

Faut-il connaître la mécanique pour conduire une automobile ? L'électronique pour allumer un poste de télévision ? L'enfant le sait bien, lui qui a mille choses à apprendre dans chaque journée. Pas le temps de s'arrêter à ces détails, on est là pour rigoler. Assimilons d'abord, on verra après ! Les faits le prouvent : contrairement

# **R E T O M R É E S D 'E N F A N C E**

à tout ce qui se raconte, la programmation est un jeu d'enfant. Pour se servir de notre ordinateur, point n'est besoin d'une logique implacable, d'une intelligence au-dessus de la moyenne ou de connaissances techniques hypertrophiées, il suffit de retomber un peu - en enfance.

Jean-Luc Goudet  $\sqrt{6}$ 

Comment apprendre rapidement et facilement un « métier du XXI<sup>e</sup> siècle »? Devenir informaticien en 1984, c'est

Depuis 10 ans, Educatel prépare aux carrières de l'informatique. Chaque année, nous formons 5.000 études à tout moment, sans interrompre vos activités professionnelles actuelles.

Quel que soit votre niveau de formation (et même si vous n'avez pas de diplôme), Educatel se charge de vous apprendre en quelques mois par les moyens les plus modernes, et avec un enseignement personnalisé à votre cas. le métier informatique qui vous convient le mieux.

A la fin de votre formation Educatel, vous recevrez un certificat que savent apprécier les employeurs et nous appuierons votre candidature.

rriere

Chossse

avenir

**Quelque soit votre** 

peut être demain le vôtre.

niveau de formation,

l'un de ces 10 métiers

Demandez, sans aucun engagement de votre part, notre documentation gratuite en nous renvoyant le bon ci-dessous ou en nous téléphonant au (1) 208.50.02.

*ducate* 

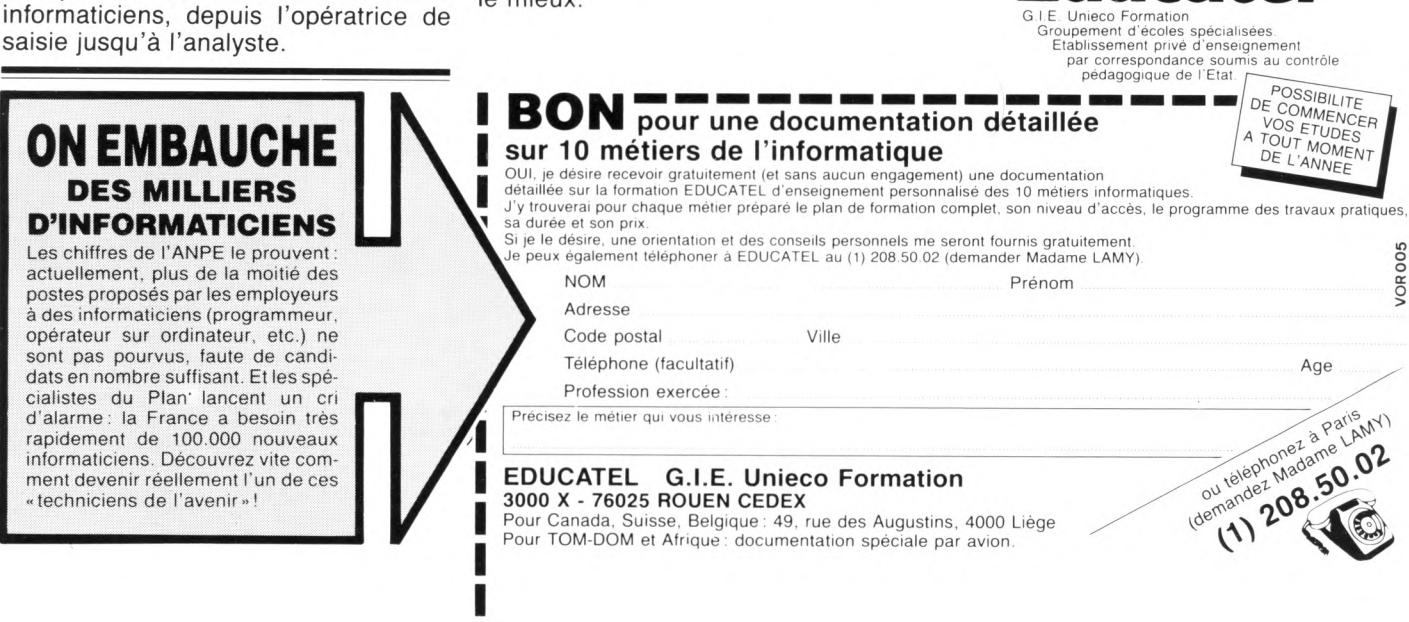

choisir une carrière d'avenir, avec l'assurance de trouver immédiatement de nombreux débouchés, et des perspectives d'autant plus intéressantes que la place de l'ordinateur ne cesse de s'accroître dans tous les domaines : économique, social, administratif, etc.

Département

Opératrice de saisie

> Pratique des micro-ordinateurs

Pupitreur

micro-informatique et

Opérateur sur ordinateur

> Correspondant informatique

Analyste programmeur Programmeur

d'application

métiers<br>informatiques

Programmeur<br>micro-ordinateur

Analyste

 $\ddot{}$ 

 $\circ$ 

**B.T.S.** informatique

informaticiens, depuis l'opératrice de

**Vous pouvez commencer vos** 

# RECEDAIRE

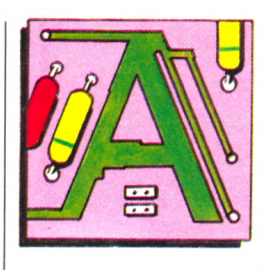

**ALPHANUMÉRIQUE** : on appelle ainsi tout caractère alphabétique ou numérique, à savoir lettres, chiffres, sym boles. ASCII : le code ASCII permet de définir des caractères (lettres, chiffres, ponctuation) en les codant sur 7 bits. On l'utilise dans les échanges entre ordinateurs et périphériques. En lui rajoutant un huitième bit, chaque caractère est traité comme un octet.

**ASSEMBLEUR** : c'est un programme qui, à partir de programmes écrits en langage d'assemblage, effectue leur traduction en langage machine.

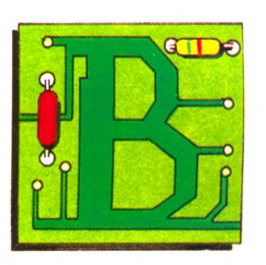

**BASE DE DONNÉES** : logiciel qui permet de gérer et d'organiser des quantités alphabétiques et numériques dans les domaines les plus divers. Un carnet d'adresses, un fichier quelconque, sont des exemples très simples d'une base de données.

**BASIC :** le Basic est un des langages de programmation les plus répandus pour les ordinateurs individuels. Il est à la fois évolué et facile à apprendre. Les instructions de Basic sont rédigées en anglais.

**BAUD** : le baud est une unité de vitesse de transmission d'information. Pour la plupart des applications usuelles, on peut considérer que 10 bauds correspondent à 1 caractère par seconde.

**BINAIRE** : le code binaire est le code qui utilise le système de calcul en base 2, et qui ne comporte que deux états, notés zéros (0) et un (1).

BIT : on appelle bit un élément d'information qui peut prendre deux valeurs arbitrairement notées 0 et 1.

**BOGUE** : tout programme que l'on vient d'écrire comporte souvent - hélas des bogues, c'est-à-dire des erreurs qui l'empêchent de fonctionner correctement. Les bogues viennent presque toutes de la programmation et ne sont pas toujours faciles à déceler. L'opération qui consiste à les éliminer s'appelle mise au point, ou débogage.

**BUFFER**: voir tampon.

**BUS** : le bus est l'ensem ble des signaux permettant au micro-processeur de converser avec ses mémoires et ses périphériques. Certains bus sont normalisés et utilisés par de nombreux ordinateurs individuels : le bus S-100, le bus IEEE 488, etc. **BYTE** : voir octet.

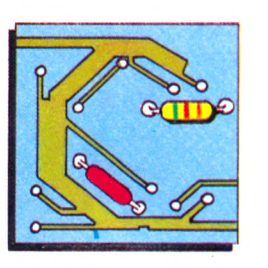

**CARACTERES** : ce mot désigne un chiffre, une lettre, un signe de ponctuation quelconques. On utilise généralement 8 bits, soit un octet, pour stocker un caractère.

**CASSETTE** : la cassette est le moyen de stockage le moins cher utilisé pour les ordinateurs individuels. Une version plus coûteuse - la cassette numérique ou cartouche magnétique - est plus fiable et permet de repérer les enregistrements comme sur une cassette. Les temps d'accès sur cassettes sont en général très longs. Une cassette standard permet de lire environ 8 000 caractères en 100 secondes. Il existe également des cartouches de mémoire vive ou morte qui constituent des extensions de la mémoire de l'ordinateur.

CHARGER : un programme en mémoire. Lire un programme sur un support externe et le mettre en MEV.

**CHIP** : désignation américaine souvent utilisée pour « puce de circuit intégré ». **COMPILATEUR** : programme permettant de traduire en langage machine (et donc d'exécuter) un programme écrit en langage évolué comme Basic, Fortran, etc. (voir aussi interpréteur).

**CPS (caractère par seconde)** : voir baud.

**CPU** : voir UC (unité centrale).

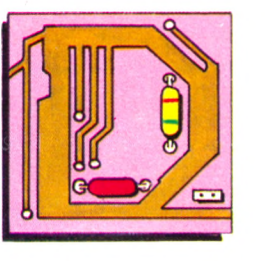

### **DATA** : traduction des données.

**DIGITAL** : ce terme est souvent employé improprement en lieu et place de numérique. Cette confusion se fait en utilisant le mot dans un sens dérivé de l'anglais, digital était réservé, en français... aux doigts !

DISQUE, DISQUETTE : le disque magnétique est un support de mémoire externe sur lequel on peut lire et écrire. Bien que le principe de base soit le même que pour les enregistrements sur bande magnétique, le disque est beaucoup plus efficace car on peut retrouver rapidement une information en plaçant la tête de lecture/écriture directement sur la piste où elle se trouve (accès direct).

On distingue deux types de disques m agnétiques : les disquettes très utilisées comme mémoire de masse sur les ordinateurs individuels, et les disques durs, de capacité supérieure (plus coûteux) que l'on commence à voir apparaître sur des systèmes à vocation nettement professionnelle.

**DONNÉES** : représentation d'une information sous une forme conventionnelle destinée à faciliter son traitement. **DOS** : (Disk Operating System) voir système d'exploitation de disquettes.

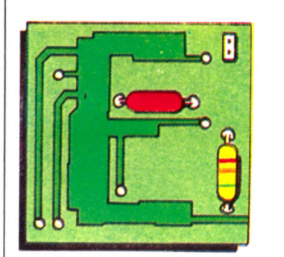

**EDITEUR** : un programme s'écrit comme un texte formé de mots appartenant au langage. L'éditeur est le programme permettant l'écriture et la correction de ce texte sur l'écran.

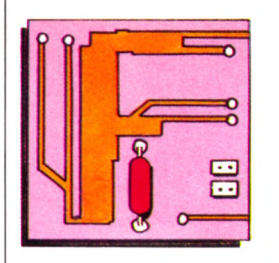

**FICHIER** : ensem ble d'inform ations de m ême nature stockées sur un support quelconque : fiches cartonnées, cassette, disquette, disque, etc. Un fichier est caractérisé par la nature de son support, son volume, ses modes d'accès et sa fréquence d'utilisation.

FLOPPY : terme anglais utilisé pour disquette.

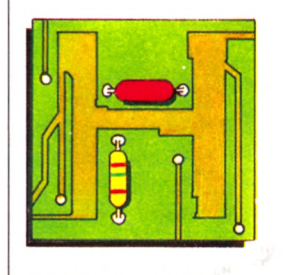

HARDWARE, HARD : termes anglais utilisés pour matériel.

HEXADÉCIMAL : système de numérotation en base 16, dans lequel on utilise les chiffres de 0 à 9 puis les lettres A, B,

C, D, E, F. Par exemple, 10 en décimal s'écrit A en hexadécimal et 17 en décimal s'écrit 11 en hexadécimal.

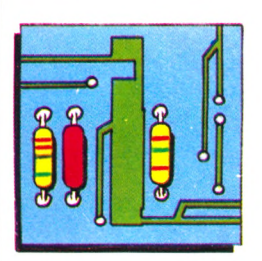

**INTERFACE** : une interface est l'ensem ble du matériel et du logiciel nécessaires pour assurer la communication entre un périphérique et un ordinateur.

**INTERPRÉTEUR :** c'est un programme de traduction et d'exécution d'un programme écrit en langage évolué. Dès qu'une instruction est traduite, elle est exécutée, et ce, pour chaque instruction. L'interpréteur est donc plus complet que le com pilateur qui se contente de tra duire, plus simple puisqu'il exécute l'instruction aussitôt écrite ; en contrepartie l'interpréteur est plus lent.

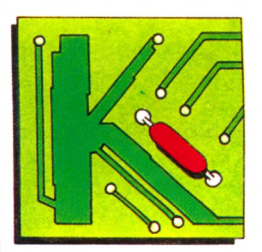

**KILO-OCTET (Ko)** : voir octet.

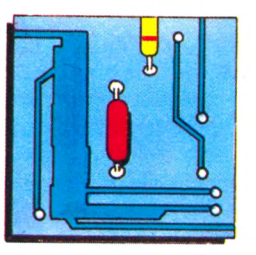

LANGAGE ÉVOLUÉ : les langages évolués permettent d'écrire des programm es sous une forme proche de la façon dont leur fonctionnement a été défini, ce qui simplifie à la fois l'écriture et la vérification.

Un autre avantage des langages évolués, la standardisation. En effet, les programmes écrits sur une machine peuvent être utilisés par toute machine disposant d'un interpréteur ou d'un compilateur adéquats (en pratique, peu de langages bénéficient cependant d'une standardisation suffisante).

Les langages évolués les plus connus sont Basic, Fortran, Cobol et Pascal, m ais il en existe beaucoup d'autres (APL, Pilot, Forth, Lisp, Logo, LSE, etc.).

LANGAGE MACHINE : le langage ma-

chine est le seul que comprenne directement un ordinateur. Dans la plupart des cas, il se présente sous forme de nombres exprimés en binaire ou en hexadécimal, très difficiles à manipuler pour un humain. Le langage machine offre cependant des possibilités qui le rendent indispensable dans des cas bien particuliers : vitesse d'exécution (pour les graphismes, par exemple), accès à toutes les ressources internes de l'ordinateur (pour créer des instructions dont ne dispose pas le système en standard). En pratique, pour ceux qui ont besoin de programmes en langage machine, il est presque indispensable de disposer d'un assembleur pour pouvoir travailler en langage d'assemblage.

**LOGICIEL** : on appelle ainsi tous les programmes utilisés dans l'ordinateur (anglais : software).

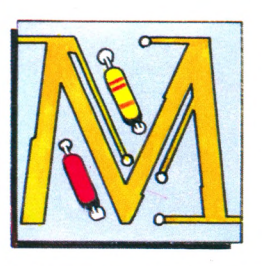

**MANCHE A BALAI - MANETTE** : dispositif de commande à plusieurs degrés de liberté servant à déplacer un curseur (ou le dessin d'un objet) sur un écran

(anglais : joystick). **MATÉRIEL** : ce terme, qui revêt une signification précise dans un contexte informatique, désigne (par opposition au logiciel) l'ensemble des pièces mécaniques et des composants électroniques d'un ordinateur (anglais : hardware).

### **MEGA-OCTET** : voir octet.

**MEMOIRE** : une mémoire est un organe qui permet de stocker une information. afin de l'utiliser ultérieurement.

Les ordinateurs utilisent différents types de mémoires :

- la mémoire dans laquelle l'ordinateur va chercher couramment des instructions ou des données est la mém oire centrale. Sur les ordinateurs individuels, cette mémoire est essentiellement constituée de circuits à semi-conducteurs, qui sont des MEM (mémoire morte) ou des MEV (mémoire vive).

- la mémoire externe de grande capácité, et qui peut être une minidisquette, une disquette, un disque, ou même une mémoire à bulles.

**MEM ou mémoire morte :** une mémoire morte est une mémoire dont le contenu ne peut être modifié en usage normal. Ainsi, en cours de fonctionnement, un programme mal conçu ne peut détruire le contenu de cette mémoire ; on ne peut écrire dans une MEM (anglais : ROM).

**MEV ou mémoire vive** : on peut écrire dans une mémoire MEV (et lire aussi, bien entendu). Les zones de données d'un programme sont donc toujours en MEV, et c'est trop souvent le cas du

programme lui-même (anglais : RAM). **MICROPROCESSEUR :** un microprocesseur est un circuit intégré très complexe regroupant les logiques de traitement qui ont permis l'apparition des ordinateurs individuels.

**MODEM** : m odem est l'abréviation de « modulateur/démodulateur ». Cet appareil, instrument privilégié de la téléinformatique, permet la conversion des signaux envoyés ou reçus par l'ordinateur : ces signaux peuvent alors transiter par une ligne téléphonique normale (spécialisée dans certains cas), ou par une ligne privée.

**MONITEUR VIDÉO** : un moniteur vidéo ressemble à un écran de télévision mais n'en possède pas toutes les fonctions : son et choix de chaînes n'y figurent pas. Par contre, l'écran est souvent plus lisible et sert à l'affichage des résultats de certains ordinateurs individuels. Aucun rapport avec un programme moniteur.

**MONITEUR** : voir programme moniteur et moniteur vidéo.

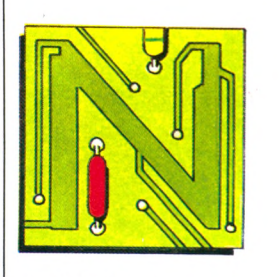

**NUMÉRISATION :** numériser une information, c'est la transformer en un nombre avec une précision déterminée à l'avance de telle façon qu'un ordinateur puisse la traiter.

Par exemple, une table à numériser (ou tablette graphique) est un dispositif qui transforme la position d'un stylet en coordonnées exprim ées en nom bres entiers (par exemple sur 8 bits). Le terme digitaliser n'existe pas en français.

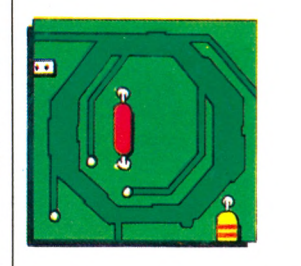

**OCTET** : un octet est un ensemble de 8 bits. Il permet de stocker des valeurs entières comprises entre 0 et 255 ( $2^8 - 1$ ). Les ordinateurs individuels travaillent en général sur des octets, et leur capacité mém oire est exprim ée en nom bre d'octets.

Vu leur nombre, on parle plutôt en Koctets (1  $Ko = 2^{10} = 1024$  octets) et en  $Méga-octets$  (1  $MO = 2^{20} = 1048576$  octets).

Actuellement, un ordinateur individuel type a une capacité de mémoire centrale com prise entre 32 et 256 Ko (anglais : byte).

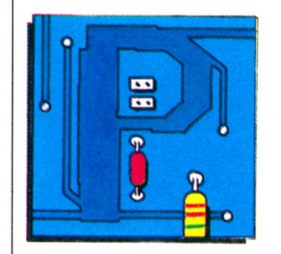

**PERIPHERIQUE** : on désigne ainsi tout appareil qui peut être raccordé à un ordinateur ; une imprimante, un écran de visualisation, un modem sont des périphériques.

**PÉRITÉLÉVISION** : depuis 1980, tous les téléviseurs mis en vente en France doivent être équipés d'une prise « péritélévision » pour permettre l'utilisation de l'appareil avec des équipements vidéo... ou avec des ordinateurs.

Si votre téléviseur est ainsi équipé, vous pourrez plus facilement l'utiliser comme écran, mais renseignez-vous tout de même avant d'acheter votre ordinateur individuel !

**PROGRAMME** : c'est l'ensem ble des instructions, rédigées dans un langage donné, qu'exécute un ordinateur. Par exemple, « un programme en Basic calculant les payes d'une entreprise ». Par extension, on dit souvent ; « un programme de paye ».

**PROGRAMME MONITEUR** : on désigne ainsi le programme (ou l'ensemble des programmes) qui effectue les commandes élémentaires nécessaires à l'utilisation du système et à la gestion des périphériques (ne pas confondre avec Moniteur vidéo).

**PUCE** : la puce, ou puce de silicium, est la petite surface de silicium (quelques millimètres carrés) incorporée dans un circuit intégré, et dans laquelle a été réalisée la logique du circuit.

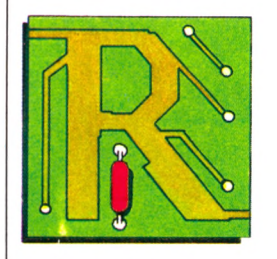

### **RAM:** voir MEV.

RELANCER : retour à l'état de démarrage d'un système informatique afin de le remettre en marche.

**RESET** : c'est l'arrêt d'urgence, le frein de secours lorsque la machine se coince. On remet tout à zéro, en espérant qu'elle voudra bien redémarrer, sinon il faudra éteindre la machine et perdre les données.

**RESTAURER** : remettre dans un état de référence (anglais : reset, restore). **ROM** : (read only memory, traduction mémoire uniquement en lecture), voir MEM.

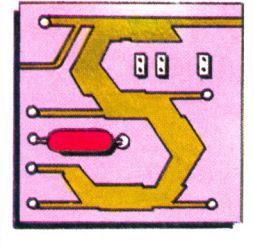

**SOFTWARE, SOFT** : voir logiciel. **SYSTÈME D'EXPLOITATION** : un sys-

tème d'exploitation est un ensem ble de programmes fournis avec l'ordinateur, qui perm et à l'opérateur d'utiliser les périphériques sans avoir à écrire de programmes spéciaux

**SYSTÈME D'EXPLOITATION DE DIS-**QUETTES (SED) : c'est un ensemble de programmes permettant notamment d'accéder aux informations situées sur les disquettes (anglais : DOS).

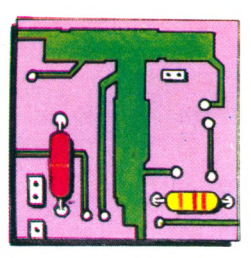

TAMPON : un tampon est une machine, un système, un circuit ou un registre servant d'interface entre deux unités ; il peut servir à l'adaptation des signaux entre eux, ou au classement temporaire des informations qui, sinon, seraient envoyées plus vite qu'elles ne peuvent être utilisées.

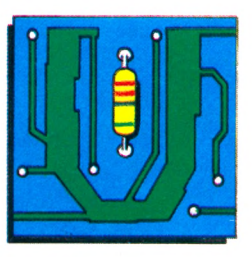

**UNITÉ CENTRALE (UC)** : c'est la partie de l'ordinateur chargée de l'exécution des instructions. L'UC va chercher les instructions dans la mémoire et les fait exécuter.

L'unité centrale est reliée au bus, et à d'autres éléments tels que l'horloge.

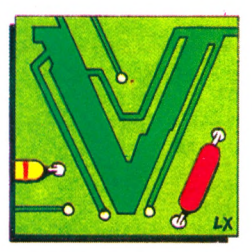

**VIDÉO** : voir moniteur vidéo.

# **la juste valeur !**

# **la série des "Jeux et Programmes"**

Le concept de la série des Jeux et Programmes a rencontré le succès que l'on sait : pour la première fois, on ne prenait pas l'utilisateur pour un enfant, on lui donnait des programmes tout fait, sans commentaire superflu et il pouvait selon ses goûts les améliorer ou les utiliser tel quel. Pour chaque volume, une quarantaine de programmes pour 155 francs ou 95 francs selon la collection : La juste valeur !

# TI-99 4 / A

Programmez vous-même en Ti-Basic grâce à des instructions simples, sans aucun périphérique ni module complémentaires. Des jeux originaux et passionnants avec couleurs, graphismes et sons : Jeux de mouvement (Bowling, Bataille de l'espace, Labyrinthe, etc.). Jeux de réflexion : Dames, Pendu, Awari, Tour de Hanoï, Architecte, etc.). Jeux de société (421, Golare, Cochon, Masterniyster,  $C$  m res et mots, etc.)

Des programmes performants : Calcul (Factures, Paye, Biorythmes, etc.). Assistance (Tiercé, Impôts, Suivi de compte en Ban $que. etc.$ )

Et aussi des Astuces pour augmenter la puissance du langage Ti-Basic : AND et OR, Arrondi, Alignement, HCHAR multiples, etc.

100 pages. Format 21 x 29,7.

Le **tome 2** est toujours en **basic** simple, sans périphérique ni module complémentaire. Les jeux y sont encore plus nombreux : Backgammon, Sous-marin, Trappe, Roulette, Cassetête, Puzzle, Echecs, Tachistoscope, Kim, Paires, etc. De la musique à inclure dans vos programmes : Big Ben, la Marseillaise, God save the queen, les Rois mages, etc. Et aussi, des programmes éducatifs : Arithmétique, Calcul de puissance, Régions de France, entraînement à la logique informatique. etc. 100 pages. Format 21 x 29.7.

JEUX et PROGRAMMES **JEUX** et PROGRAMMES JEUX et PROGRAMMED K et PROGRAMME<br>Pour<br>Pordinateur familial TEXAS INSTRUMEN TEXAS INSTRUM  $-<sub>NTS</sub>$ JEUX et Canor

Le tome 3 est en basic étendu, il nécessite donc le module "Extended Basic" qui augmente considérablement les possibilités de votre ordinateur. A des programmes utilitaires comme un traitement de texte ou une gestion complète de plusieurs comptes en banque s'ajoutent des jeux rapides (bataille navale, course de voitures, etc.), des jeux de société (Thème astral, Drapeaux, Poker, Harmonium, Calculette scientifique, Ardoise magique, etc.), des utilitaires pour créer des lutins, fusionner des caractères, dessiner point par point, faire défiler des textes dans tous les sens ou encore fabriquer une mire Texas à votre nom!

100 pages. Format 21 x 29,7.

Vous connaissez le Ti-Basic, vous possédez un Ti 99/4A et un module "Minimémoire" ? Vous pouvez dès à présent disposer de toute la puissance de votre ordinateur : Accès à toutes les possibilités graphiques, y compris la haute résolution. Accès direct à la mémoire centrale.<br>Grande vitesse d'exécution vitesse d'exécution (deux minutes au lieu de deux heures trente pour un même programme).

Ce manuel, comprenant un grand nombre de programmes commentés vous apprend progressivement, sans connaissances techniques préalables, à maîtriser un langage très puiss ant réservé jusqu'à présent aux seuls spécialistes.

Par Denise AMROUCHE et Ro**ger DIDI.** 214 pages. Format 21 x 28. 195,00 francs francais. Disponible en francais et en anglais.

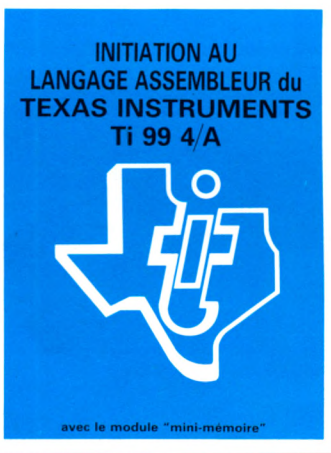

**CANON X-07**

Explorez les étonnantes possibilités de votre CANON X-07 avec les quelques 40 programmes réunis dans cet ouvrage. Des programmes performants qui fonctionnent sur le X-07 de base (8 KO) : calculs scientifi**ques** : opérations sur les matrices, conversion de coordonnées, racines de polynômes, intégration, interpolation, etc. Des utilitaires : gestion de compte en banque, histogramme, impôt, hard copy, tracé de courbes, biorythmes, etc. Des jeux : loto, poker, ardoise magique, un peu d'EAO, un super jeu d'aventures : le Trésor du Galion et 3 " gros" programmes qui nécessitent une carte d'extension 4 K : Astral, Tiercé et Surfaces et Volumes.

# **O R I C 1**

Votre ORIC 1 est gourmand ? Alimentez-le avec des programmes originaux, simples, toujours passionnants et souvent surpren ants.

Du jeu de réflexion classique (Tours de Hanoï, Pendu, Colormind, Awele, etc.) aux utilitaires performants (Générateur de Caractères, Tri, Calendrier, Histogramme, etc.) en passant par les jeux de réflexes (Terroric, La Plume et le Poussin, Labyrinthe, etc.) les jeux d'attention (Dames, Rotations, Enigmes, Coffre-fort, La Reine, etc.) ou de hasard (Poker, Quinze-Vainc, etc.) et sans oublier les mathématiques (Fractions, Nombres Premiers, Traceur de Courbes, Multiprécision, etc.), Jeux et Programmes pour ORIC 1 offre un large éventail de programmes aux couleurs, graphismes et sons très soignés. Jeux et Programmes pour votre ORIC 1 une mine d'or pour votre **ORIC 1.** 

Les prochains ouvrages "Jeux et Programmes" à paraître : T07, COMMODORE 64, PC 1500, MZ 700, OLIVETTI M 10, FX 702 P, PB 700.

BON DE COMMANDE A RENVOYER A : SHIFT EDITIONS, 27, rue du Gal Foy 75008 PARIS **FOR ALLA SE A COMMANDE A RENVOYER A** 

- CONTRE REMBOURSEMENT : France:  $\Box$  + 20 F étranger :  $\Box$  + 30 F

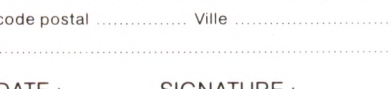

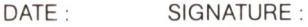

Nom/prénom adresse ......

> - R è g l e m e n t j o i n t . . . . . . . , 0 0 F $ch\`{e}que \Box$  CCP $\Box$

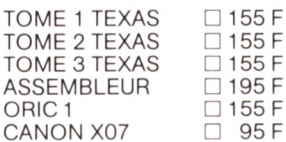

# AUGROZZ BRITON DE LA OTICI

TORTS **DOG NG** 

La HP. 41 demontée

OFFIRS

L'ORDINATEUR DE POCHT ert ja seule revue trancause consacrée a l'informatique de podie. Vous possédez déja une calculation ou un ordinateur de poche programmable en BASIC. Vous trouveres dans L'ORDINALEUR DE POURE mille astaces qui vous permettabnt de dreg un mellieur pard de voire machine. Vous envisagez d'en acheter mas. L'ORDINATEUR DE POCHE vous guiders dans votre choix et accompagnera vos premiers

16 Francs, chez votre marchand de journaux

# BULLETIN D'ABONNEMENT A RETOURNER AUJOURD'HUI MEME A L'ORDINATEUR DE POCHE, Service Abonnements, VO<sub>4</sub>

5. PLACE DU COLONEL FABIEN. 75491 PARIS CEDEX 10 Prénom

Adresse

Nouveau : CC-40

Pays

Nom

Ville

Veuillez m'abonner pour 1 an à L'ORDINATEUR DE POCHE : Ci-joint mon règlement de 130 FF (Belgique : 1150 FB ; Suisse : 40 FS ; autres pays : 170 FF) (Tarif par avion: Afrique francophone (sauf Zaïre): 205 FF; autres Afrique, Amérique: 255 FF; Asie, Océanie: 295 FF)

Heez

Code postal

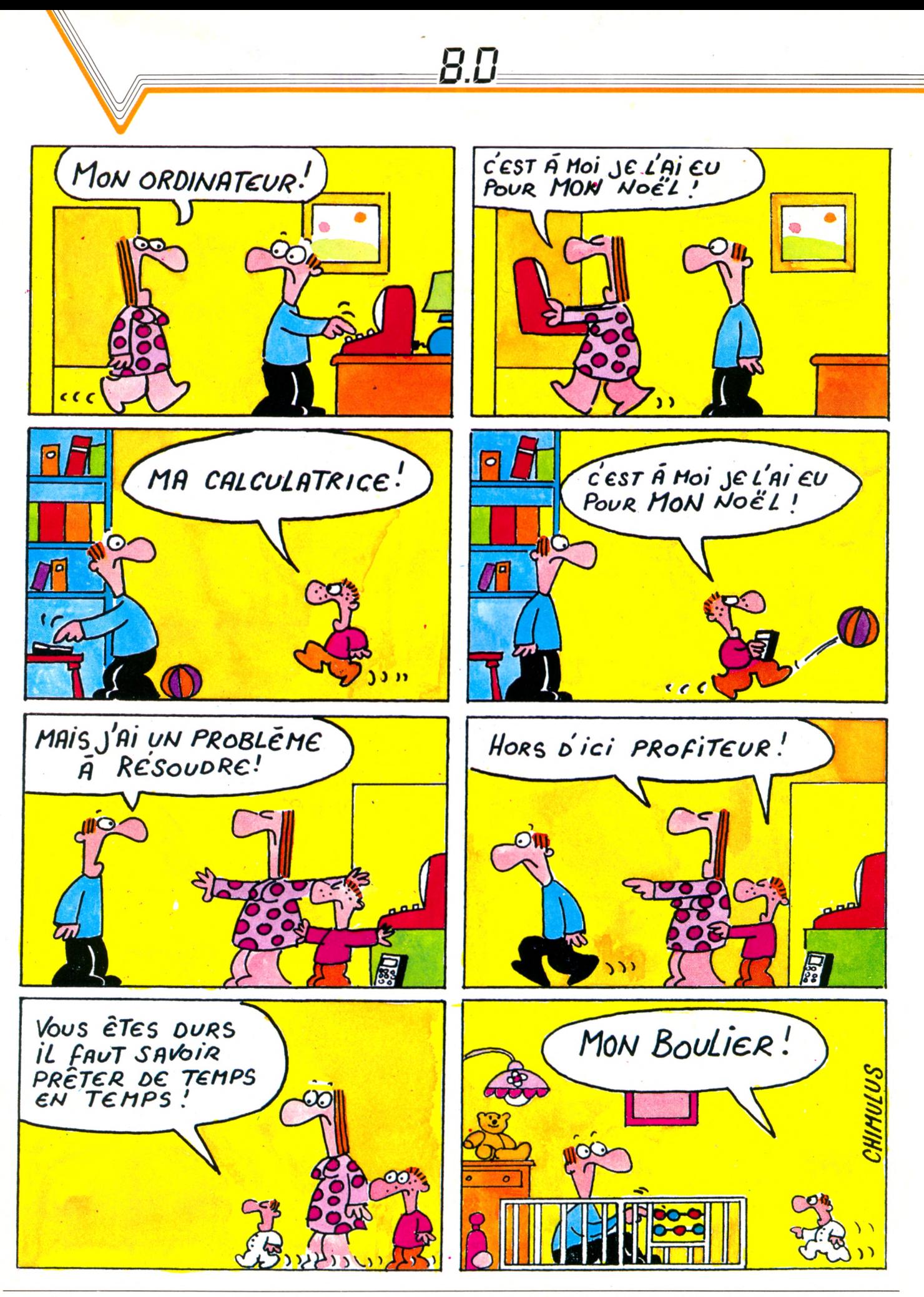

Imprimerie Bayard Presse, 5, rue Bayard, 75008 Paris. Printed in France. Photocomposition et photogravure : Publications Élysées 91, Champs-Elysées, 75008 Paris. Dépôt légal imprimeur mars 1984 n° 752.84. Directeur de la publication : Jean-Luc Verhoye. Directeur délégué : Jean-Pierre Nizard. Diffusion : NMPP. Numéro de commission paritaire : 65 503.

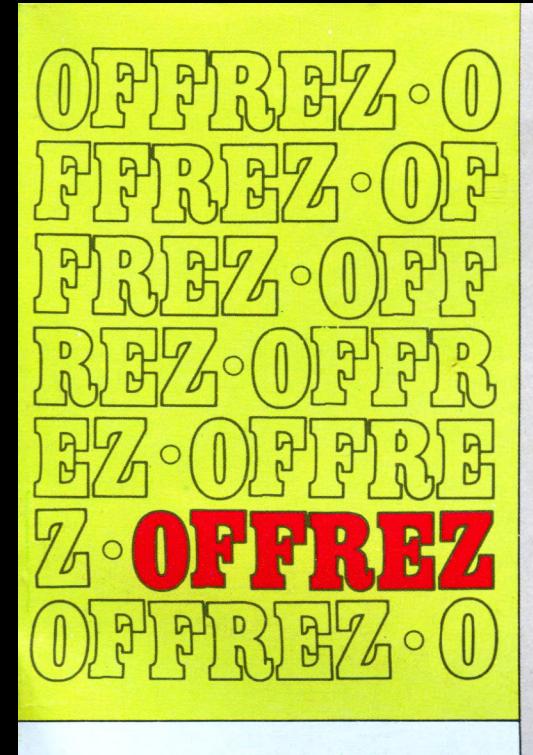

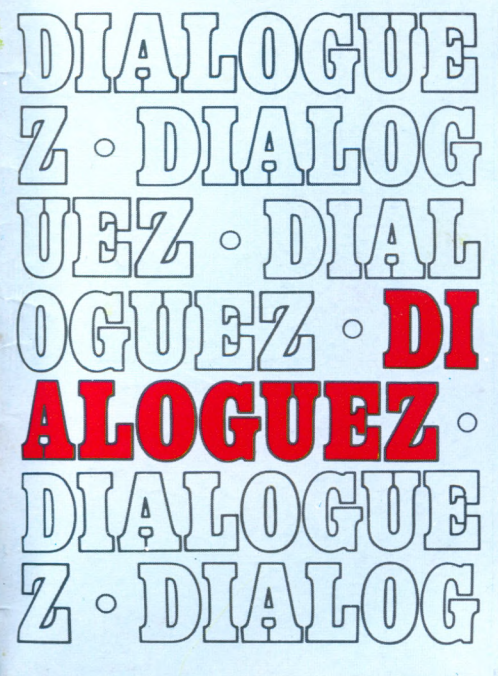

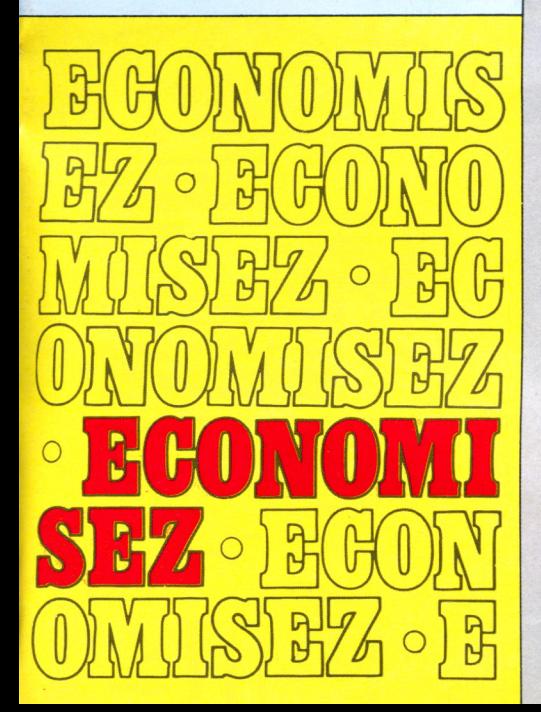

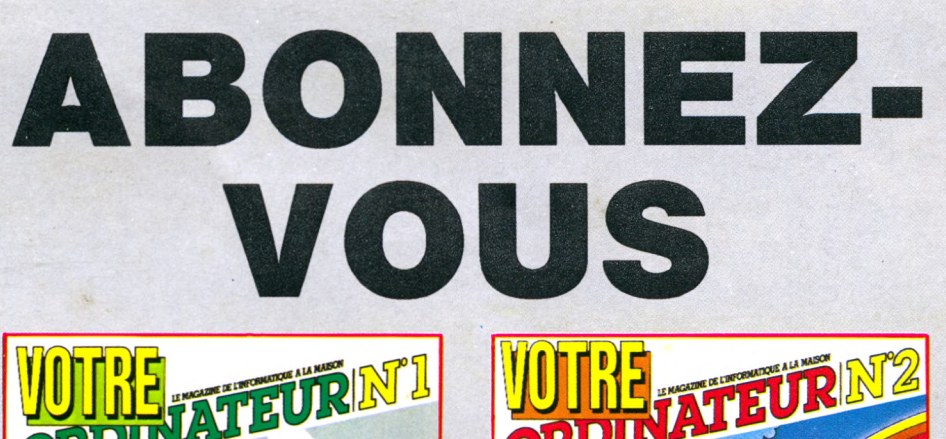

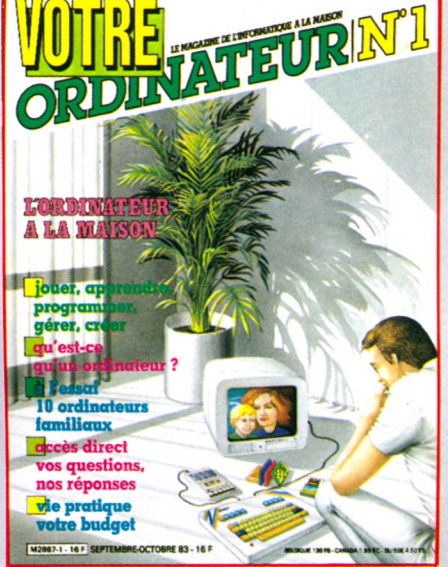

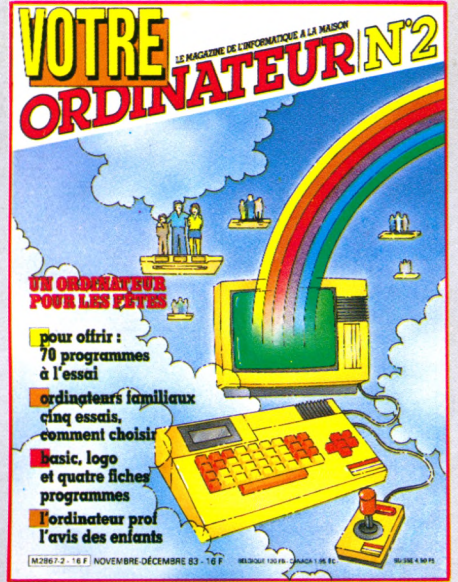

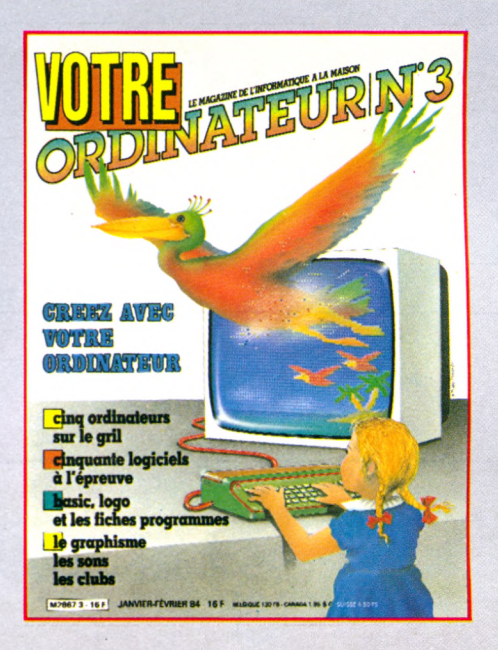

**Vous qui utilisez un ordinateur chez vous ou qui envisagez d'en acheter un, abonnez-vous à VOTRE ORDINATEUR. D'une présentation agréable, VOTRE ORDINATEUR vous fournit l'information pratique dont vous avez besoin. Ses conseils, ses idées d'utilisation, sa rubrique « actualités » vous permettent de mieux utiliser votre ordinateur. Vos choix de matériels, de programmes et de livres seront plus faciles grâce aux nombreux essais publiés dans la revue. Abonnez-vous dès aujourd'hui à VOTRE ORDINATEUR ; vous serez certain de le recevoir régulièrement... Et, de plus, vous réaliserez une économie de 30 francs sur le prix d'achat au numéro.**

# **le magazine pratique de l'ordinateur à la maison**

# la micro-informatique familiale et professionnelle à prix comptoir !...

Ĥ

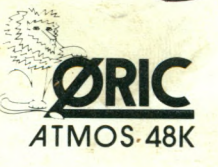

ALICE

KIR

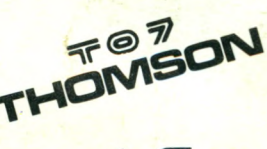

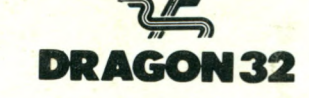

Occasions-Périphériques-Fournitures Logiciels-Jeux-Vaste bibliothèque....

une étoile est née!.. le Macintosh® *<u>incoppie</u>*  $d^{\prime}$ 

11. rue grolée 69002 lyon (à 50 m de la place de la république) tel: 7/838-32-97